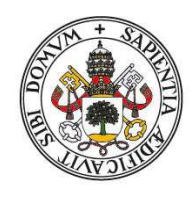

# Universidad de Valladolid<br>Facultad de Ciencias

Trabajo Fin de Grado

Grado en Estadística

**Métodos de predicción de fuga con grandes volúmenes de datos** 

Autor: D. Raquel García Fernández

Tutor/es: D. Eusebio Arenal Gutiérrez Índice

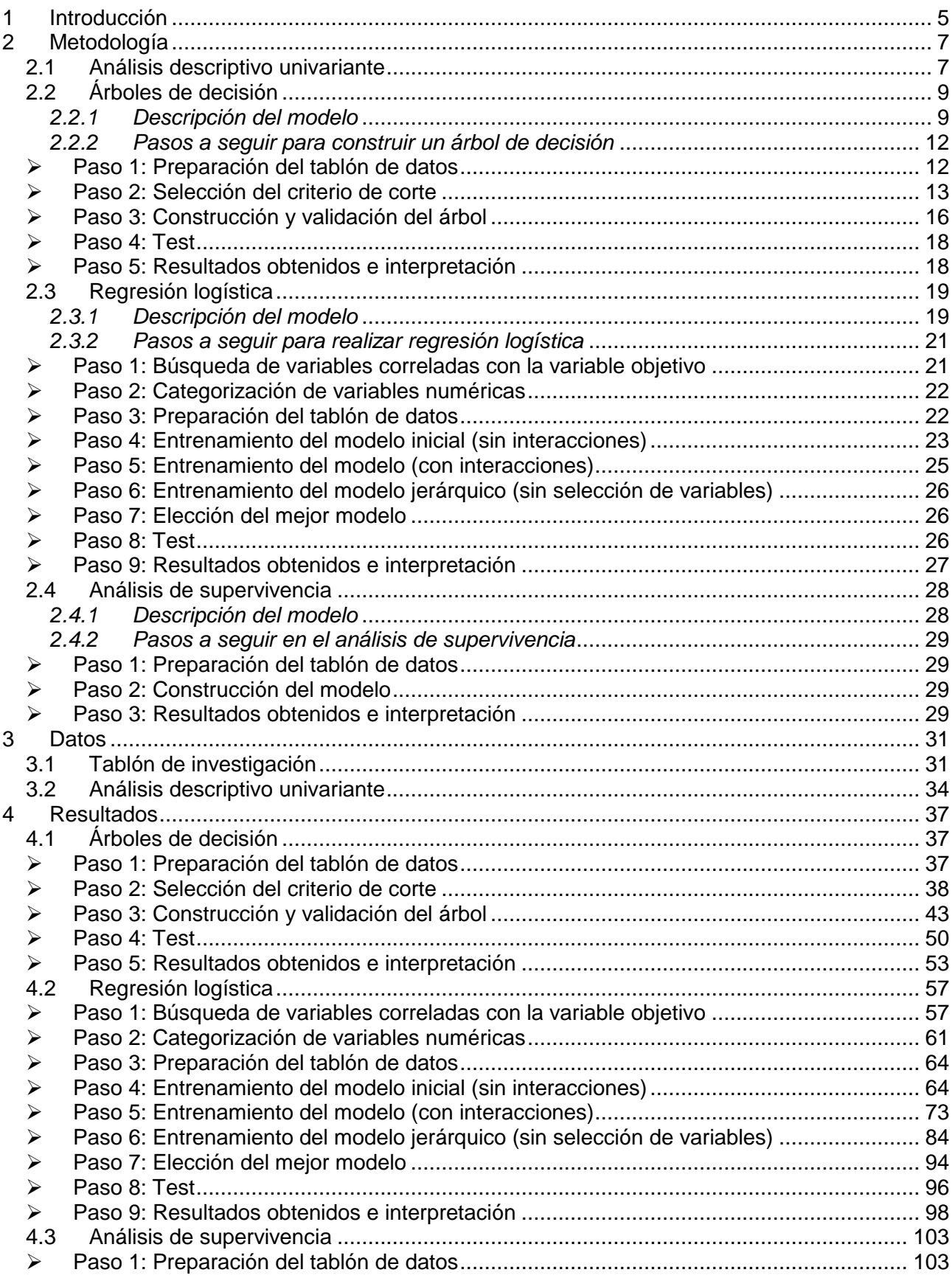

Página 3 de 178

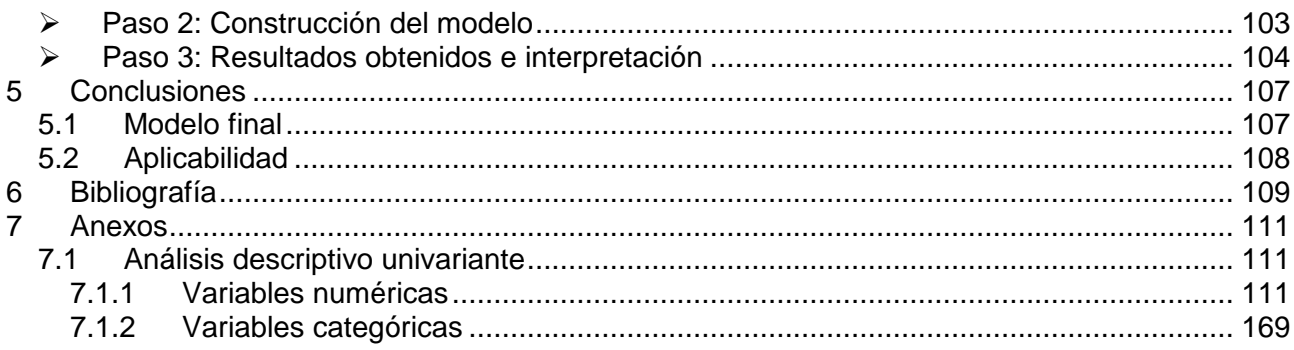

# **1 Introducción**

DATASEGUROS es una empresa del sector seguros líder en el mercado. Su producto estrella es el seguro "Premium-Hogar", ya que es el producto con el que consiguen mayor rentabilidad. La empresa trabaja fundamentalmente con seguros (de hogar, vida, salud), y de forma adicional trabaja con otros productos bancarios (cuentas de ahorro, tarjetas de crédito y débito, inversión).

DATASEGUROS observa que la proporción de clientes que dan de baja el seguro "Premium Hogar" es muy alta entre los clientes que tienen contratados además productos de ahorro o inversión.

Para proponer solución a dicho problema, la empresa se plantea obtener un modelo de propensión a la fuga de dicho producto con objeto de hacer mayor esfuerzo comercial sobre aquellos clientes que tengan mayor probabilidad de darlo de baja, para intentar retenerlos.

Para ello se van a realizar varios modelos utilizando los siguientes métodos estadísticos:

- **Árboles de decisión y regresión logística:** con los que se estimará para cada cliente la probabilidad de fuga y su vida esperada.
- **Análisis de supervivencia:** con el que vamos a estimar el tiempo que tardan en dar de baja el producto desde que lo contrataron por primera vez.

Además, otro de los objetivos es comparar los resultados obtenidos con cada uno de los estos métodos dentro del ejemplo concreto que estamos abordando.

Se utilizará como herramienta analítica el software SAS, en concreto los módulos SAS Guide y SAS Enterprise Miner.

# **2 Metodología**

En este capítulo se explicarán cada uno de los métodos estadísticos que se han utilizado a lo largo del documento.

# **2.1 Análisis descriptivo univariante**

Es necesario realizar en primer lugar un análisis descriptivo de los datos, ya que es muy importante conocer la calidad de la información con la que se cuenta para explicar el problema.

Se representan los siguientes estadísticos, dependiendo de si se trata de una variable numérica o categórica:

- Para las variables **numéricas** se muestra:
	- Histograma
	- Nº de observaciones
	- Nº de valores perdidos
	- Nº de valores distintos que tiene la variable
	- Proporción de registros que toman el mismo valor
	- $-$  N<sup>o</sup> de valores que toman valor infinito
	- Nº de registros con valores negativos
	- Nº de registros en los que la variable tome valor cero
	- Nº de registros con valores positivos
	- Se comprueba si la moda es 0
	- Se comprueba si hay valores atípicos por la izquierda. Se consideran valores atípicos por la izquierda a todos los valores que están por debajo del percentil veinticinco menos tres veces el rango intercuartílico:

$$
X_i < PCT_{25} - 3 \cdot (PCT_{75} - PCT_{25})
$$

– Se comprueba si hay valores atípicos por la derecha. Se consideran valores atípicos por la derecha a todos los valores que están por encima del percentil setenta y cinco más tres veces el rango intercuartílico:

$$
X_i > PCT_{75} + 3 \cdot (PCT_{75} - PCT_{25})
$$

- Mínimo
- Máximo
- Percentiles: Representados como PCTxx, siendo xx el porcentaje de las observaciones que deja por debajo
- Media
- Desviación típica

Tanto para la media como para la desviación típica, en el caso de que la moda sea cero, se excluye el cero en el cálculo puesto que en este caso interesa

conocer los valores condicionados a que el cliente tenga el producto (valores distintos de cero).

- Para las variables **categóricas** se representa el gráfico de sectores para observar la distribución de cada una de las variables. En caso de haber valores perdidos se mostrará como otra categoría más.

El realizar un análisis descriptivo de las variables antes de comenzar a desarrollar un modelo es fundamental, no solamente para conocer la distribución de las mismas, sino además para determinar qué **variables no podemos utilizar** o para cuáles es necesario realizar algún **tratamiento especial**, como es el caso de:

- Variables recomendadas descartar por tomar el mismo valor en todos los casos o por tener algún valor/categoría predominante (es conveniente rechazarlas).
- Variables categóricas con muchas categorías distintas, ya que aumentarían la complejidad del modelo.
- Variables con valores perdidos: Si son pocos, es conveniente imputarlos pero si son muchos se recomienda descartar la variable.
- Si un mismo registro tiene muchas variables sin informar, se recomienda descartarlo siempre que sea posible.

# **2.2 Árboles de decisión**

## **2.2.1 Descripción del modelo**

Los árboles de decisión son modelos estadísticos en los que interesa explicar una variable dependiente cualitativa (en nuestro caso binaria) en función de varias variables explicativas.

El método consiste en dividir el tablón de datos en varios subconjuntos descendientes según la proporción de casos positivos de la variable objetivo (proporción de casos con Y=1) que se concentre en cada uno de ellos.

De esta forma, todas las observaciones se encuentran inicialmente en un mismo grupo, en el cual hay tanto casos positivos como negativos para la variable objetivo con una proporción de casos positivos igual a p (llamada prior o probabilidad inicial del evento). El método consiste en dividir este grupo en varios subconjuntos, de forma que cada uno de ellos tenga distinta proporción de casos positivos. Esta división se realiza a través de la variable independiente que sea más discriminante en cada caso y por el punto de corte más óptimo (el que mejor discrimina). Este proceso se realiza de forma recursiva hasta que se cumplan los criterios de parada que junto con los criterios de corte se comentarán en detalle más adelante.

La manera de representarlo es a través de un árbol: el grupo inicial se denomina **nodo raíz**, el cual se divide en distintos nodos conectados entre sí a través de ramas. Las distintas ramas del árbol terminarán en un nodo **hoja** cuando se cumpla el criterio de parada establecido. De esta forma, cada nodo hoja recogerá un segmento de la población que caracterizará un patrón de comportamiento respecto la variable objetivo. Cada nodo hoja junto con todos sus nodos predecesores hasta llegar al nodo raíz forma una **regla**, la cual tendrá asignado un valor de la variable respuesta.

Los criterios de corte y de parada más habituales cuando estamos ante una variable objetivo binaria (ya que es el caso que estamos abordando) son:

#### 1. **Criterios de corte (splitting)**

#### - **Índice de entropía**:

La entropía es una medida de la variabilidad de los datos que se obtiene de la siguiente forma:

$$
H_2(p) = -p \cdot \log_2(p) - (1-p) \cdot \log_2(1-p)
$$

siendo p la proporción de casos positivos. Toma valores entre 0 y 1:

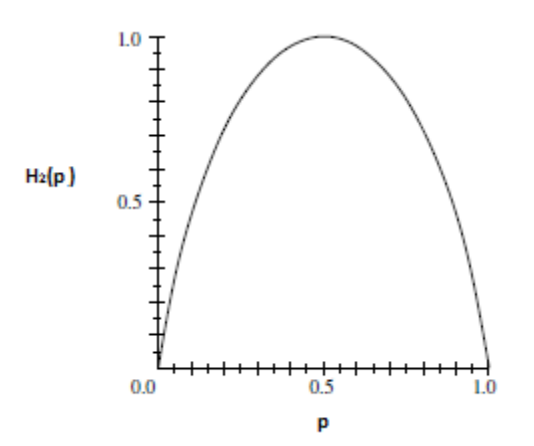

Se calcula el índice de entropía para cada una de las variables: Si la variable es categórica, se obtiene sumando el índice de entropía de cada una de sus clases. En cambio, si es numérica, previamente se obtiene uno o varios puntos de corte por métodos iterativos.

Se elegirá aquella variable que tenga menor índice de entropía, que según puede observarse en la gráfica anterior, será aquella cuya proporción de casos positivos esté más alejada de 0,5.

#### -**Chi-cuadrado**:

Mide el grado de asociación entre dos variables. Se calcula comparando la tabla de contingencia dada por el cruce de la variable objetivo versus cada una de las variables explicativas con una tabla donde no hubiera asociación.

Se representa de la siguiente forma (veamos el caso en que la variable explicativa sea binaria):

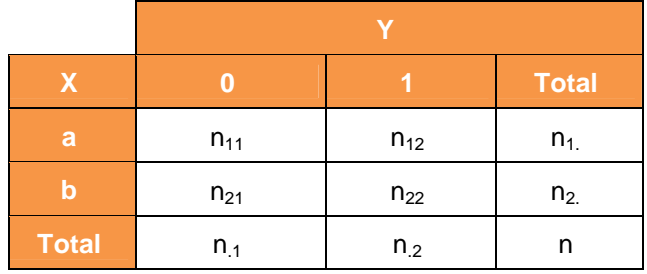

Siendo:

- $-$  n<sub>ij</sub> cada uno de los valores observados para X=i y Y=j
- $-$  n<sub>i.</sub> el número total de observaciones para los que  $X=i$  (también se denomina marginal fila)
- $-$  n<sub>j</sub> el número total de observaciones para los que Y=ji (también se denomina marginal columna)

– n número total de observaciones

El estadístico chi-cuadrado se calcula de la siguiente forma:

$$
\chi^2_{\; (F-1)(C-1)} = \sum_{i=1}^F \sum_{j=1}^C \; \frac{\left(n_{ij} - e_{ij}\right)^2}{e_{ij}}
$$

donde:

- F es el número de filas de la tabla de contingencia
- C el número de columnas
- $e_{ii}$  la frecuencia esperada, la cual se obtiene multiplicando el total marginal columna por el total marginal fila dividido por el número total de observaciones

Se elegirá la variable explicativa que tenga mayor asociación con la variable objetivo, es decir, la variable con mayor valor del estadístico chicuadrado.

#### - **Índice de Gini**:

Mide la probabilidad de no sacar dos registros con el mismo valor para la variable objetivo dentro del mismo nodo. Se calcula de la siguiente forma:

$$
G=1-\sum_{j=1}^r p_j^2
$$

donde  $p_1, \ldots, p_r$  son las probabilidades de que la variable objetivo sea igual a uno en cada uno de los grupos en los que se divide cada variable explicativa.

Cuando menor es el índice de Gini mayor es la pureza del corte. Por lo tanto, el corte propuesto en primer lugar será el de aquella variable que tenga menor valor del índice de Gini.

#### 2. **Criterios de parada (stopping)**

- **Máxima profundidad del árbol** (Maximum Depth): Se especifica el número de niveles que puede tener el árbol. Cuando se llega a dicho número de niveles no se realizan más particiones.

- **Máximo número de ramas por nodo** (Maximum Branch): Número de ramas máximo en que puede dividirse un nodo.
- **Número mínimo de observaciones por nodo final** (Leaf Size): Número mínimo de observaciones que tiene que tener un nodo final para que se construya la regla.
- **Número mínimo de observaciones para dividir un nodo** (Split Size): Número mínimo de observaciones que tiene que tener un nodo para que se pueda cortar por la variable seleccionada.
- **Variables discriminantes** (Discriminant Variables): No encontrar ninguna variable que sea lo suficientemente discriminante en el nodo es motivo de parada.

En último lugar es recomendable **podar** (pruning) el árbol. Consiste en reducirlo, haciéndolo más sencillo dejando sólo los nodos más importantes y a su vez eliminando los redundantes.

## **2.2.2 Pasos a seguir para construir un árbol de decisión**

### **Paso 1: Preparación del tablón de datos**

Para poder hacer modelos predictivos, es necesario dividir el conjunto de datos que disponemos de forma aleatoria en tres bloques:

- **Tablón de entrenamiento (training):** Conjunto de datos que se utilizará para entrenar el modelo. Con estos datos se construye el árbol.
- **Tablón de validación (validate):** Conjunto de datos que se utilizan para validar el modelo. Su función es detectar cuál es el modelo que comete menos error según el criterio que se haya definido. Estos datos no intervienen en la creación del árbol (es decir, en la selección de las variables y de los puntos de corte), solamente se aplica el modelo sobre ellos y se valida si se ajusta bien también a estos datos.
- **Tablón de prueba (test):** Conjunto de datos que no interviene ni en entrenamiento ni en validación. Una vez que se ha construido el modelo, es necesario utilizar los datos de prueba para evaluar la manera en que el modelo seleccionado se generaliza para datos que no jugaron ningún papel en la selección del mismo.

Antes de comenzar a construir el modelo es necesario comprobar cuál es la probabilidad a priori del evento que estamos analizando (prior). Si esta probabilidad es muy baja (menor del 5% aproximadamente pero depende la calidad de la información con la que se cuenta), no vamos a poder ser capaces de construir ningún modelo, va a ser prácticamente imposible encontrar algún patrón en los datos que discrimine entre los casos positivos y los negativos de la variable dependiente. Para poder hacerlo es necesario balancear la muestra de datos.

Balancear es dar mayor peso al evento de nuestra variable objetivo, (es decir dar mayor peso a los casos positivos), con el fin de que los patrones que determinan que se cumpla el evento tengan peso suficiente en la construcción del modelo.

Balancear los datos demasiado también puede ser contraproducente, es decir, no podemos pasar de tener una penetración del 1% al 50% por ejemplo, ya que se está sesgando el patrón natural de los datos y podría darse el caso de que el modelo prediga bien solamente sobre la muestra balanceada, pero no sobre los datos originales (sin balancear). Por eso en la práctica es recomendable ir incrementándola poco a poco y parar en el momento en que veamos que el software que empleemos es capaz de construir un modelo.

#### **Paso 2: Selección del criterio de corte**

Se utilizan los tablones de entrenamiento y validación que se detalla en el punto anterior. A partir de estos tablones, se realizan varios árboles de forma automática variando el criterio de corte, con el objetivo de comprobar con cuál de ellos se obtienen mejores resultados.

Para evaluar cuál es el criterio elegido nos basaremos en los siguientes indicadores, los cuales deben comportarse de forma similar tanto para el tablón de entrenamiento como el de validación. En caso de no ser así, es síntoma de que el modelo obtenido no es un buen modelo, debido a que estaría muy ajustado a los datos con los que se ha entrenado:

## - **Porcentaje de éxitos capturados (Cumulative % Capturated Response):**

Mide el porcentaje de casos positivos reales, fugas en nuestro caso, que el modelo es capaz de detectar (captar) en función del porcentaje de clientes que se seleccionen.

Si se extrae una muestra de n clientes de forma aleatoria el porcentaje de fugas captado en media (media de la variable número de fugas en la muestra) sería el mismo que el relativo al tamaño de la muestra respecto al número de datos. Si queremos obtener esta misma información teniendo en cuenta el modelo los clientes se ordenan de mayor a menor probabilidad de fuga y la muestra se forma con los n primeros clientes. La proporción de fugas captadas debería ser superior a la obtenida sin modelo.

Para poder comparar este indicador en muestras de distinto tamaño se obtiene el gráfico de "Porcentaje de éxitos capturados", en el cual en el eje X se representa el porcentaje de clientes seleccionados y en el eje Y el de fugas captadas.

El mejor modelo será aquel para el que a menor porcentaje de clientes seleccionados se capte el mayor porcentaje posible de fugas.

#### -**Mejora acumulada (Cumulative Lift):**

Mide la ganancia acumulada del modelo en función del volumen de clientes seleccionados.

Se calcula dividiendo proporción de fugas capturadas por el modelo entre la proporción de fugas capturadas si no se tuviera modelo (selección aleatoria), ambas seleccionando la misma proporción de clientes.

El mejor modelo será aquel con el que se consiga mayor ganancia.

#### -**Curva ROC**

Mide el poder de clasificación del modelo. Los ejes del gráfico ROC representan lo siguiente:

- Sensitividad: proporción de verdaderos positivos (verdaderos positivos entre el total de positivos)
- 1-Especificidad: proporción de falsos positivos (falsos positivos entre el total de negativos)

Se basa por lo tanto en la matriz de clasificación:

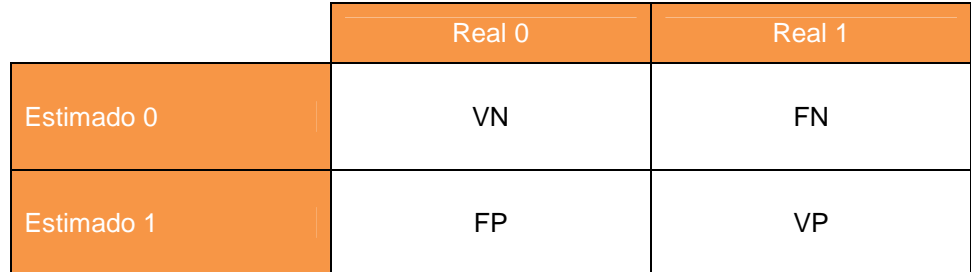

#### Donde:

- VN o especificidad es la proporción de verdaderos negativos: P(E=0/R=0)
- FP es la proporción de falsos positivos: P(E=1/R=0)
- FN es la proporción de falsos negativos: P(E=0/R=1)
- VP o sensitividad es la proporción de verdaderos positivos: P(E=1/R=1)

Los árboles de decisión asignan a cada cliente una probabilidad estimada de que cumpla el evento (Y=1). Un cliente se estima que va a ser un caso positivo, es decir, estimamos que va a tomar el valor 1, si la probabilidad que se le ha asignado con el modelo es mayor que la probabilidad a priori (tasa global de fuga sin modelo), o lo que es lo mismo, si la ganancia es >1.

El mejor modelo según este indicador será aquel que tenga mayor proporción de individuos clasificados correctamente:

$$
tasa global acierto = \frac{VP + VN}{n}
$$

siendo n el número total de individuos.

#### - **Otros estadísticos de ajuste:**

A modo resumen y con el fin de poder comparar fácilmente cada uno de los árboles obtenidos, se muestran los resultados de los siguientes indicadores para cada uno de ellos:

#### – **Probabilidad de clasificación errónea (Misclassification Rate):**

Proporción de observaciones clasificadas en el grupo incorrecto (clasificado como 0 y en realidad es 1, o 1 y en realidad es 0). Cuanto menor sea este coeficiente mejor es la estimación del modelo

#### – **Suma de cuadrados del error (SSE):**

Suma de cuadrados del error de predicción. Cuanto menor sea mejor es la estimación

#### – **Error medio (ASE o MSE):**

Media de los cuadrados de los errores. Cuanto menor sea mejor es la estimación

#### – **Ganancia (Gain)**:

Mide la ganancia que consigue el modelo en el primer decil. A mayor valor mejor es la estimación del modelo

#### – **Mejora (Lift)**:

Mide la mejora que se consigue con el modelo versus una selección aletoria en el primer decil. A mayor valor mejor es la estimación del modelo

#### – **Índice ROC (ROC Index)**:

Mide el área bajo la curva ROC, es decir, el poder de clasificación del modelo. El índice ROC toma valores de 0,5 (indica que el modelo clasifica igual que una selección aleatoria) a 1 (para un ajuste perfecto)

#### – **Coeficiente de Gini (Gini Coeficient):**

Mide la probabilidad de no extraer dos registros de la misma clase dentro del mismo nodo para el modelo final obtenido. Cuando menor es el índice de Gini mayor es la pureza del corte.

Se seleccionará como mejor criterio, aquel con el que se hayan obtenido mejores resultados en cada uno de estos indicadores pero los más importantes en el caso que estamos abordando son:

- Porcentaje de éxitos capturados (Cumulative % Capturated Response)
- Ganancia acumulada (Cumulative Lift)
- Curva ROC
- Probabilidad de clasificación errónea

#### **Paso 3: Construcción y validación del árbol**

Con los árboles automáticos normalmente se pierde el sentido de negocio a la solución del problema que se quiere resolver: Así por ejemplo, puede darse el caso de que a la hora de hacer un corte, haya dos variables que explican prácticamente lo mismo sobre la variable objetivo. El árbol, elegirá una de las dos (en concreto la que tenga mayor valor según el criterio que se haya seleccionado, pero esta diferencia puede ser muy pequeña), pero es mucho más que probable que tenga mayor sentido de negocio una variable que la otra.

Una vez que hemos obtenido cuál es el criterio de corte con el que podemos conseguir mejores resultados, se entrenará un árbol de decisión de forma "manual" con dicho criterio. Para ello utilizamos también los tablones de entrenamiento y validación

- En primer lugar se tienen todas las observaciones del tablón de entrenamiento en un único nodo (nodo raíz). Vamos a "partir" este nodo por la variable más significativa que tenga sentido de negocio y que a su vez tenga mejor valor para el estadístico que se está evaluando dependiendo del criterio seleccionado. El software muestra en cada paso las variables ordenadas de mejor a peor según dicho estadístico, y de forma manual se elige la deseada.
- Para decidir cuál es el punto de corte, el software también da una recomendación basada en el criterio elegido, pero manualmente es posible modificarlo. Una vez aplicados los cambios se tendrán el árbol parcial que se ha obtenido.
- Para obtener un buen árbol es importante comprobar cada vez que se realiza un corte que:
	- La variable elegida discrimina correctamente la variable objetivo, es decir cada uno de los nodos terminales deben tener distinta proporción de casos positivos versus el nodo anterior.
	- Si se predicen las fugas con el árbol parcial sobre el conjunto de datos de validación se obtienen gráficos y valores de los estadísticos de ajuste similares a los obtenidos sobre el tablón de entrenamiento.
- Se continuarán realizando cortes de esta forma en cada uno de los nodos que se van formando hasta que se cumplen los criterios de parada.
- Una vez que se obtiene el modelo, es necesario comprobar si es un modelo válido (aplicar los mismos criterios que en los árboles automáticos). Especialmente nos fijaremos en:
	- Porcentaje de éxitos capturados (Cumulative % Capturated Response)
	- Ganancia acumulada (Cumulative Lift)
	- Curva ROC
	- Probabilidad de clasificación errónea
- Se mostrará a nivel técnico cuales son las reglas obtenidas
- Además se analizará la capacidad predictiva de cada una de las reglas. Para ello se construirá la siguiente tabla, la cual tiene una fila por cada una de las reglas obtenidas:

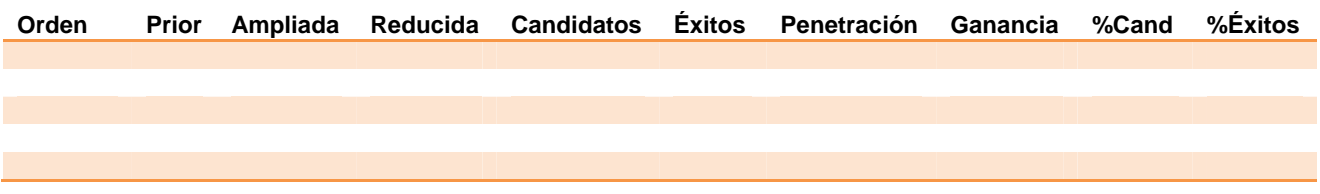

- **Orden**: orden de cada una de las reglas.
- **Prior**: Probabilidad de fuga (variable objetivo igual a 1) obtenida para cada regla en el entrenamiento del modelo
- **Ampliada**: Indicador creado para identificar las reglas con ganancia superior a uno.
- **Reducida**: Indicador creado para identificar las reglas de mayor ganancia con el fin de identificar las mejores reglas.
- **Candidatos**: Número de clientes que se encuentran en cada una de las reglas.
- **Éxitos**: Número de clientes que realmente se han fugado (variable objetivo=1) en cada una de las reglas.
- **Penetración**: Proporción de clientes que han sido éxito en cada una de las reglas. Es el resultado de dividir el número de casos positivos entre el número total de individuos.
- **Ganancia**: Ganancia proporcionada por cada una de las reglas. Se calcula dividiendo la penetración de cada regla entre la penetración del total.
- **Proporción de candidatos**: es la proporción de individuos que caen en cada regla sobre el total.
- **Proporción de éxitos**: es la proporción de casos positivos que hay en cada regla sobre el número de casos positivos que hay en total.
- A partir de la tabla anterior, se calculará de forma manual la matriz de clasificación junto con la tasa global de acierto.

#### **Paso 4: Test**

Consiste en medir los resultados del modelo obtenido en el Paso3 con un conjunto de datos que no han intervenido en el entrenamiento ni en la validación del mismo. De esta forma nos aseguramos que el modelo obtenido no se ajusta exclusivamente a los datos utilizados para construir el modelo.

Se contrastará la capacidad predictiva de cada una de las reglas del modelo y la matriz de clasificación con dichos datos de test, de forma que con este conjunto de datos se tiene que llegar a las mismas conclusiones que los obtenidos con los datos de entrenamiento y validación (resultados del paso3).

En caso de que se lleguen a las mismas conclusiones, ya se tendría el **modelo definitivo** construido a partir de los árboles de decisión, pero en caso de no ser así, habría que entrenar otro modelo interactivo (repetir desde el paso 3).

#### **Paso 5: Resultados obtenidos e interpretación**

En este paso se explicará:

- El **perfil** de los clientes de cada una de las reglas a partir de la combinación de variables y puntos de corte que las forman.
- Cuáles son las **variables** que más han aportado en la explicación de la variable objetivo ordenadas de mayor a menor importancia.
- Los **resultados** y **conclusiones** más importantes del modelo obtenido.
- Para cada cliente se estimará la **esperanza de vida**, la cual se calculará como el inverso de la probabilidad de fuga.

# **2.3 Regresión logística**

#### **2.3.1 Descripción del modelo**

Los modelos de regresión logística son modelos estadísticos en los que se desea conocer la relación entre una variable dependiente binaria y una o más variables explicativas. La variable respuesta es la probabilidad de éxito (Y=1) para cada individuo, luego permitirá clasificarlos en una de las categorías de esta variable.

La ecuación de partida en los modelos de regresión logística es:

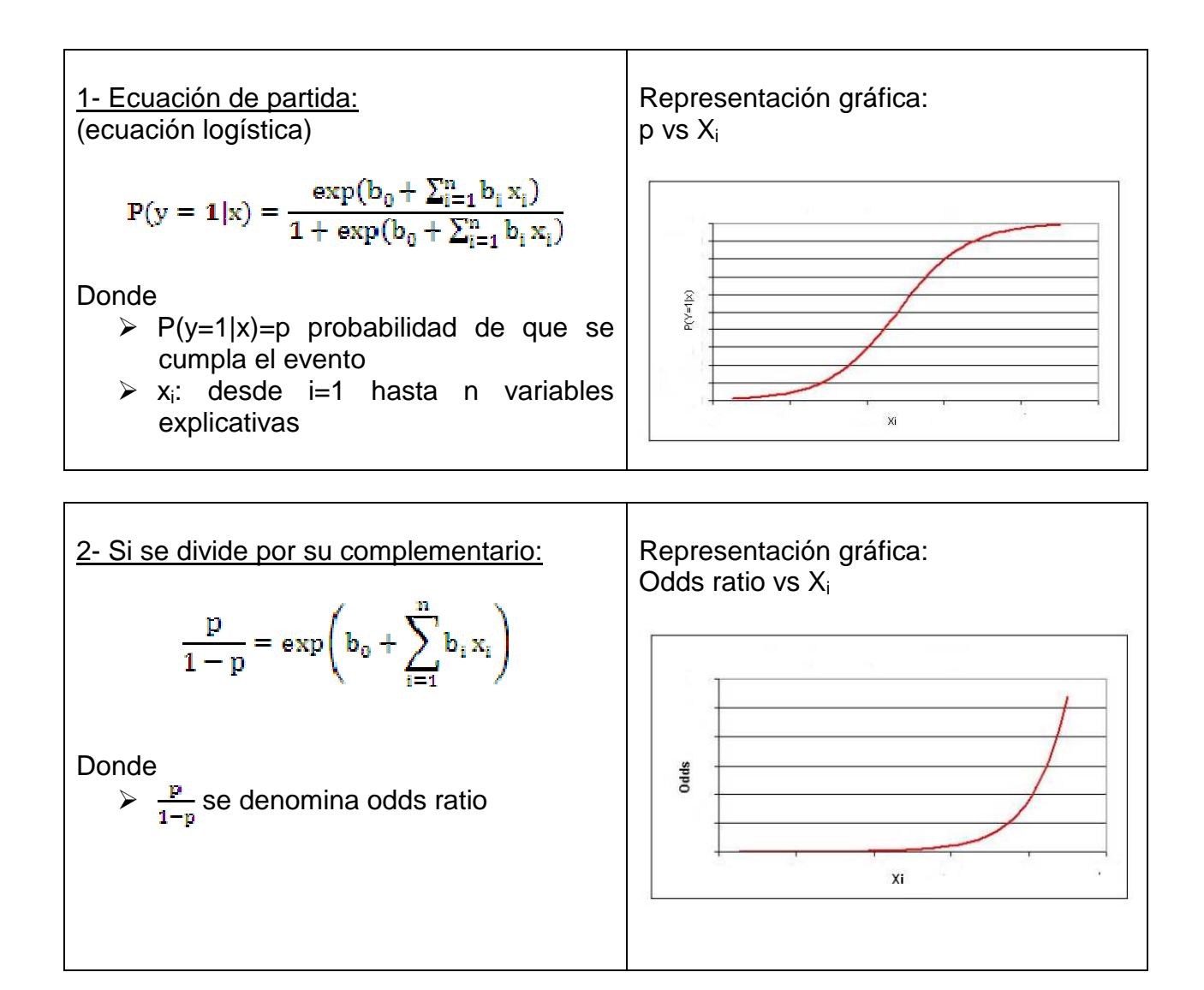

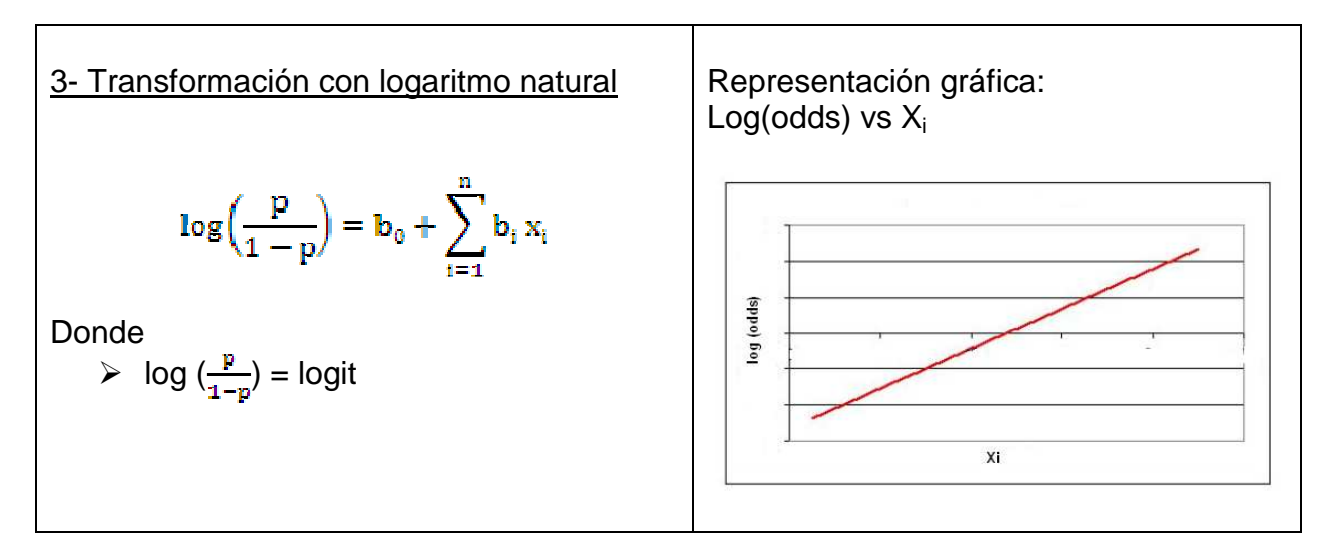

Se puede observar que el logaritmo de la odds ratio es una función lineal. Sin embargo, el modelo no puede tratarse como una regresión lineal puesto que los errores no siguen una distribución normal de media cero y varianza constante, sino una distribución binomial con media y varianza proporcionales al tamaño muestral y a la probabilidad de que se cumpla el evento en presencia de los regresores.

Sea i=k, se aprecia claramente que el estimador del parámetro  $β<sub>k</sub>$  se podría interpretar en el caso de variables numéricas como la variación en el término logit (el logaritmo del cociente de probabilidades) causada por la variación unitaria en la variable  $X_k$ suponiendo constantes el resto de variables explicativas:

$$
OR = e^{\beta_k}
$$

O lo que es lo mismo:

$$
\text{log}(\text{OR}) = \beta_k
$$

La interpretación de  $β_k$  es diferente en el caso de variables categóricas de dos o más categorías:

- -Si  $X_k$  es dicotómica, indica lo que varía el logit entre los clientes con valor de  $X_k$ igual a uno versus los clientes con valor de  $X_k$  igual a cero.
- $\bullet$  Si  $X_k$  es categórica en general, indica lo que varía el logit entre los clientes con valor de  $X_k$  igual a una de sus categorías versus los clientes con valor de  $X_k$  igual a la categoría que se haya definido como referencia, ya que para obtener la codificación de las variables categóricas se han utilizado los contrastes tratamiento.

Se va a aplicar el principio de parsimonia, es decir, el mejor modelo será aquel más reducido que mejor explique los datos pero que a la vez sea fácilmente interpretable.

#### **2.3.2 Pasos a seguir para realizar regresión logística**

#### **Paso 1: Búsqueda de variables correladas con la variable objetivo**

El tablón de datos cuenta con un elevado número de variables explicativas. Es conveniente conocer cómo se relaciona cada una de ellas con la variable objetivo para poder hacer una primera selección y quedarnos con aquellas que más aportan en la explicación de la misma.

Para ello, aplicamos métodos de selección de variables univariantes y multivariantes:

#### - **Selección de variables univariante:**

Son aquellas que miden la asociación que existe entre cada variable explicativa y la variable objetivo, sin tener en cuenta el resto de las variables explicativas. Hay varios tipos de análisis que lo miden:

- **Estadístico Chi-cuadrado:** Mide la asociación entre la variable objetivo y cada una de las variables categóricas.
- **Estadístico V de Cramer:** Al igual que el estadístico Chi-cuadrado, mide la asociación entre el variable objetivo y cada una de las variables categóricas. La diferencia principal consiste en que el estadístico V de Cramer toma valores entre 0 y 1, lo cual facilita comparar el grado de asociación entre distintas variables.

Su fórmula es:

$$
V = \sqrt{\frac{\chi^2}{N \cdot m}}
$$

Donde :

- o N: nº de observaciones de la tabla de contingencia donde se representa cada variable versus la variable objetivo
- o M: mínimo entre (nº de filas-1 y nº de columnas-1) de dicha tabla
- $\circ$   $X^2$ : estadístico Chi-cuadrado

Las variables explicativas más correladas con la variable objetivo serán aquellas para los que el estadístico V de Cramer está más cerca de 1, ya que indican fuerte asociación.

– **Importancia:** Mide la capacidad discriminante entre la variable objetivo y cada una de las variables explicativas bien sean categóricas o numéricas utilizando una predicción basada en la construcción de árboles de decisión con el criterio Chi-cuadrado. A mayor importancia, más correlada estará dicha variable vs la variable objetivo.

#### – **Selección de variables multivariante**:

Son aquellas que miden la asociación que existe entre cada variable independiente y la variable objetivo, teniendo en cuenta el resto de las variables. Hay varios tipos de análisis:

- o **Importancia relativa multivariante:** Análisis multivariante que mide la contribución global de las variables, utilizando una predicción basada en la construcción de árboles de decisión con el criterio Chi-cuadrado.
- o **Árbol extenso:** Análisis multivariante que consiste en la construcción de un árbol completo incorporando reglas subrogadas en cada nodo. (Reglas subrogadas son reglas "sustitutas" que se crean como segunda opción en caso de que en la primera opción las observaciones no puedan clasificarse por tener valores atípicos).

Se ordenan las variables de mayor a menor importancia. Se destacan las variables cuya importancia relativa en test es al menos el 75% de la importancia relativa en entrenamiento.

#### **Paso 2: Categorización de variables numéricas**

Vamos a categorizar las variables que han sido seleccionadas en el paso anterior, es decir, que tienen relación con la variable objetivo. Para determinar cuáles son los puntos de corte óptimos para cada una de ellas vamos a utilizar los árboles de decisión. De esta forma cada variable numérica se dividirá en "x" tramos, de forma que cada uno de ellos tenga diferente proporción de casos positivos para la variable objetivo, ya que es lo que interesa ir detectando.

Otra opción para convertir una variable en categórica es dividirla en "x" tramos, de forma que cada uno de estos tramos tenga la misma proporción de observaciones. No se recomienda esta opción, ya que es posible que se pierda parte de la asociación natural entre cada variable y la variable objetivo.

#### **Paso 3: Preparación del tablón de datos**

A diferencia de en el caso de los árboles de decisión, para entrenar un modelo de regresión de logística, el número de registros que se dispone en el tablón de datos debe de ser moderado. El algoritmo es mucho más complejo y en el caso de tener muchas observaciones se requiere un tiempo de ejecución muy elevado e incluso es posible que una máquina convencional no disponga de recursos suficientes para poder realizar tales cálculos.

Es por ello por lo que es necesario extraer una muestra aleatoria simple del tablón de datos y entrenar el modelo con dicha muestra. El tamaño de la muestra depende del software empleado, del número de variables, de la capacidad del servidor,… no se

puede determinar por tanto un número exacto, lo que sí es imprescindible es que dicha muestra sea representativa del tablón de datos original.

En este caso no vamos a tener tablón de validación. Tan solo:

- Tablón de entrenamiento: muestra con la que se estimarán los parámetros del modelo.
- Tablón de test: Conjunto de datos que no interviene en la fase de entrenamiento del modelo y con los que se evaluará si el modelo seleccionado se puede generalizar para datos que no jugaron ningún papel en la selección del mismo. El modelo se aplicará sobre todos los registros, es decir, sin extraer ninguna muestra.

#### **Paso 4: Entrenamiento del modelo inicial (sin interacciones)**

Se va a aplicar el **principio jerárquico**, que consiste en que si en el modelo de regresión logística se incluye un término cualquiera, todos sus términos de menor orden deben de permanecer en el modelo, y que si se elimina un término cualquiera, todos los términos de mayor orden en los que intervenga también deben sacarse del modelo.

Por ello se va a buscar un modelo inicial solamente con los efectos principales, es decir, sin interacciones, con las variables explicativas que han resultado significativas en el paso1 y a partir de él (en el paso 5) se analizará si las interacciones entre ellas (solamente entre las que forman parte del modelo obtenido en esta fase) son significativas.

Para determinar qué variables aportan más en la explicación de la variable objetivo y que a su vez no expliquen lo mismo entre ellas se utilizarán métodos de selección de variables. Hay varios métodos:

- Forward (hacia delante):
	- o Se inicia con un modelo vacío (solo con el término independiente)
	- o Se ajusta un modelo con el método de máxima verosimilitud y se calcula el estadístico chi-cuadrado junto con el p-valor de incluir cada variable por separado
	- o Se selecciona el modelo con la variable más significativa
	- o Se ajusta el modelo con la(s) variable(s) seleccionadas y se calcula el pvalor de añadir cada una de las variables no seleccionadas por separado
	- o Se selecciona el modelo con la variable más significativa
	- o Se repiten estos pasos hasta que no queden variables significativas por incluir
- Backward (hacia atrás):
	- o Se inicia con un modelo con todas las variables candidatas
	- o Se eliminan, una a una, cada variable y se calcula la pérdida de ajuste al eliminar
- o Se selecciona para eliminar la variable menos significativa
- o Se repiten estos pasos hasta que todas las variables incluidas sean significativas y no pueda eliminarse ninguna sin que se pierda ajuste
- Stepwise:
	- o Se combinan los métodos forward y backward
	- o Se puede comenzar o con el modelo vacío o con el modelo completo, pero en cada paso se exploran las variables incluidas por si deben salir y las no seleccionadas por si deben entrar
	- o Se repiten estos pasos hasta que todas las variables incluidas sean significativas y no entre ni salga ninguna más

Vamos a utilizar en este caso el método stepwise, ya que no está influenciado por el orden en el que se vayan seleccionando las variables en el modelo. Se incluirán aquellas que tengan fuerte grado de relación (elegimos como nivel de significación de entrada para el estadístico chi-cuadrado: p-valor<0,05 y para permanecer en el modelo: p-valor<0,03).

La estimación de los parámetros  $β_0$ ,  $β_1$ ,  $β_k$  asociados a cada una de las variables explicativas se realiza mediante la estimación de máxima verosimilitud. Para ello es necesario resolver un sistema de ecuaciones complejo que solamente puede calcularse a través de métodos iterativos. El método que utiliza el software que vamos a emplear es el método de Newton-Raphson.

A través del contraste de la regresión se comparará de forma global si los coeficientes estimados que forman parte del modelo versus el modelo formado solamente por una constante son iguales.

Con el test parcial de variables individuales se contrasta la hipótesis de que un coeficiente aislado es distinto de cero. Es decir, no se tiene en cuenta el resto de las variables que también forman parte del modelo.

Con el test secuencial se contrasta si cada coeficiente es igual a cero teniendo en cuenta el resto de coeficientes que forman parte también del modelo. Cada estadístico sigue una distribución chi-cuadrado con un grado de libertad. En caso de no ser significativo implica que el modelo sin la variable no empeora respecto el modelo completo (es decir, da igual que esté o que no esté en el modelo), con lo que siguiendo el principio de parsimonia (es mejor el modelo más reducido siempre y cuando explique lo mismo), no se incluirá dicha variable en el modelo, ya que no aporta nada al mismo.

La estimación de estos parámetros puede hacerse tanto con test de razón de verosimilitud como con el test de Wald. En cada caso se mostrará la salida proporcionada por el software.

Las variables que forman parte del modelo son las que han sido seleccionadas por el método stepwise.

A cada cliente se le asigna una probabilidad de fuga. Para poder visualizar los resultados obtenidos fácilmente, se van a crear grupos de clientes de similar probabilidad: se ordenan de mayor a menor probabilidad de evento y posteriormente los dividimos en grupos. Cada grupo es un intervalo de probabilidad de amplitud 0,05.

#### -**Medidas para comprobar la capacidad predictiva del modelo:**

Ver detalle sobre la parte teórica en el apartado de árboles de decisión

- Porcentaje de éxitos capturados (Cumulative % Capturated Response):
- Mejora acumulada (Cumulative Lift):
- Curva ROC
- Matriz de clasificación

#### - **Otros estadísticos de ajuste:**

– **AIC de Akaike** 

Matemáticamente, la verosimilitud aumenta conforme aumenta el número de variables explicativas del modelo, lo cual es factible si se tiene suficiente número de observaciones. Sin embargo los modelos mejor interpretables son los más simples. Por ello, utilizamos el criterio de información de Akaike que permite comparar modelos penalizando aquellos con mayor número de variables. Se calcula de la siguiente forma:

$$
AIC = -2 (lnL - p)
$$

donde p es el número de parámetros. Son mejores los modelos con menor valor de AIC

#### – **Suma de cuadrados del error (SSE)** Suma de cuadrados del error de predicción. Cuanto menor sea mejor es la estimación

– **Error medio (ASE o MSE)** Media de los cuadrados de los errores. Cuanto menor sea mejor es la estimación

#### **Paso 5: Entrenamiento del modelo (con interacciones)**

Una vez que tenemos un modelo válido con los efectos principales de las variables, vamos a ver si hay interacciones entre ellas que resulten significativas y se mejore por lo tanto la explicación de la variable objetivo.

Para ello, con las variables que están en el modelo obtenido en el "Paso4", más sus interacciones de orden 2, se va a entrenar un modelo siguiendo los pasos y mismos criterios descritos en el Paso 4.

Debido al elevado número de variables que tenemos en el tablón de datos, no vamos a considerar interacciones de orden 3 ni superiores con el fin de no aumentar la complejidad del modelo.

#### **Paso 6: Entrenamiento del modelo jerárquico (sin selección de variables)**

Ya sabemos cuáles son las variables que más aportan en la explicación de la variable dependiente. Ahora bien, en el modelo obtenido en el paso anterior, puede haber variables para los que es significativa su interacción con otra variable pero no lo es su efecto principal. Como se ha explicado con anterioridad, si es posible se va a aplicar el principio jerárquico, que indica que si una variable (interacción) está incluida en el modelo, todas las anteriores de menor orden también deberán estar incluidas. Por lo tanto, vamos a ajustar un modelo sin selección de variables, donde estimemos los coeficientes de las siguientes variables que nos interesa incluir en el modelo:

- Variables significativas obtenidas en el modelo anterior
- Además incluimos las variables de primer orden cuya interacción con otra variable ha resultado significativa.

#### **Paso 7: Elección del mejor modelo**

Se han estimado tres modelos: Los modelos que incluyen interacciones son más complejos, pero probablemente tenga mayor capacidad de predicción. Para poder cuantificarlo, vamos a comparar entre ellos los siguientes indicadores:

- Porcentaje de éxitos capturados
- Mejora acumulada
- Matriz de clasificación
- Otros estimadores: AIC, SSE, ASE

En caso de que los modelos tengan similar capacidad de predicción entre ellos, nos quedaremos con el modelo más sencillo.

#### **Paso 8: Test**

Consiste en medir los resultados del modelo obtenido en el Paso7 con un conjunto de datos que no han intervenido en el entrenamiento del mismo. De esta forma nos aseguramos que el modelo no se ajusta exclusivamente a los datos utilizados en su construcción.

Se contrastará la capacidad predictiva del mismo con dichos datos de test, de forma que con este conjunto de datos se tiene que llegar a las mismas conclusiones que las que obtuvieron con los datos de entrenamiento (resultados del paso7). En caso de ser

así, ya se tendría el **modelo definitivo** construido a partir de la regresión logística, pero en caso contrario, habría que entrenar otro (repetir desde el paso 4).

#### **Paso 9: Resultados obtenidos e interpretación**

Se mostrará:

- las variables que han resultado más significativas en el modelo
- las conclusiones más importantes del modelo obtenido
- la vida estimada para cada cliente

# **2.4 Análisis de supervivencia**

#### **2.4.1 Descripción del modelo**

El análisis de supervivencia consiste en modelar no solamente la relación entre la tasa de supervivencia y el tiempo, sino también la posible relación con diferentes variables. Se trata por tanto de calcular la tasa de fuga como función del tiempo y de las variables explicativas (que en concreto, en análisis de supervivencia se denominan covariables).

La variable dependiente es el tiempo, que en nuestro caso es el número de meses que transcurren desde que dan de alta el contrato.

Existen varios modelos de análisis de supervivencia. En este caso, vamos a utilizar el modelo de riesgos proporcionales o modelo de Cox, el cual, es un modelo semiparamétrico que se usa mucho para explicar los efectos de las variables explicativas en los tiempos de supervivencia. El objetivo es determinar no sólo si un evento ha ocurrido, sino cuándo ocurrió.

La fórmula del modelo de riesgo proporcional de COX es:

$$
H(t,X)=h_0(t)\bullet exp(\sum \beta_i X_i)
$$

donde:

- $-X_i$  son las variables explicativas y βi sus coeficientes estimados. Son independientes del tiempo. Al igual que en regresión logística, para estimar qué variables son significativas y cuáles son sus parámetros estimados se va a utilizar el método de selección de variables stepwise.
- $h_0(t)$  se denomina riesgo base. No depende de las variables  $X_i$ , solamente depende del tiempo.

Es un modelo semiparamétrico debido a que una parte de su fórmula depende del tiempo y otra parte no.

Se podría hacer una utilización mucho más amplia de este modelo, pero la parte que vamos a aplicar en este estudio, es ampliar la información obtenida con los árboles de decisión y la regresión logística, dando otra visión adicional, que consiste en comprobar si el hecho de que cancelen los clientes el producto depende además de otros factores del tiempo que llevan con dicho producto. Dicho de otra manera, vamos a obtener la función de distribución de supervivencia en función del tiempo que los clientes llevan con dicho producto contratado.

La función de supervivencia se calcula de la siguiente forma:

 $S(t, X) = [S_0(t)] \exp(\sum \beta_i X_i)$ 

Es importante también conocer el concepto censura: las observaciones censuradas son aquellas para las que no se contempla su duración total durante el periodo de estudio. En nuestro caso, consideramos observaciones censuradas a aquellas que aún no se han fugado.

#### **2.4.2 Pasos a seguir en el análisis de supervivencia**

#### **Paso 1: Preparación del tablón de datos**

Vamos a estimar la función de supervivencia exclusivamente sobre el conjunto de datos de test (nivel de agregación cliente), ya que en este caso, solamente nos interesa complementar los resultados del modelo final obtenido con árboles o con regresión logística aplicado sobre dichos datos. No tenemos un objetivo predictivo, por lo que no es problema el que la curva pueda ajustarse exclusivamente a estos datos.

#### **Paso 2: Construcción del modelo**

Para estimar el tiempo de supervivencia con la ayuda de variables explicativas, se utilizará el método de selección de variables stepwise. La estimación de los parámetros se realiza a través del método de máxima verosimilitud.

Con el test del ratio de verosimilitud, Score y Wald se contrasta si el modelo con todas las variables es mejor que no tener modelo.

Para validar el grado de ajuste se utilizan los siguientes estadísticos: -2logverosimilud, AIC, SBC. Recordar que valores más bajos indican mejor ajuste.

#### **Paso 3: Resultados obtenidos e interpretación**

Se mostrará la curva de supervivencia obtenida.

# **3 Datos**

En este capítulo vamos a comprobar de qué datos se disponen y se realizará un análisis descriptivo con el objetivo de analizar la calidad de los mismos.

## **3.1 Tablón de investigación**

El universo de clientes que vamos a analizar son aquellos que tienen contratados al menos un producto de ahorro o inversión y que además han contratado también un seguro "Premium-Hogar". Adicionalmente pueden tener contratados otros productos.

El nivel de agregación de los datos es cliente-mes y se construye de la siguiente forma (vamos a explicar cómo se ha construido con una de las particiones):

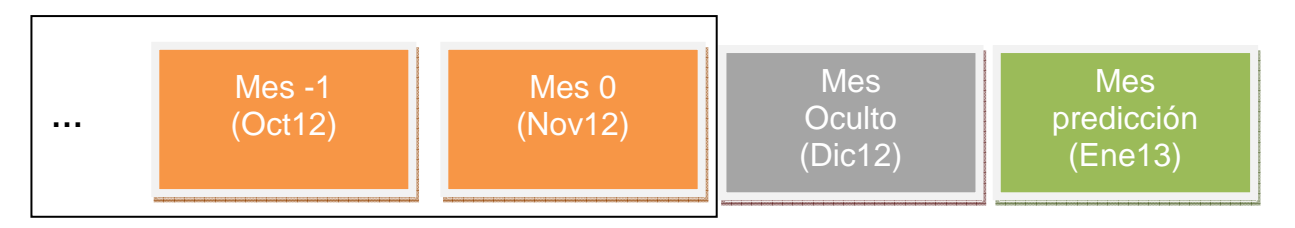

- En Nov12 se selecciona el universo de clientes con los que se va a entrenar el modelo
- Para estos clientes se va a predecir si se fugan o no en Ene13
- Las variables explicativas se construyen con los datos de Nov12 y de los meses previos (Oct12, Sep12...) (ver recuadro). Por ejemplo la variable cuota con la tarjeta de crédito en los últimos tres meses, se calcula como la media de la cuota que tiene el cliente en los meses de Nov12, Oct12 y Sep12.
- Esto mismo se ejecuta para más meses. Cada ejecución es una partición que se unen en un único tablón formando el tablón de investigación. Al construir el tablón de esta forma, predecimos no solamente el perfil de los clientes que se fugan, sino también si lo han a hacer en el mes de predicción. Además podremos calcular la esperanza de vida, es decir, cuantos meses faltan para que el cliente de baja el producto.

Los meses disponibles para la construcción del modelo son de Noviembre12 – Marzo13 (ambos incluidos)

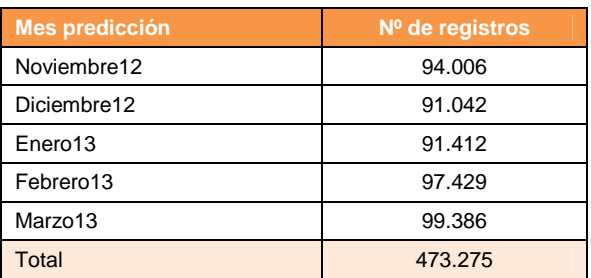

Respecto las variables que disponemos, muchas de ellas tienen nombre largo. Para facilitar su legibilidad, se ha asignado a cada una de ellas una etiqueta (el nombre abreviado que figura en las tablas inferiores). A lo largo de este documento utilizaremos una u otra notación, siguiendo el siguiente criterio:

- o Se utilizará la **notación ampliada** siempre que sea posible con el fin de entender de forma más ágil el significado de los resultados que se estén analizando.
- o Se utilizará la **notación reducida** (etiqueta) solamente en los casos en los que el nombre de la variable dificulte el entendimiento de los resultados, como es el caso por ejemplo de las interacciones entre variables en regresión logística.

Hay dos tipos de variables:

- **Variable objetivo (Y):** Variable que queremos predecir. Dependiendo del tipo de modelo que vayamos a realizar deberemos de elegir una entre:

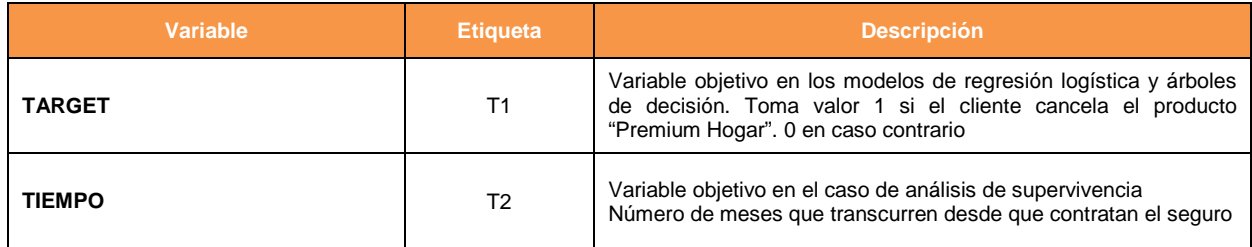

- **Variables explicativas (Xi)**: Variables que vamos a utilizar para explicar la variable objetivo:

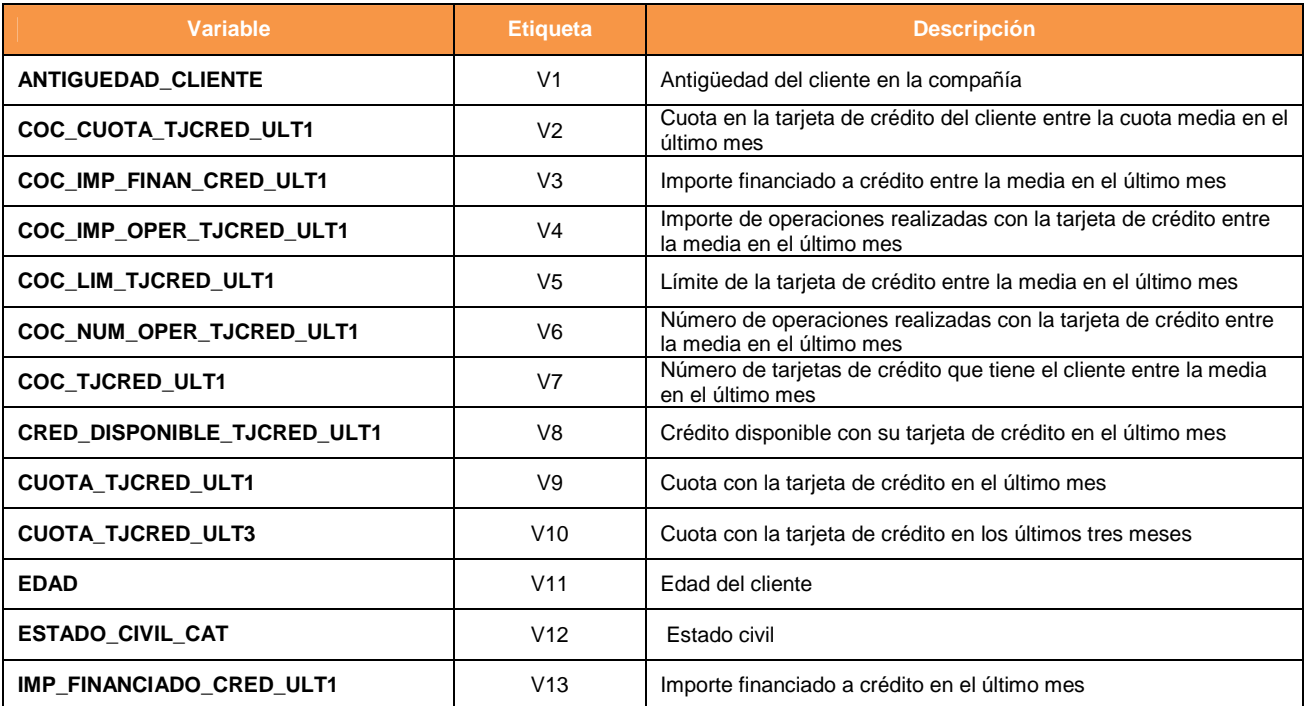

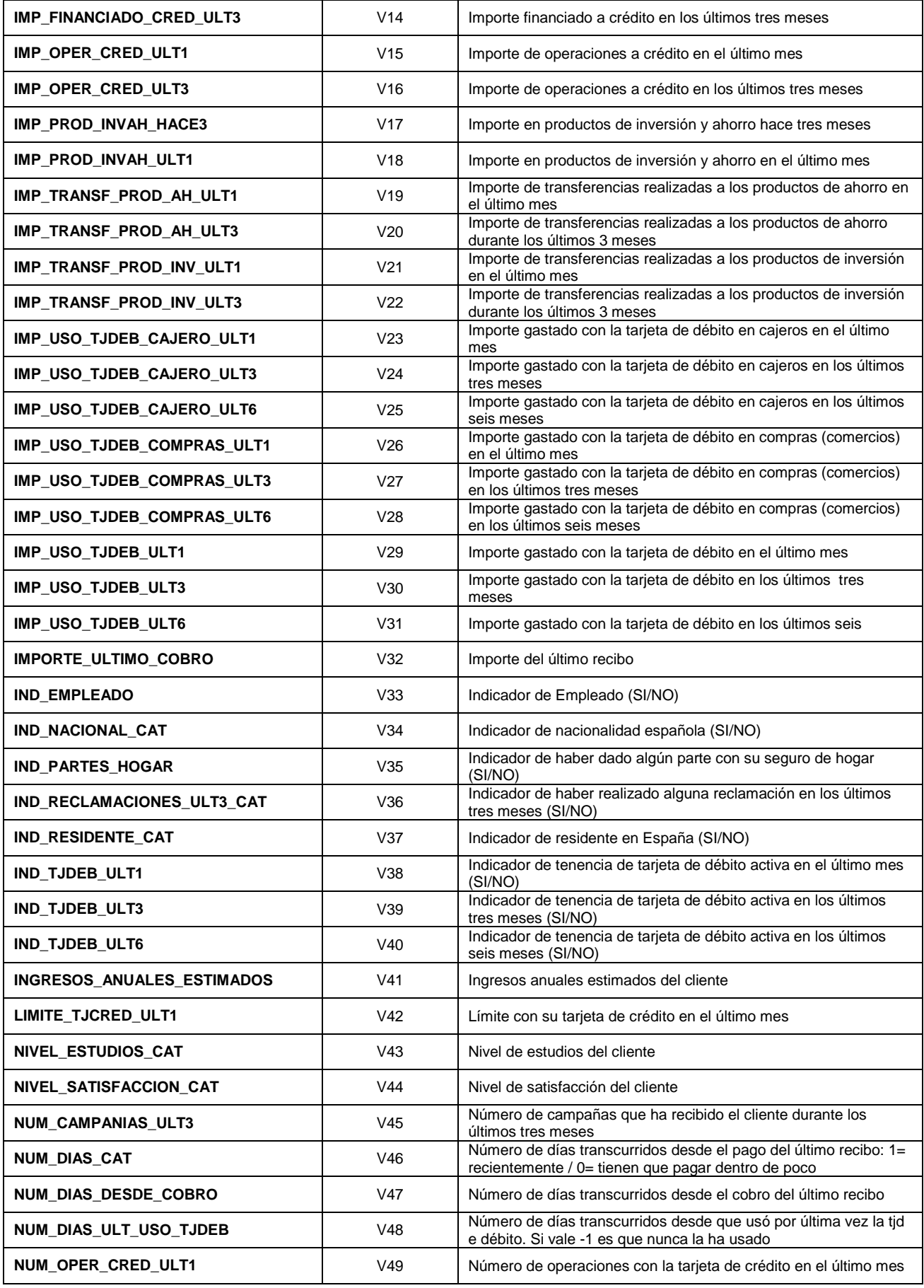

Página 33 de 178

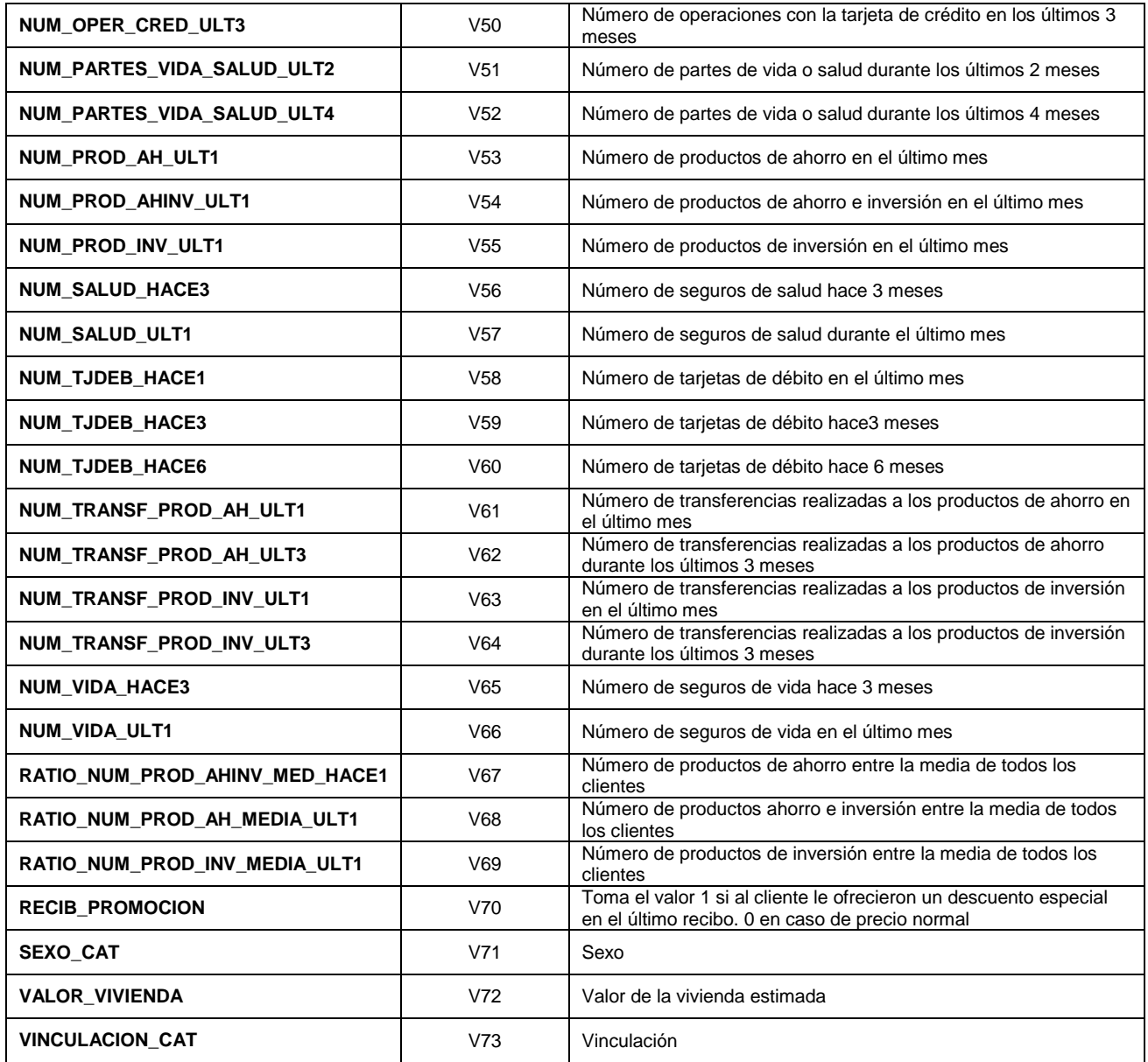

# **3.2 Análisis descriptivo univariante**

En los anexos se encuentra el análisis descriptivo de cada variable.

El objetivo de este análisis no es solamente conocer la distribución de cada variable, sino que además es posible detectar problemas en las mismas derivadas de la calidad de la información de la que se dispone.

Los problemas que nos hemos encontrado y las soluciones que vamos a aplicar son:

- Se detectan variables que están mal informadas, y por lo tanto vamos a descartar de los modelos:

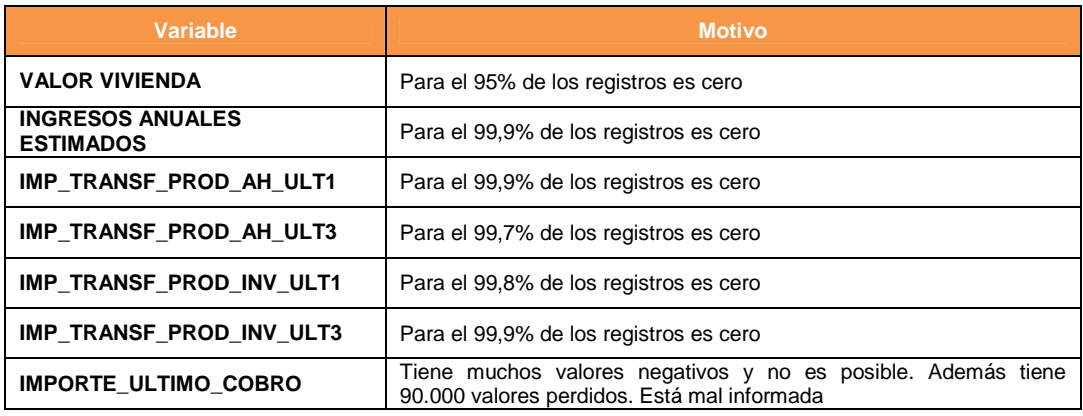

Aunque no es realmente el objetivo de este trabajo, se ha investigado el motivo de porqué estas cuatro variables de transferencias son cero en casi todos los casos, y se debe a que realmente son muy pocos los clientes que realizan transferencias.

- Se detectan variables con algunos valores ausentes:

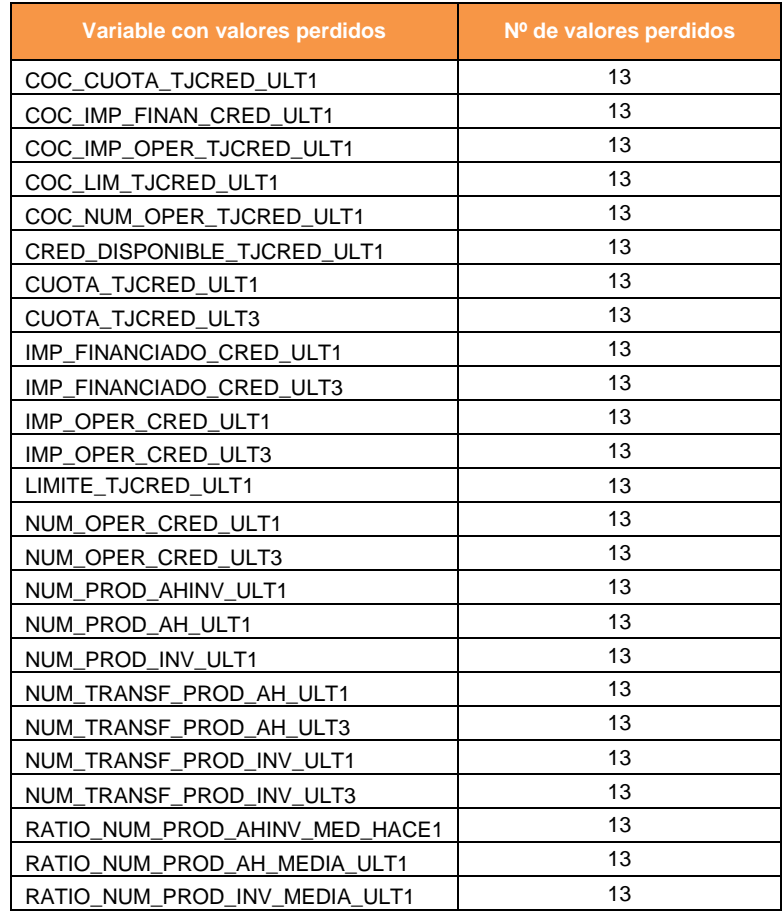

Estos 13 valores ausentes que tiene cada una de estas variables, corresponden a los mismos clientes. Puesto que contamos con un número más que suficiente de observaciones, descartamos estos 13 registros de los análisis.
# **4 Resultados**

# **4.1 Árboles de decisión**

#### **Paso 1: Preparación del tablón de datos**

Dividimos el tablón de investigación en entrenamiento, validación y test:

- -Tablón de entrenamiento  $\rightarrow$  Se construye con el 80% de los datos de los meses de Noviembre 12 a Febrero 13
- -Tablón de validación  $\rightarrow$  Se construye con el 20% de los datos de los meses de Noviembre 12 a Febrero 13
- Tablón de test  $\rightarrow$  Se construye con el 100% de los datos de los meses de Marzo13

El prior (o probabilidad de fuga) en cada uno de los meses es:

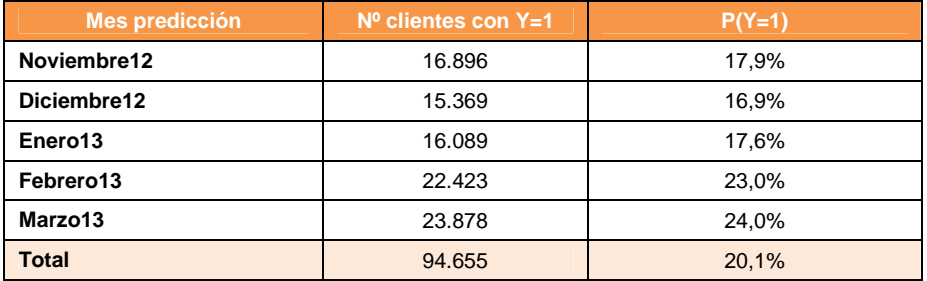

En nuestro caso no es conveniente balancear los datos, ya que se tienen casos positivos suficientes para entrenar el modelo.

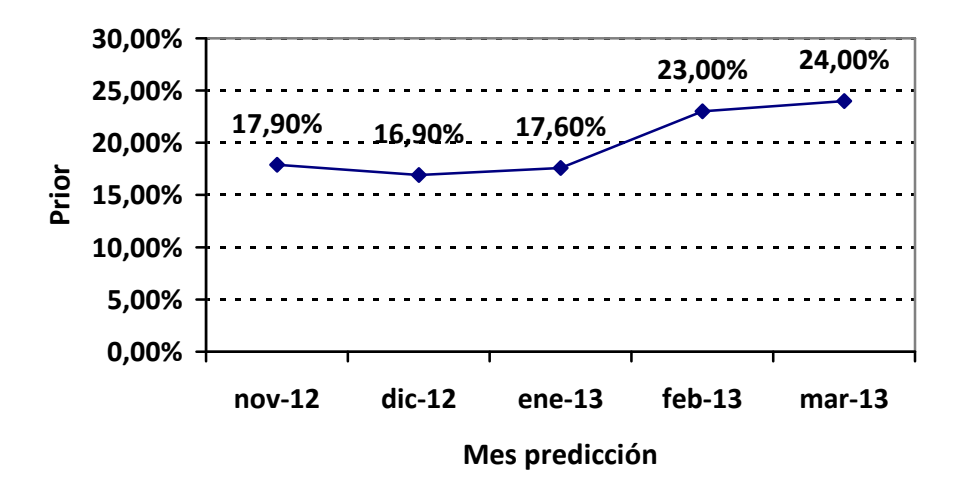

### **Paso 2: Selección del criterio de corte**

Se realizan varios árboles de forma automática con los siguientes criterios de corte:

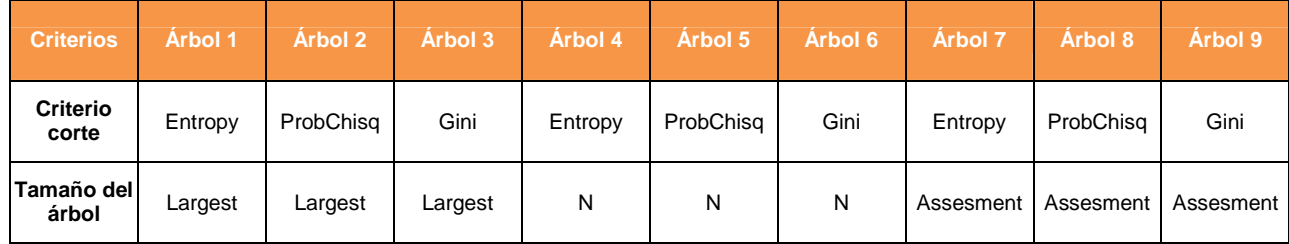

Los resultados obtenidos son:

#### -**Porcentaje de éxitos capturados:**

En la parte superior se muestran los resultados para el tablón de entrenamiento y en la parte inferior para el tablón de validación. Ambas gráficas son similares, lo cual es importante, ya que en caso contrario sería indicativo de que el modelo se estaría ajustando exclusivamente a los datos con los que se ha entrenado.

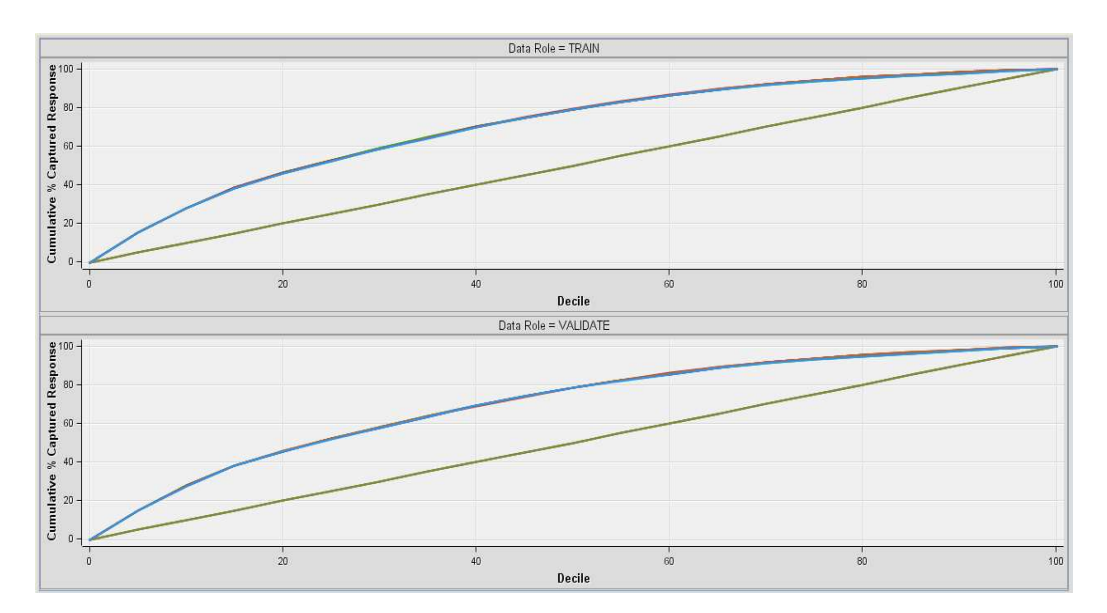

La línea verde representa los resultados en caso de no tener modelo y la línea azul los resultados obtenidos con uno de los árboles. No se aprecia pero hay una línea por cada uno de los modelos. No se visualizan porque están superpuestas (debajo de la línea azul), lo cual indica que para todos los árboles se obtienen similares resultados.

Cualquiera de los 9 árboles sería válido según este indicador

#### -**Mejora acumulada:**

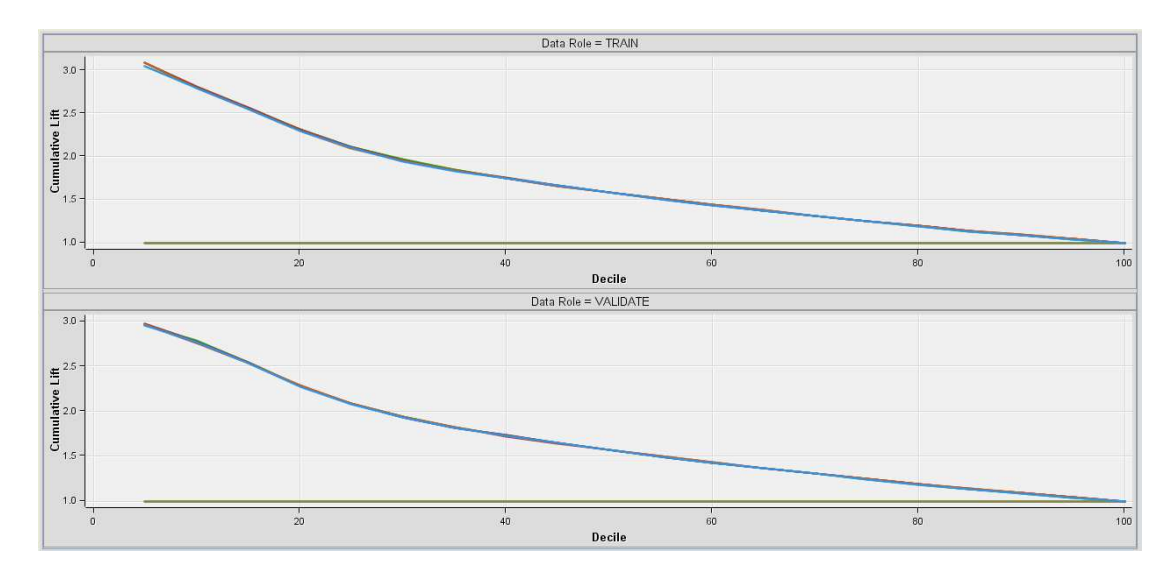

La línea verde representa los resultados en caso de no tener modelo. Además hay una línea por cada uno de los modelos, pero al igual que en gráfico anterior, no se aprecian porque están superpuestas.

Vemos que la ganancia máxima que vamos a poder conseguir es de x3 en alguna de las reglas. Es decir, de 3 veces más al usar el modelo frente a no utilizarlo.

Cualquiera de los 9 árboles sería válido según este indicador

#### -**Curva ROC:**

En la parte izquierda se muestran los resultados para el tablón de entrenamiento y en la derecha para el tablón de validación.

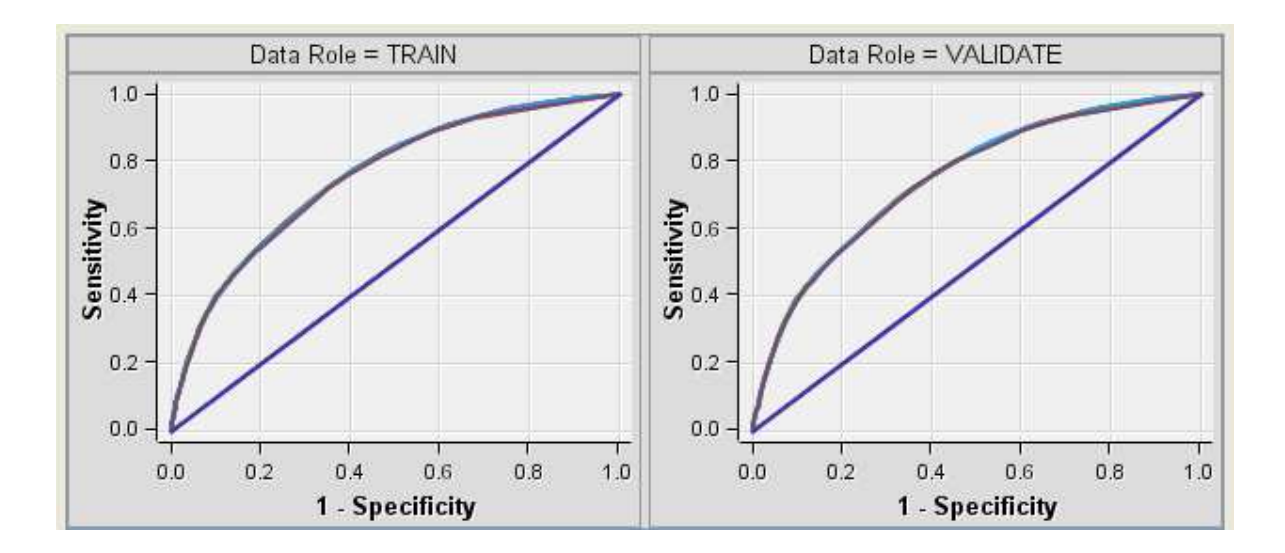

La línea azul representa los resultados sin modelo. Además al igual que en los gráficos anteriores, hay una línea por cada uno de los modelos, pero no se aprecian porque están superpuestas.

Cualquiera de los 9 árboles sería válido según este indicador, las diferencias son mínimas (ver valor del estadístico índice de ROC en el apartado "estadísticos de ajuste". Este índice representa el área comprendida entre la curva ROC y la selección aleatoria (línea azul).

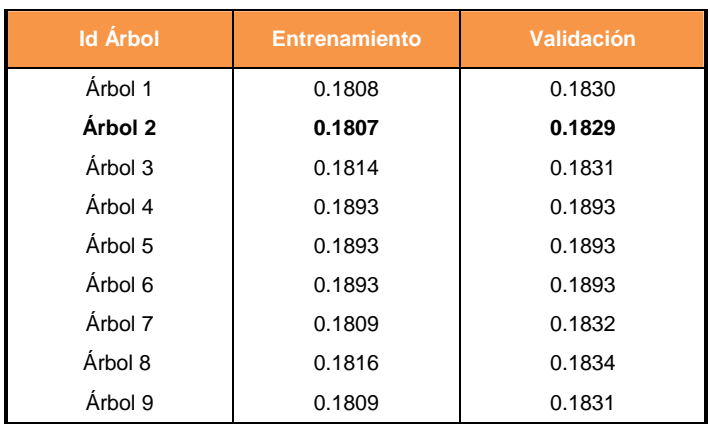

– **Probabilidad de clasificación errónea** (Misclassification Rate):

# - **Otros estadísticos de ajuste:**

Se obtienen mejores resultados para el árbol 2, aunque las diferencias son mínimas.

# – **Suma de cuadrados del error** (SSE):

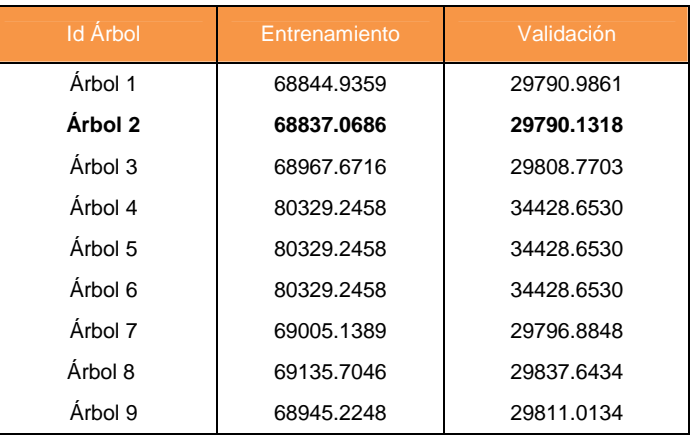

Se obtienen mejores resultados para el árbol 2, aunque las diferencias son mínimas, excepto en los árboles de 4 al 6 inclusive que tienen mayor error.

– **Error medio** (ASE o MSE):

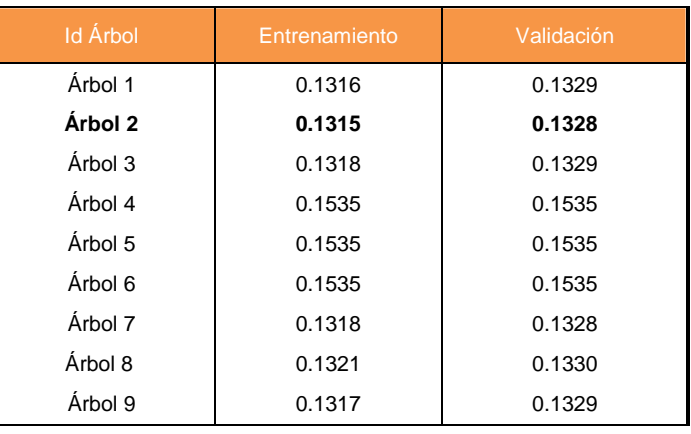

Se obtienen mejores resultados para el árbol 2, aunque las diferencias son mínimas, excepto en los árboles de 4 al 6 inclusive que tienen mayor error.

– **Ganancia** (Gain):

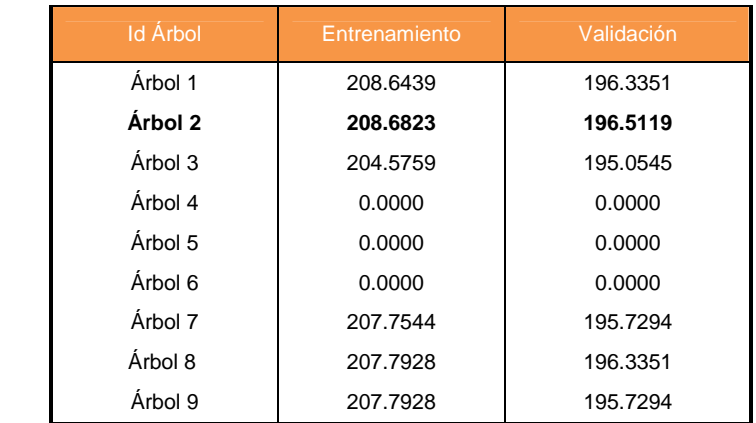

Se obtienen mejores resultados para el árbol 2, aunque las diferencias son mínimas respecto los árboles 1 y 9. El 4, 5 y 6 quedan descartados ya que no tienen ninguna ganancia.

# – **Mejora (Lift):**

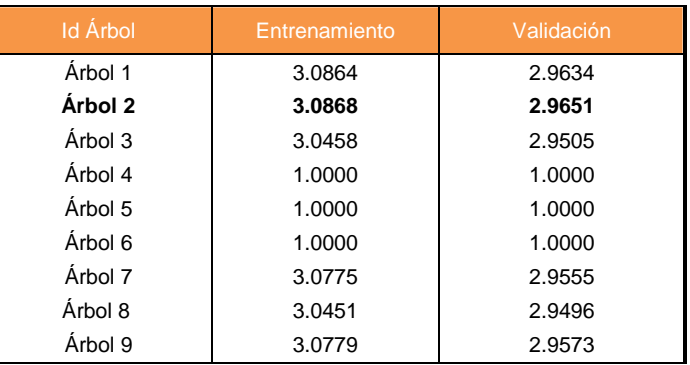

Se obtienen mejores resultados para el árbol 2, aunque las diferencias son mínimas excepto en los árboles 4,5 y 6 ya que no tienen ninguna mejora.

– **Índice ROC** (ROC Index):

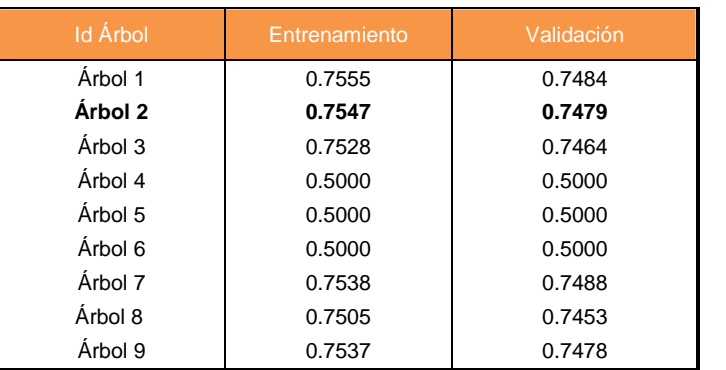

Vemos que el mejor árbol es el 2, aunque las diferencias son mínimas excepto en los árboles 4,5 y 6 que como veíamos en los gráficos anteriores son similares que en una selección aleatoria.

#### – **Coeficiente de Gini (Gini Coeficient):**

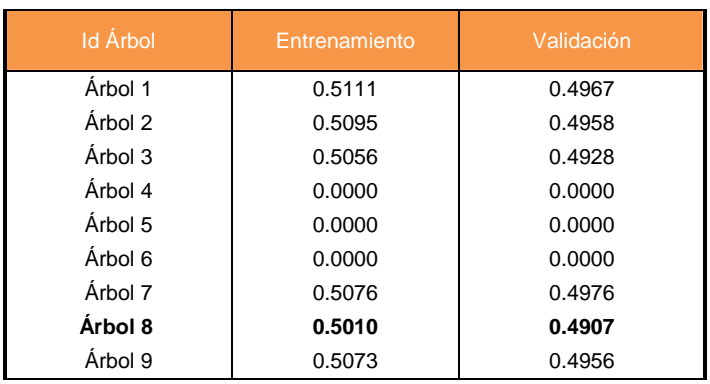

Según este indicador el árbol 8 sería el mejor aunque la diferencia es mínima sobre todo con los árboles 2, 3 y 9.

# – **Conclusiones**

El mejor árbol es el árbol 2, con lo cual el criterio de corte elegido es el de Chicuadrado.

# **Paso 3: Construcción y validación del árbol**

Una vez que hemos elegido el criterio de corte, se ha obtenido un árbol de decisión de forma "manual" con el criterio Chi-cuadrado.

El árbol obtenido es:

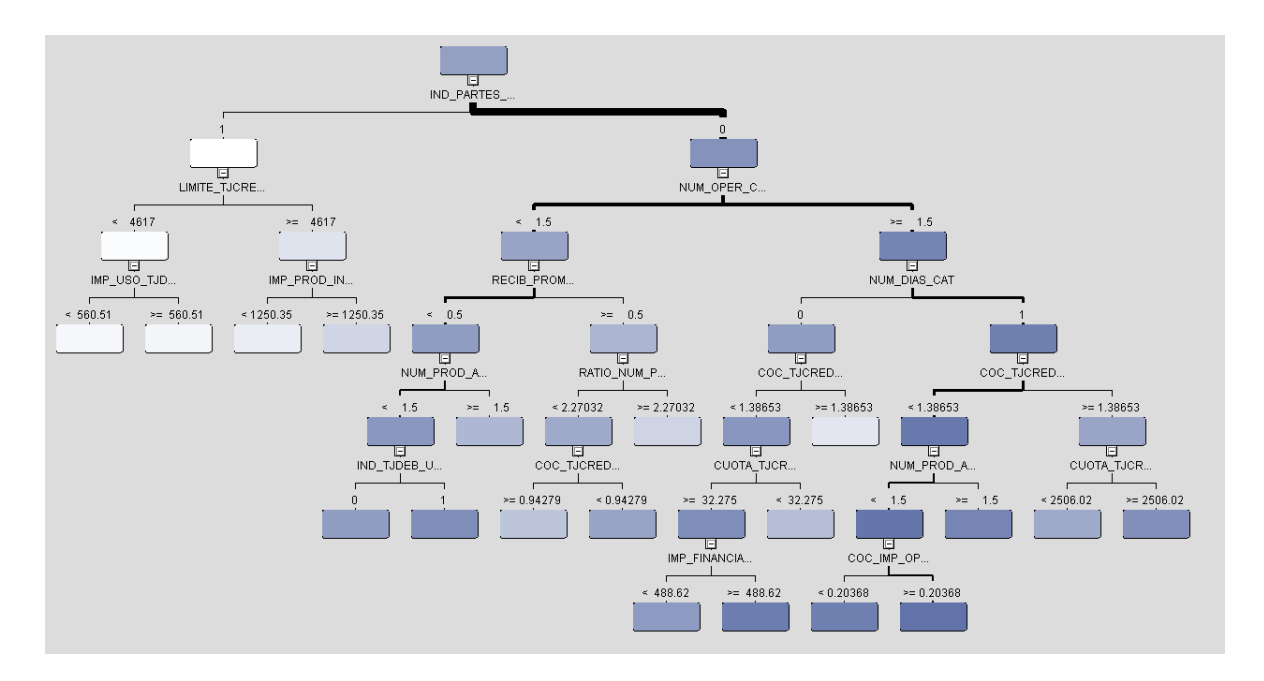

Más adelante se explicará el detalle de cada una de las reglas que lo forman.

Antes veamos si es un modelo válido. Veremos el resultado de cada uno de los indicadores para los datos de entrenamiento y validación:

#### -**Porcentaje de éxitos capturados:**

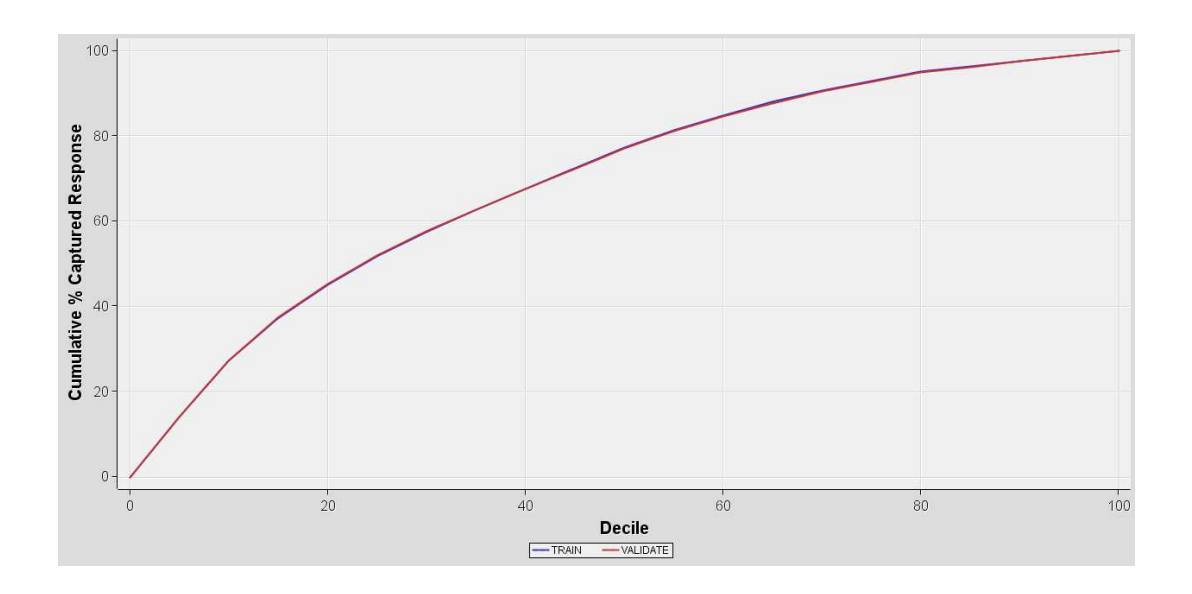

- Con un 12% de los clientes predecimos el 31% de las fugas
- Con un 28% de los clientes predecimos el 56% de las fugas
- Con un 40% de los clientes predecimos el 65% de las fugas

Se obtienen buenos resultados, los cuales se mantienen tanto en entrenamiento como en validación (ambas líneas están superpuestas)

# 2.5 Cumulative Lift  $1.5$  $1.0$  $\overline{20}$  $\overline{80}$  $100$  $40$  $60$  $\overline{0}$ **Decile**  $\boxed{\qquad \qquad \text{TRAIN} }$ VALIDATE

#### -**Mejora acumulada:**

- Con un 12% de los clientes se obtiene una ganancia de x2,6
- Con un 28% de los clientes se obtiene una ganancia de x2,0
- Con un 40% de los clientes se obtiene una ganancia de x1,6

Se obtienen buenos, los cuales se mantienen tanto en entrenamiento como en validación (ambas líneas están superpuestas)

#### -**Curva ROC:**

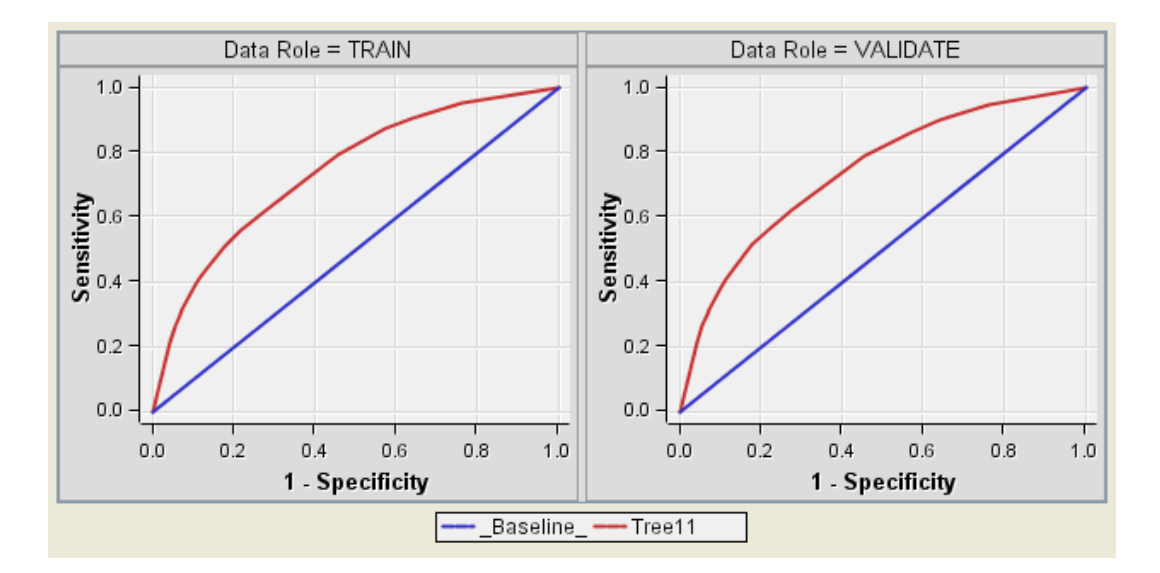

- Para conseguir un 29,5% de verdaderos positivos se tendrá un 6,7% de falsos positivos
- Para conseguir un 42,7% de verdaderos positivos se tendrá un 12,7% de falsos positivos

Los resultados se mantienen en entrenamiento y validación

- - **Otros estadísticos de ajuste:** 
	- **Probabilidad de clasificación erronea (Misclassification Rate):**

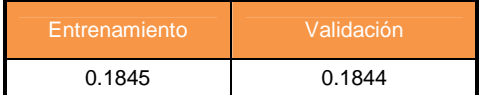

Es estable entre entrenamiento y validación

– **Suma de cuadrados del error (SSE):** 

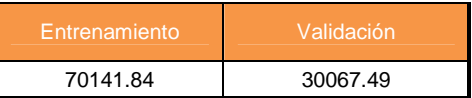

No son comparables entre entrenamiento y validación, ya que influye el número de observaciones de cada uno

# – **Error medio (ASE o MSE):**

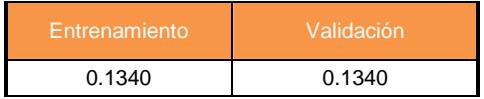

Es estable entre entrenamiento y validación

# – **Ganancia (Gain):**

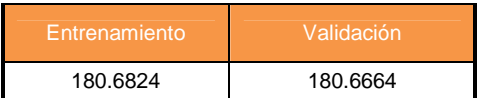

Es estable entre entrenamiento y validación

# – **Mejora (Lift):**

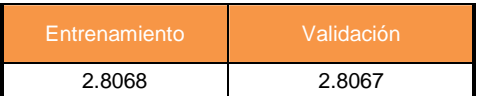

Es estable entre entrenamiento y validación

# – **Índice ROC (ROC Index):**

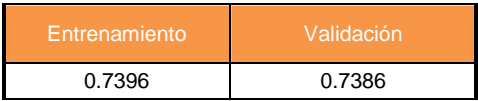

Es estable entre entrenamiento y validación

– **Coeficiente de Gini (Gini Coeficient):** 

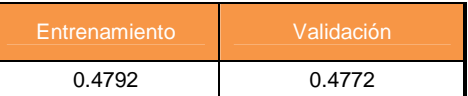

Es estable entre entrenamiento y validación

### - **Descripción de las reglas obtenidas**

Las reglas obtenidas son:

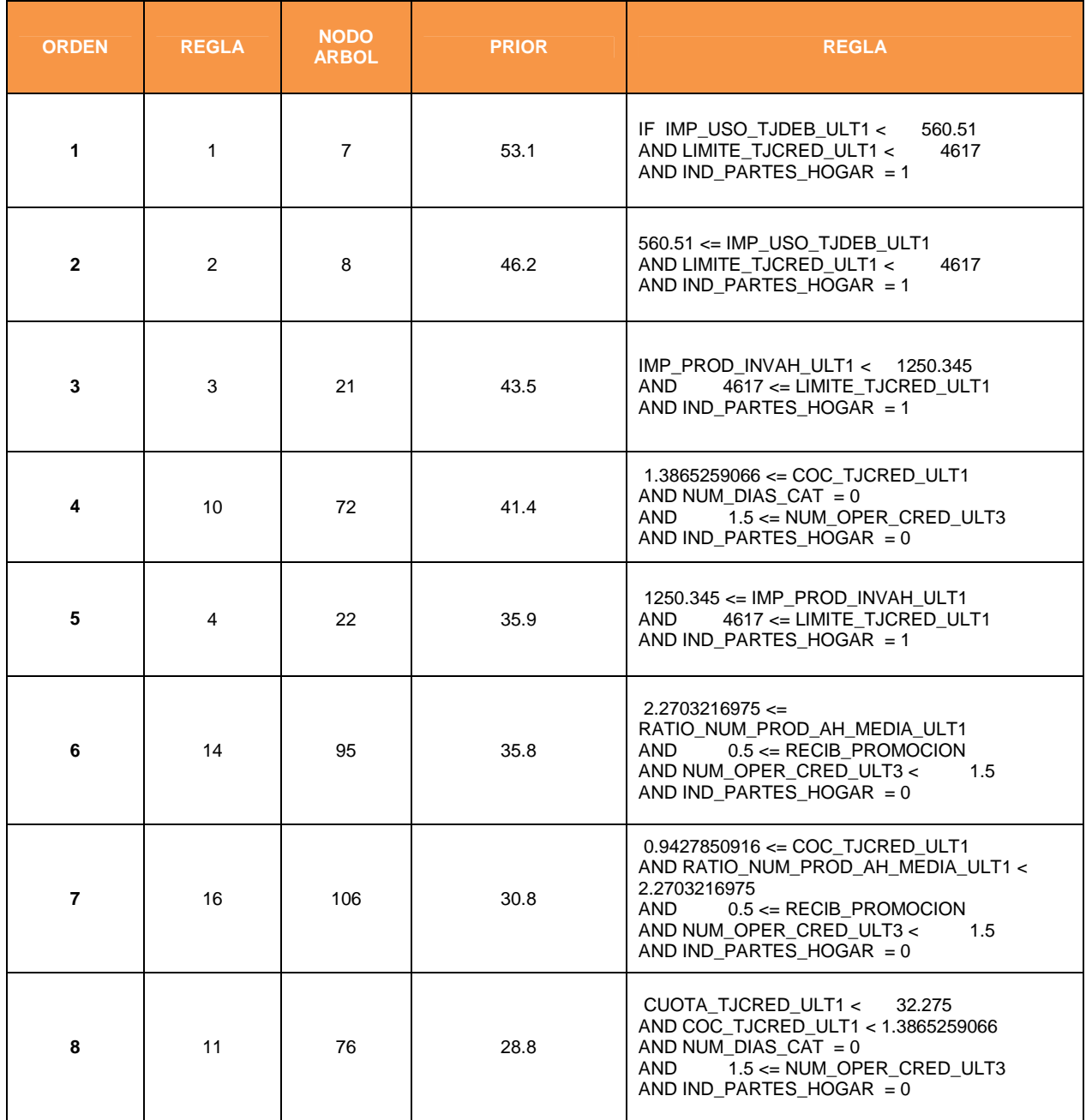

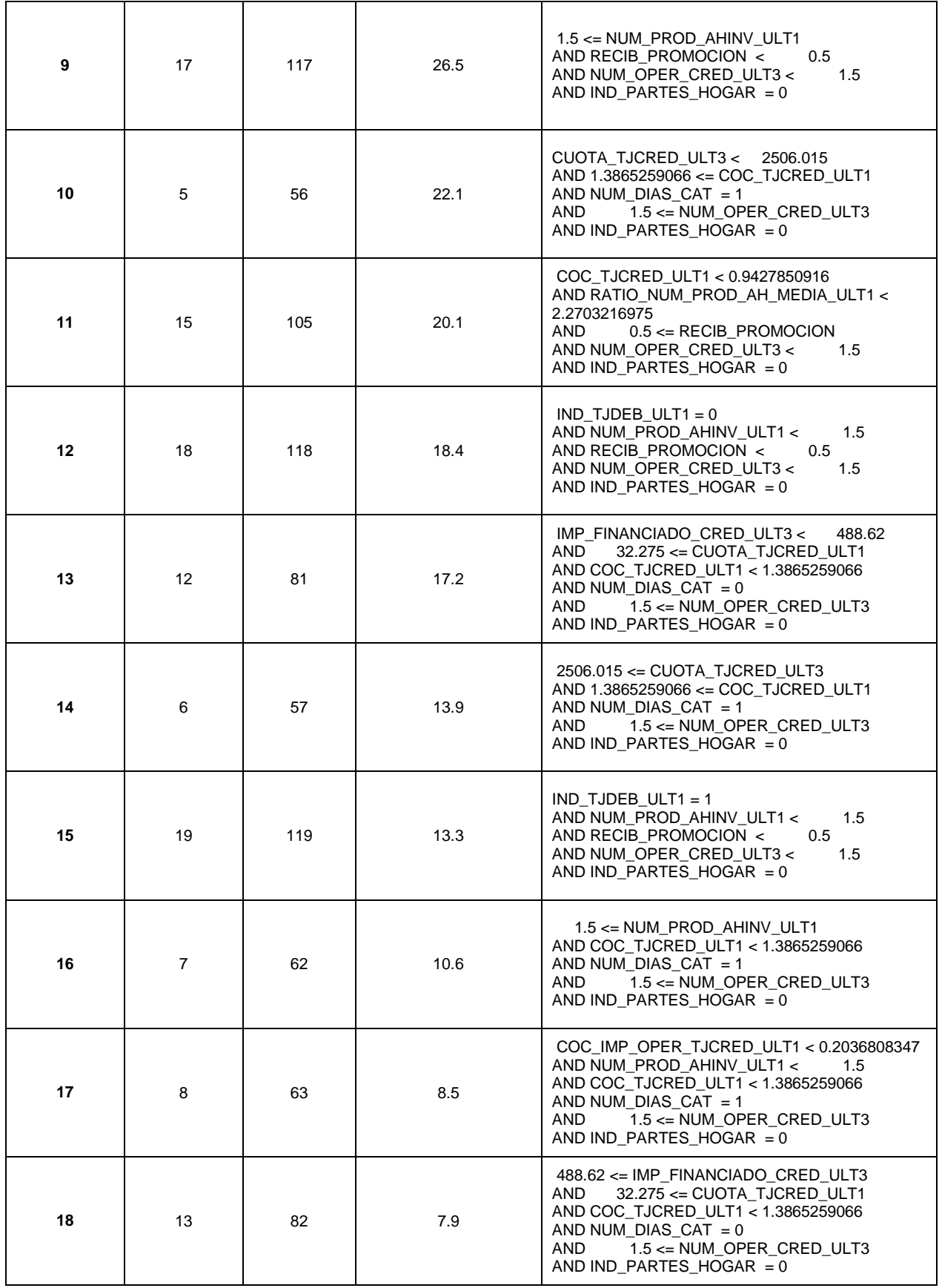

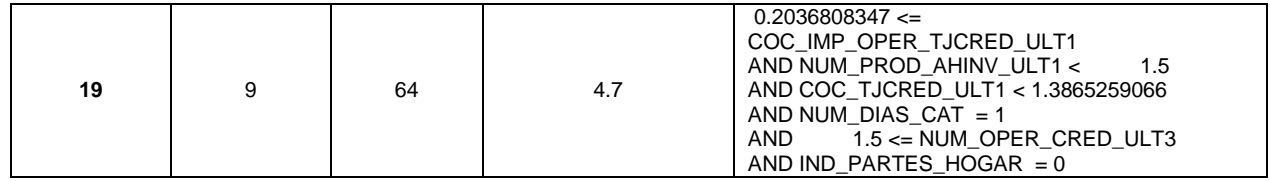

# - **Capacidad predictiva por regla:**

Datos de entrenamiento y validación:

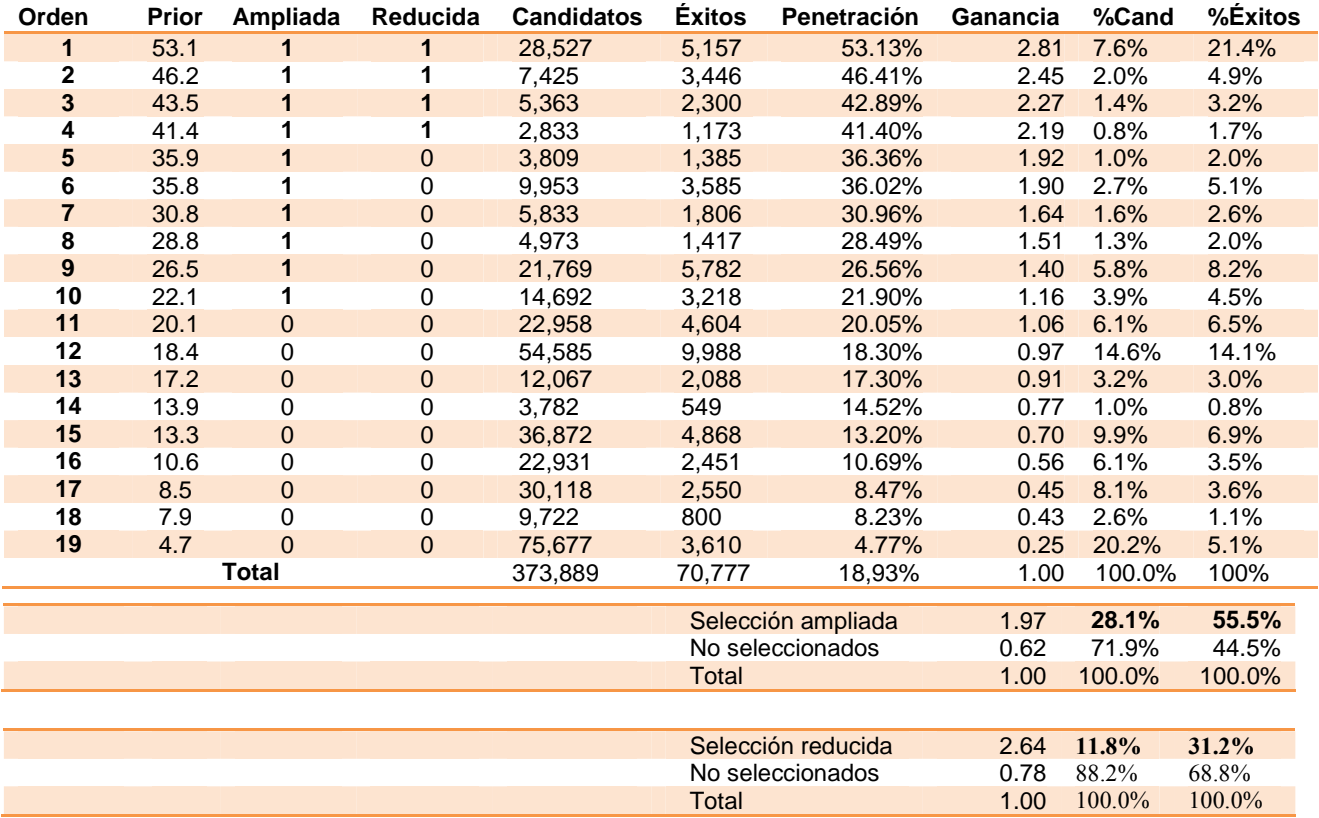

#### Selección reducida:

Las reglas de mayor propensión a la fuga son las reglas 1,2,3 y4:

- Con dichas reglas se obtiene una ganancia global de X2,64
- Con un 11,8% de los datos se predice el 31,2% de las fugas

#### Selección ampliada:

Si seleccionamos todas las reglas con algo de ganancia (de la regla 1-10):

- Con dichas reglas se obtiene una ganancia global de X1,97
- Con un 28,1% de los datos se predice el 55,5% de las fugas

# - **Matriz de clasificación:**

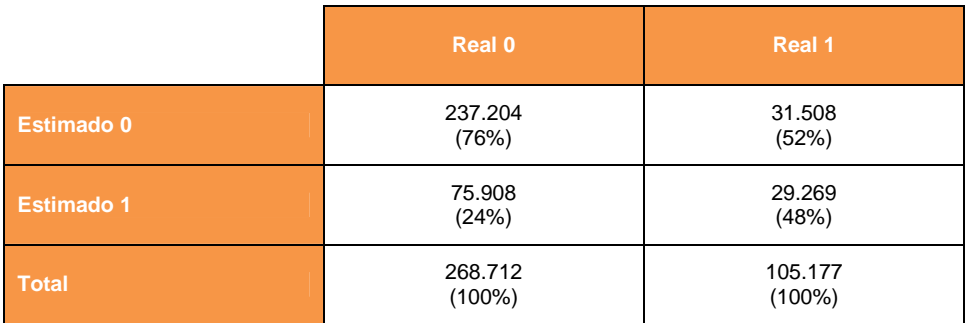

#### Es decir:

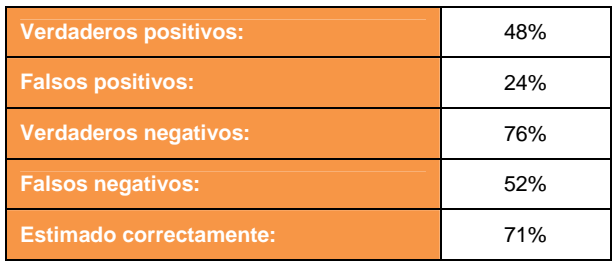

Estos datos los compararemos con los datos de test para verificar si finalmente el árbol conseguido es un árbol válido.

# **Paso 4: Test**

Tras aplicar el modelo a los datos del conjunto de test, se han obtenido los siguientes resultados:

# - **Capacidad predictiva por regla:**

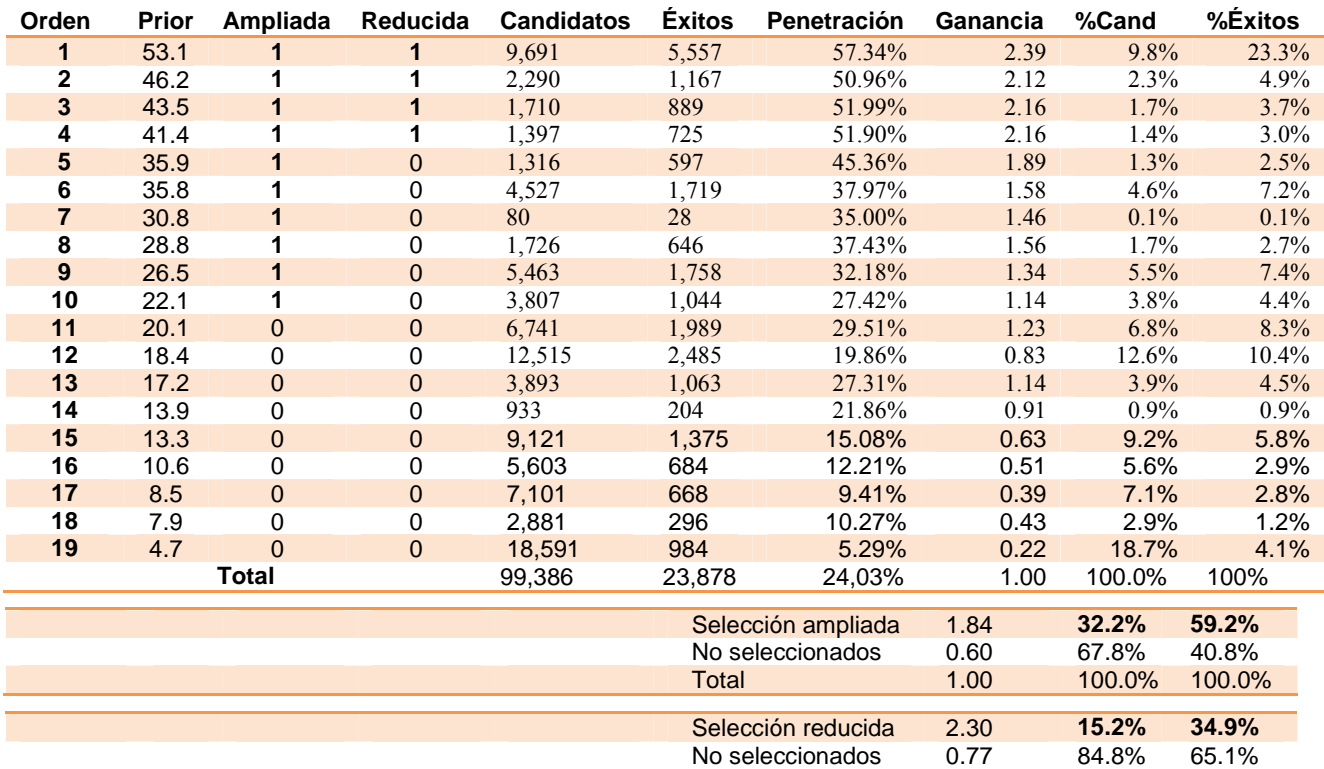

En términos generales se obtiene similares resultados a los obtenidos con los datos de entrenamiento y validación:

Total 1.00 100.0% 100.0%

Selección reducida:

Las reglas de mayor propensión a la fuga son las reglas 1,2,3 y4:

- Se obtiene una ganancia global de X2,30.
- Con un 15,2% de los datos se predice el 34,9% de las fugas.

#### Selección ampliada:

Si seleccionamos todas las reglas con las que se obtiene algo de ganancia (de la regla 1-10):

- Se obtiene una ganancia global de X1,84.
- Con un 32,2% de los datos se predice el 59,2% de las fugas.

Si analizamos regla por regla, vemos que cada una de ellas tiene ganancias similares tanto en los datos de entrenamiento y validación como con los de test, luego el modelo obtenido es un modelo válido.

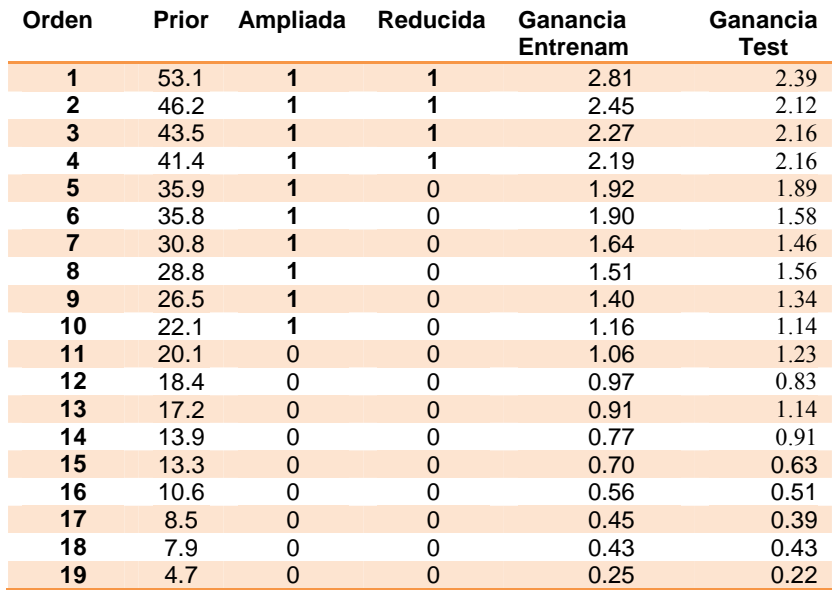

# - **Matriz de clasificación:**

Se obtienen los siguientes resultados:

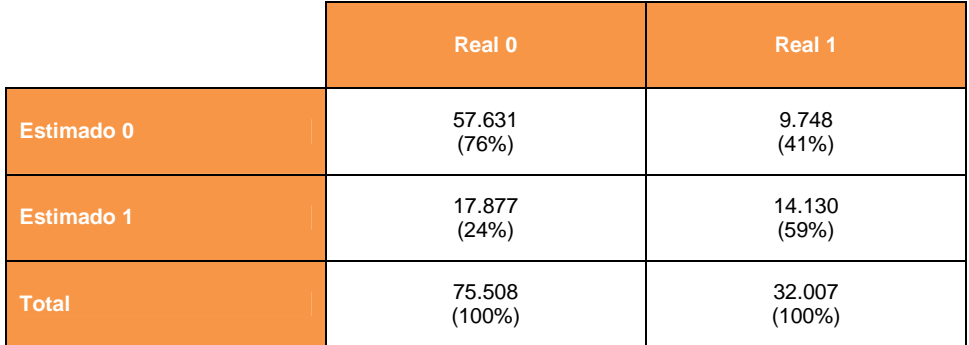

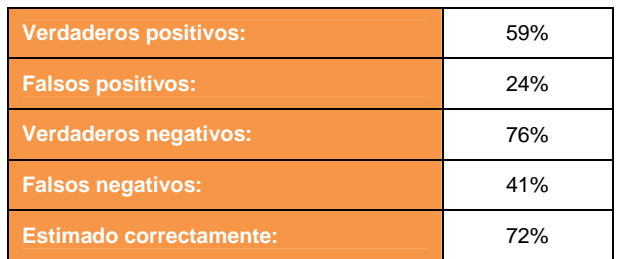

Que son muy similares a los datos obtenidos con los datos de entrenamiento y validación.

Por lo tanto, se puede concluir que el modelo es válido.

# **Paso 5: Resultados obtenidos e interpretación**

### - **Descripción de las reglas obtenidas**

El perfil de los clientes de cada una de las reglas es:

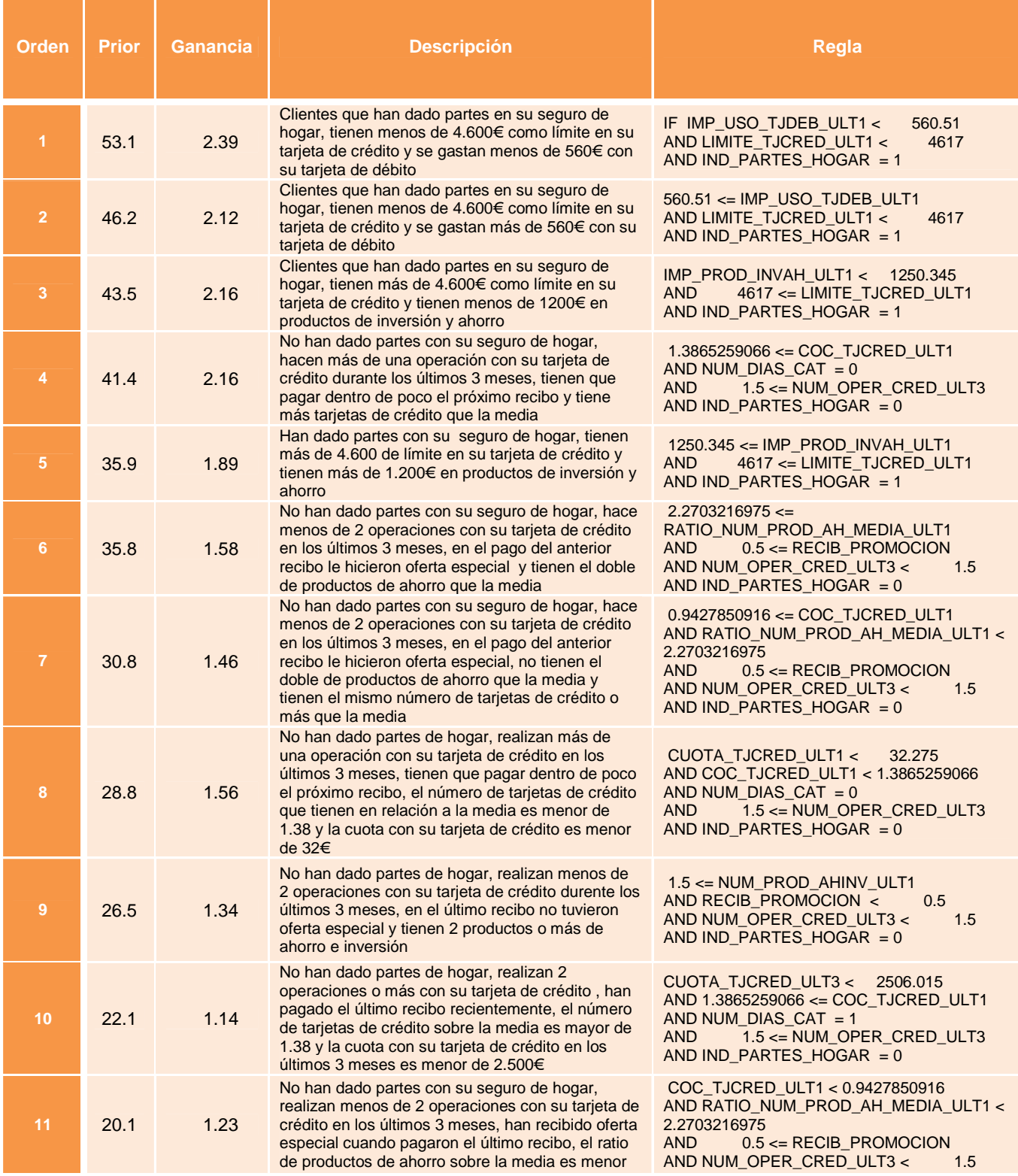

Página 53 de 178

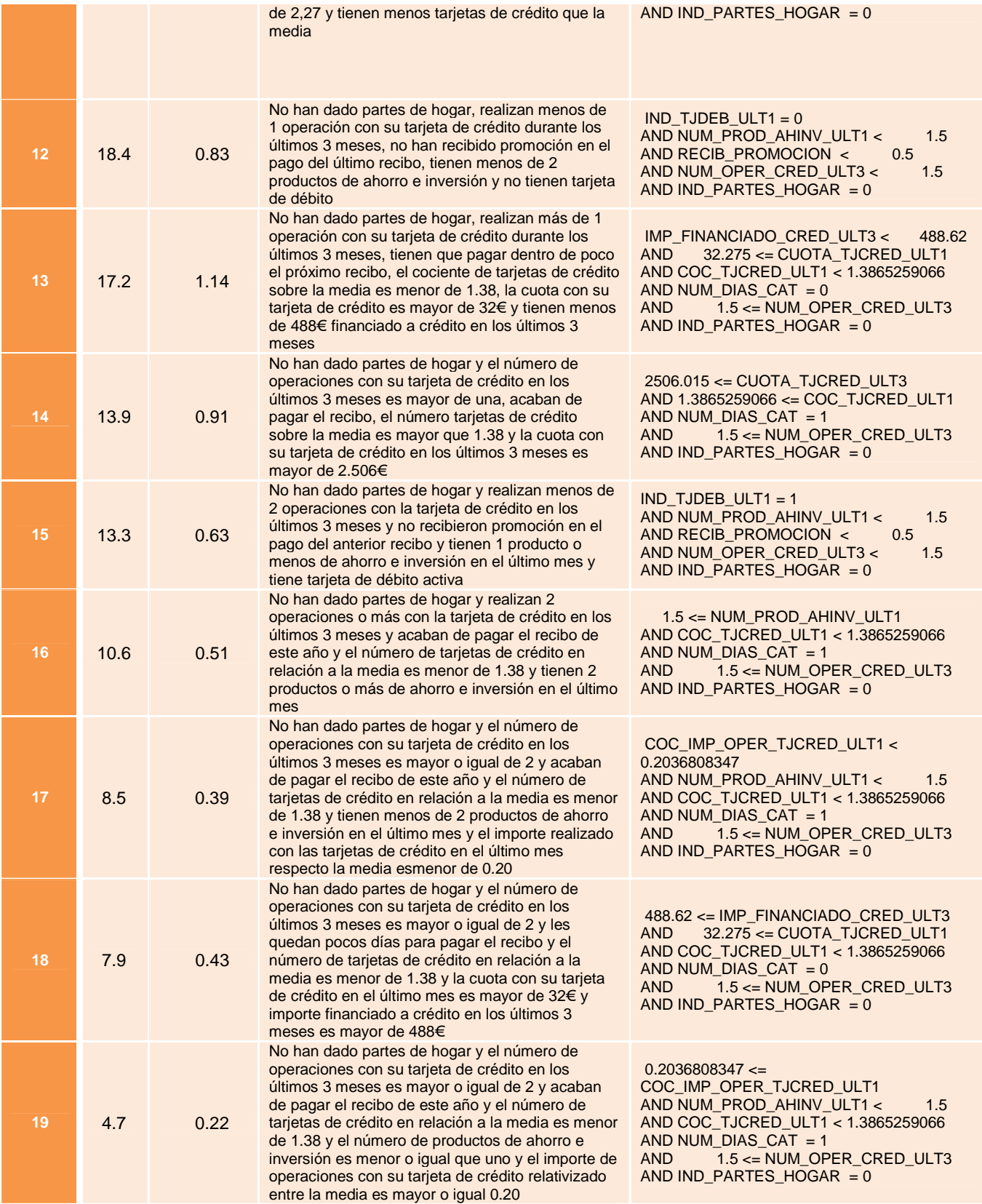

# - **Importancia de las variables que forman parte del árbol**

Las variables más han aportado en la explicación del variable objetivo (ordenadas de mayor a menor importancia son:

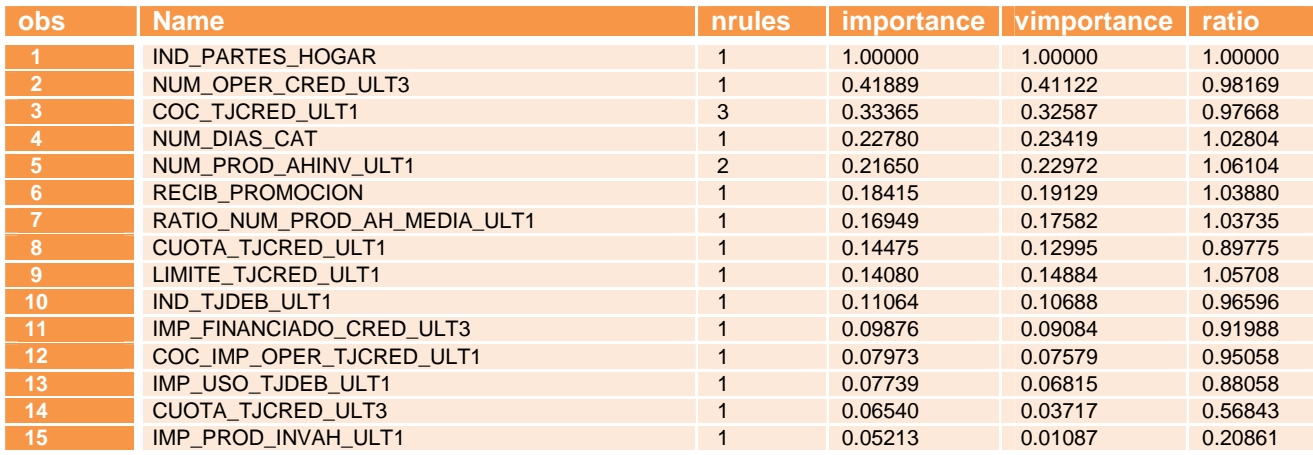

### - **Capacidad predictiva del modelo**

En términos generales se han obtenido los siguientes resultados:

#### Selección reducida:

Las reglas de mayor propensión a la fuga son las reglas 1,2,3 y4:

- Se obtiene una ganancia global de X2,30
- Con un 15,2% de los datos se predice el 34,9% de las fugas

#### Selección ampliada:

Si seleccionamos todas las reglas con algo de ganancia (de la regla 1-10):

- Se obtiene una ganancia global de X1,84
- Con un 32,2% de los datos se predice el 59,2% de las fugas

#### -**Matriz de clasificación:**

El modelo consigue clasificar correctamente al 72% de los clientes:

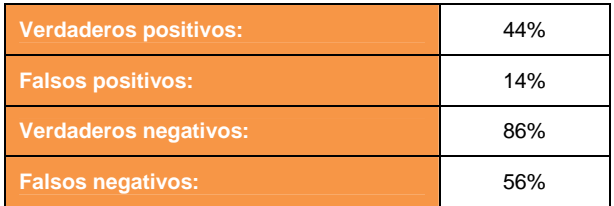

### - **Cálculo de la esperanza de vida:**

El número de meses estimados que transcurrirán hasta que el cliente de baja el producto es:

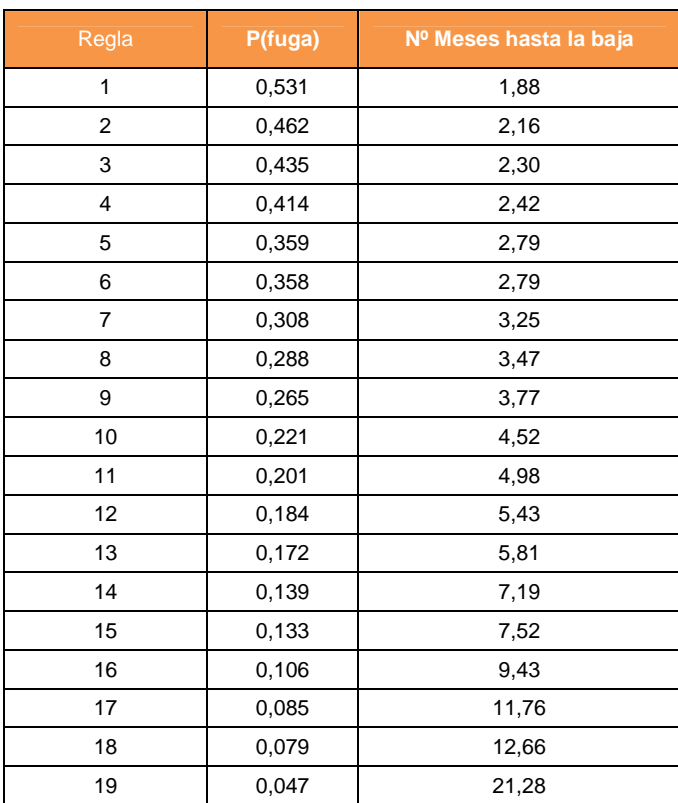

Es decir, los clientes con mayor propensión a dar de baja el producto (los clientes de la regla 1) darán de baja el producto dentro de casi 2 meses (1,88 meses)

# **4.2 Regresión logística**

**Paso 1: Búsqueda de variables correladas con la variable objetivo** 

# - **Métodos univariantes:**

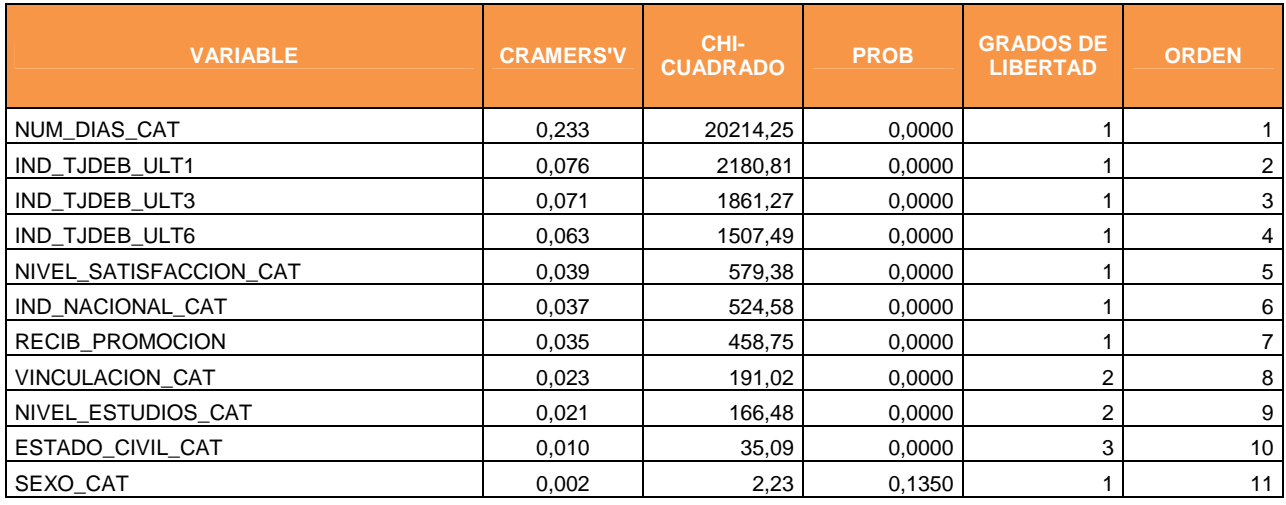

En la tabla se muestra las variables categóricas con mayor asociación respecto el variable objetivo, ordenadas de mayor a menor fuerza de asociación.

Destaca la variable NUM\_DIAS\_CAT sobre el resto, aunque su relación con la variable objetivo es moderada (valor V-cramer=0,233)

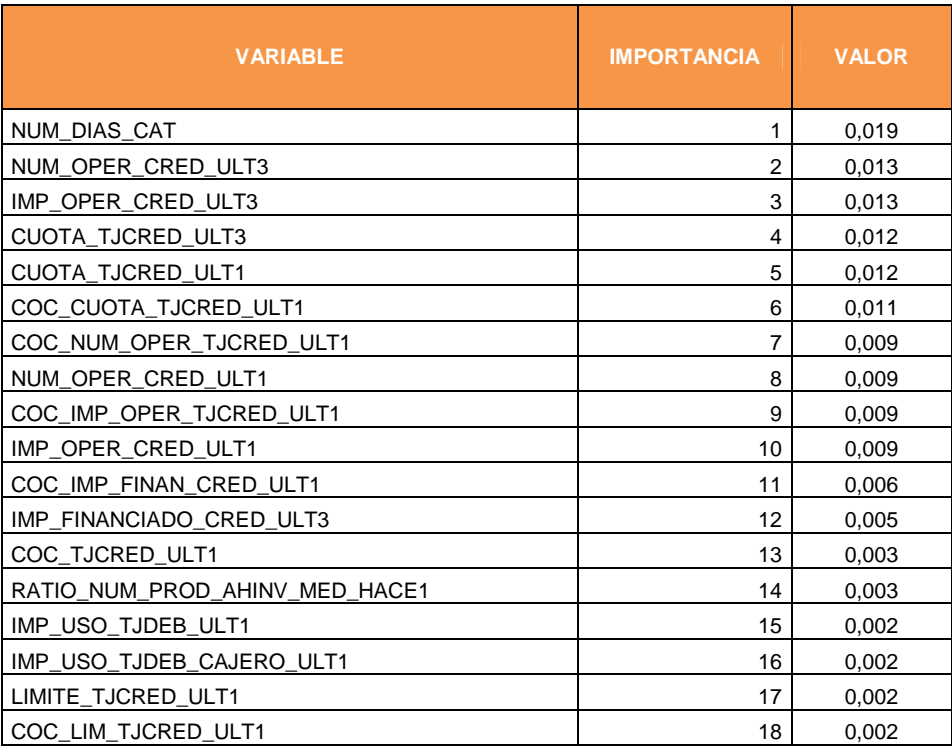

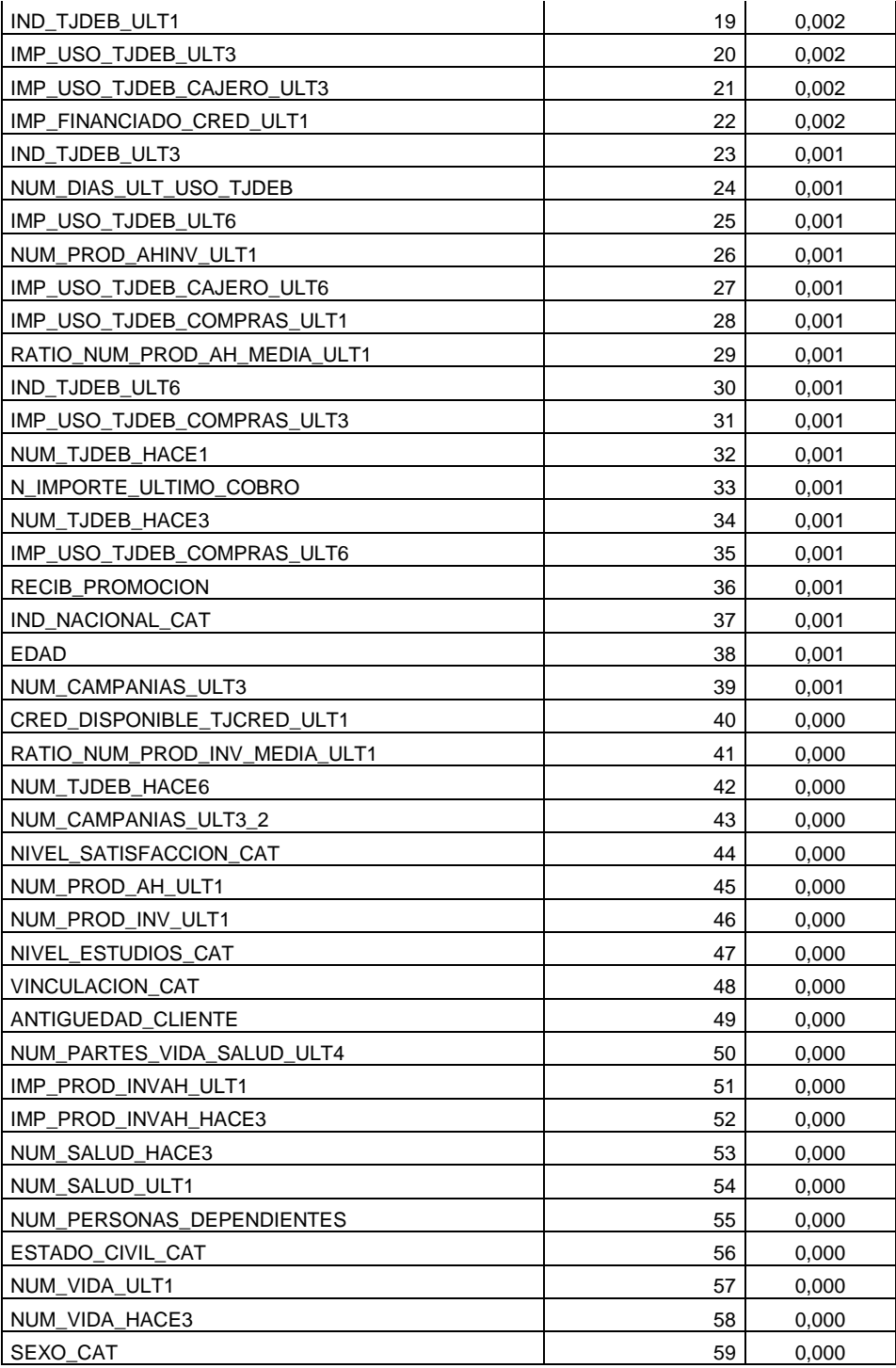

#### -**Métodos multivariantes**

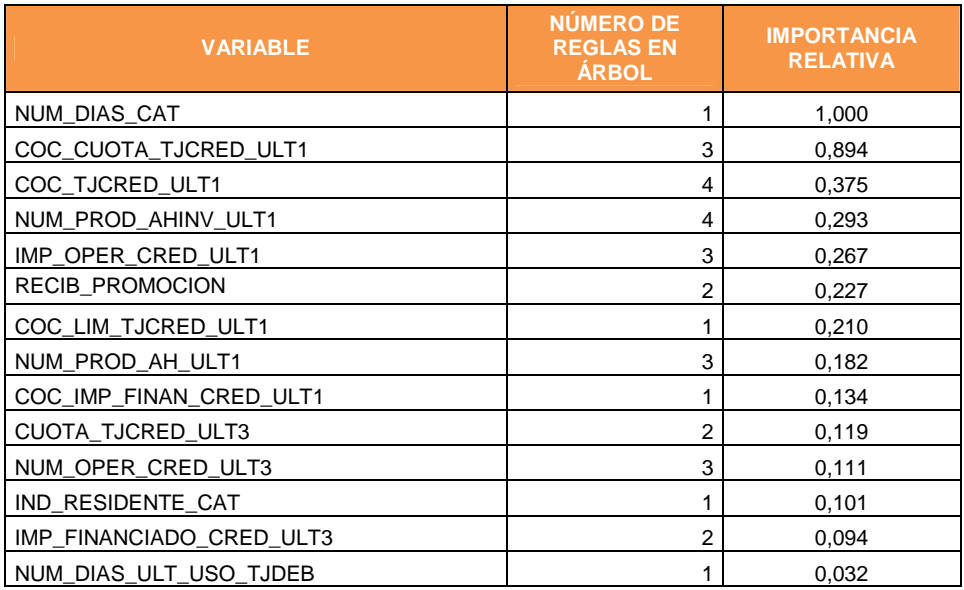

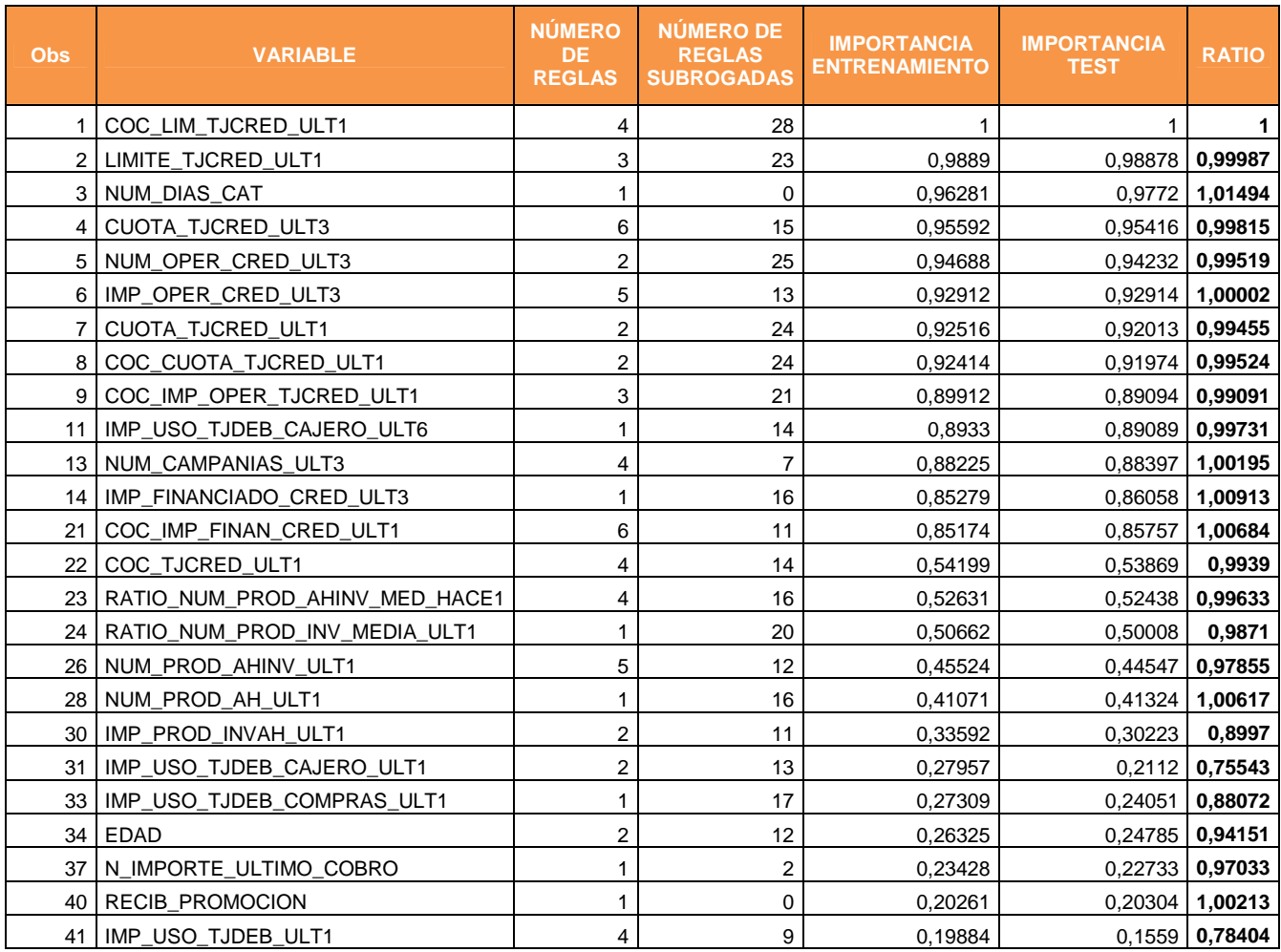

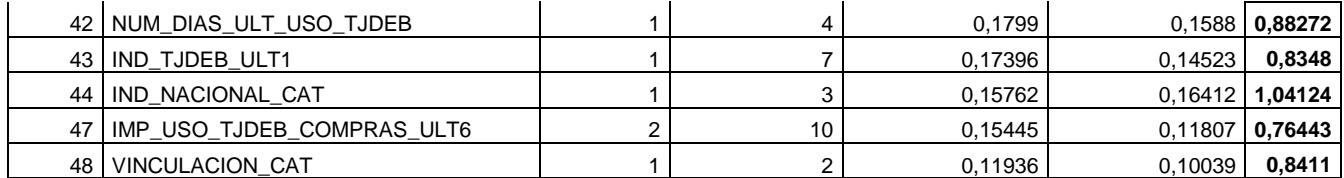

En resumen, las variables más significativas que son con las que vamos a entrenar el modelo de regresión logística son:

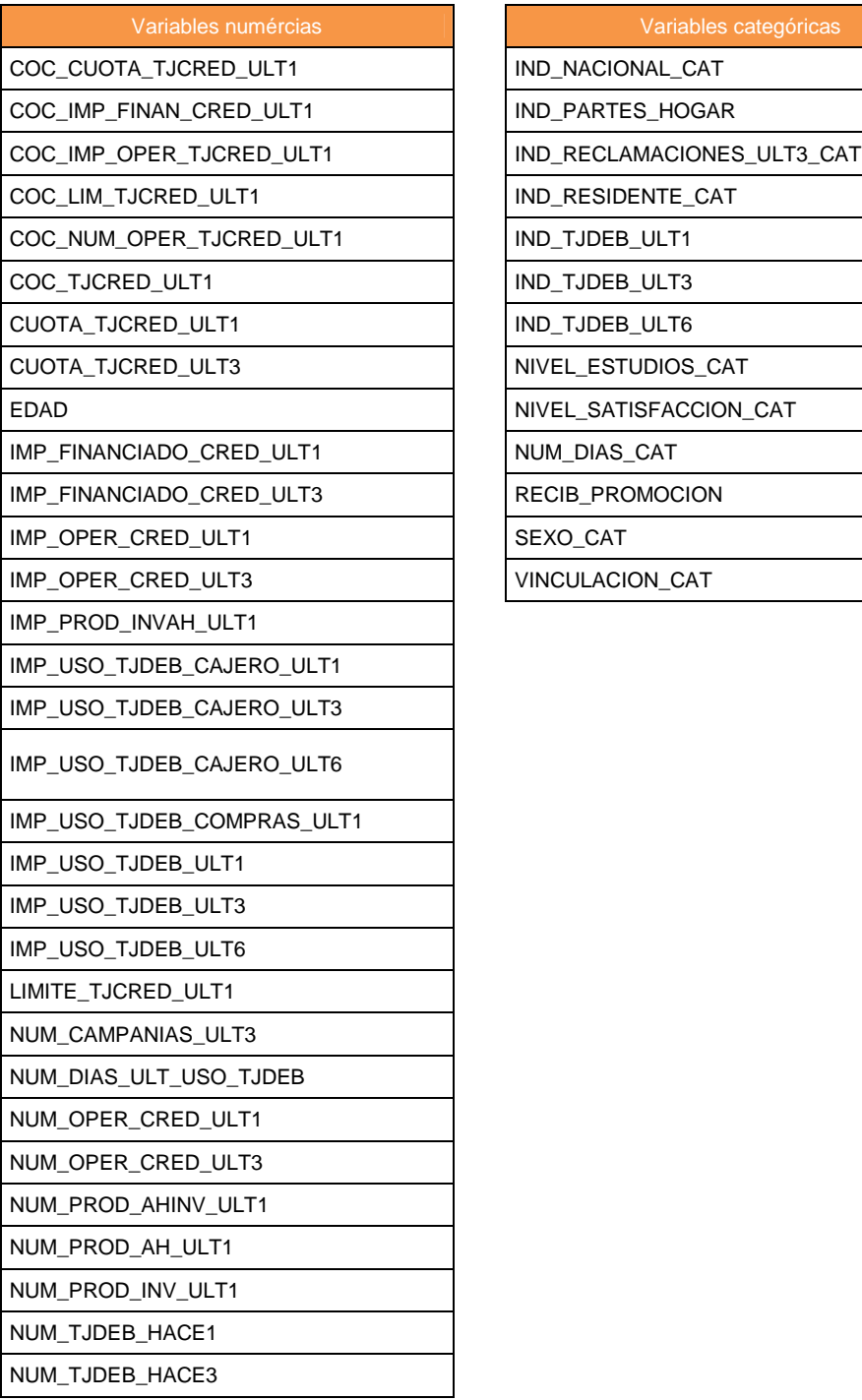

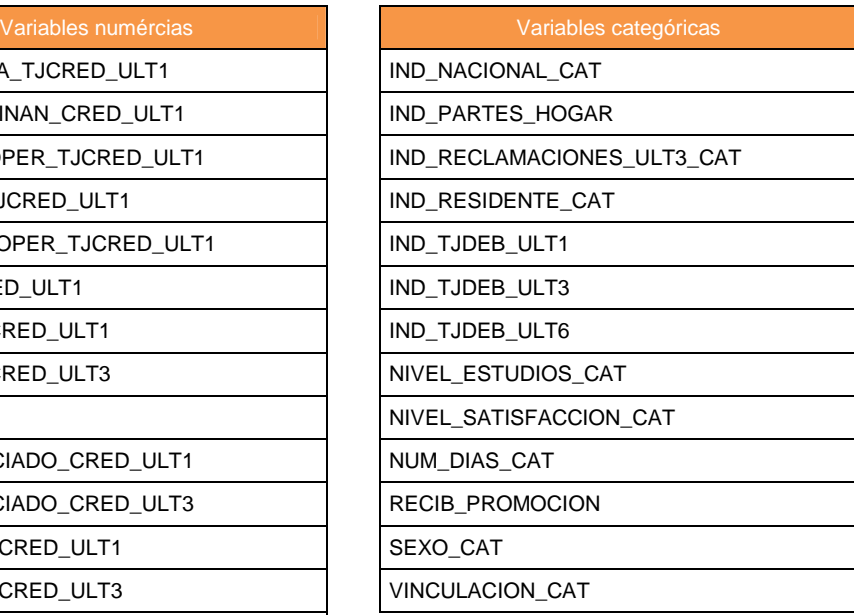

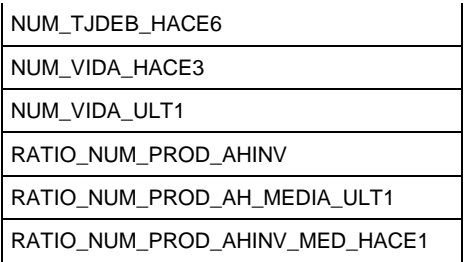

# **Paso 2: Categorización de variables numéricas**

Se categorizan aquellas variables numéricas que tienen relación con la variable dependiente, (que son las obtenidas en el paso anterior). Se crearán por lo tanto las siguientes variables que sustituyen a las anteriores:

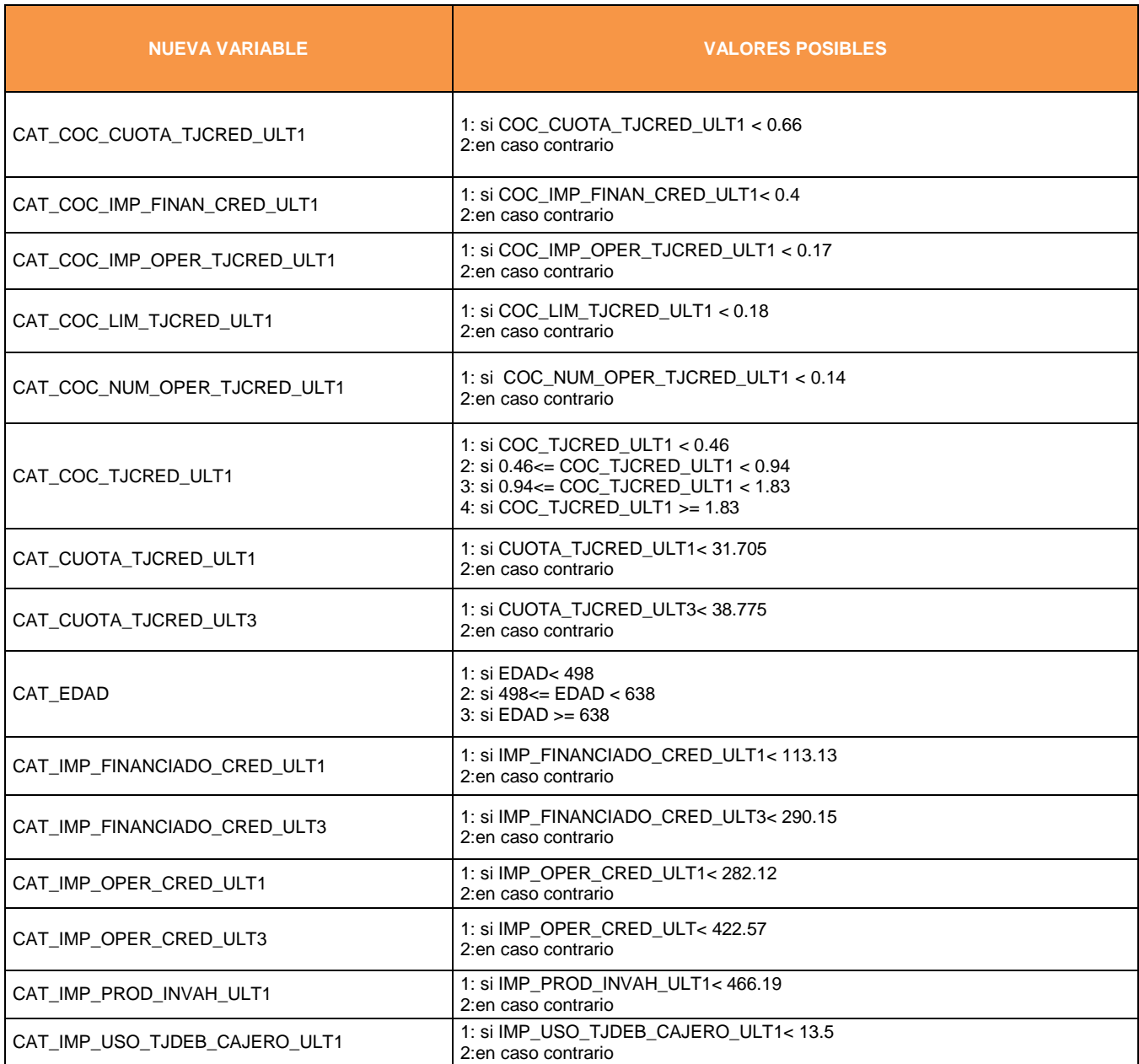

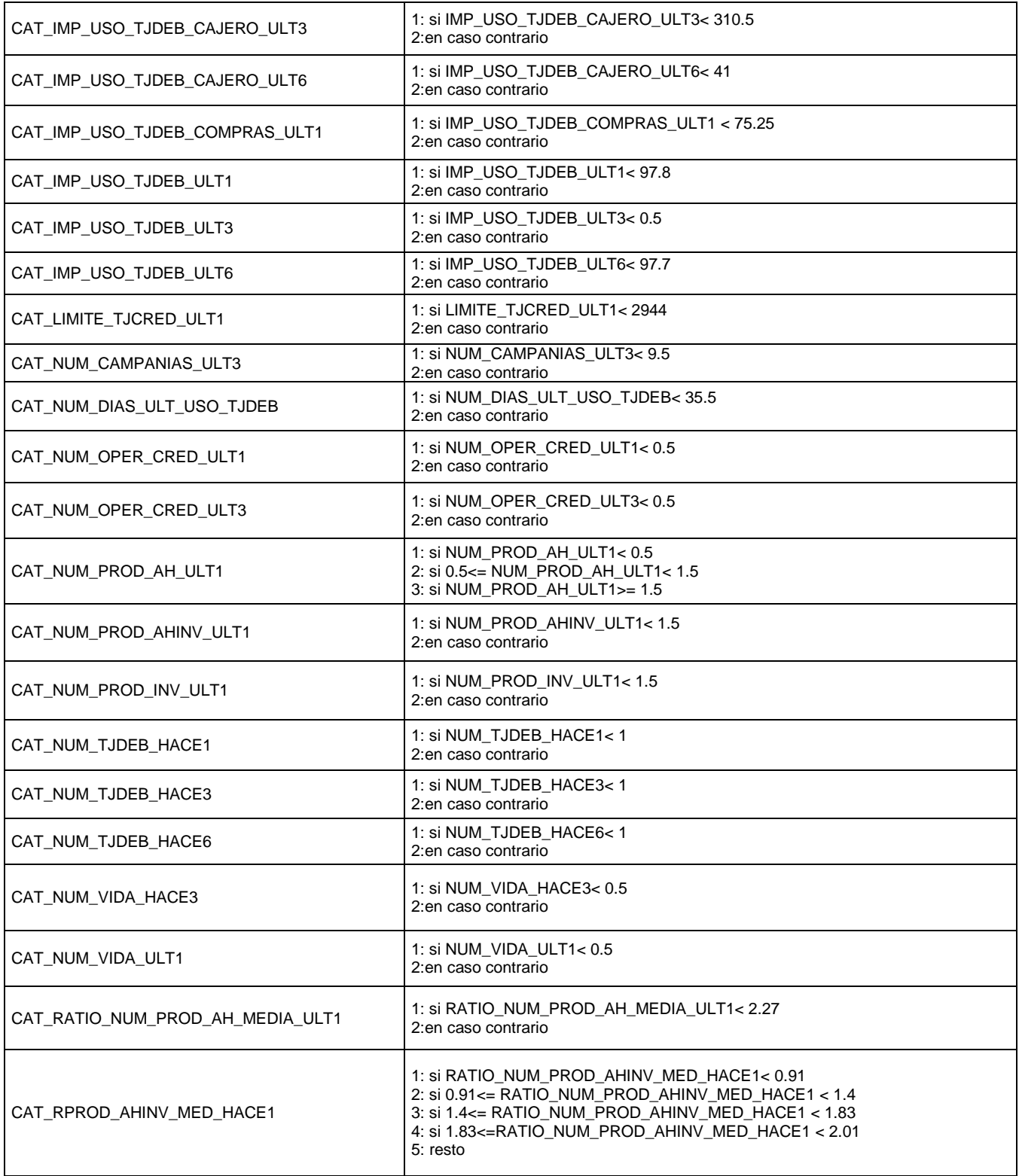

Los nombres de las variables son largos, y cuando más adelante se muestren los resultados de las interacciones entre ellas va a ser prácticamente ilegible. Por ello, a partir de ahora nos referiremos a dichas variables con su notación corta.

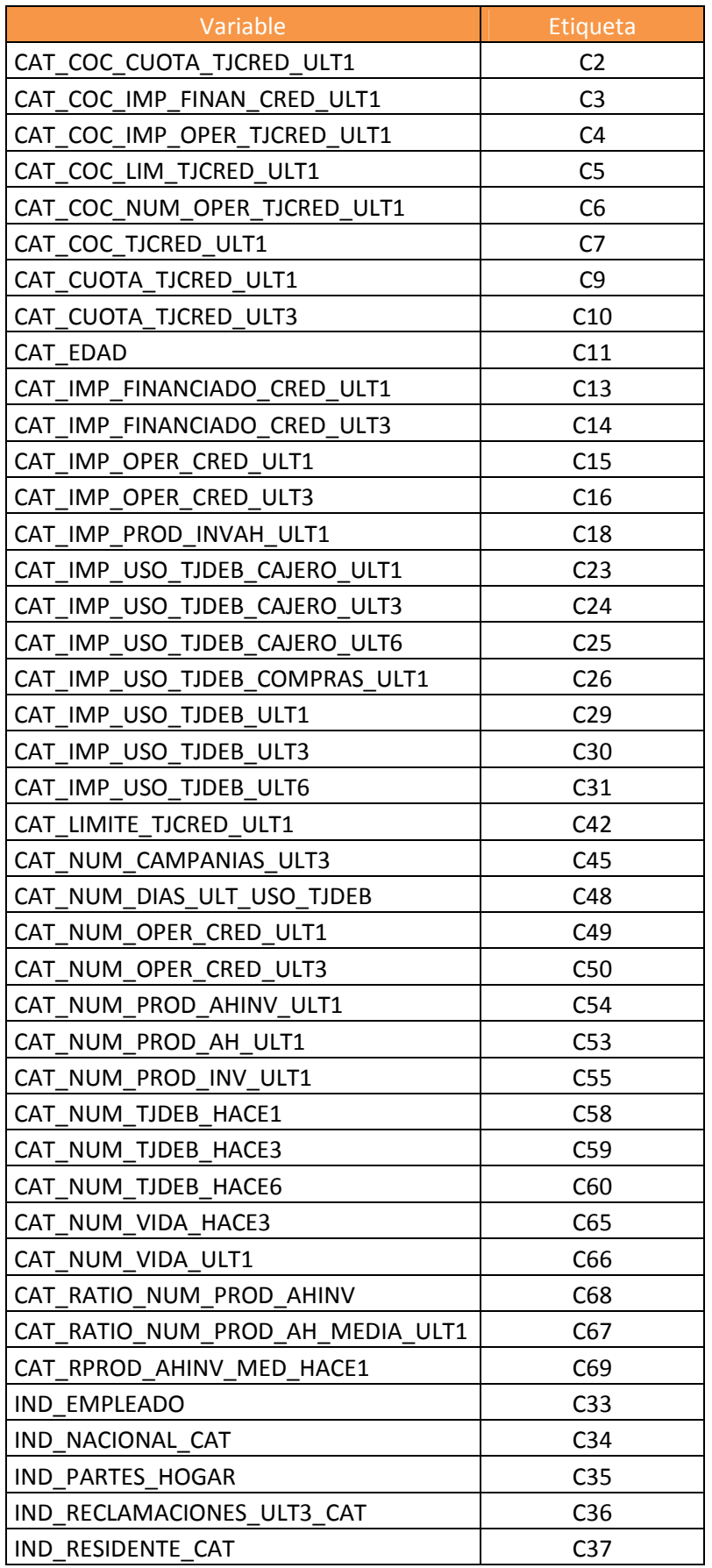

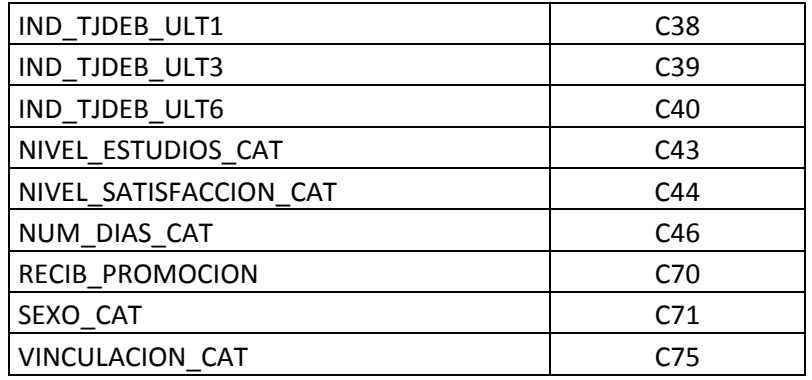

### **Paso 3: Preparación del tablón de datos**

### - **Tablón de entrenamiento**

El tablón de entrenamiento contiene 373.889 registros. Como se ha comentado en la parte teórica, para entrenar un modelo de regresión logística son demasiados, por lo que es necesario realizar una muestra aleatoria simple de 50.000 registros (13%) y entrenar el modelo con dicha muestra.

Al tratarse de una muestra aleatoria simple, la proporción de fugas de dicha muestra se debe mantener vs la proporción de fugas del tablón de entrenamiento original. No obstante vamos a comprobarlo:

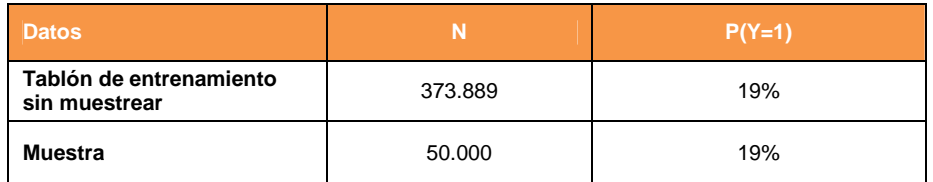

En ambos la proporción de fugas es del 19%, por lo que se ha extraído la muestra correctamente.

### - **Tablón de test:**

Está formado con los datos de todos los clientes de Marzo13, es decir, sin extraer sobre ellos ninguna muestra.

#### **Paso 4: Entrenamiento del modelo inicial (sin interacciones)**

Los resultados obtenidos son:

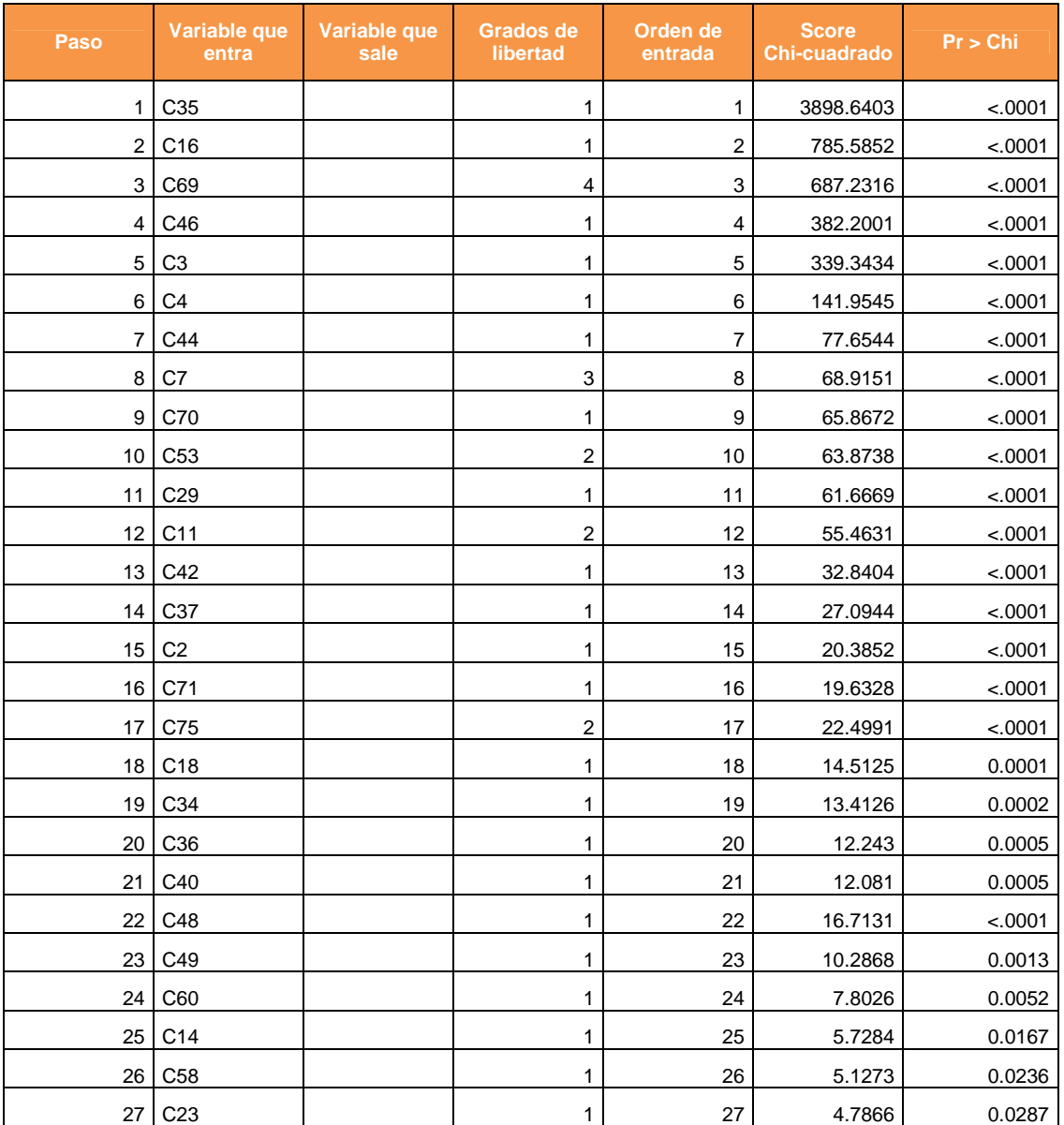

Esta tabla muestra el resumen de la selección de variables con el método stepwise. Se puede observar que una vez que han entrado en el modelo, ninguna de ellas ha salido por la inclusión de otra variable en el modelo.

Todas ellas tienen un p-valor menor o igual a 0,03 que es el requisito que habíamos marcado para que cada una de las variables permanezcan en el modelo.

En total hay 27 variables significativas en el modelo inicial sin interacciones

# Test Ratio de verosimilitud para la hipótesis nula global: Beta=0 (Likelihood Ratio Test for Global Null Hypothesis: BETA=0)

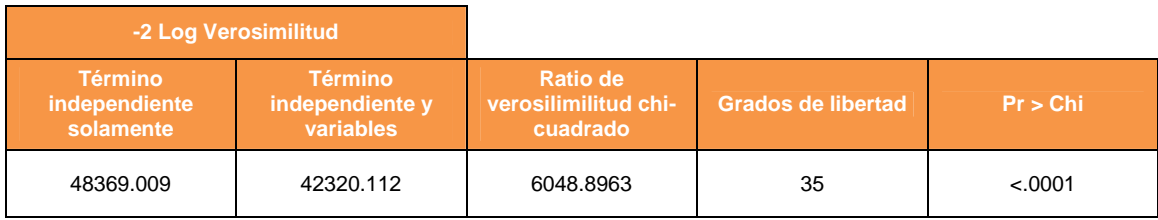

En esta tabla vemos que el p-valor es significativo, lo cual quiere decir, que el modelo obtenido tiene mejor ajuste que el modelo que está formado solamente por el término independiente.

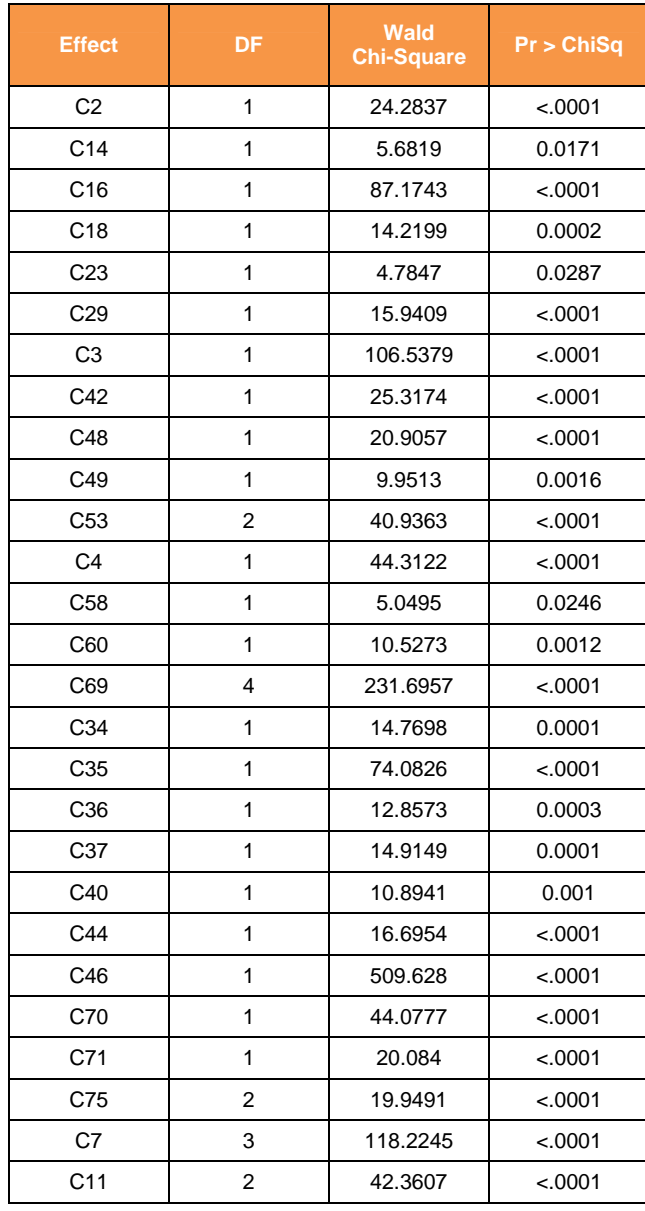

# Tipo 3 Análisis de los efectos (TipeIII Analysis effects)

En esta tabla se puede observar que todas las variables por si solas son significativas respecto la variable objetivo.

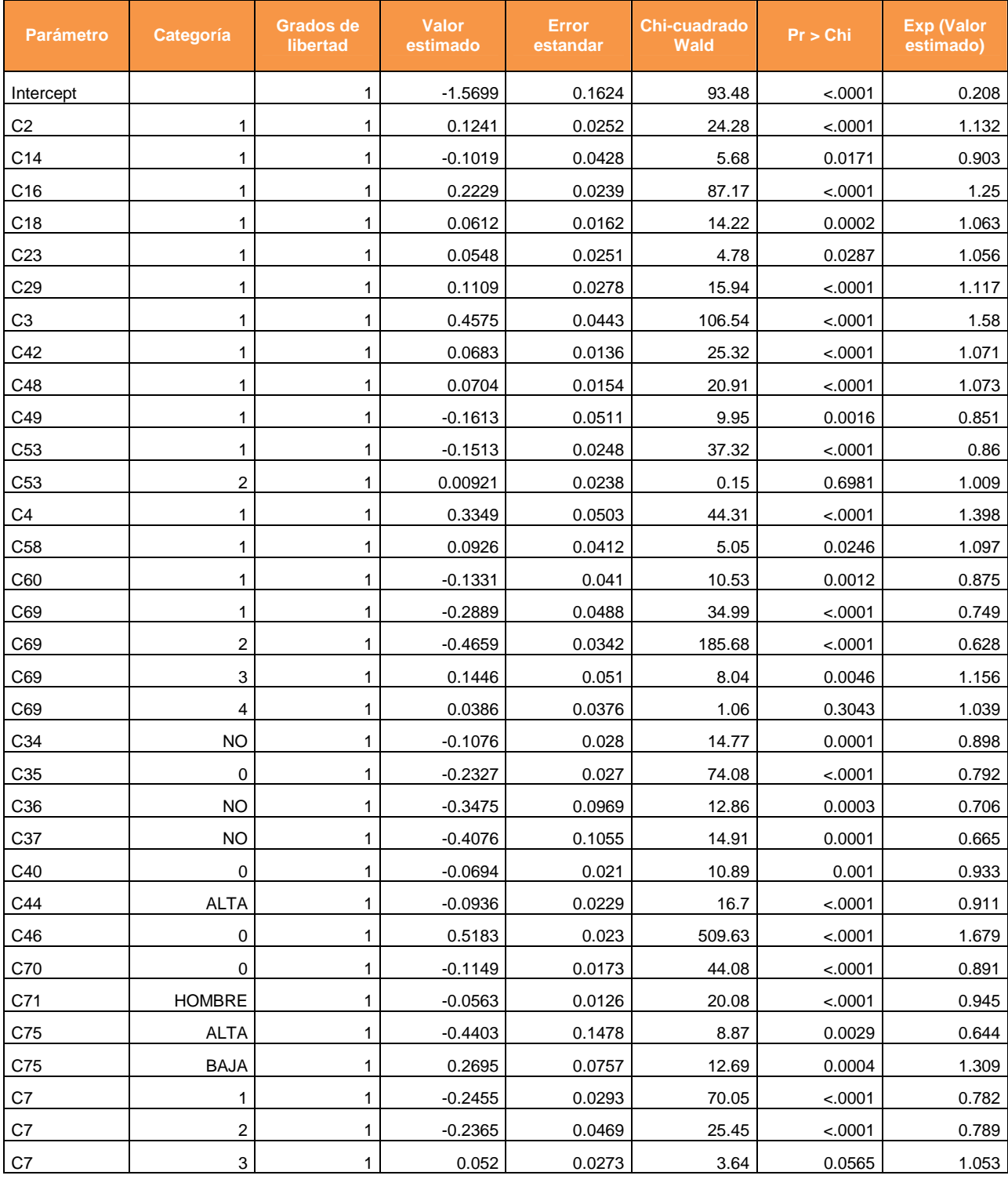

### Análisis de estimación de maxima verosimilitud (Analysis of Maximum Likelihood Estimates)

Página 67 de 178

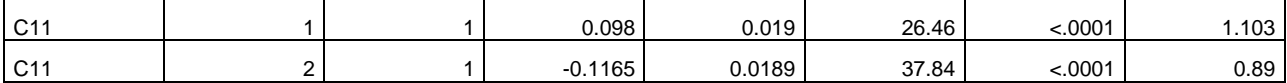

En esta tabla se muestra el resultado de la estimación de cada uno de los parámetros y su significatividad teniendo en cuenta el resto de variables que forman parte del modelo.

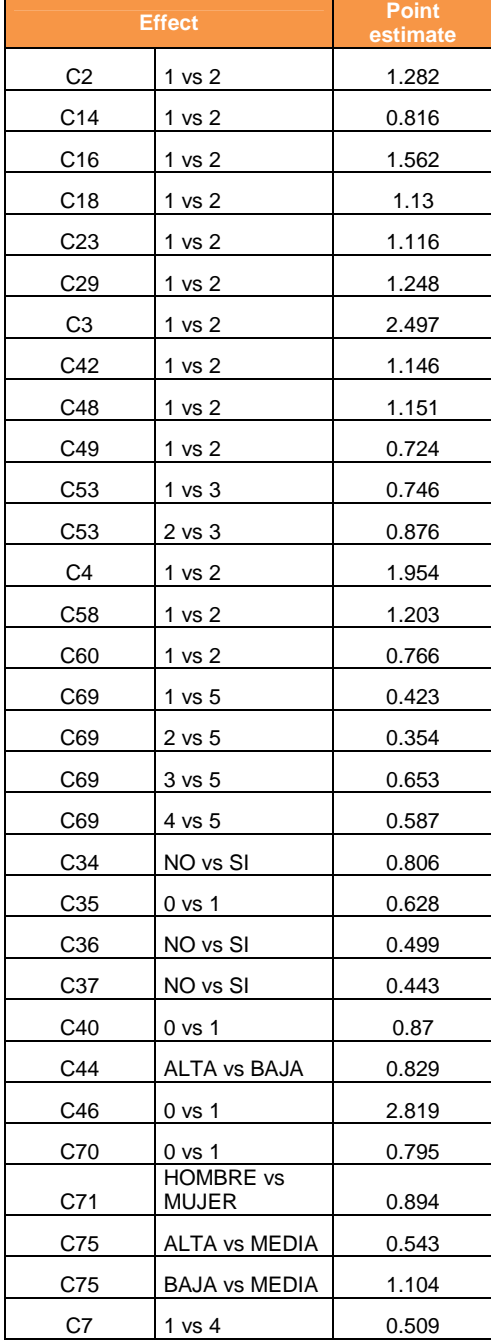

### Estimación de odds ratio (Odds Ratio Estimates)

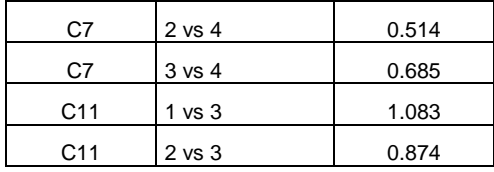

Esta tabla muestra la odds ratio entre cada una de las categorías de las variables versus la categoría de referencia.

En la siguiente tabla se muestra la probabilidad estimada tramificada en intervalos de 0.05 de amplitud y se observan el número de aciertos y no aciertos que realmente se han obtenido:

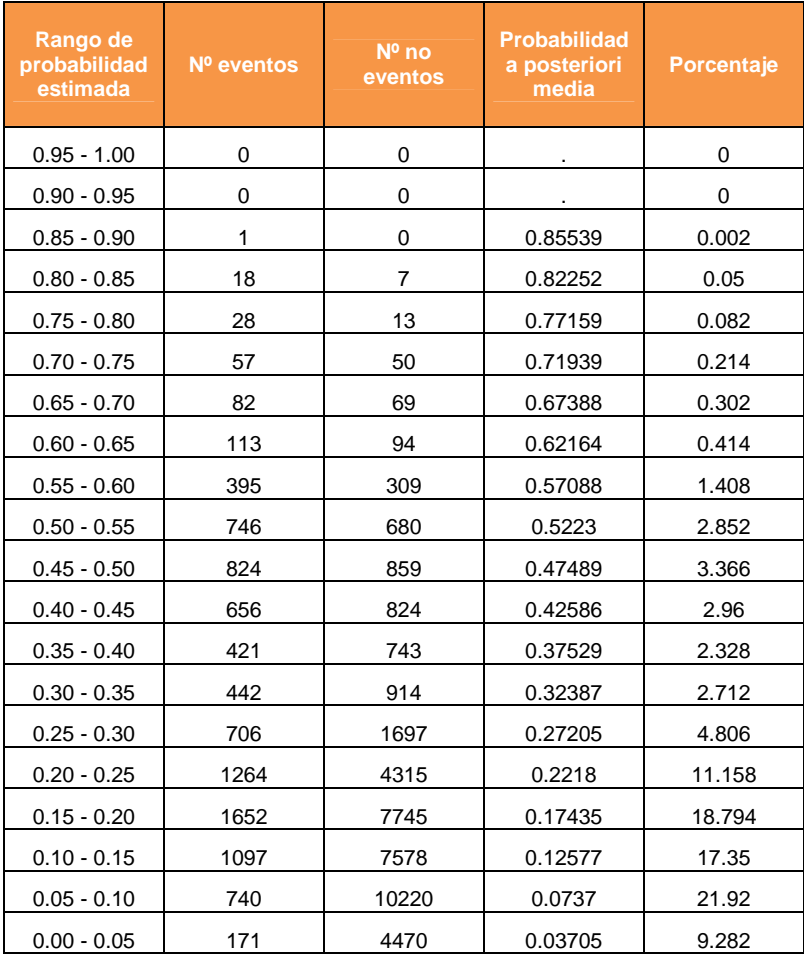

### Distribución del score (Assessment Score Distribution)

Con esta tabla se calculará la matriz de clasificación

-**Porcentaje de éxitos capturados:** 

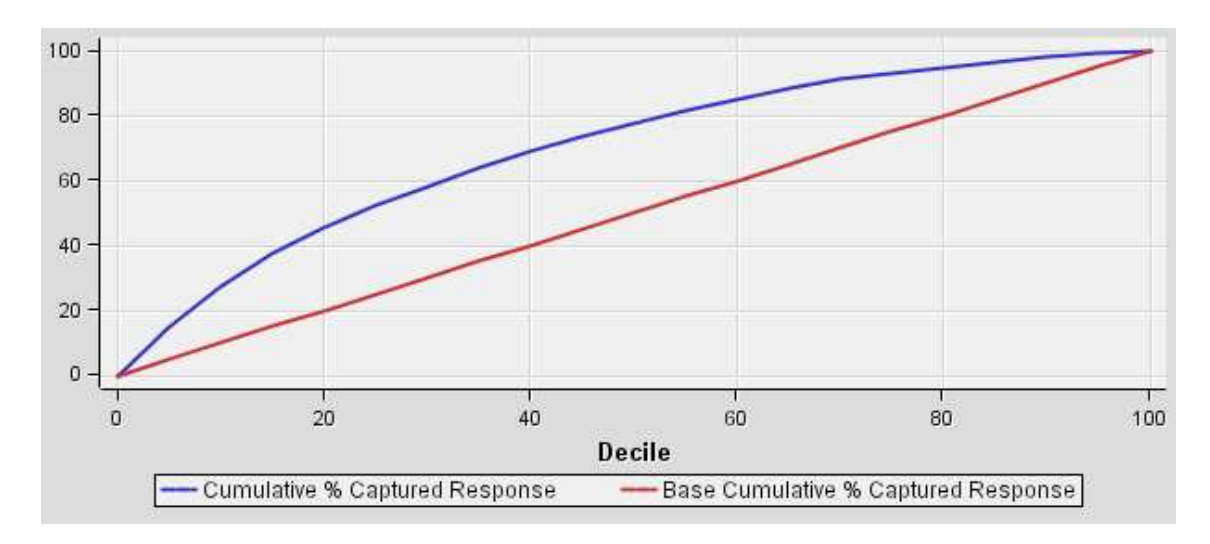

- Con un 20% de los clientes predecimos el 45% de las fugas
- Con un 40% de los clientes predecimos el 69% de las fugas

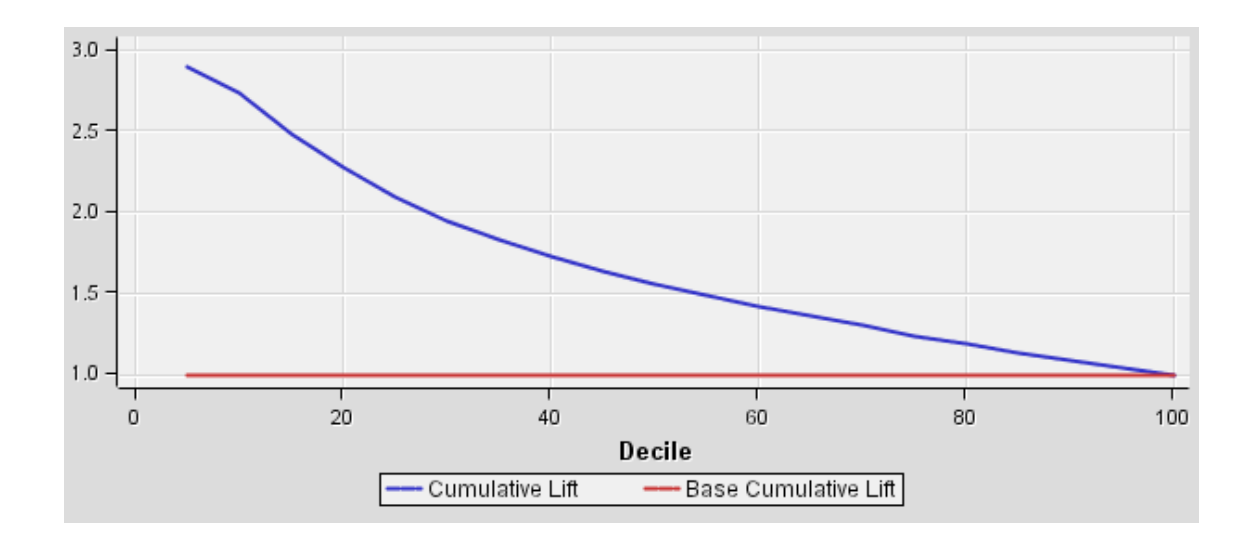

#### -**Mejora acumulada:**

- Con un 20% de los clientes se obtiene una ganancia de x2,3
- Con un 40% de los clientes se obtiene una ganancia de x1,7

#### -**Curva ROC:**

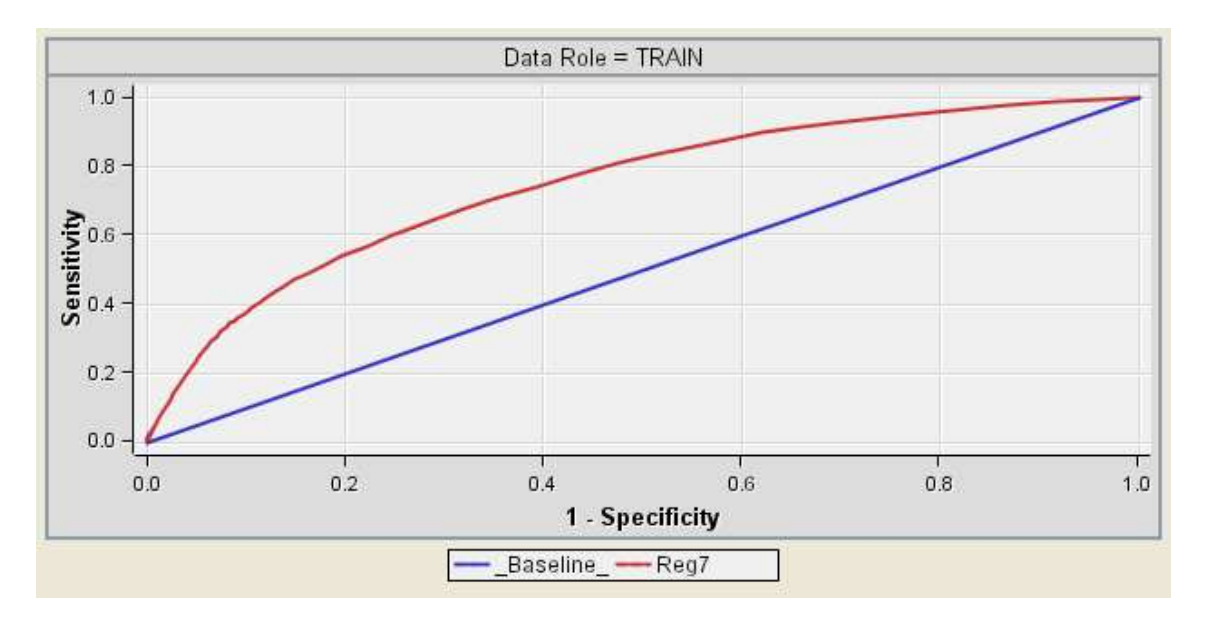

- Para conseguir un 21% de verdaderos positivos se tendrá un 5,5% de falsos positivos
- Para conseguir un 40% de verdaderos positivos se tendrá un 11,6% de falsos positivos

#### -**Matriz de clasificación:**

La probabilidad estimada se resume en la siguiente tabla:

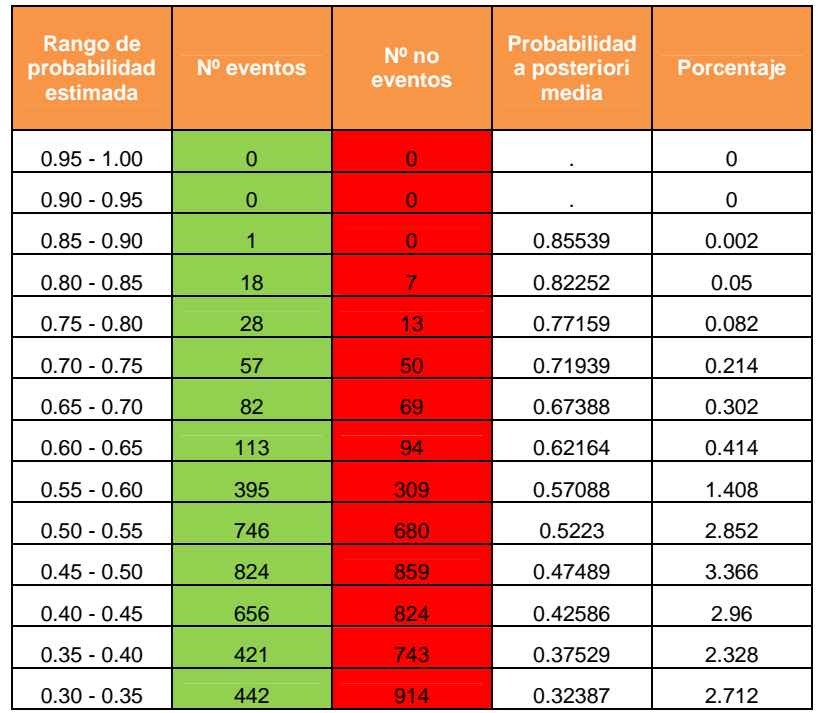

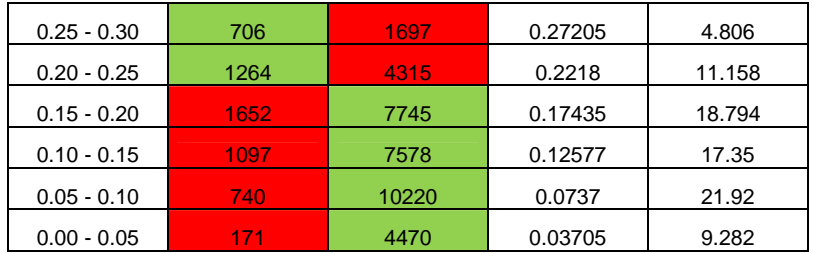

El resultado de la regresión logística es una probabilidad. Si dicha probabilidad es mayor que la tasa a priori (es decir, mayor que 0,19), se dirá que el cliente se fuga.  $(Y=1)$ 

Con esta premisa, se marcan en verde los clientes bien clasificados y en rojo los mal clasificados. La matriz de clasificación será por tanto:

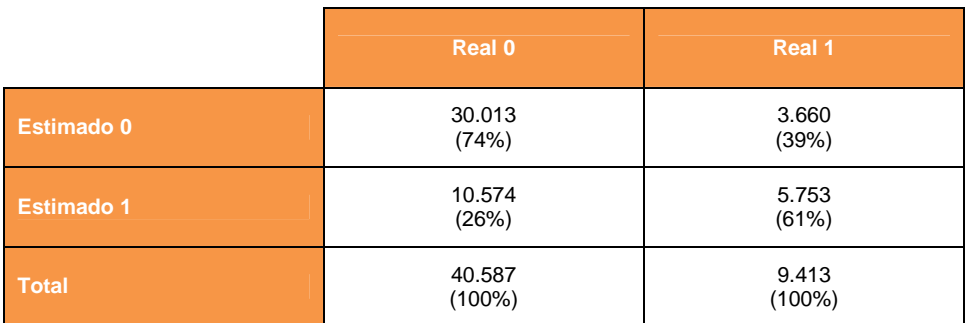

Es decir:

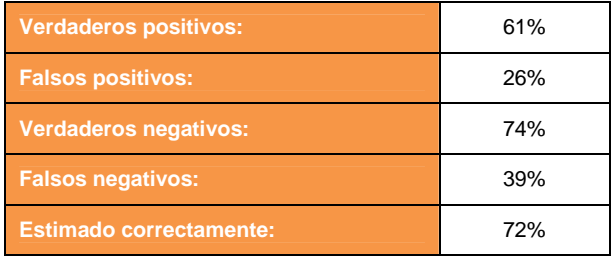

# - **Otros estadísticos de ajuste:**

Los siguientes estadísticos por sí solos no nos dicen nada. Solamente si los comparamos con el resto de modelos que se estimarán más adelante:

– AIC

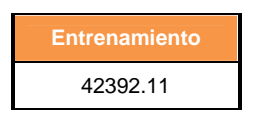
– Suma de cuadrados del error (SSE):

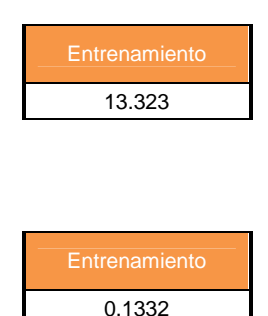

#### **Paso 5: Entrenamiento del modelo (con interacciones)**

Una vez que tenemos los efectos principales que han resultado significativos, el siguiente paso es incluir como variables candidatas las interacciones de nivel 2 entre ellas (no vamos a considerar interacciones de mayor grado para no incluir demasiada complejidad en el modelo, debido al elevado número de variables con el que se cuenta).

No se van a incluir todas las variables en el modelo sin más, sino que se va a aplicar selección de variables con el método stepwise (con nivel de significación de entrada igual a 0,05 y de permanencia igual a 0,03).

Los resultados obtenidos son:

– Error medio (ASE):

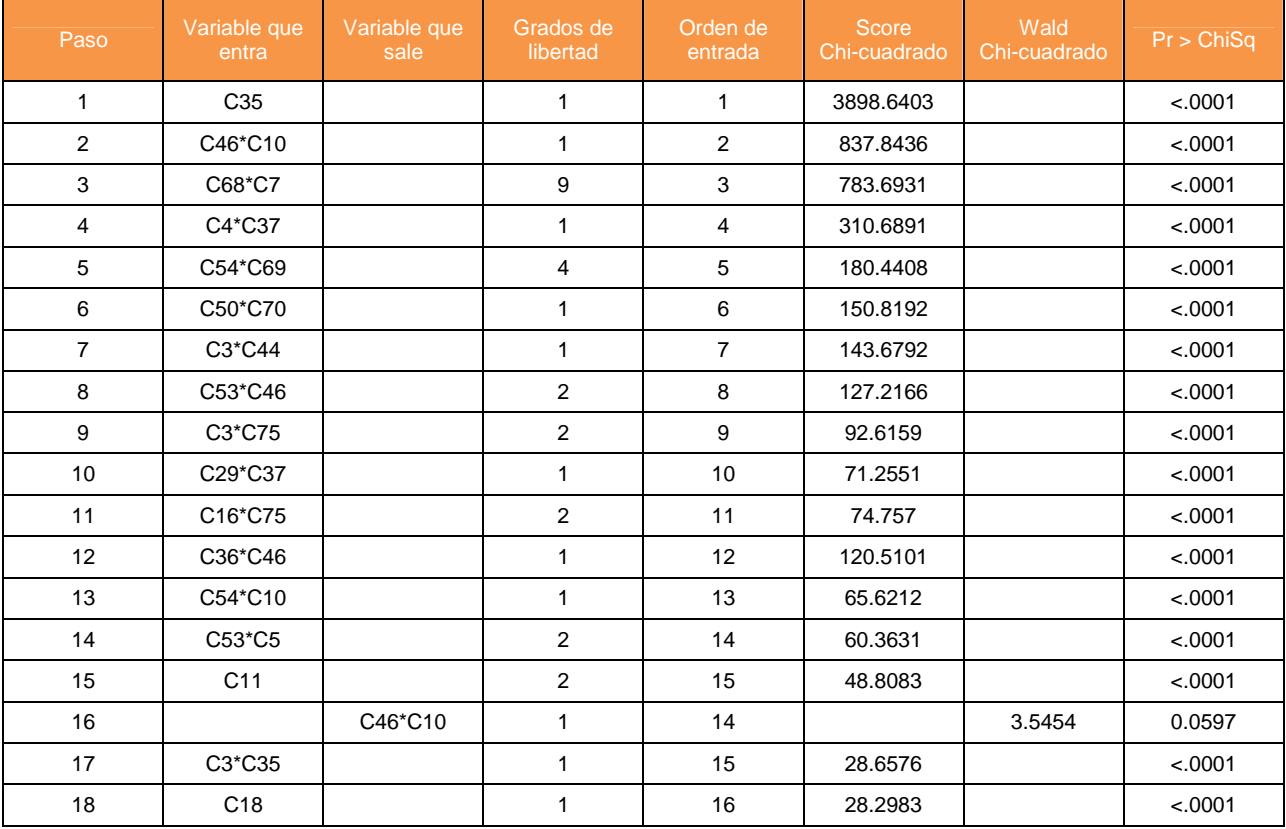

Página 73 de 178

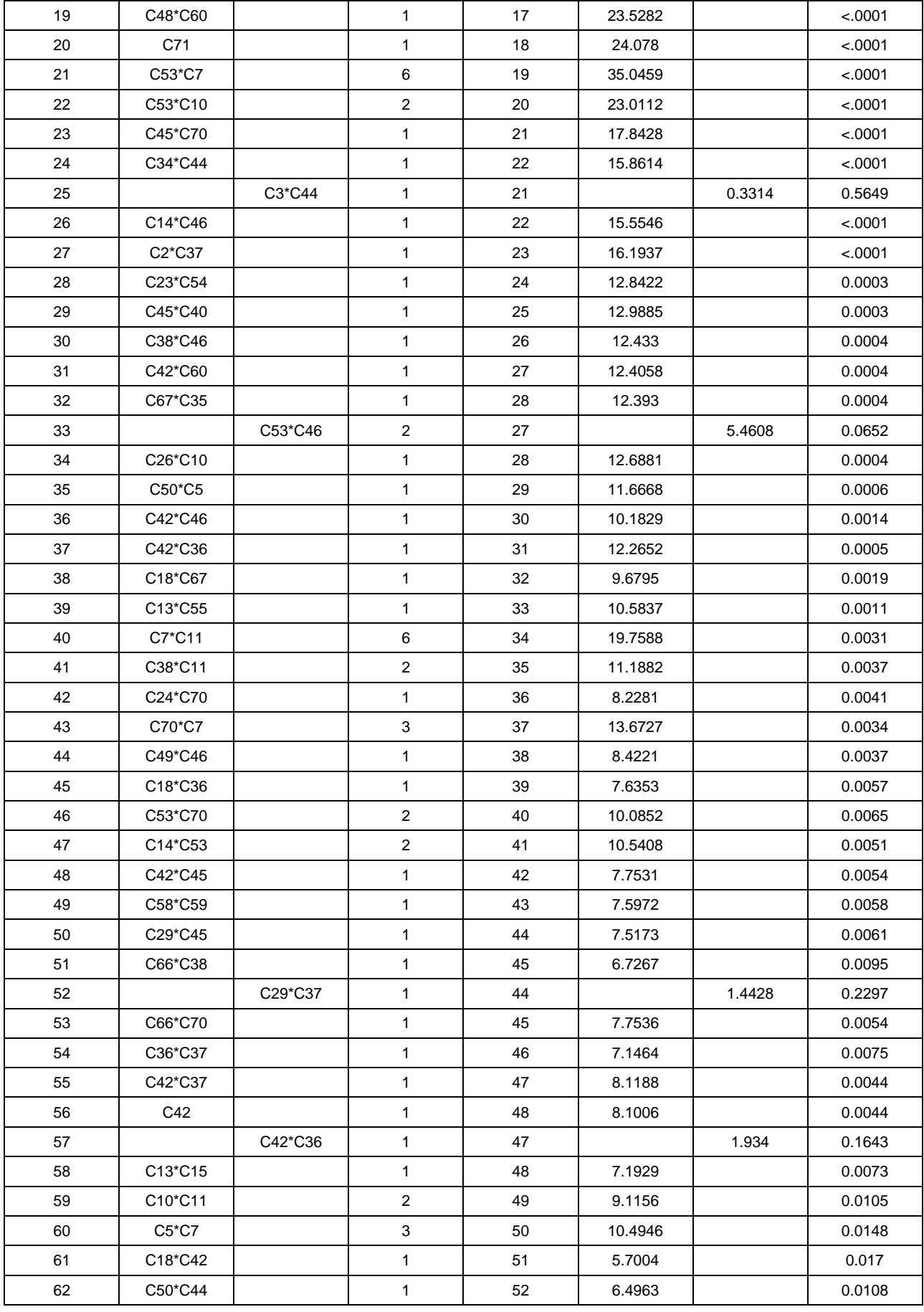

Página 74 de 178

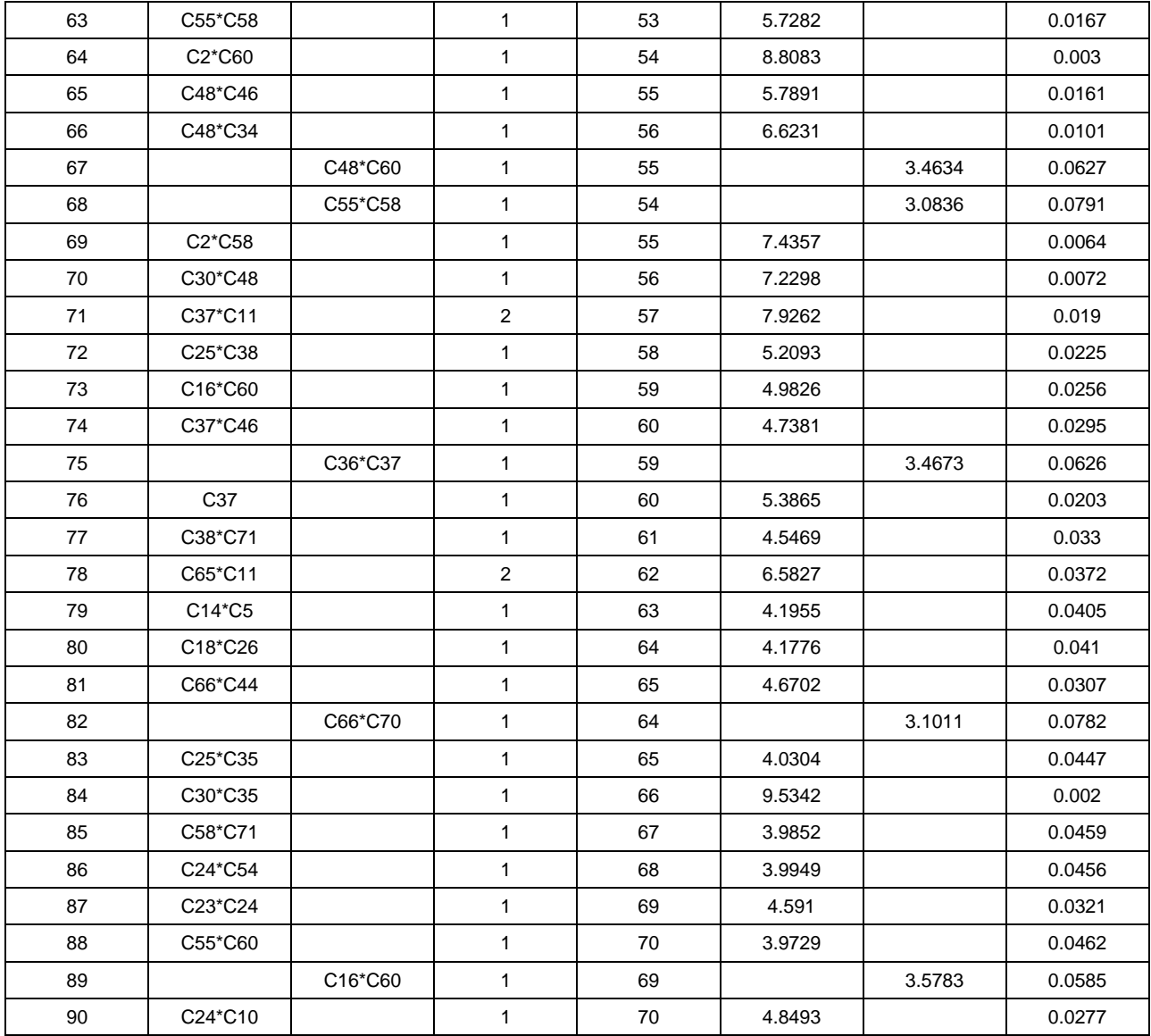

Esta tabla muestra el resumen de cómo las variables han ido entrando y saliendo del modelo. Así por ejemplo, en el paso2 se puede observar que la variable C46\*C10 entra en el modelo, pero en el paso 16 sale debido a que ha dejado de ser significativa al entrar en el modelo las variables C68\*C7, C4\*C37, C54\*C69, C50\*C70, C3\*C44, C53\*C46, C3\*C75, C29\*C37, C16\*C75, C36\*C46 , C54\*C10, C53\*C5 y C11.

> Test Ratio de verosimilitud para la hipótesis nula global: Beta=0 (Likelihood Ratio Test for Global Null Hypothesis: BETA=0)

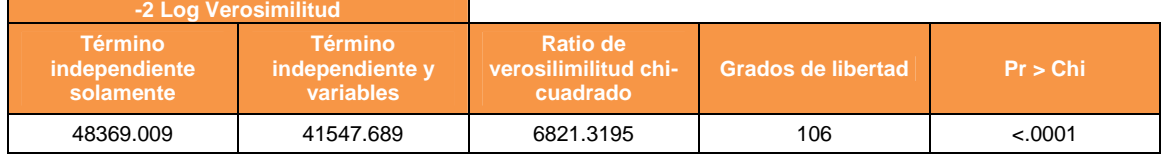

Vemos que el p-valor es significativo, lo cual quiere decir, que el modelo obtenido tiene mejor ajuste que el modelo que está formado solamente por el término independiente.

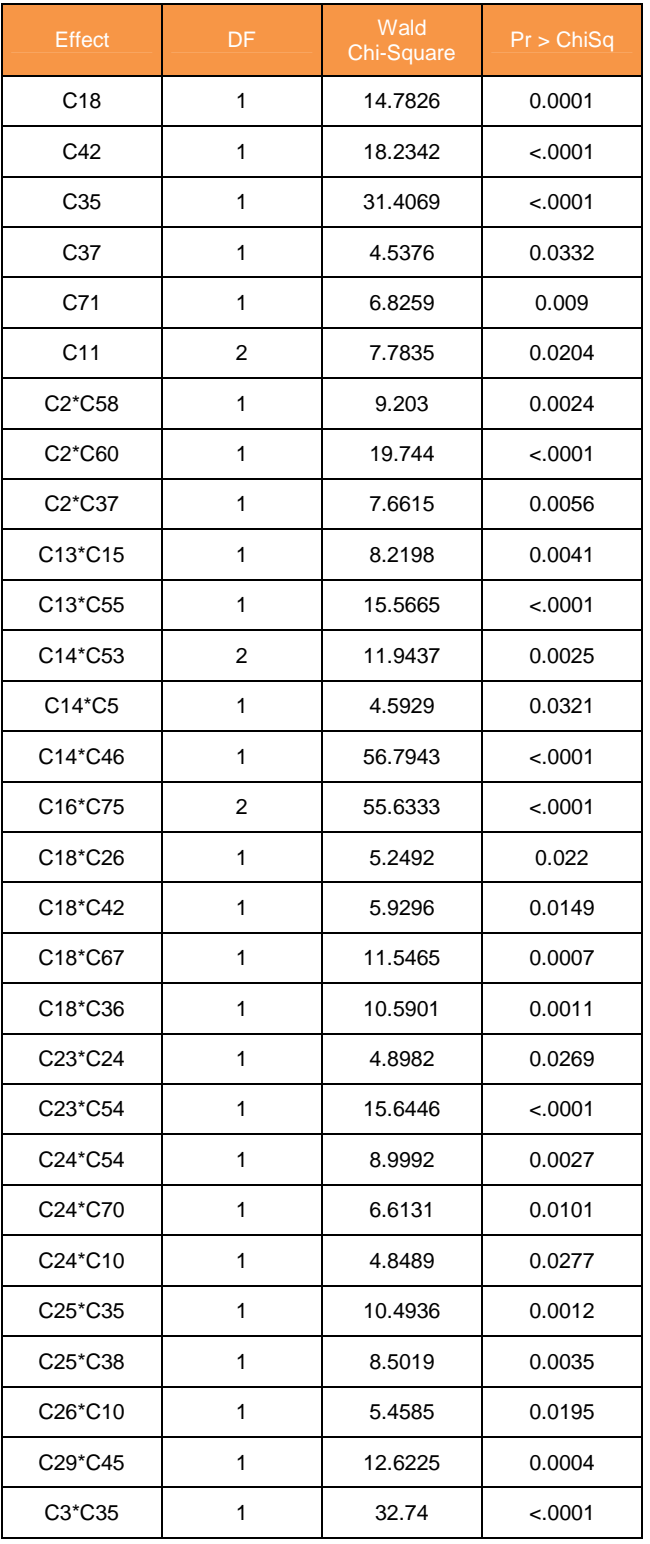

#### Tipo 3 Análisis de los efectos (TipeIII Analysis effects)

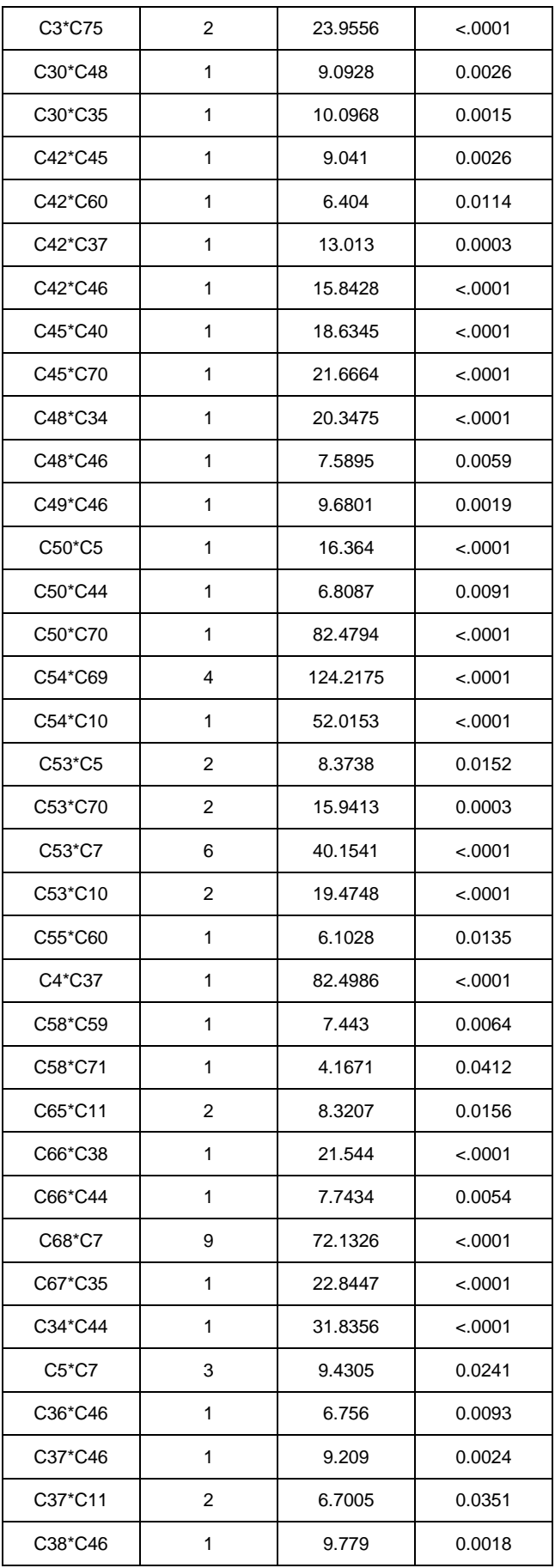

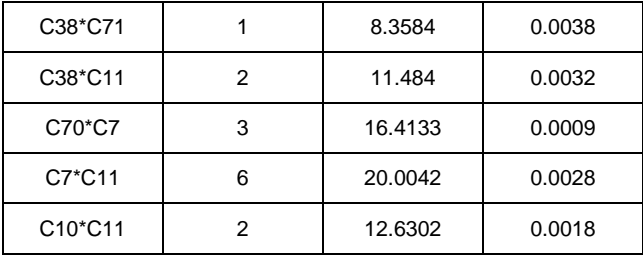

Se puede observar que todas las variables por si solas son significativas respecto la variable objetivo, es decir, sin tener en cuenta el resto de variables que han entrado en el modelo

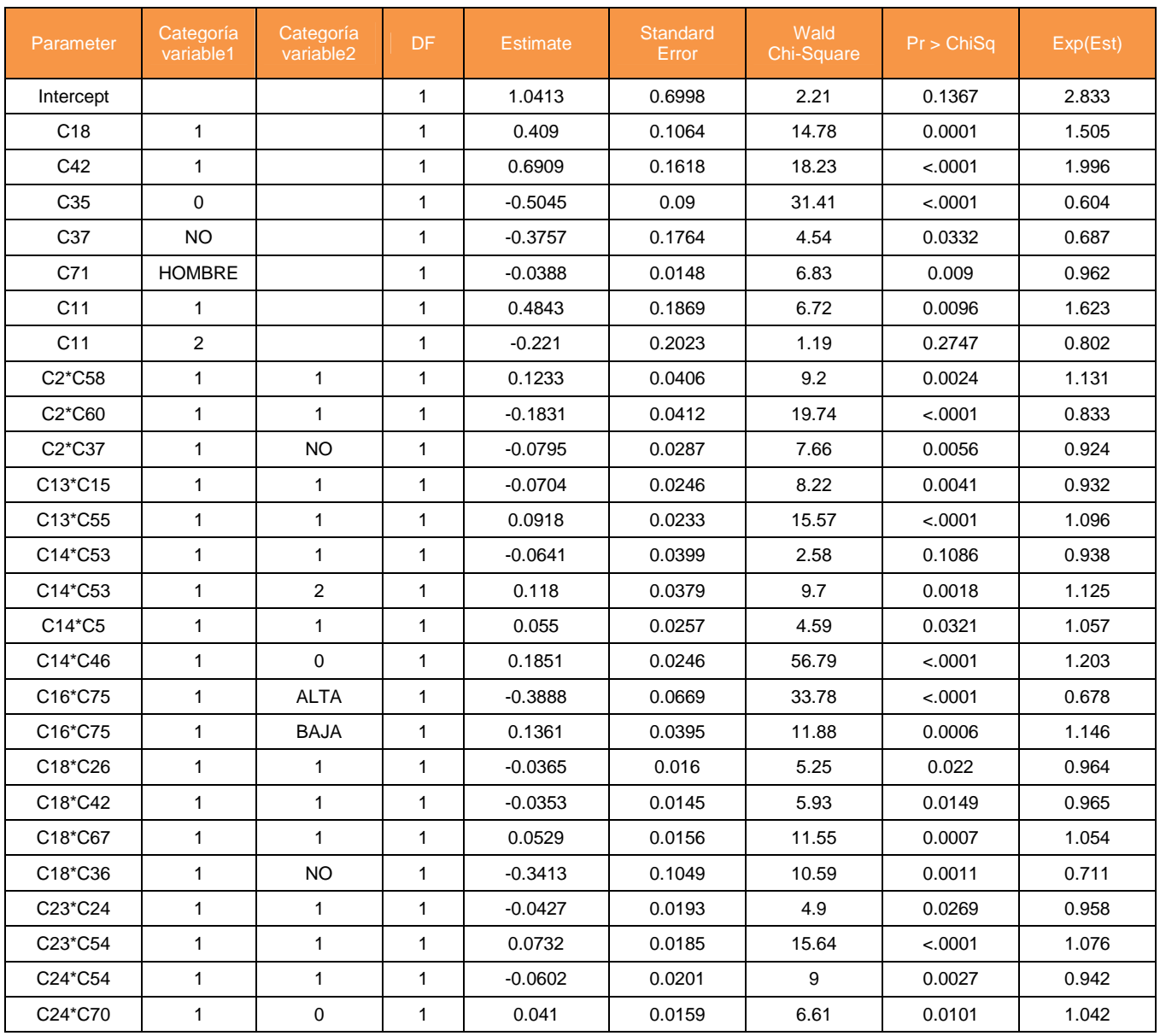

### Análisis de estimación de máxima verosimilitud (Analysis of Maximum Likelihood Estimates)

Página 78 de 178

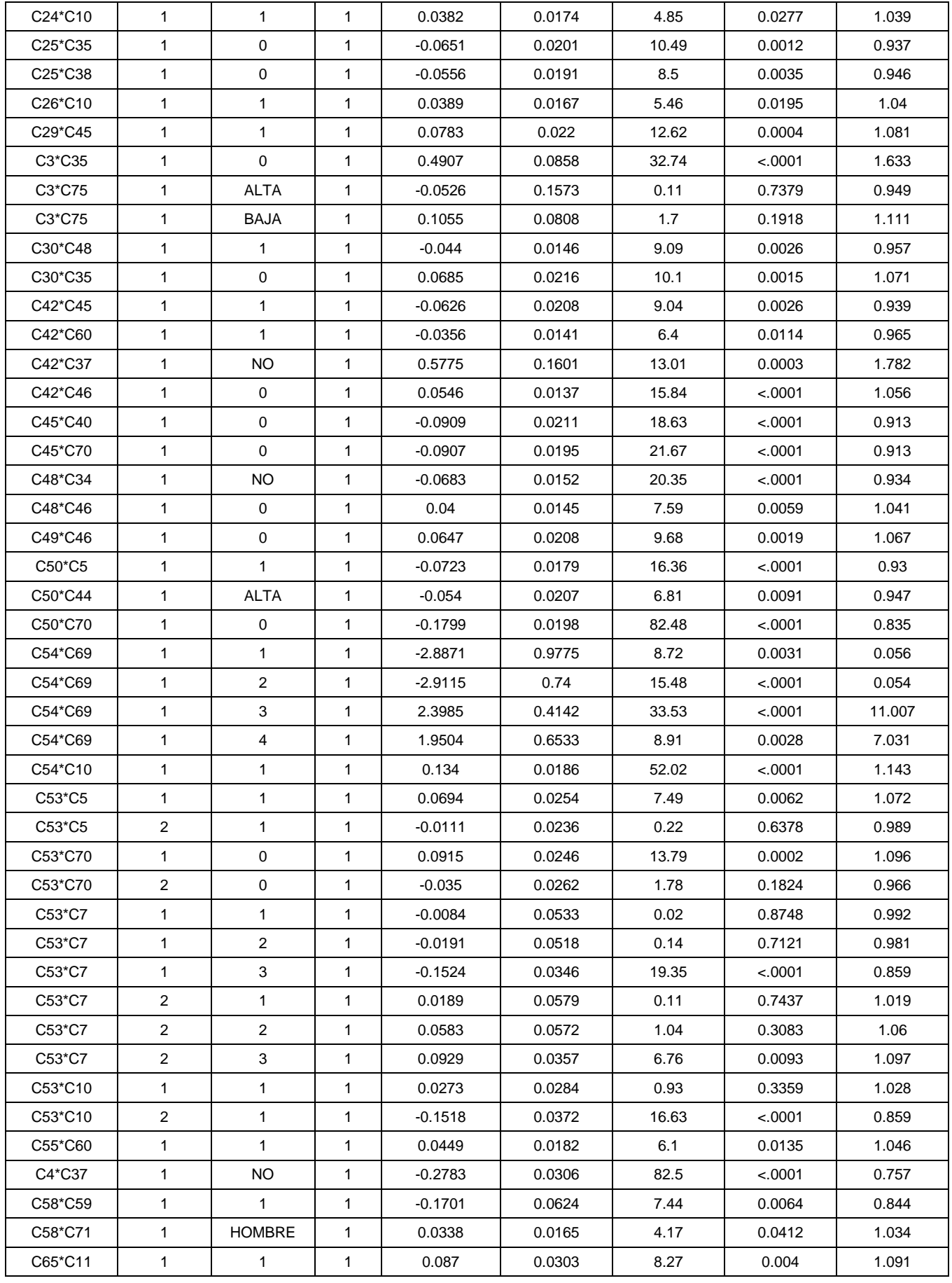

Página 79 de 178

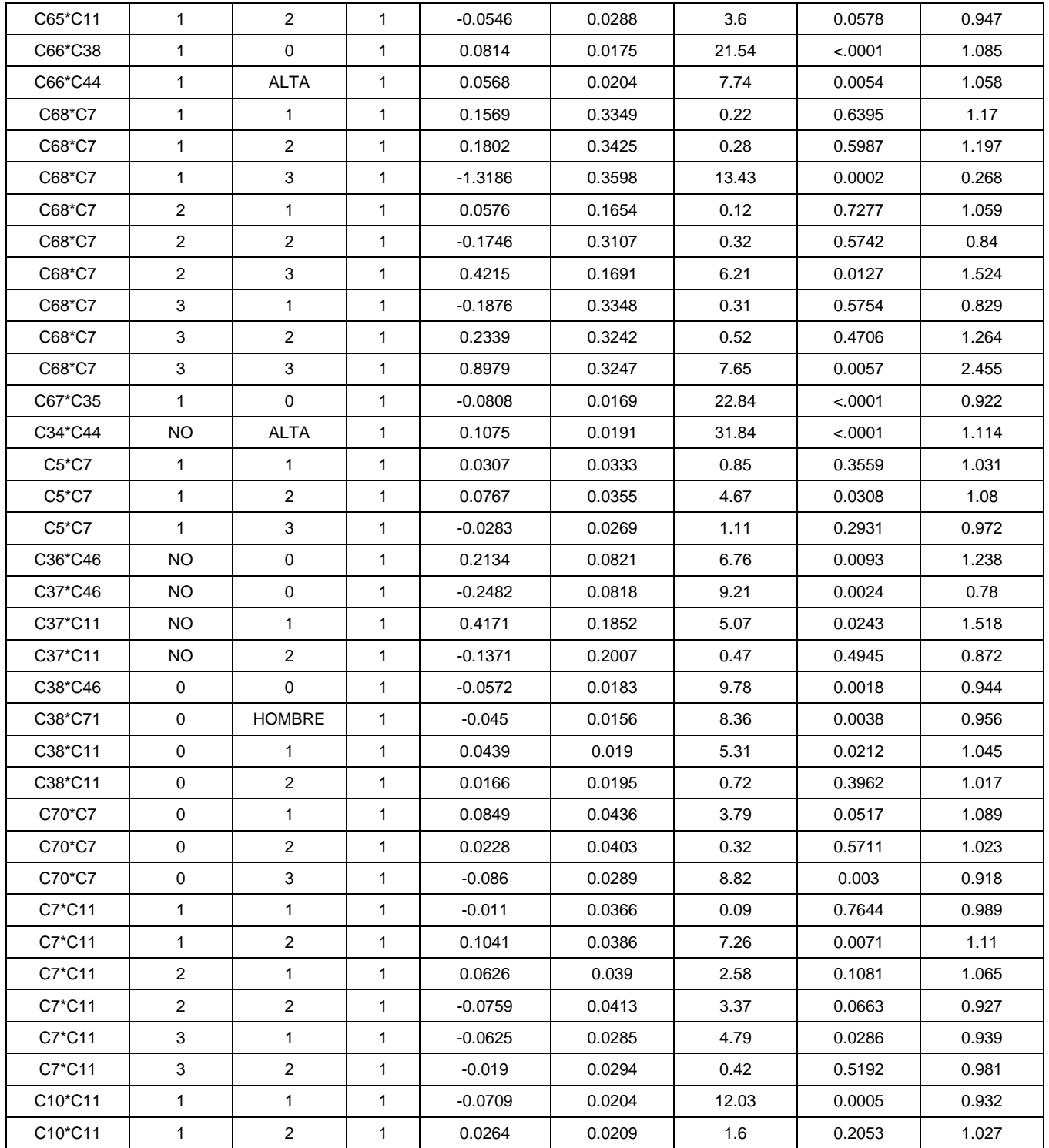

Se muestra el resultado de la estimación de cada uno de los parámetros y su significatividad teniendo en cuenta el resto de variables que forman parte del modelo.

Si tramificamos la probabilidad estimada en intervalos de 0.05 de amplitud y se observan el número de aciertos y no aciertos que realmente se han obtenido:

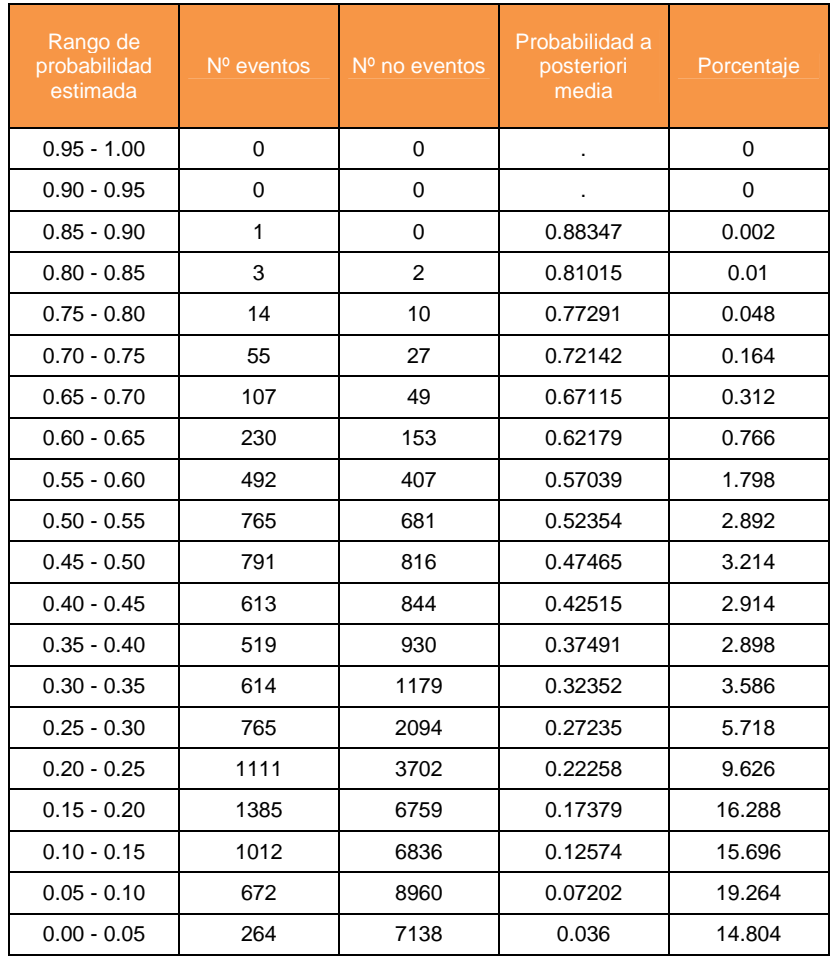

#### Distribución del score (Assessment Score Distribution)

Con esta tabla se calculará la matriz de clasificación

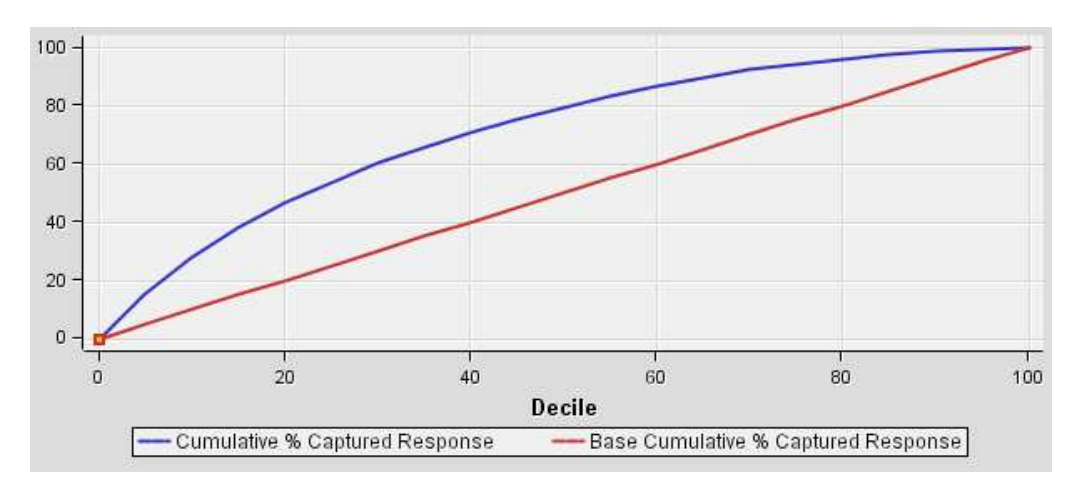

#### -**Porcentaje de éxitos capturados:**

- Con un 20% de los clientes predecimos el 47% de las fugas
- Con un 40% de los clientes predecimos el 71% de las fugas

#### -**Mejora acumulada:**

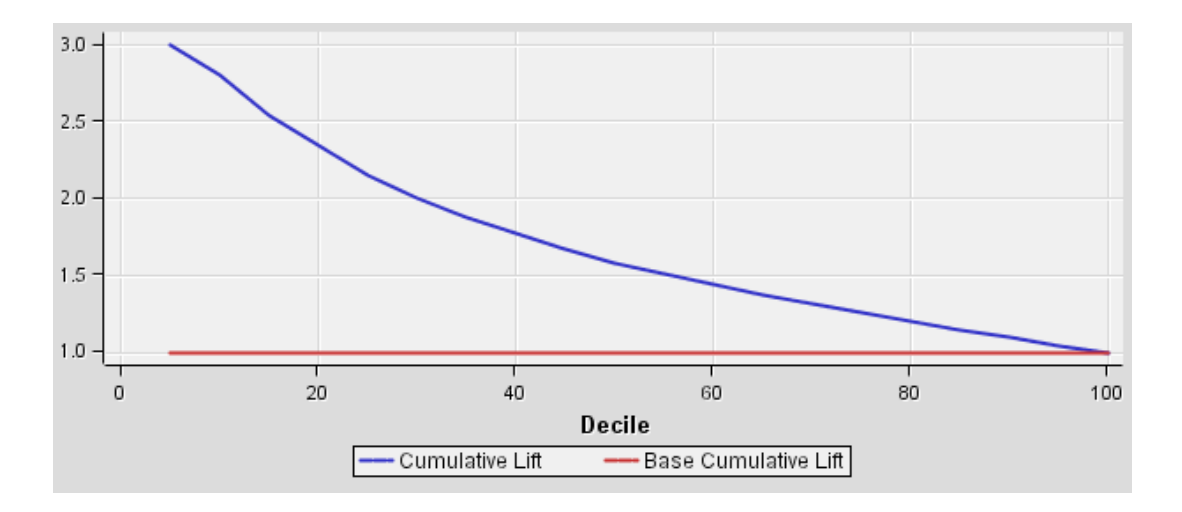

- Con un 20% de los clientes se obtiene una ganancia de x2,3
- Con un 40% de los clientes se obtiene una ganancia de x1,8

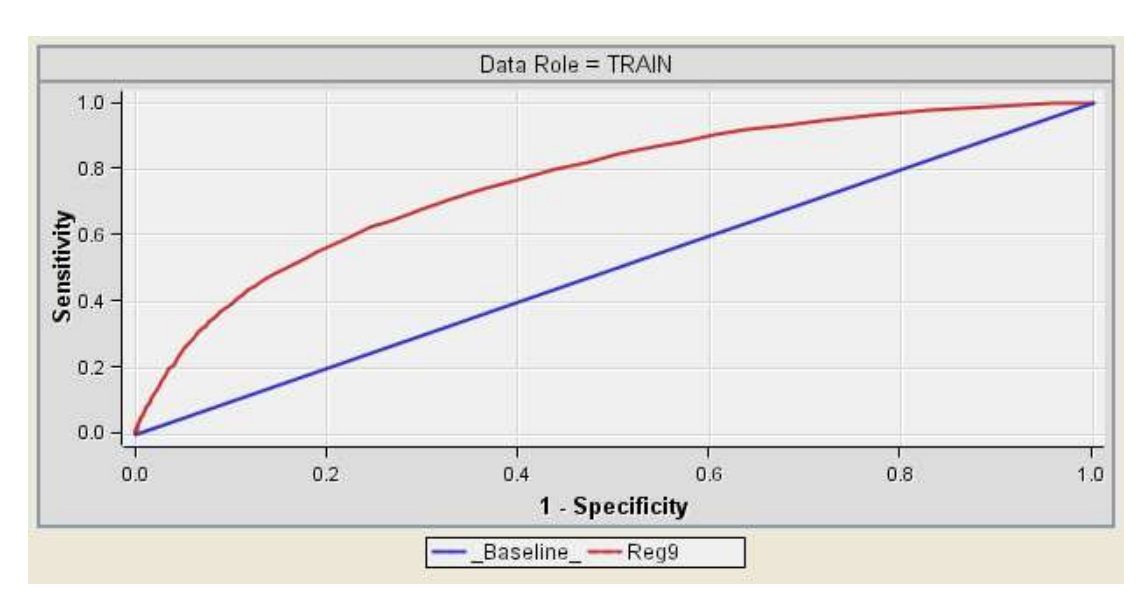

#### -**Curva ROC:**

- Para conseguir un 21% de verdaderos positivos se tendrá un 4,0% de falsos positivos
- Para conseguir un 40% de verdaderos positivos se tendrá un 10,7% de falsos positivos

#### - **Matriz de clasificación:**

La probabilidad estimada se resume en la siguiente tabla:

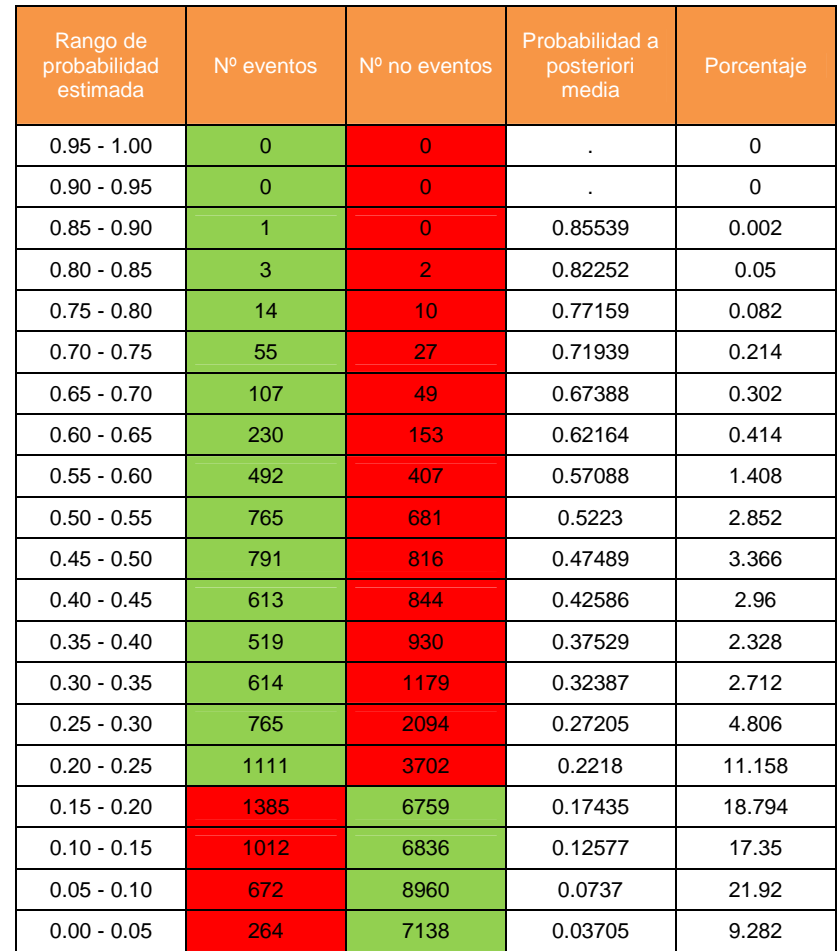

La matriz de clasificación será por tanto:

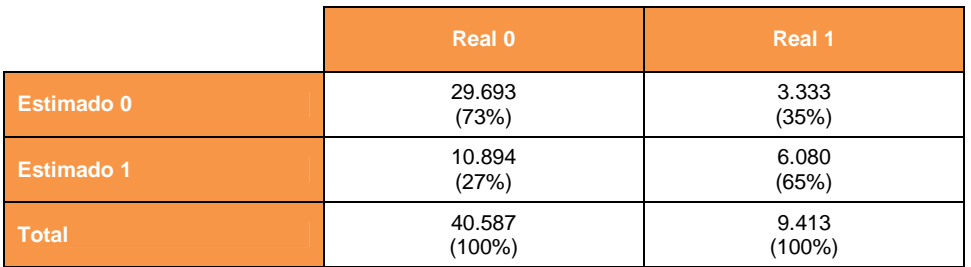

Es decir:

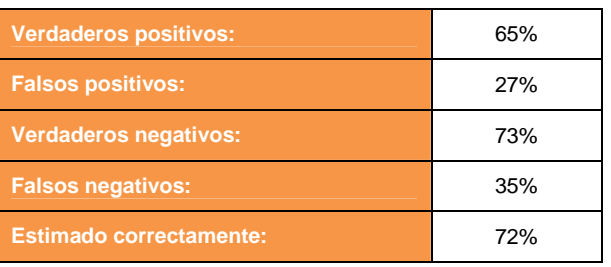

- - **Otros estadísticos de ajuste:** 
	- AIC

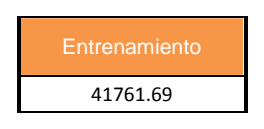

– Suma de cuadrados del error (SSE):

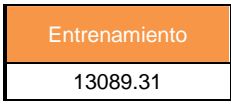

– Error medio (ASE):

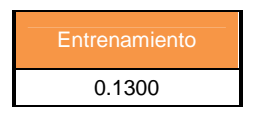

**Paso 6: Entrenamiento del modelo jerárquico (sin selección de variables)** 

Test Ratio de verosimilitud para la hipótesis nula global: Beta=0 (Likelihood Ratio Test for Global Null Hypothesis: BETA=0)

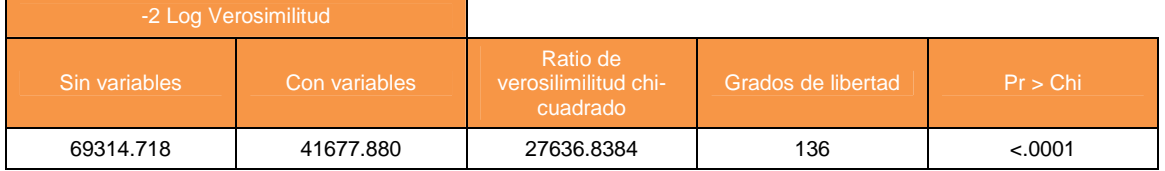

En esta tabla vemos que el p-valor es significativo, lo cual quiere decir, que el modelo obtenido tiene mejor ajuste que el modelo que no hacer modelo (en este caso no se compara con el término independiente ya que vimos que no resultaba significativo)

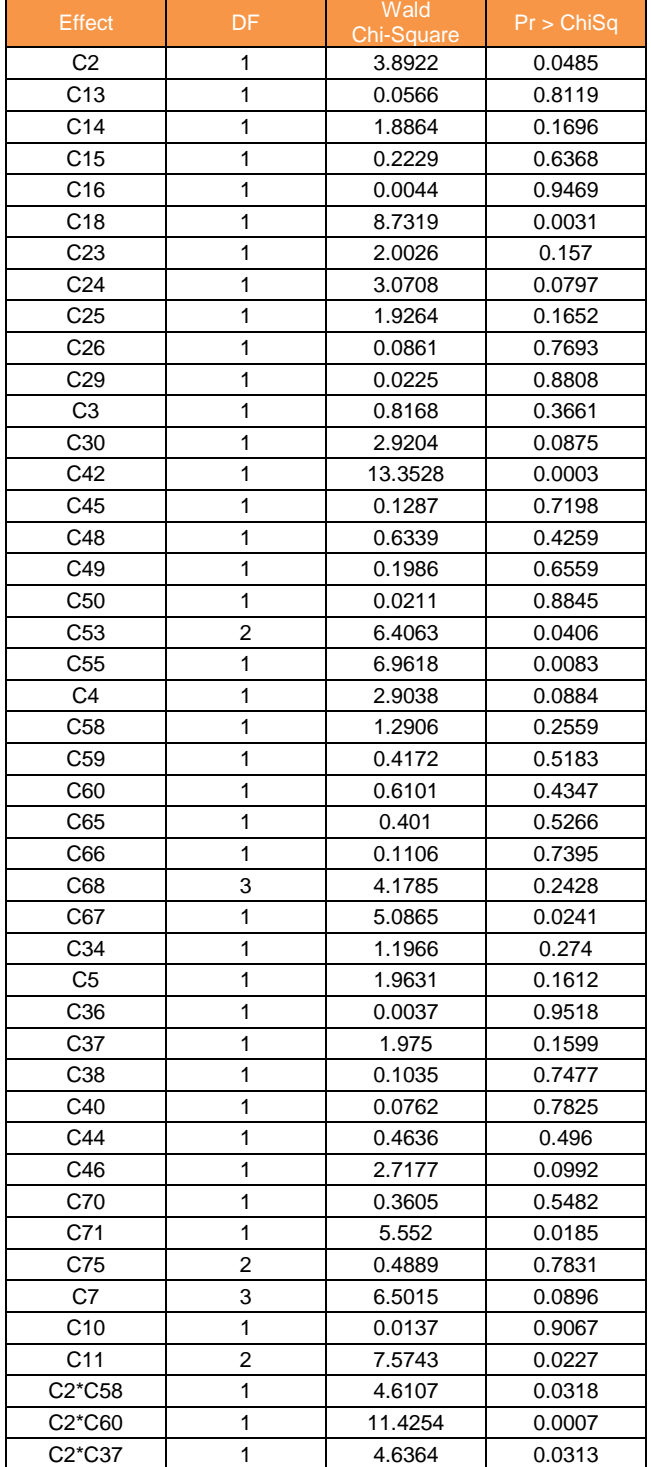

#### Tipo 3 Análisis de los efectos (TipeIII Analysis effects)

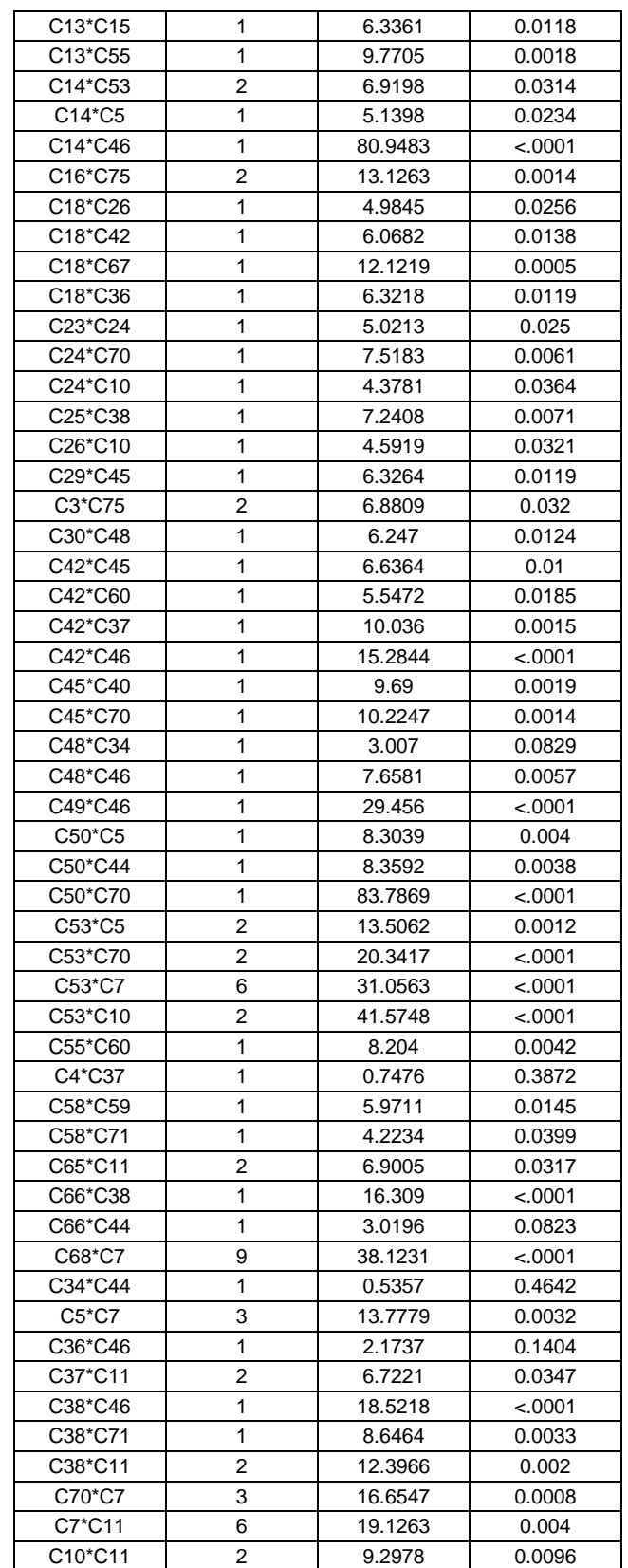

Se puede observar que no todas las variables por si solas son significativas respecto la variable objetivo

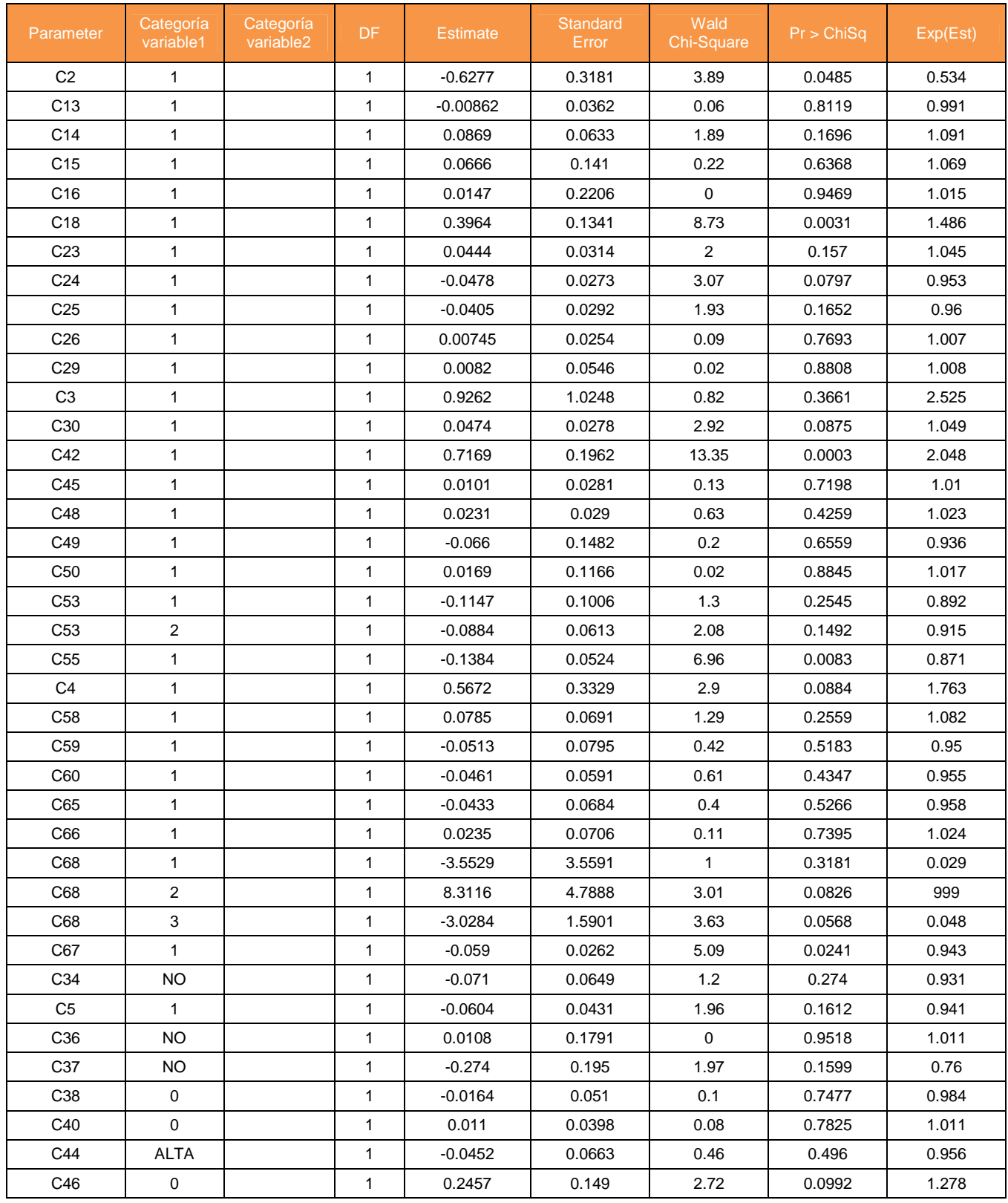

### Análisis de estimación de máxima verosimilitud (Analysis of Maximum Likelihood Estimates)

Página 87 de 178

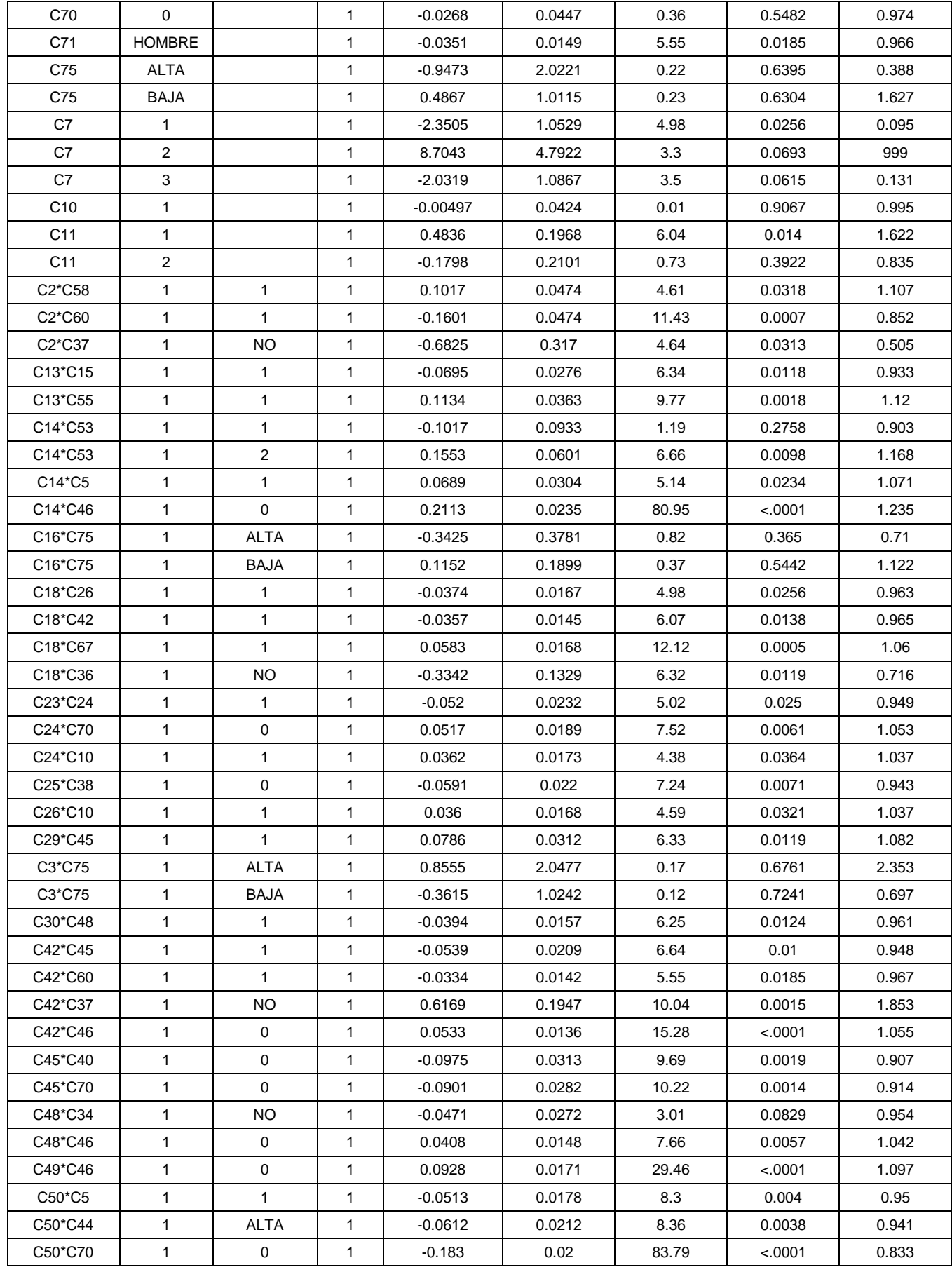

Página 88 de 178

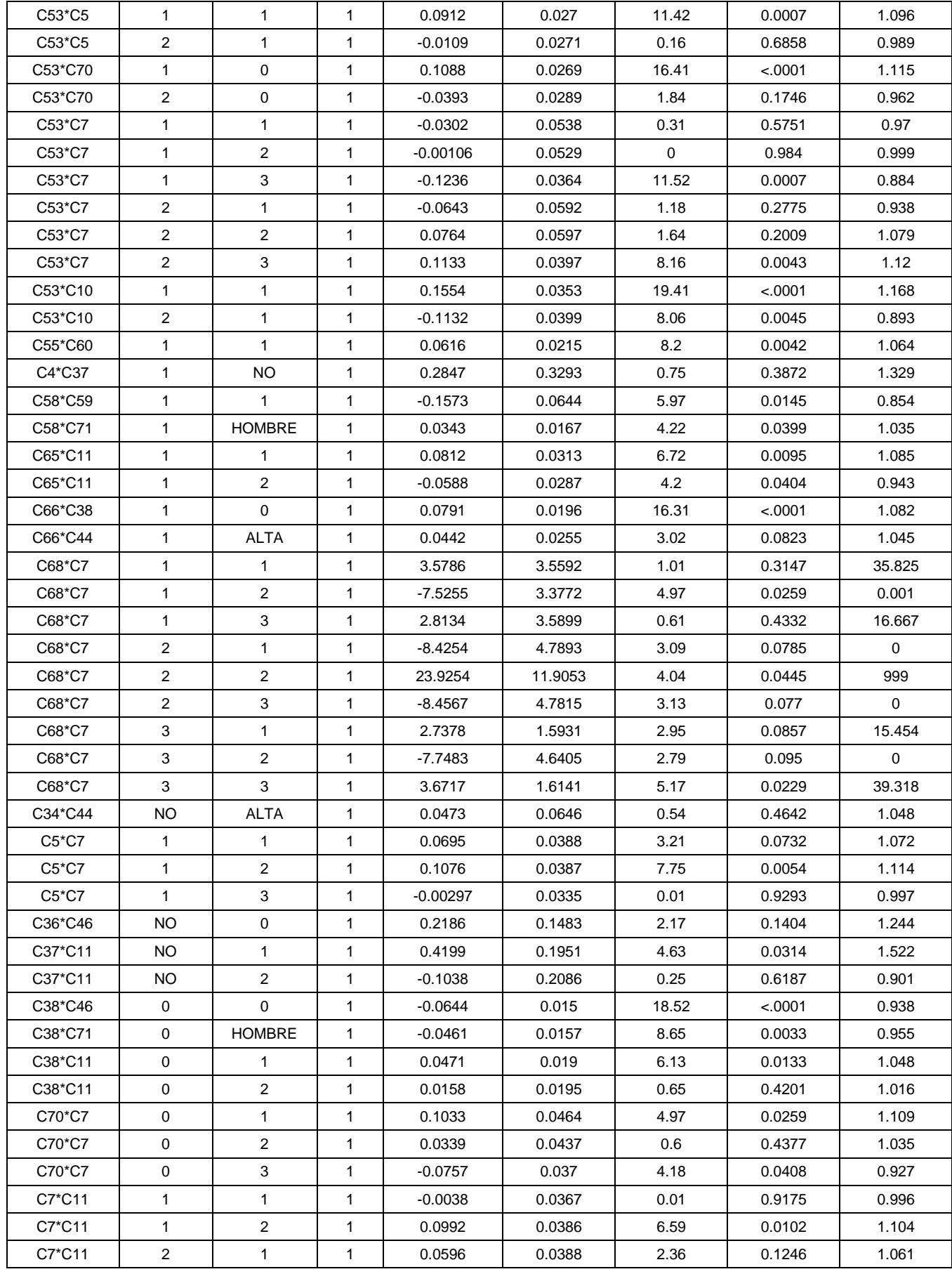

Página 89 de 178

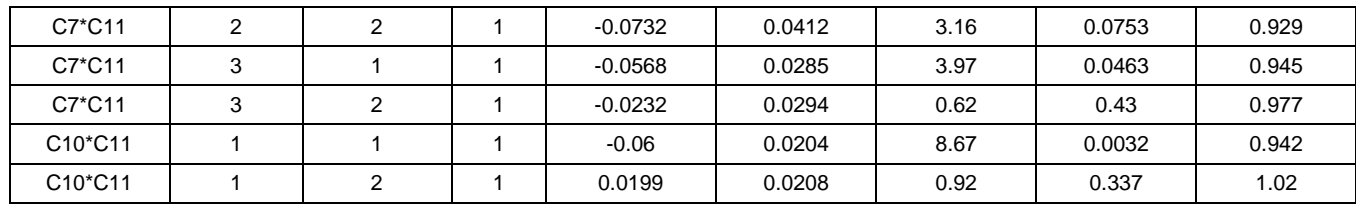

#### Distribución del score (Assessment Score Distribution)

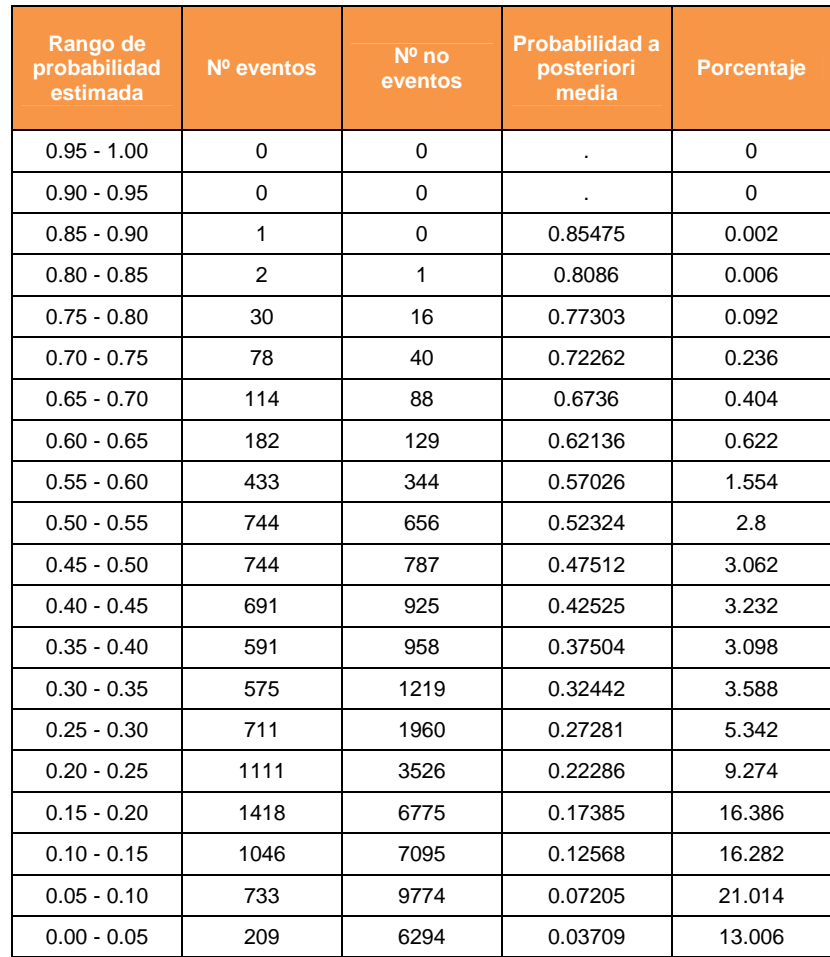

Con esta tabla se calculará la matriz de clasificación

#### -**Porcentaje de éxitos capturados:**

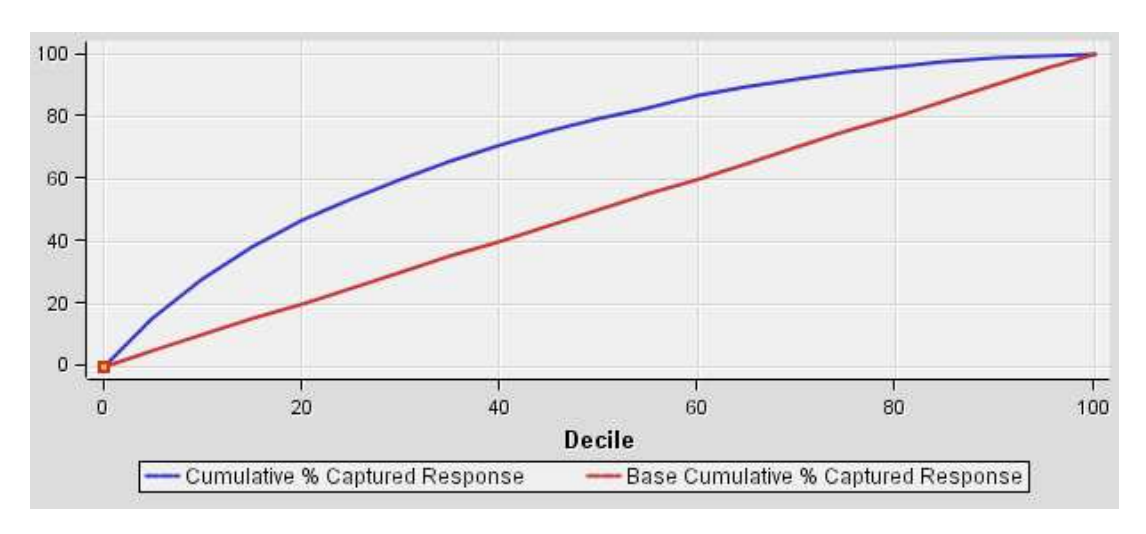

- Con un 20% de los clientes predecimos el 47% de las fugas
- Con un 40% de los clientes predecimos el 71% de las fugas

-**Mejora acumulada:** 

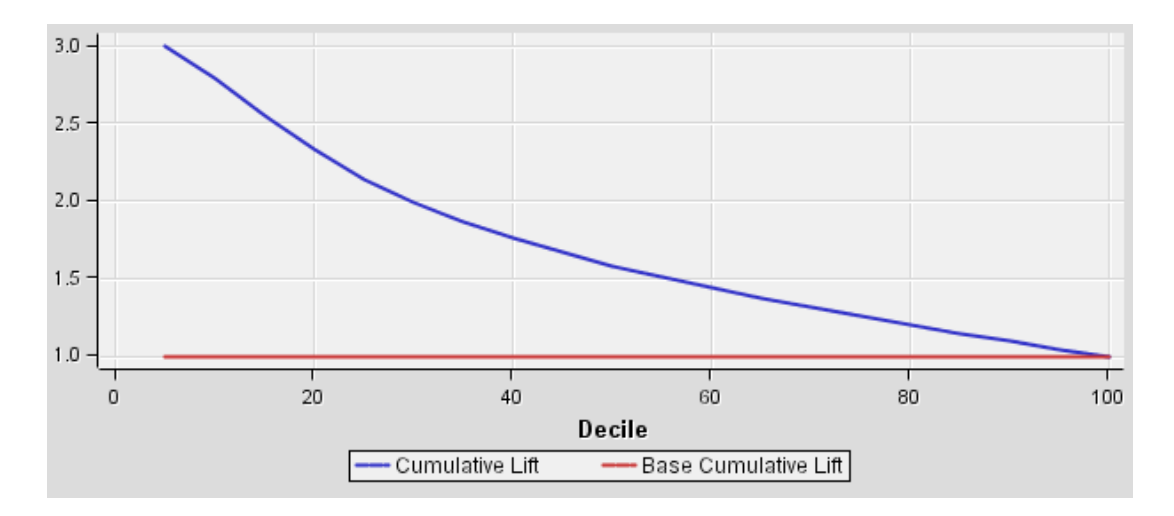

- Con un 20% de los clientes se obtiene una ganancia de x2,3
- Con un 40% de los clientes se obtiene una ganancia de x1,8

#### $\blacksquare$ **Curva ROC:**

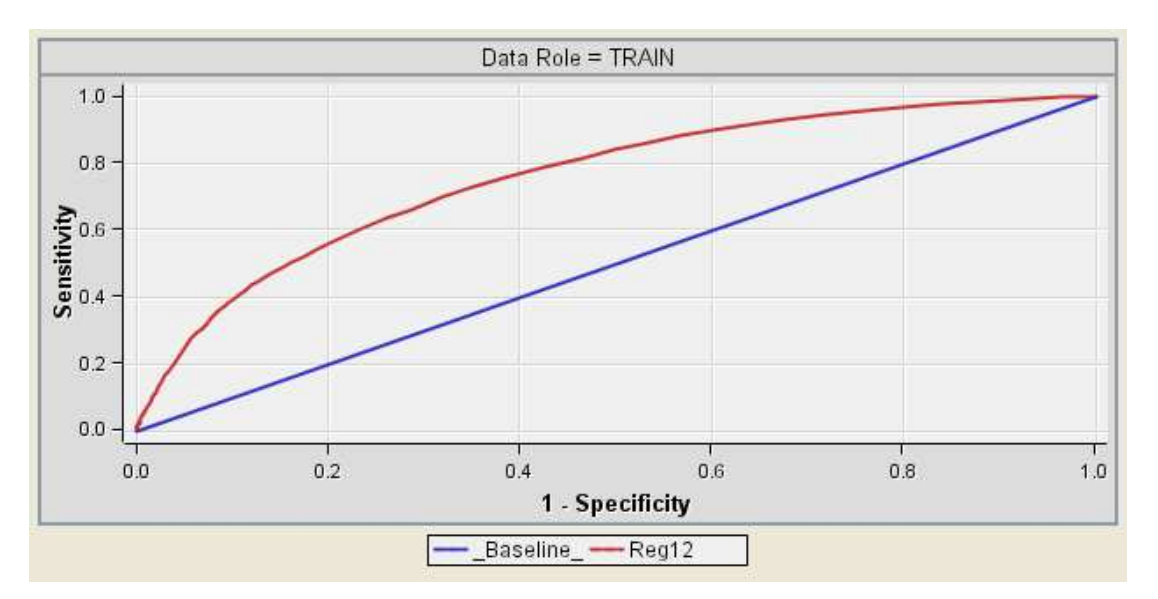

- Para conseguir un 21% de verdaderos positivos se tendrá un 3,8% de falsos positivos
- Para conseguir un 40% de verdaderos positivos se tendrá un 10,7% de falsos positivos

#### -**Matriz de clasificación:**

La probabilidad estimada se resume en la siguiente tabla:

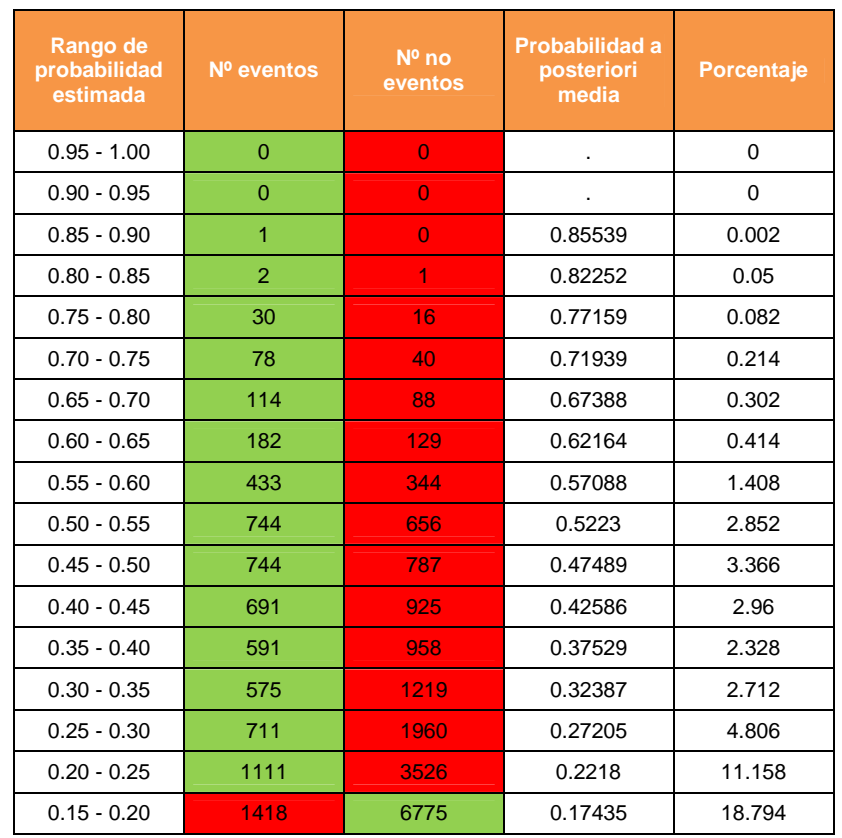

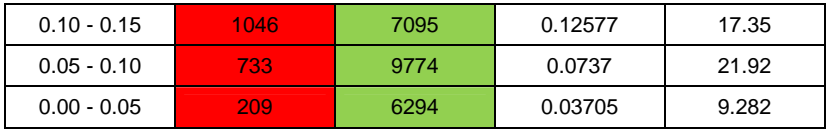

La matriz de clasificación será por tanto:

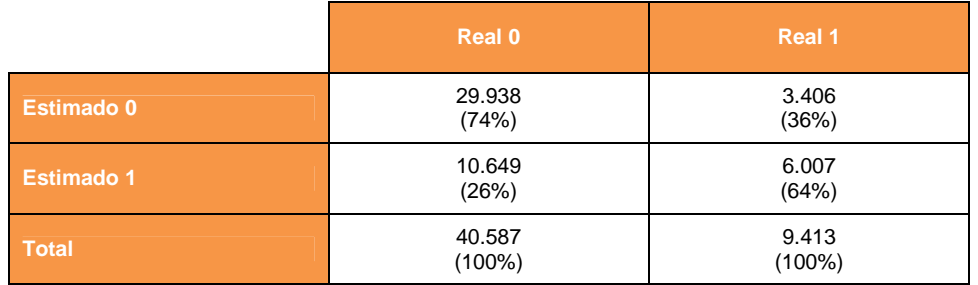

Es decir:

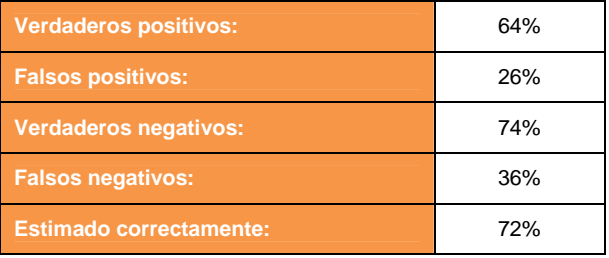

#### - **Otros estadísticos de ajuste:**

– AIC

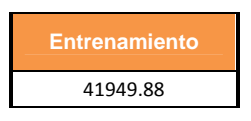

– Suma de cuadrados del error (SSE):

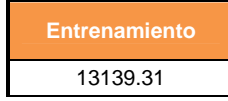

– Error medio (ASE):

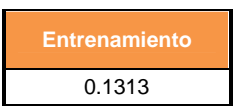

#### **Paso 7: Elección del mejor modelo**

Vamos a comparar cada uno de los modelos entre sí para ver con cuál de ellos nos quedamos:

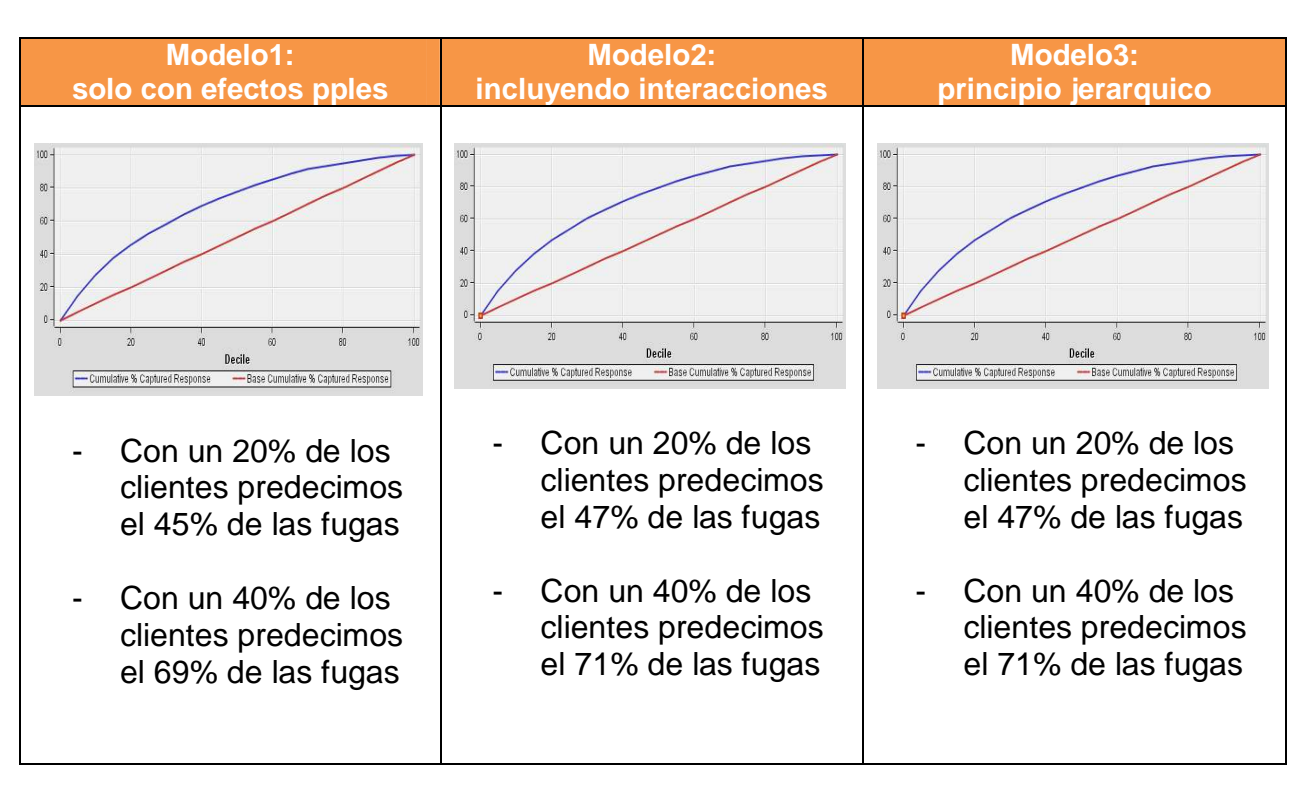

#### -**Porcentaje de éxitos capturados:**

#### - **Mejora acumulada**

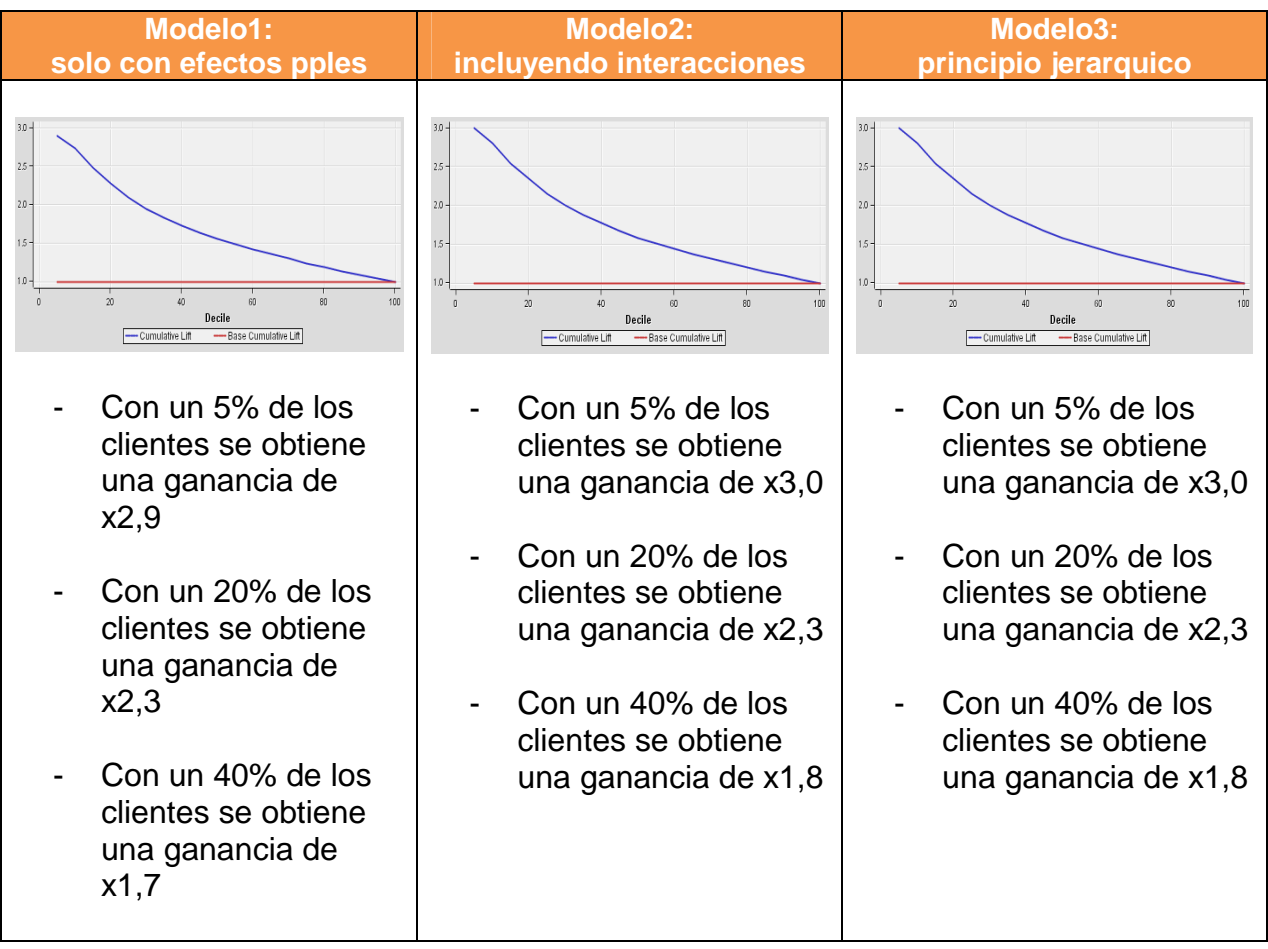

### - **Matriz de clasificación**

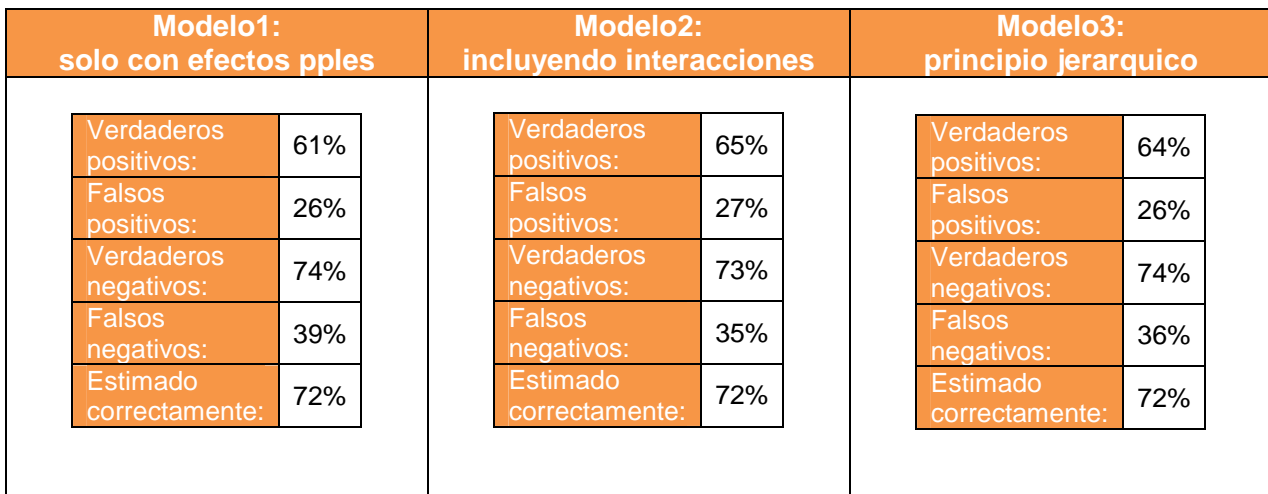

#### - **Otros indicadores:**

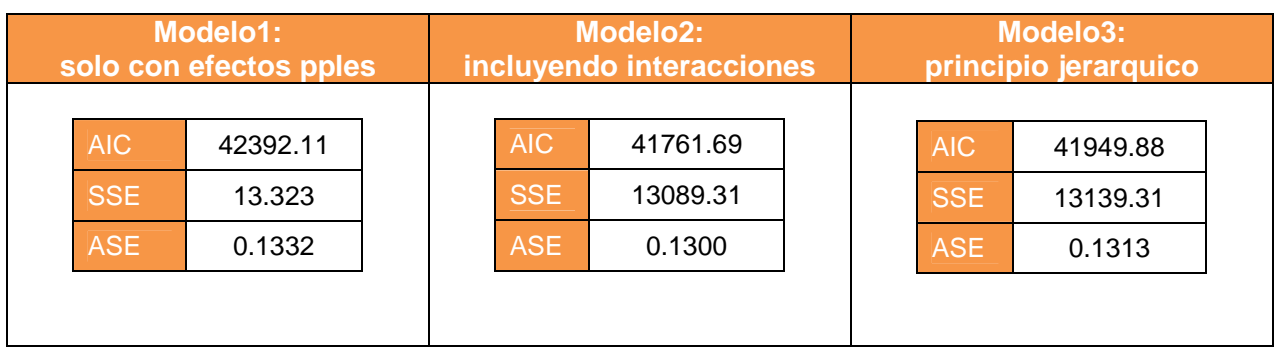

### - **Conclusiones:**

- El Modelo1, que es el que contiene solamente los efectos principales queda descartado, ya que el incluir las interacciones mejora la predicción de la variable dependiente
- Entre el Modelo2 y el Modelo3, vamos a descartar el Modelo3, ya que el hecho de que se cumpla el principio jerárquico hace que aumente la complejidad del modelo, pero no mejora el poder de predicción.
- Por lo tanto, el modelo final estimado con regresión logística es el Modelo2

#### **Paso 8: Test**

- **Matriz de clasificación:** 

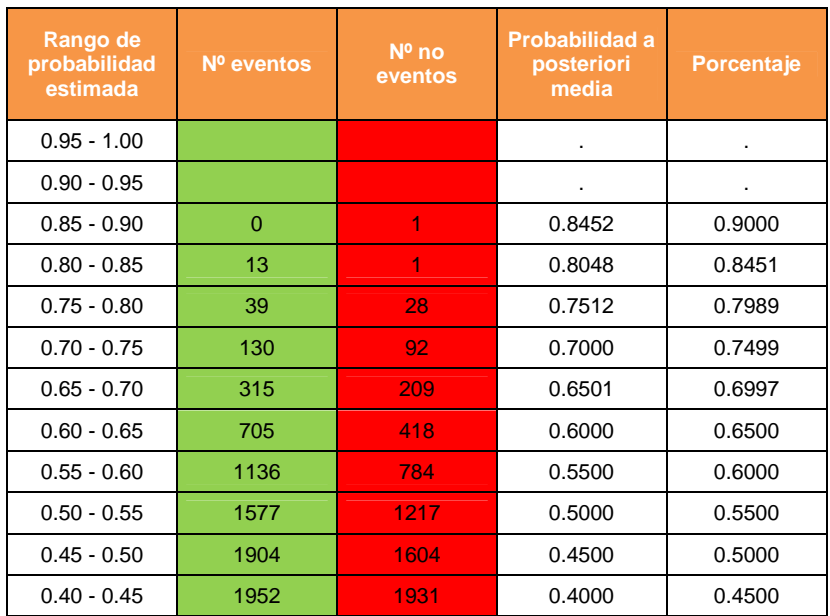

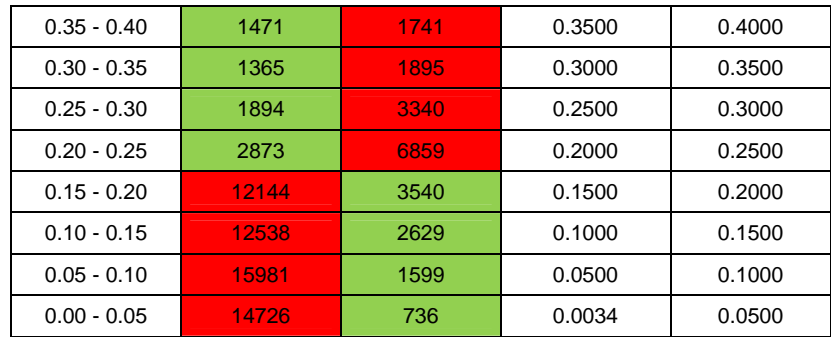

La matriz de clasificación será por tanto:

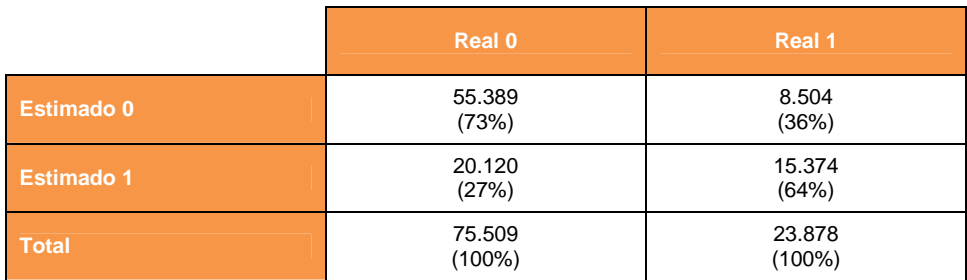

Es decir si comparamos la matriz de clasificación que obtuvimos con los datos de entrenamiento versus los obtenidos con los datos de test se tiene que:

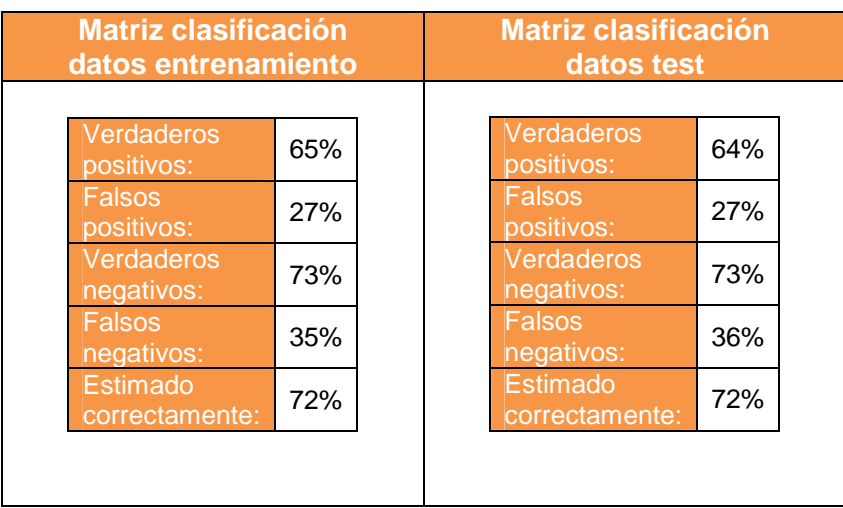

Los resultados son similares, por lo que el modelo predice bien para los datos de test.

El Modelo 2 por lo tanto, es el modelo final obtenido con regresión logística.

### **Paso 9: Resultados obtenidos e interpretación**

#### - **Descripción del modelo obtenido**

La probabilidad de fuga (probabilidad de dar de baja el seguro Premium Hogar) se estima de la siguiente forma:

$$
P(Y=1) = 1 / (1 + e^{(-\beta 0 - \beta 1 X 1 - \beta 2 X 2 - ... - \beta k X k)})
$$

Siendo cada uno los parámetros β<sub>i</sub> los siguientes:

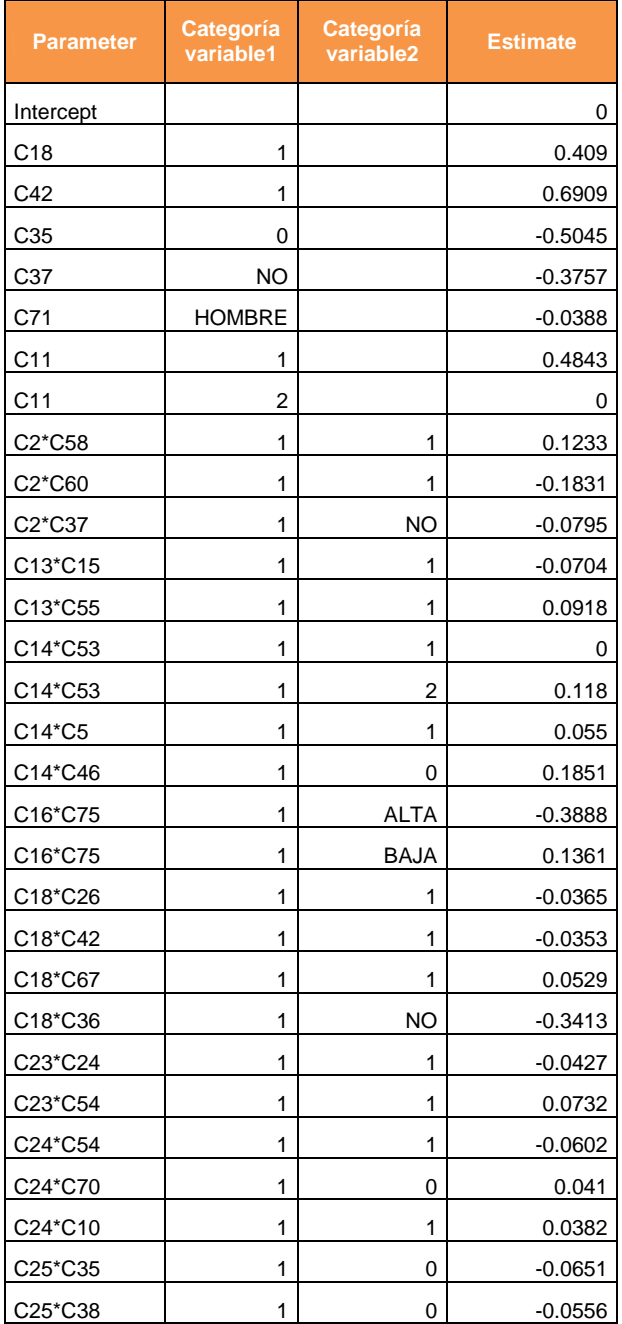

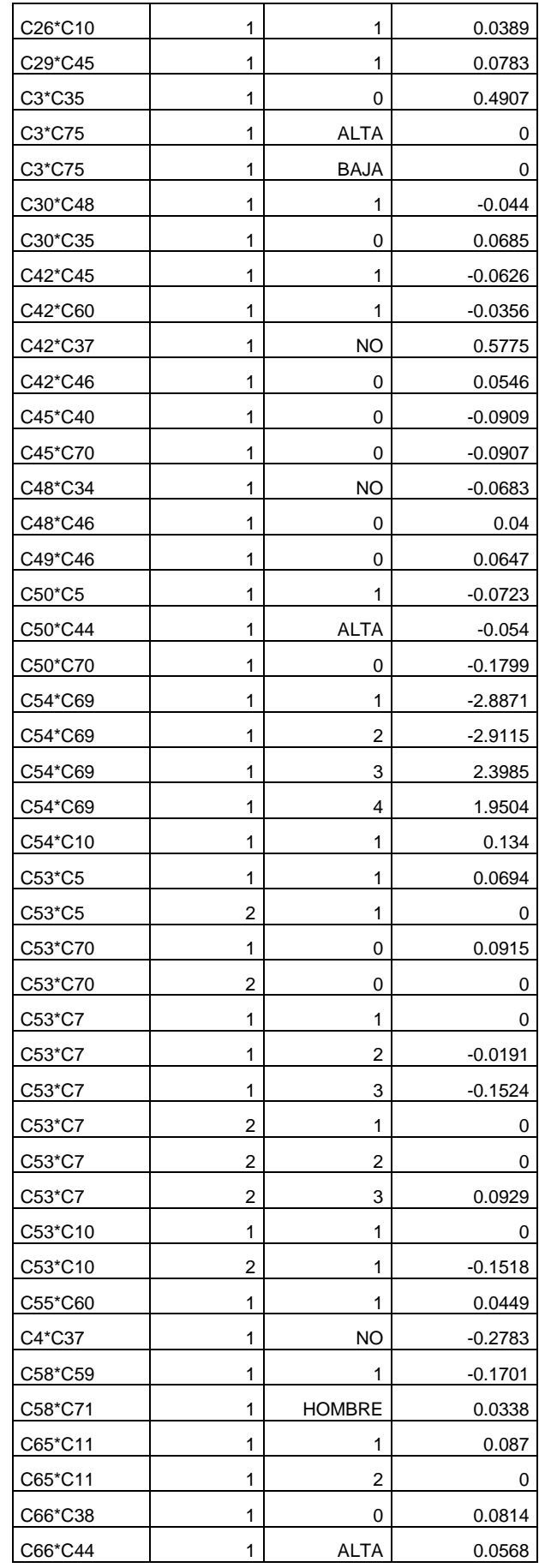

Página 99 de 178

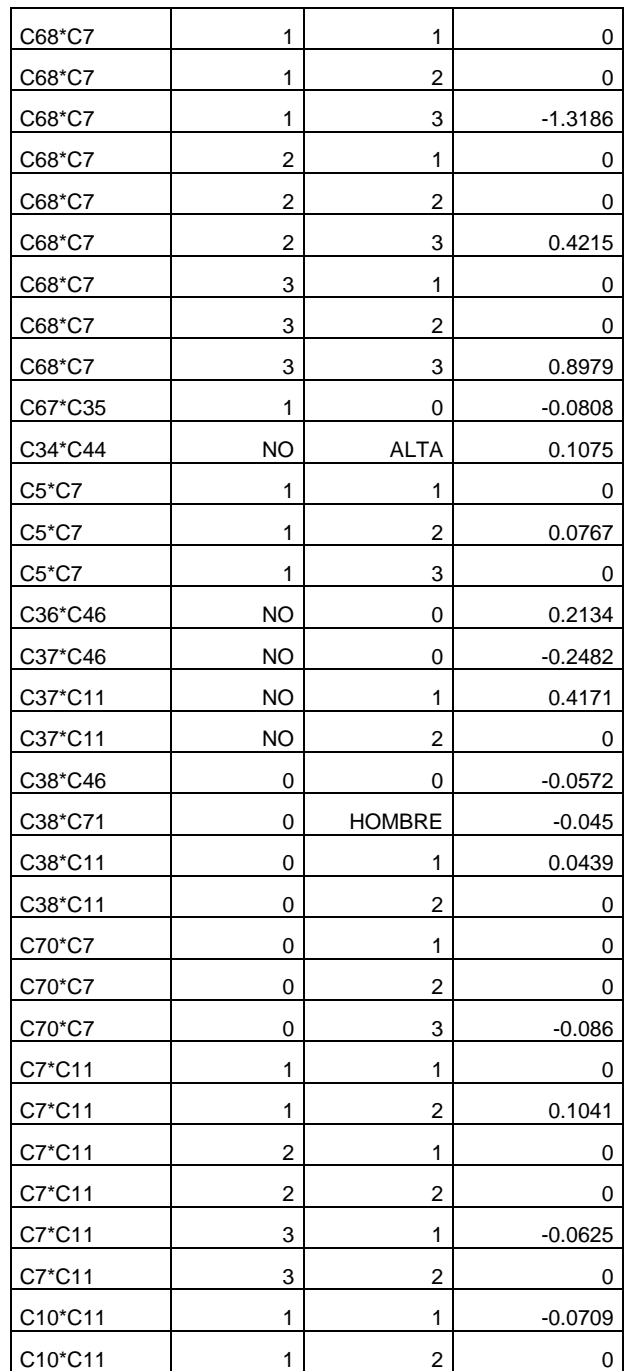

Es decir, la ecuación será la siguiente para cada cliente:

$$
P(Y=1) = 1 / (1 + e^{(-0.409 \cdot C18_{-1} - 0.6909 \cdot C42_{-1} + 0.5045 \cdot C35_{-0} - \dots + 0.0709 \cdot C10_{-1}V9_{-2})})
$$

Siendo:

- $-$  C18\_1=1 si C18=1 0 en caso contrario (es decir, si CAT\_IMP\_PROD\_INVAH\_ULT1=1 entonces C18\_1=1)
- $-$  C42\_1=1 si C42=1

0 en caso contrario (es decir, si CAT\_LIMITE\_TJCRED\_ULT1=1 entonces C42\_1=1)

- $-$  C35\_0=1 si C35=0 0 en caso contrario (es decir, si IND\_PARTES\_HOGAR =0 entonces C35\_0=1)
- $-$  C10\_1V9\_2=1 si C10=1 y C11=2 0 en caso contrario (es decir, si CAT\_CUOTA\_TJCRED\_ULT3=1 y CAT\_EDAD=2 entonces C10\_1V9\_2=1)

### - **Capacidad predictiva del modelo**

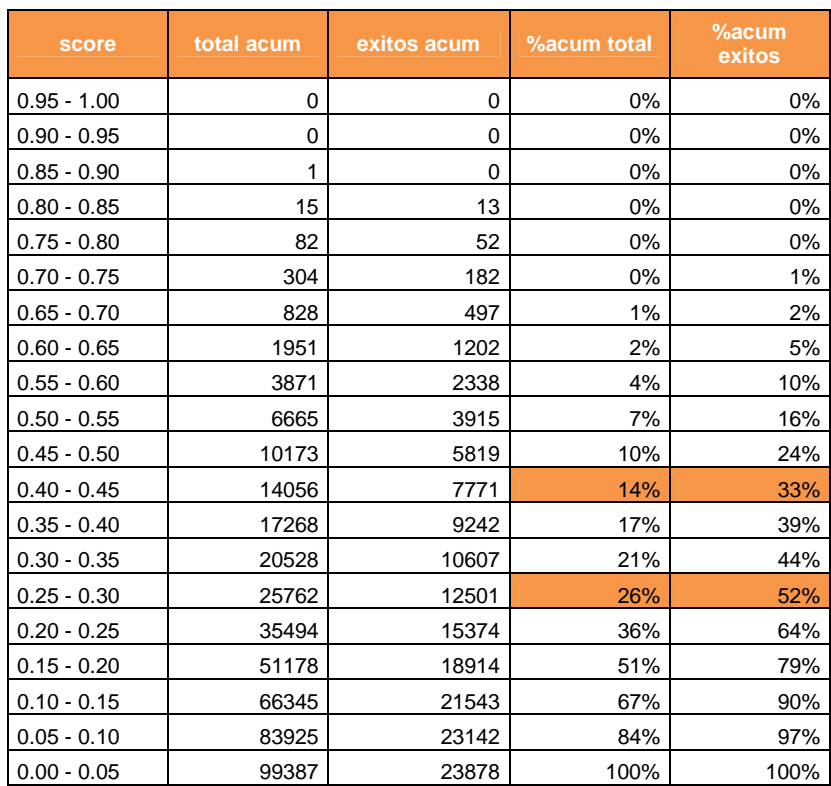

Los clientes con mayor propensión a la fuga son los que tienen un score>0,19 (prior con el que se ha entrenado el modelo)

#### Selección reducida:

(Seleccionamos aproximadamente el mismo volumen que con los árboles para que sea comparable)

- Con un 14% de los datos se predice el 33% de las fugas
- Supone una ganancia de x2,36

#### Selección ampliada:

- Con un 26% de los datos se predice el 52% de las fugas
- Supone una ganancia de x2,00

#### -**Matriz de clasificación:**

El modelo consigue clasificar correctamente al 72% de los clientes:

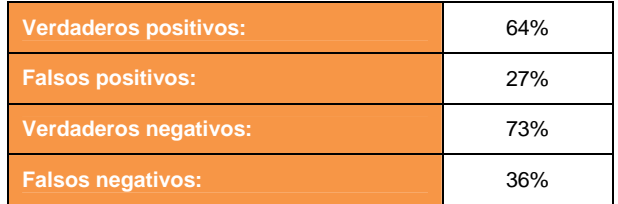

### - **Cálculo de la esperanza de vida:**

Por lo tanto, el número de meses que transcurrirán hasta que el cliente de baja el producto es (se muestran los datos para las siguientes puntuaciones):

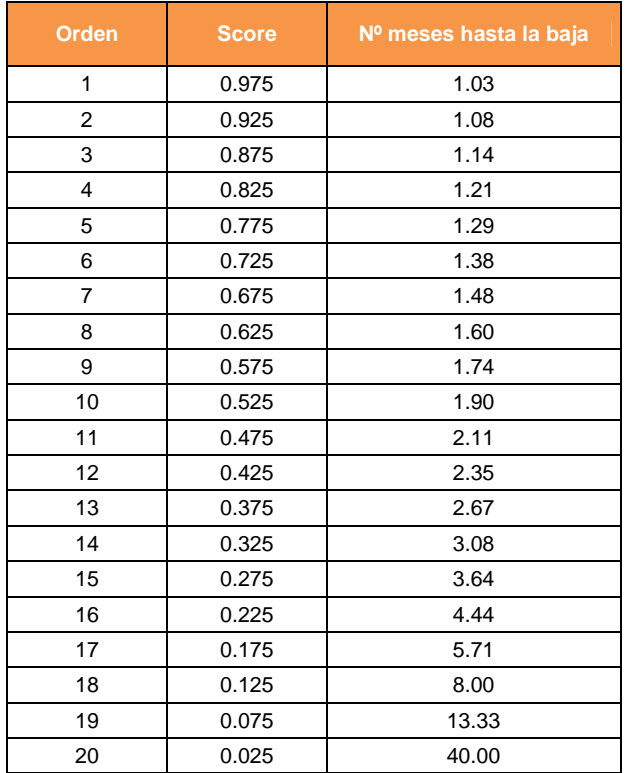

Es decir, los clientes con mayor propensión a dar de baja el producto (los clientes con score menor o igual a 0.825) darán de baja el producto dentro de algo más de 1 mes (1,21 meses)

### **4.3 Análisis de supervivencia**

#### **Paso 1: Preparación del tablón de datos**

Realizamos este análisis sobre los datos de test: Marzo13.

#### **Paso 2: Construcción del modelo**

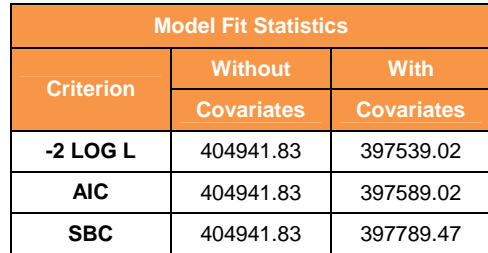

Valores más bajos indican mejor ajuste, lo cual es indicativo que si tenemos en cuenta las covariables el ajuste es mejor

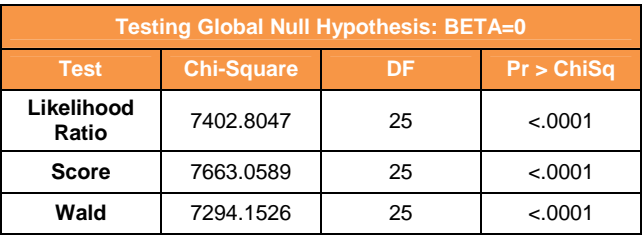

El p-valor es significativo en los tres test, por lo que el modelo con todas las variables claramente es mejor.

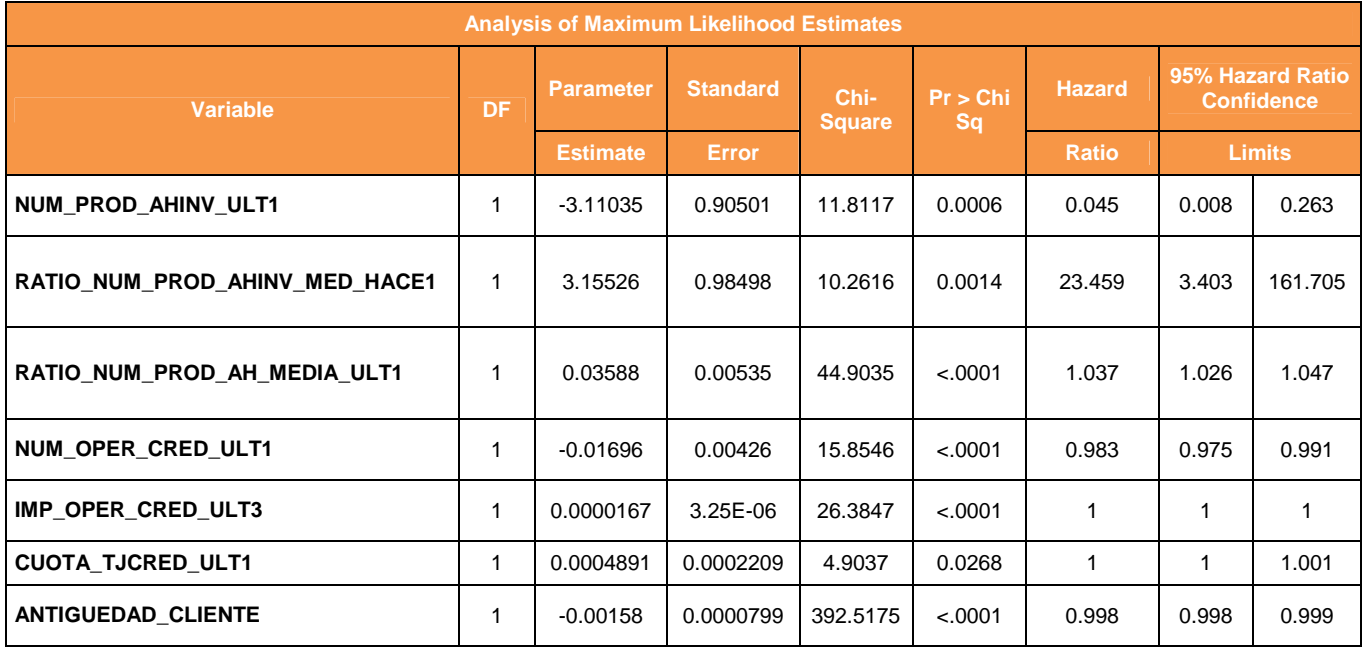

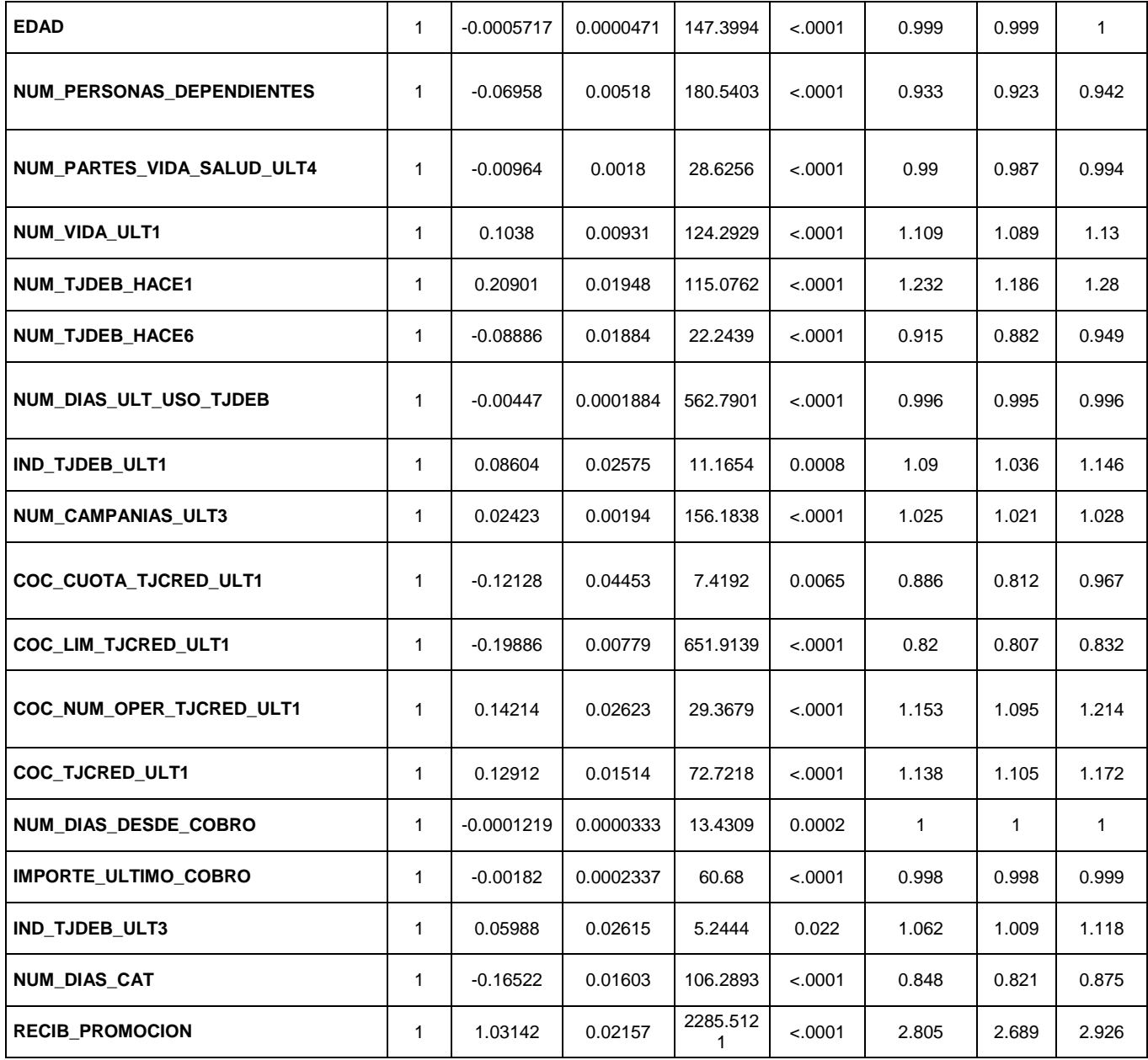

Con estos parámetros se estima para cada cliente su tasa de supervivencia.

# **Paso 3: Resultados obtenidos e interpretación**

La función de supervivencia obtenida es:

Función de distribución de supervivencia

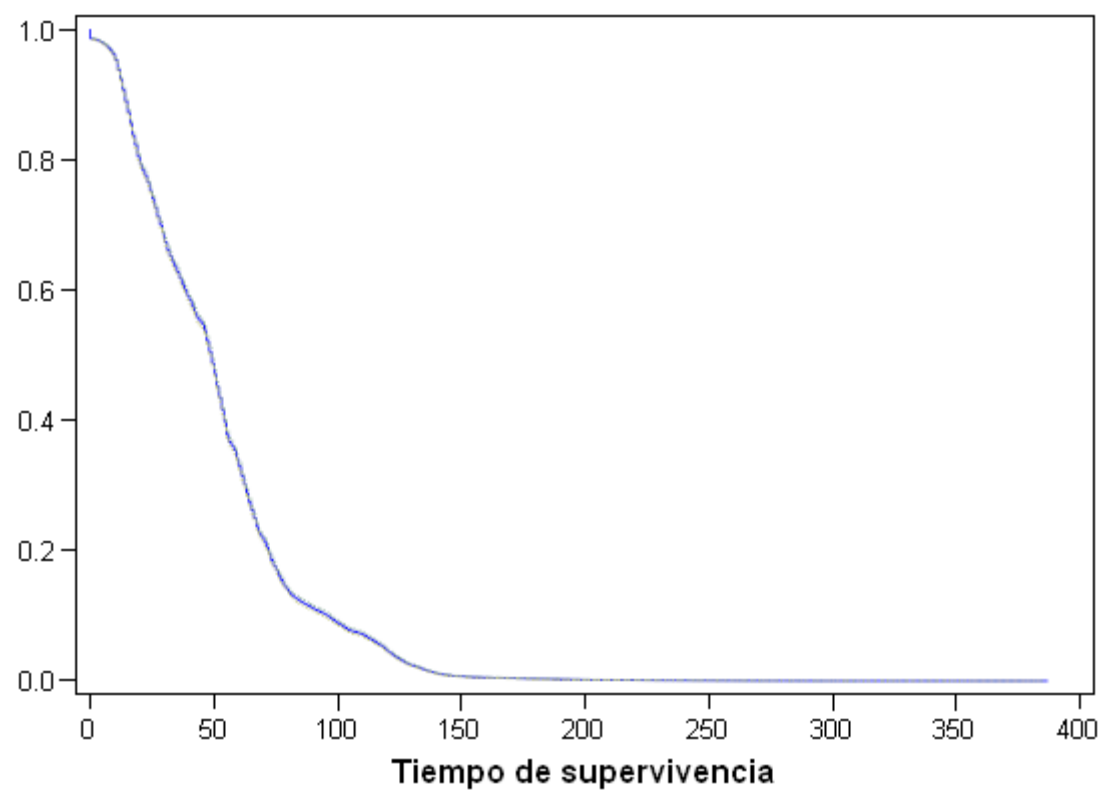

- Un cliente que lleva 10 meses con su contrato, tiene una tasa de supervivencia del 95%
- Un cliente que lleva 50 meses con su contrato, tiene una tasa de supervivencia del 46%
- Un cliente que lleva 82 meses con su contrato, tiene una tasa de supervivencia del 12%

Página 106 de 178

# **5 Conclusiones**

### **5.1 Modelo final**

El problema que se quiere resolver es intentar evitar que los clientes den de baja el seguro Premium Hogar. Para ello tenemos dos modelos uno con árboles de decisión y el otro con regresión logística. Ahora bien, vamos a comprobar con qué modelo se consiguen mejores predicciones.

A continuación resumimos las similitudes y diferencias entre uno y otro:

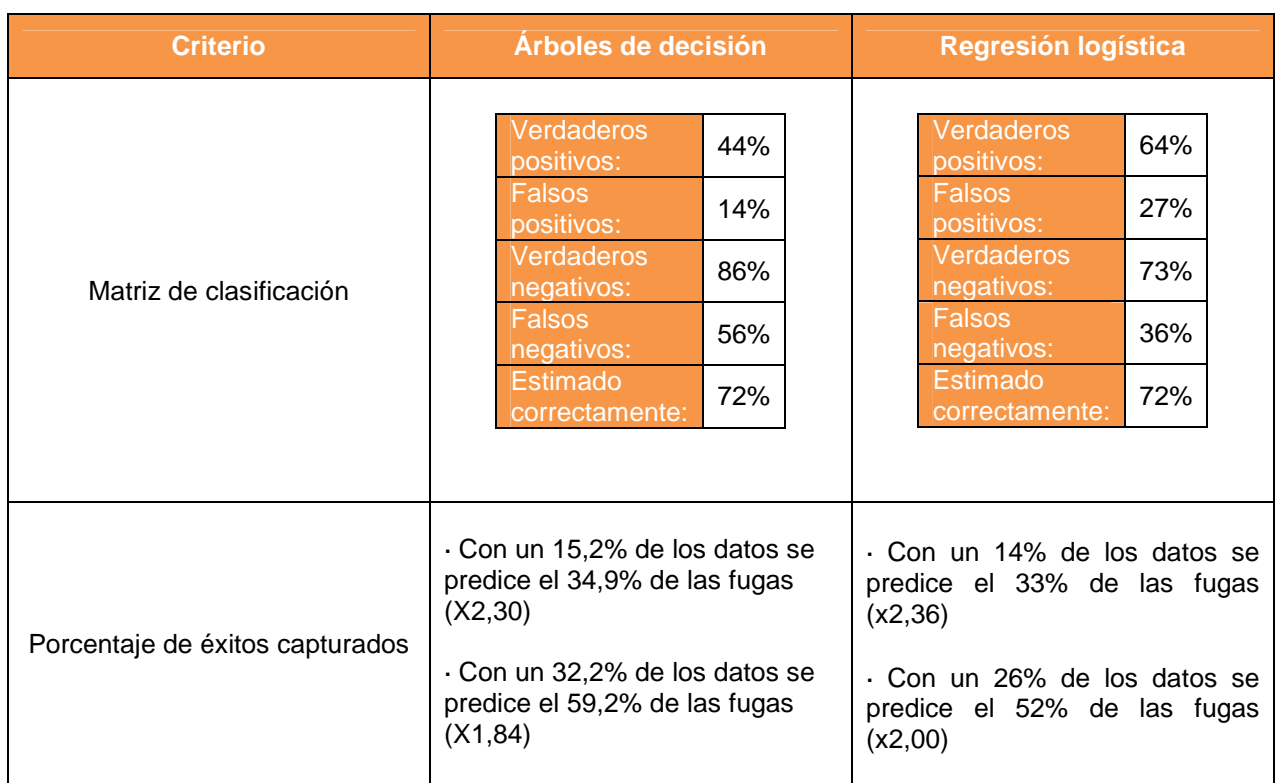

- Según la capacidad predictiva de los modelos

### - Según su funcionalidad

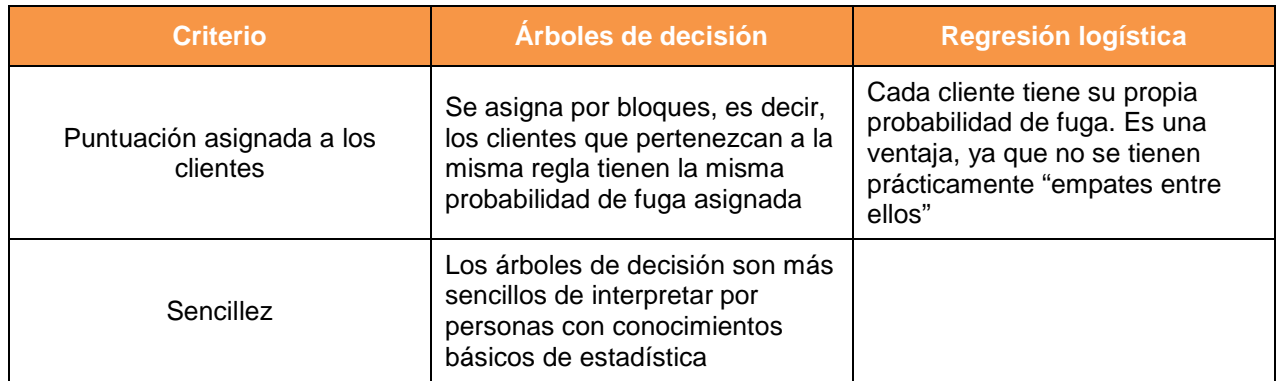

En el caso que estamos abordando el objetivo es intentar retener a los clientes que se fugan, por lo que lo más costoso sería clasificar a un individuo que realmente se fuga dentro del grupo "no fuga". Es decir, nos interesa que la proporción de falsos negativos sea la menor posible. Con el árbol esta proporción es de un 56% mientras que con la regresión logística es de un 36%. Esta diferencia es lo suficientemente grande como para elegir el modelo de regresión logística aunque los árboles de decisión sean más sencillos de interpretar.

# **5.2 Aplicabilidad**

Con los resultados del modelo vamos a intentar reducir la tasa de fuga, es decir, vamos a intentar reducir el número de clientes que den de baja el seguro Premium Hogar. Para ello, vamos a lanzar una campaña por Outbound (contratamos a un Contact Center para que llame a los clientes) sobre 2.000 clientes, ya que no se dispone de presupuesto para impactar a más. Les seleccionaremos con el modelo de regresión logística, es decir, llamaremos a los 2.000 clientes que tengan mayor probabilidad de fuga estimada.

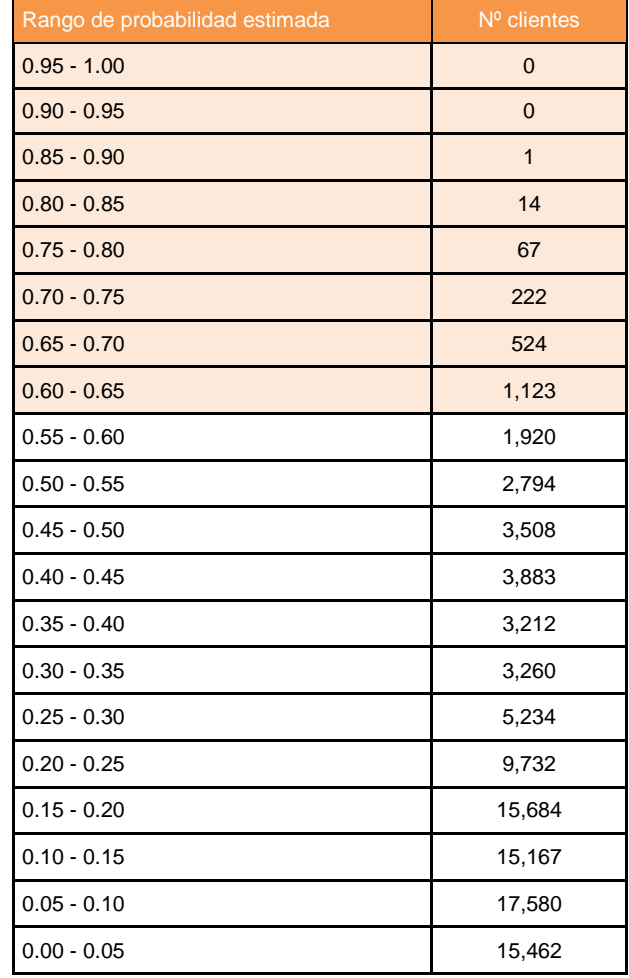
## **6 Bibliografía**

- Allison, P.D. (2001). Survival Analysis Using the SAS System. A Practival Guide. SAS Institute. Books by Users Press.
- Barry de Ville (2006). Decision Trees for Business Intelligence and Data Mining using SAS Enterprise Miner
- Dobson, A.J. and Barnett, A.G. (2008). An Introduction to Generalized Linear Models, third edition. Chapman & Hall/CRC.
- Fahrmeir, L. and Tutz, G. (2001). Multivariate Statistical Modelling Based on Generalized Linear Models, second edition. Springer.
- Hilbe, Joseph M. (2009). Logistic Regression Models. Chapman & Hall/CRC.
- Hosmer, D.W. and Lemeshow,S. (2008). Applied Survival Analysis. Regression Modeling of Time to Event data. Wiley
- Hougaard, P (2000). Analysis of Multivariate Survival Data. Springer.
- Klein, P.J. And Moechberger, M.L. (2003). Survival Analysis. Springer.
- Kleinbaum, D.G. and Klein, M. (2005) . Survival Analysis. A self learning text. Springer
- Myers, R.H., Montgomery, D.C., Vining, G.G. and Robinson, T.J. (2010) Generalized Linear Models with Applications in Engineering and the Sciences, second edition. Wiley.
- SAS Institute (2008). Advanced Predictive Modeling Using SAS Enterprise Miner. Course Notes
- SAS Institute (2006). Decision Tree Modeling. Course Notes
- SAS Institute (2005). Predictive Modeling Using Logistic Regression. Course **Notes**

Página 110 de 178

## **7 Anexos**

## **7.1 Análisis descriptivo univariante**

En este punto se muestra el análisis descriptivo univariante realizado sobre cada una de las variables con el fin de conocer cómo es la distribución de las mismas.

## **7.1.1 Variables numéricas**

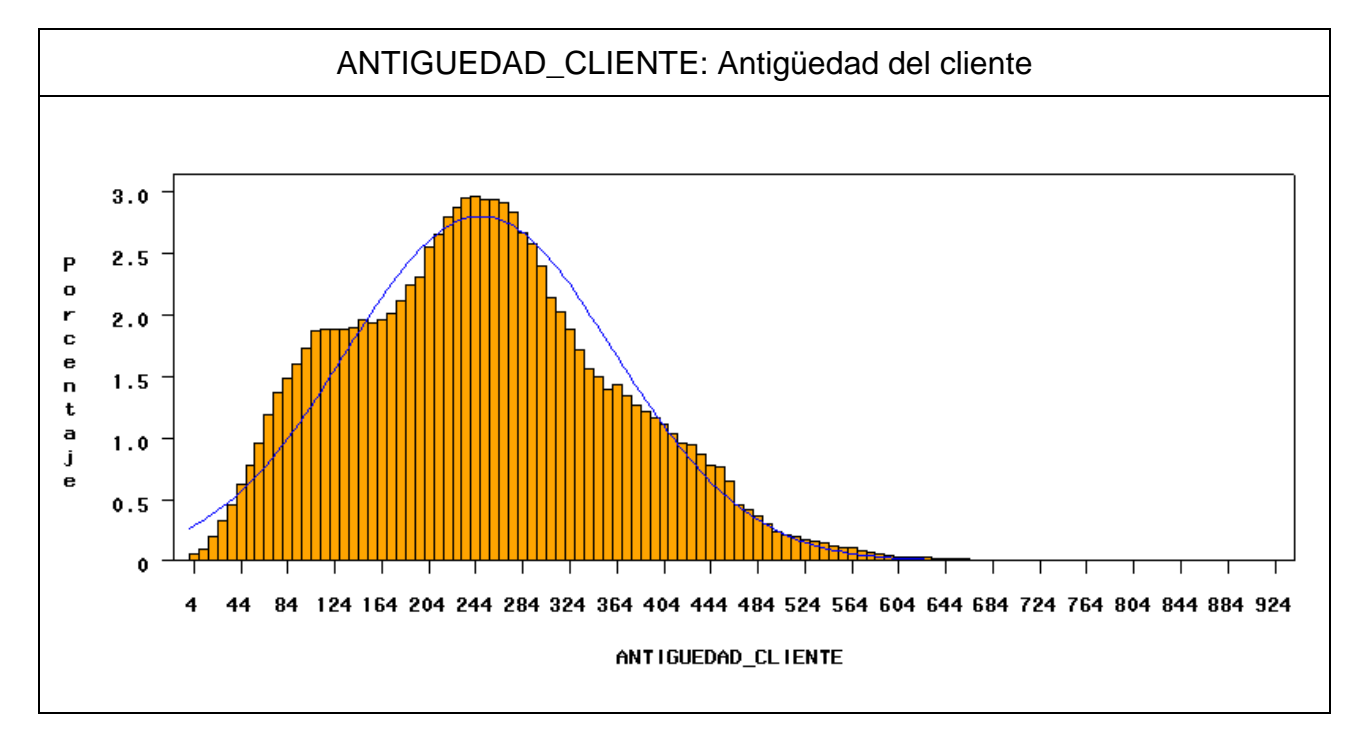

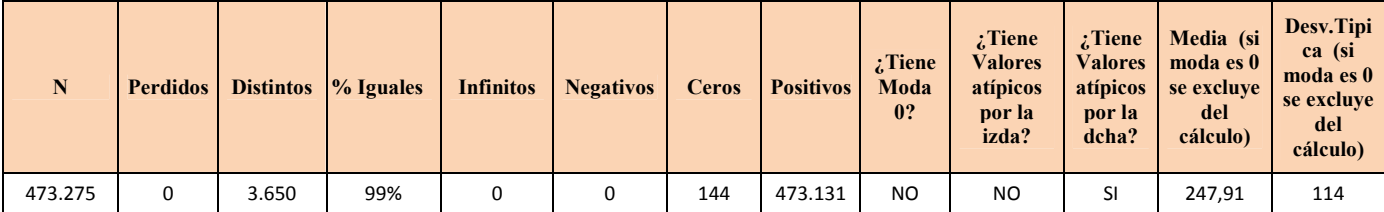

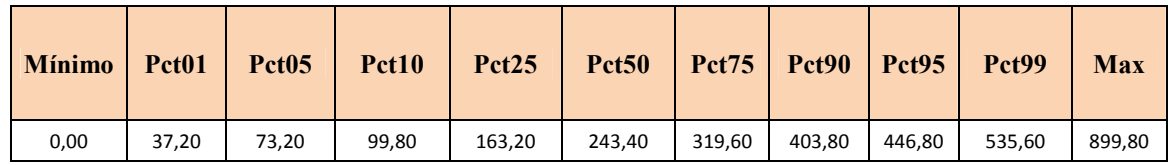

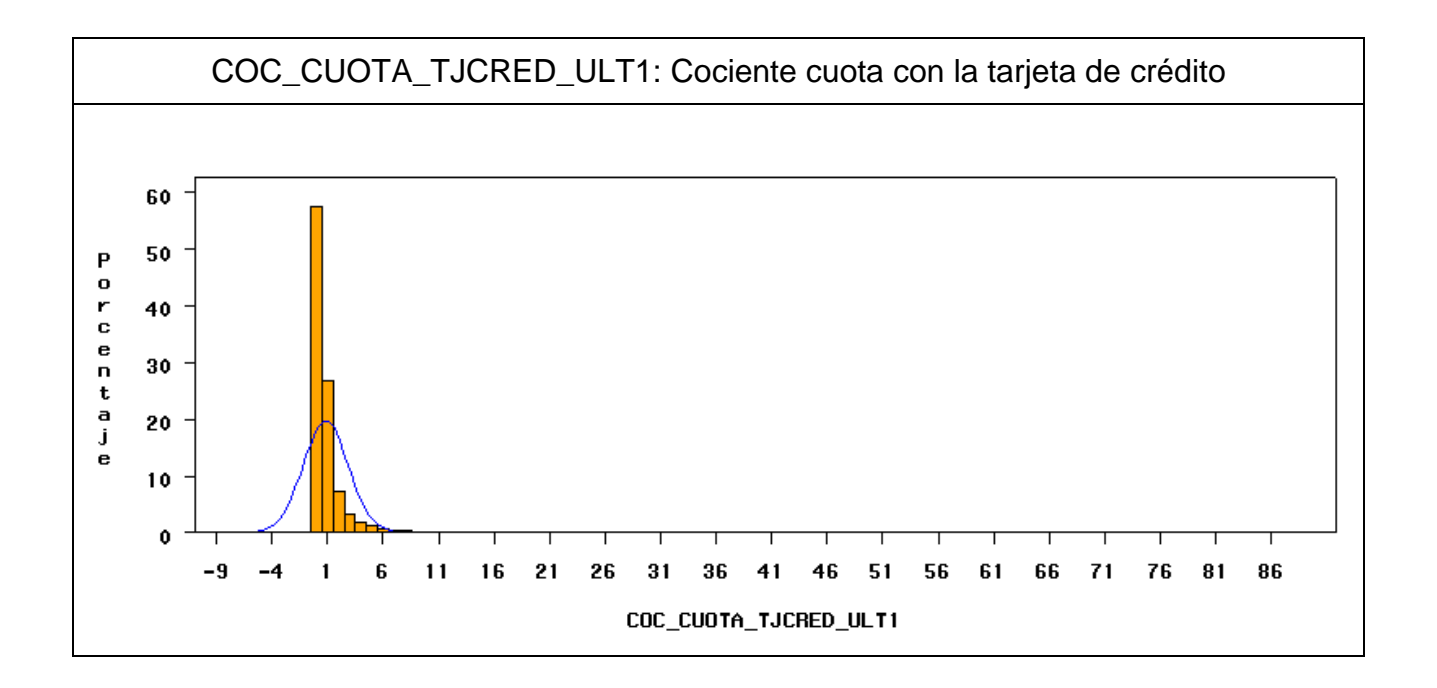

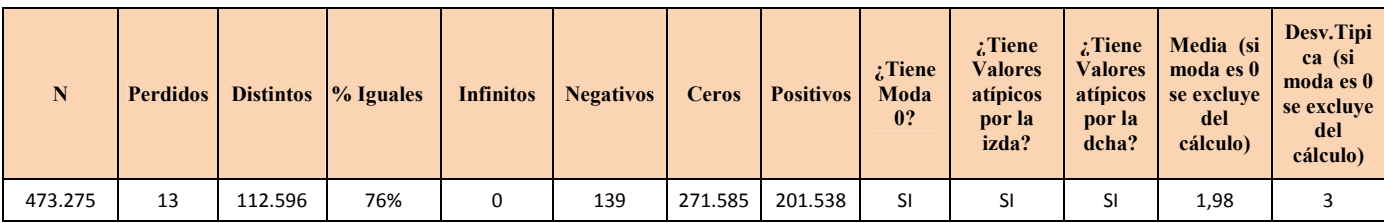

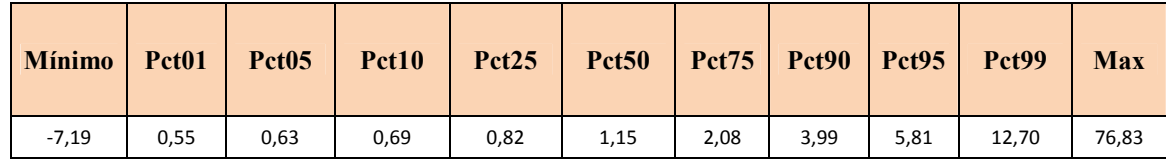

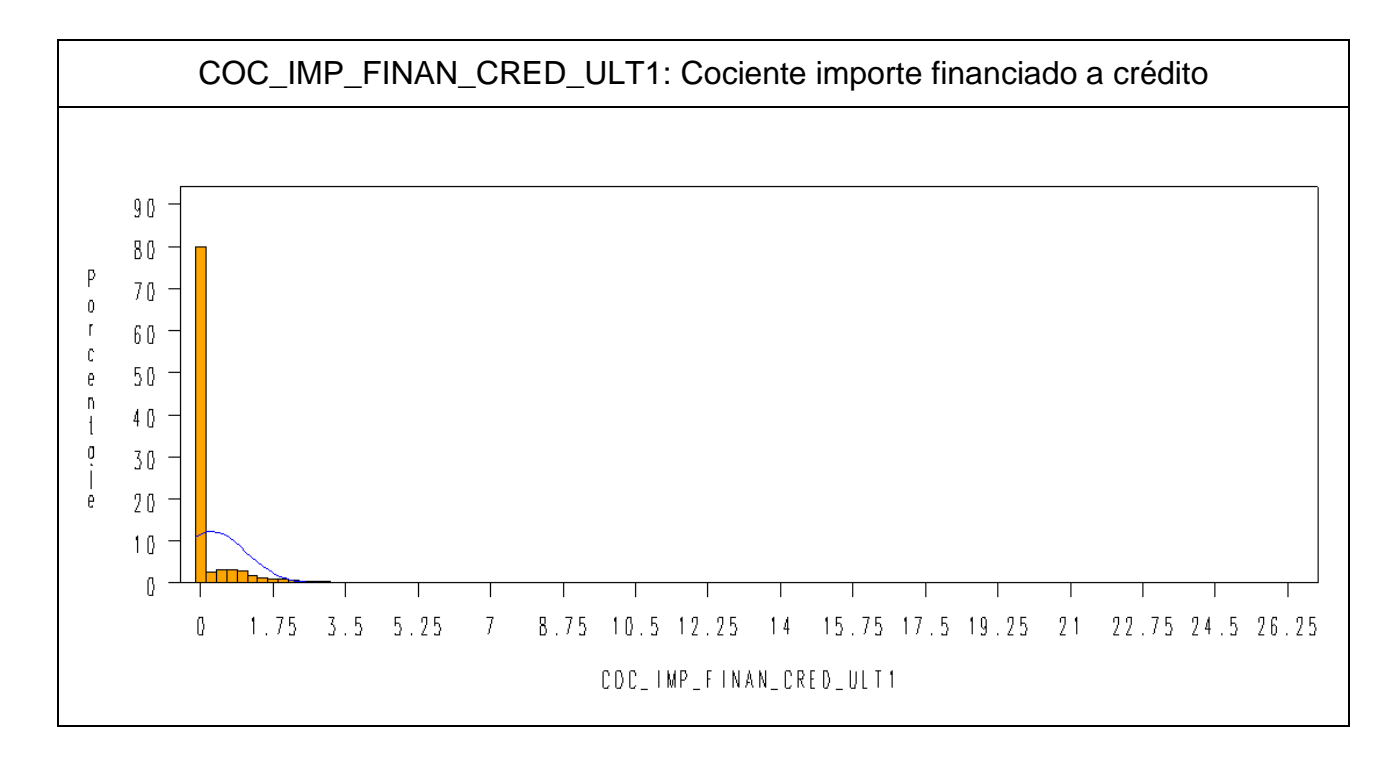

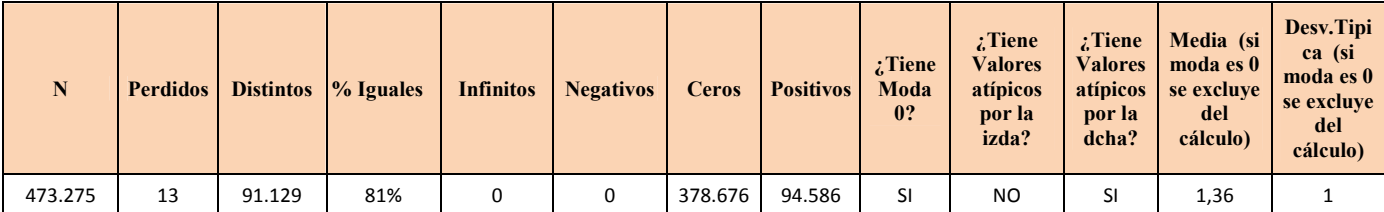

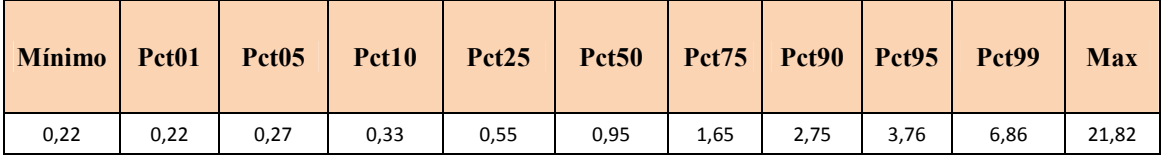

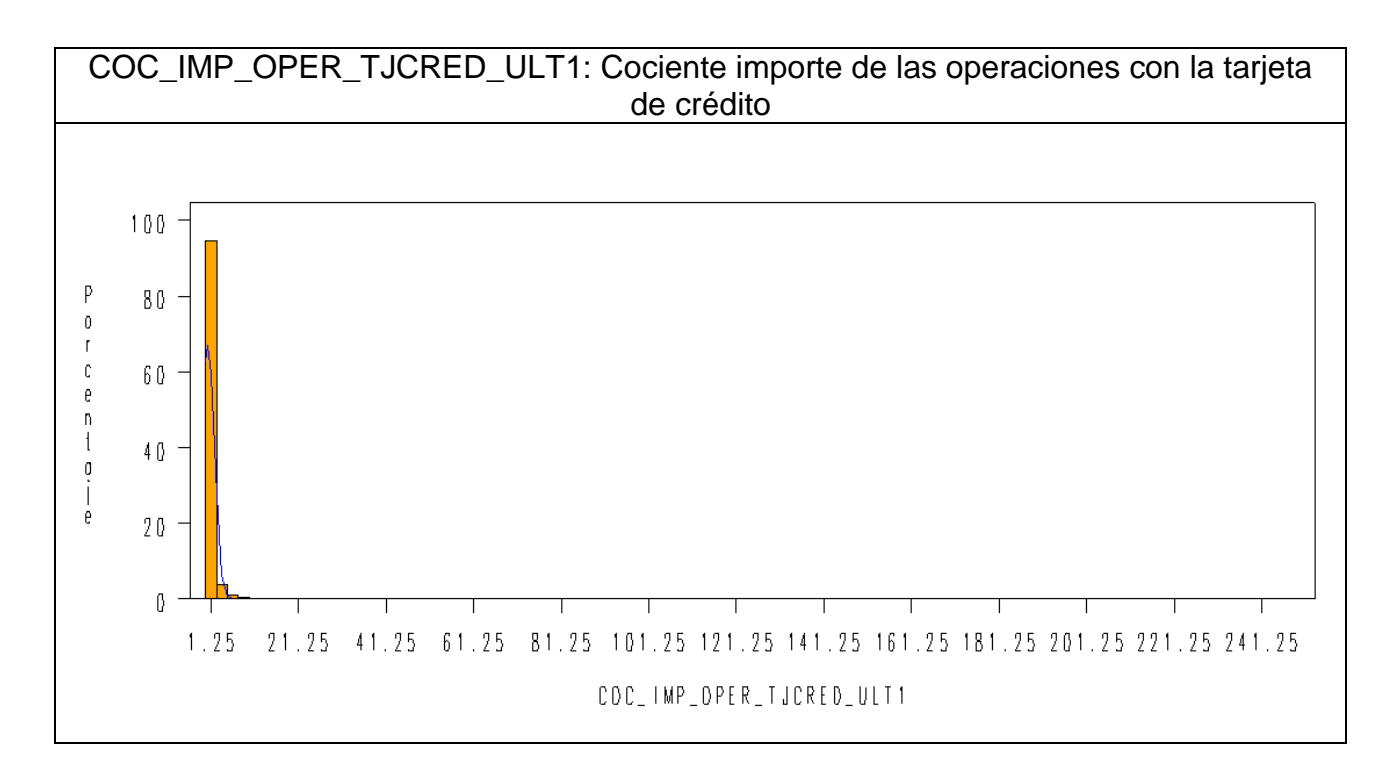

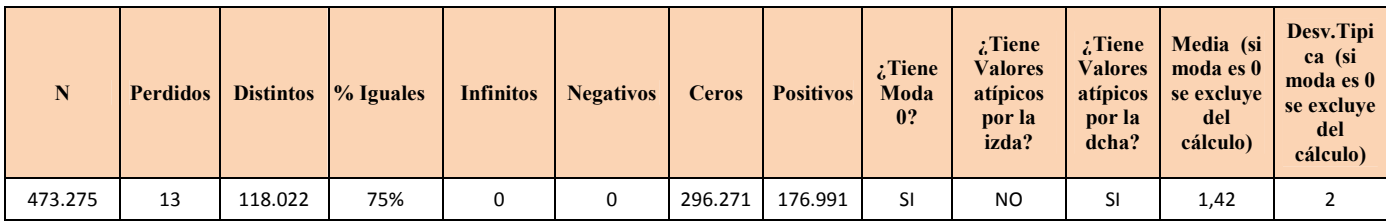

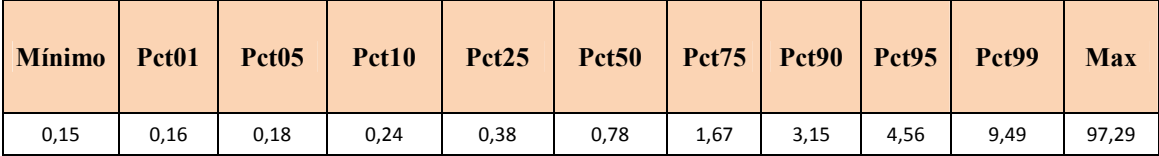

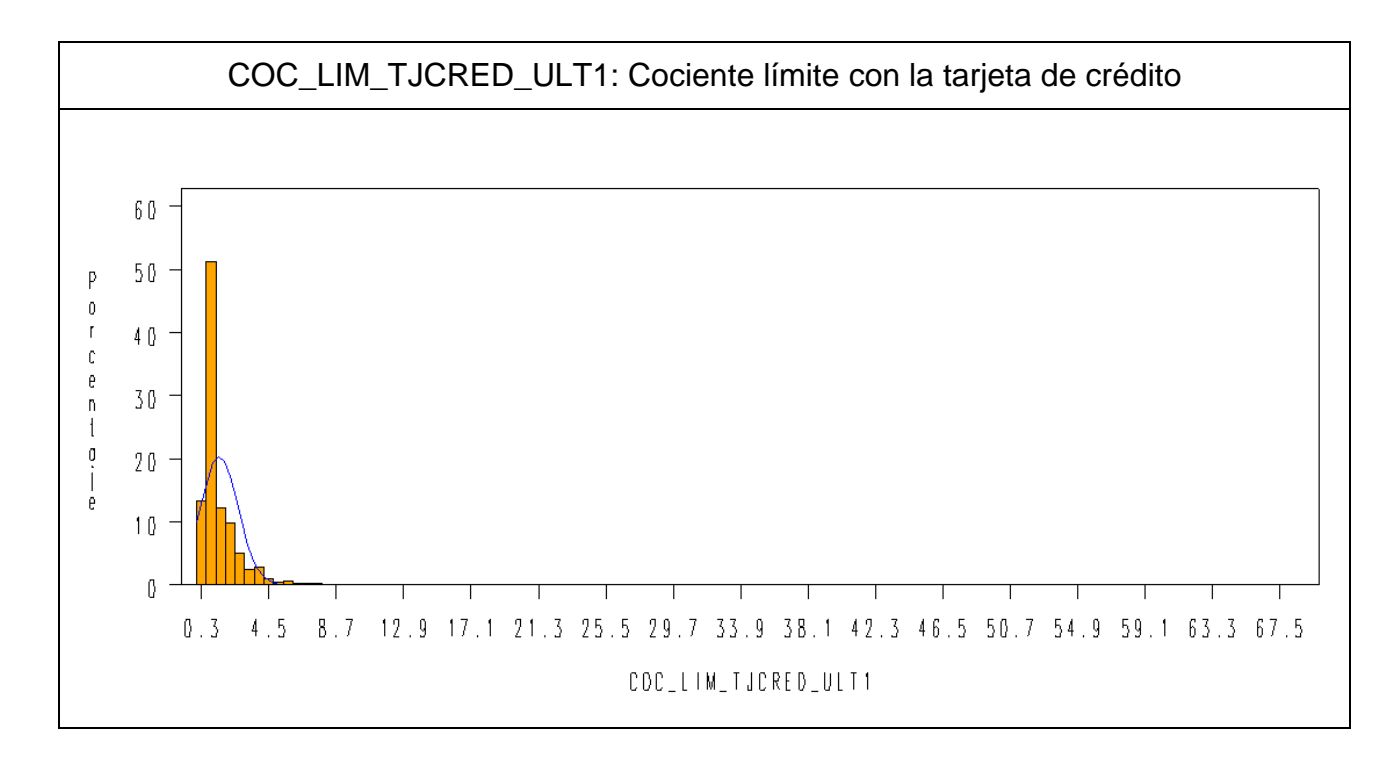

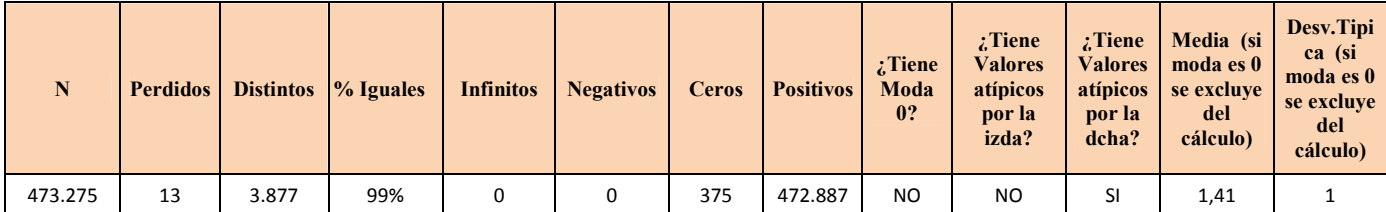

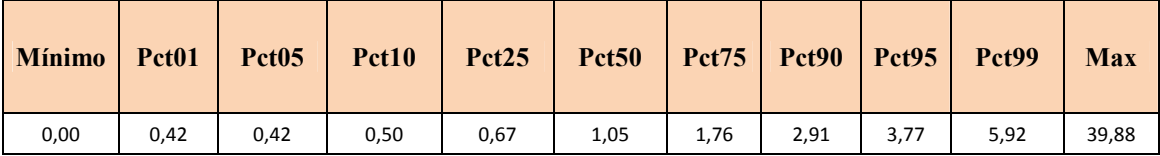

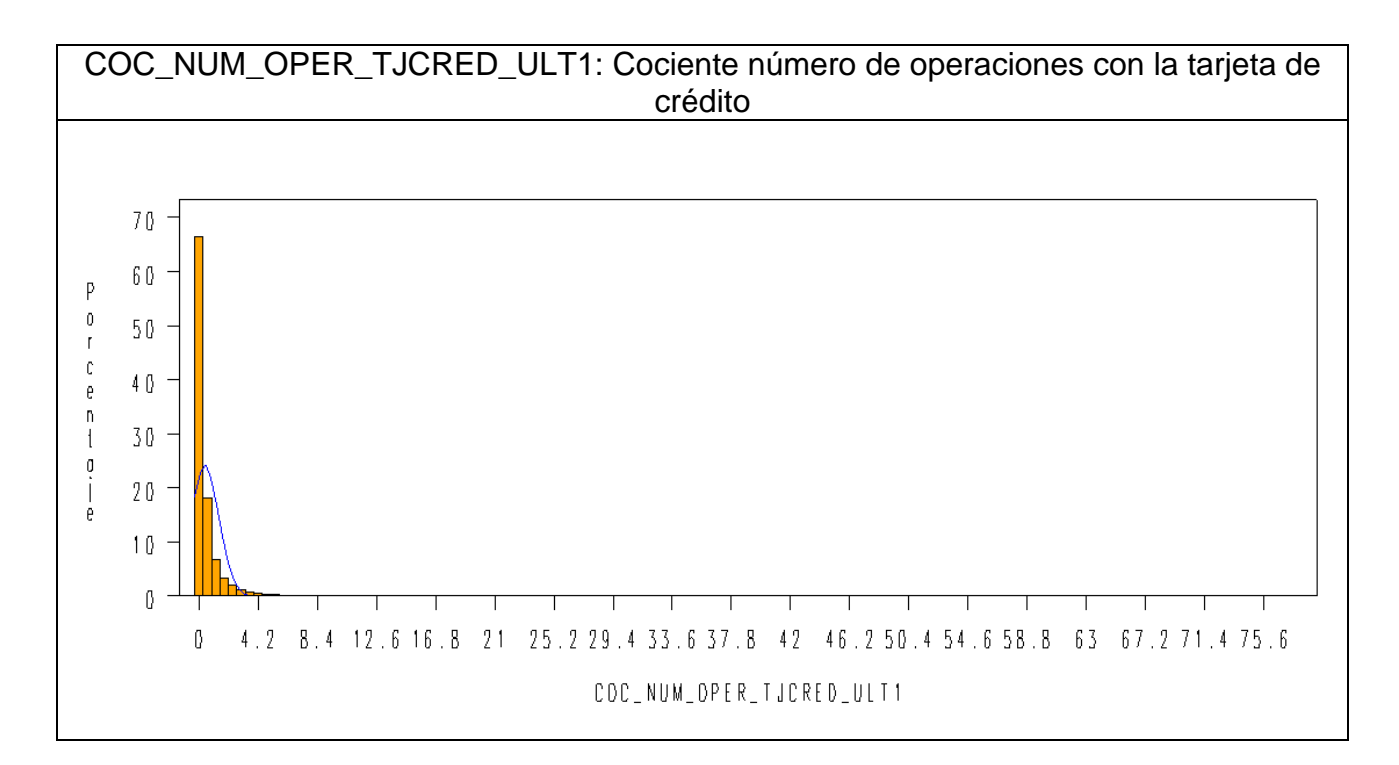

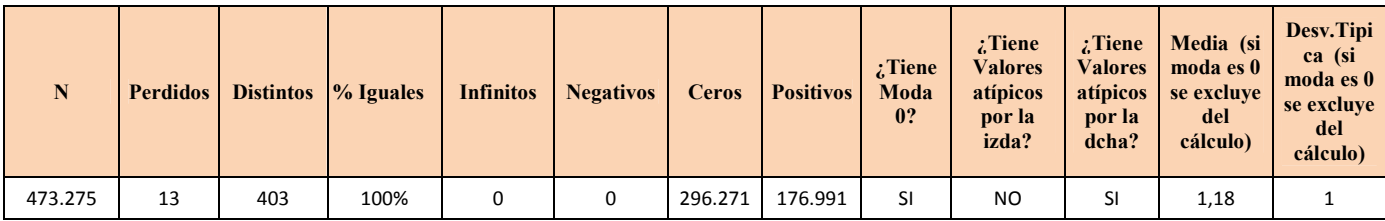

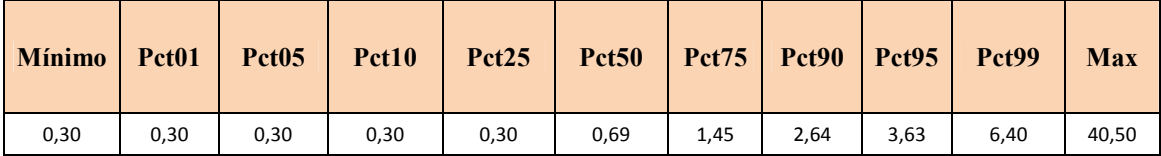

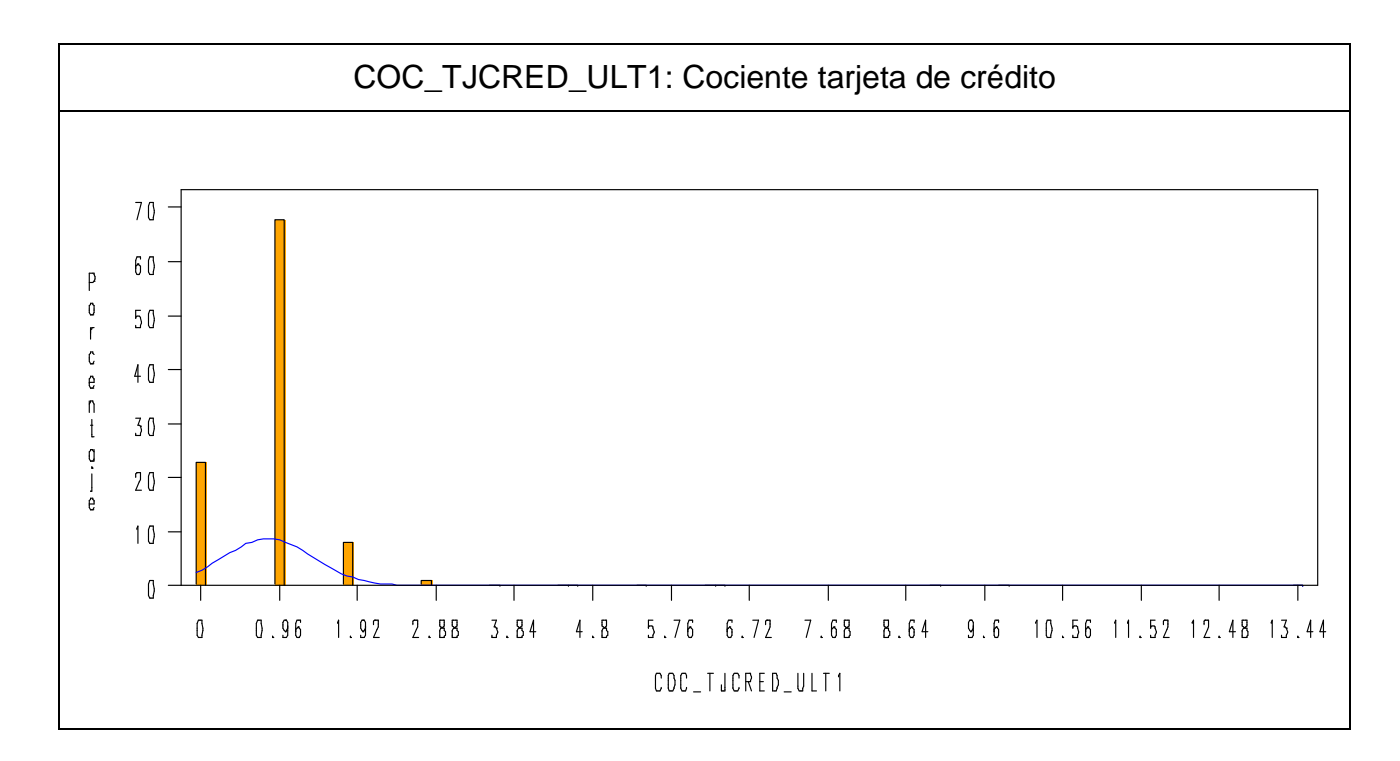

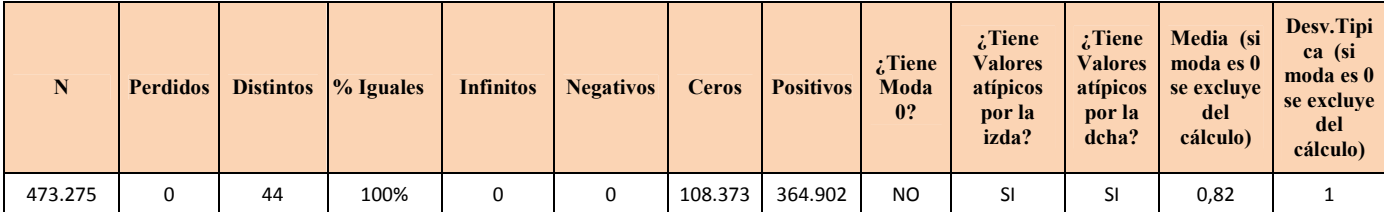

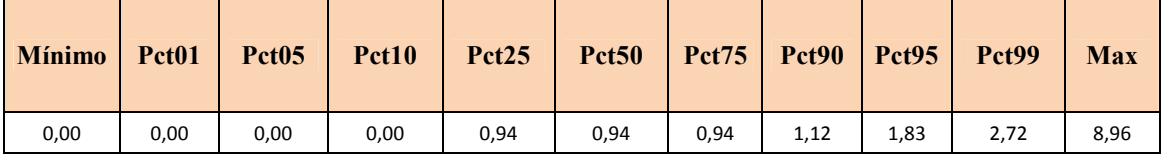

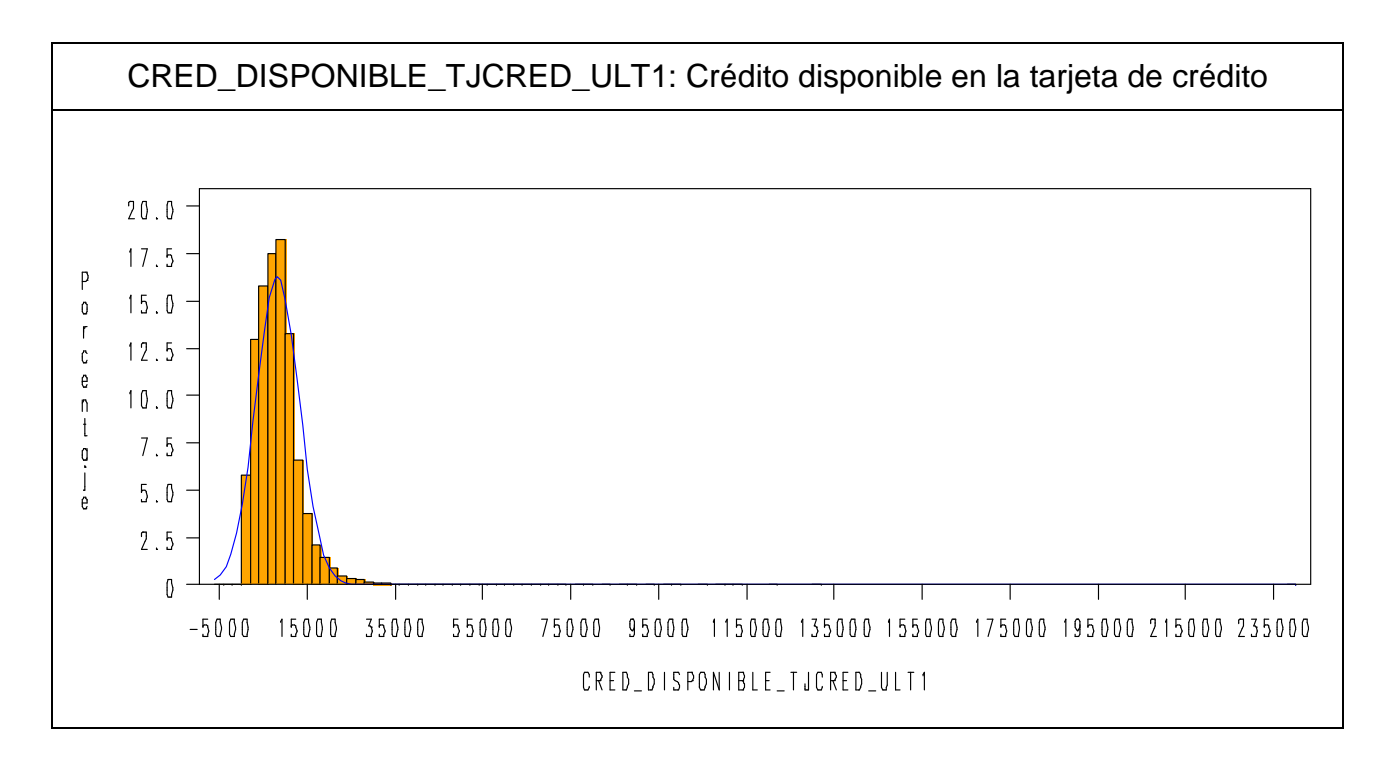

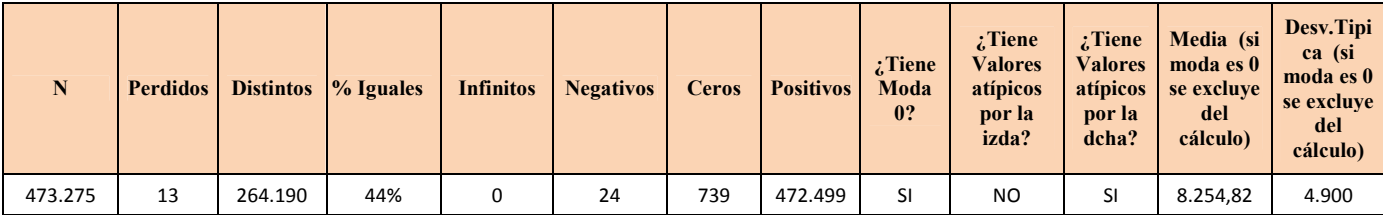

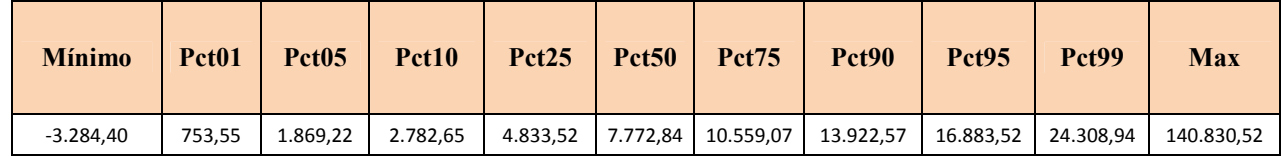

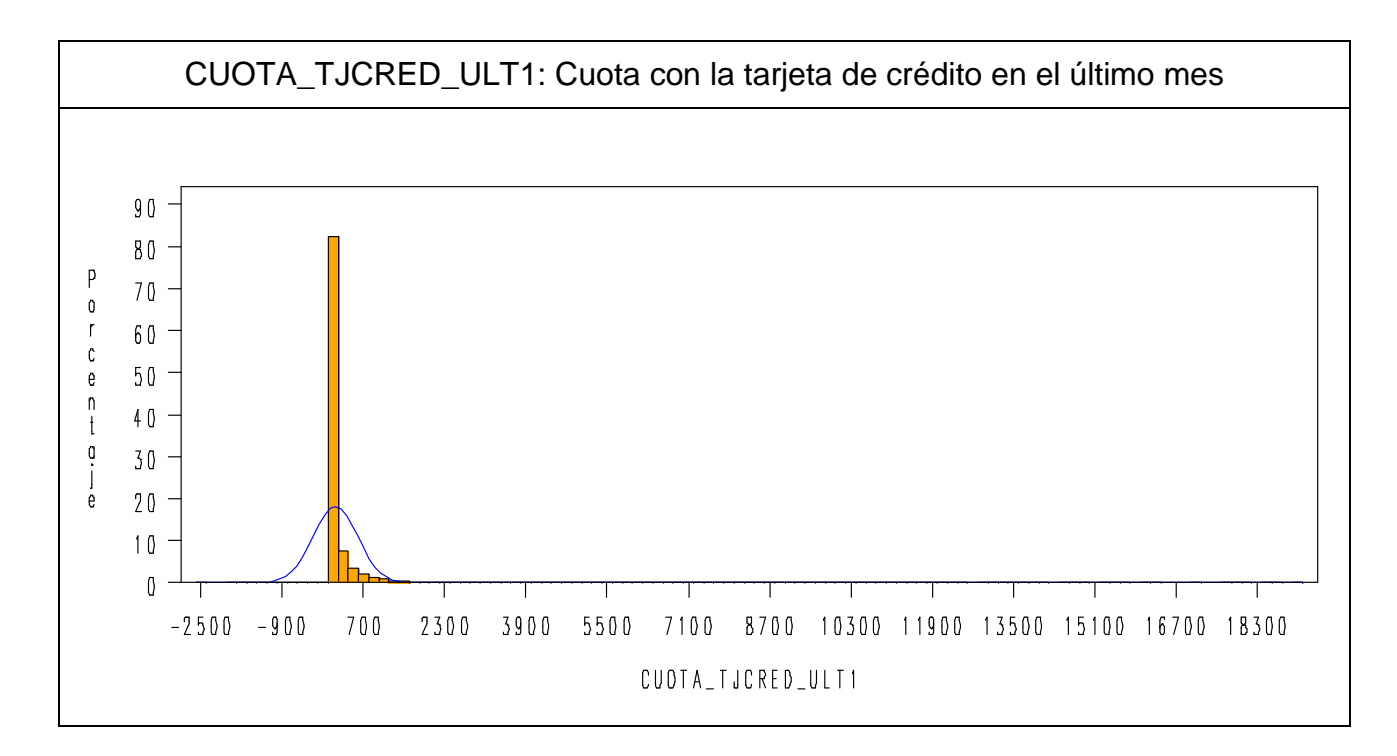

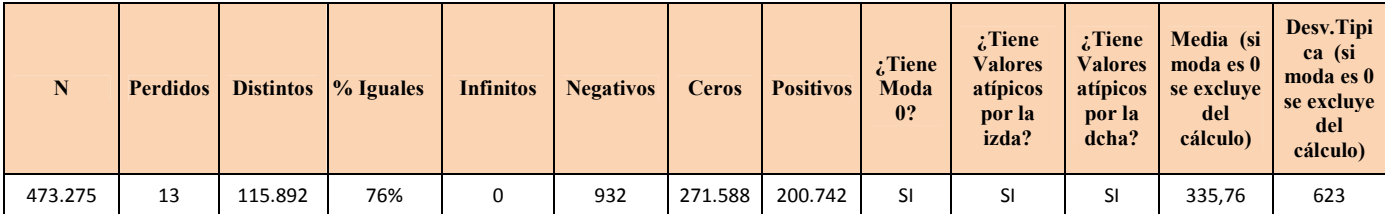

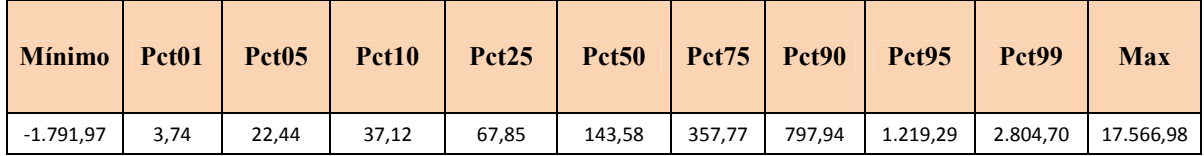

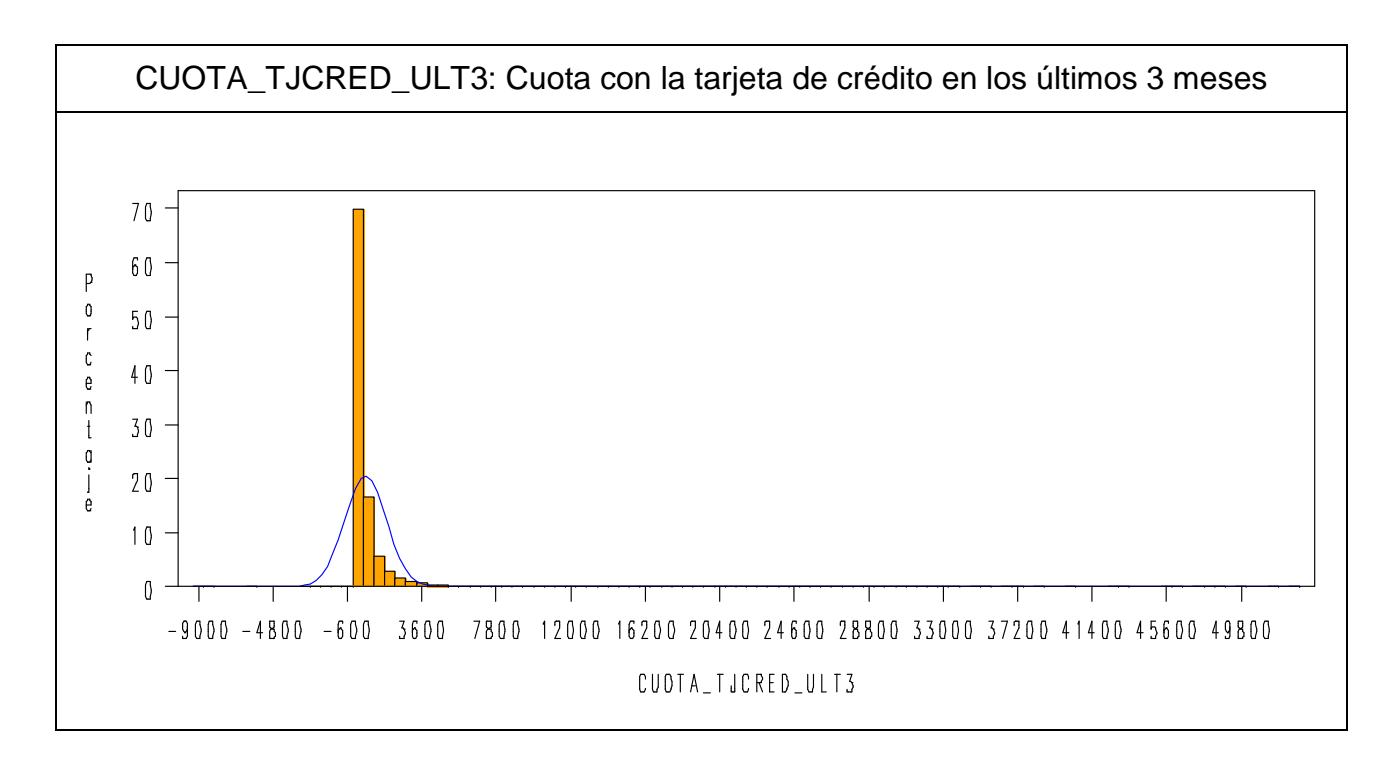

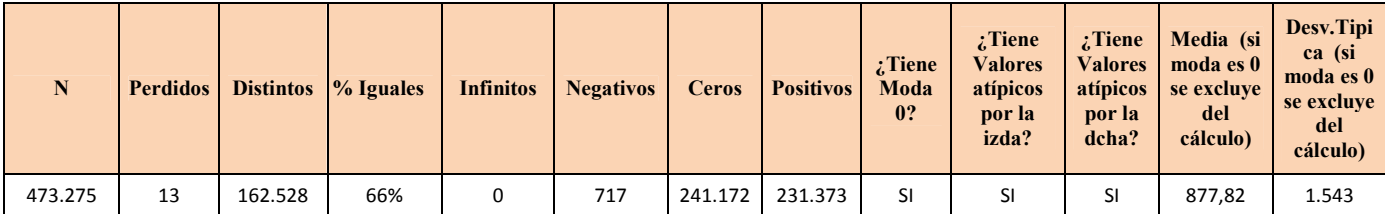

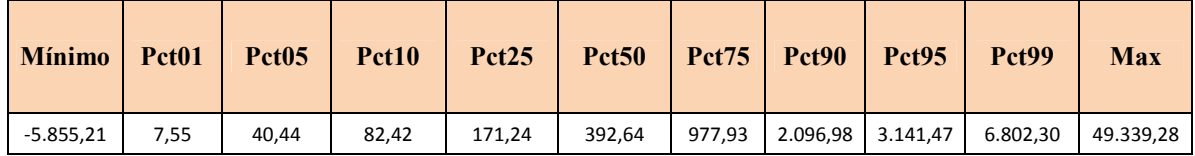

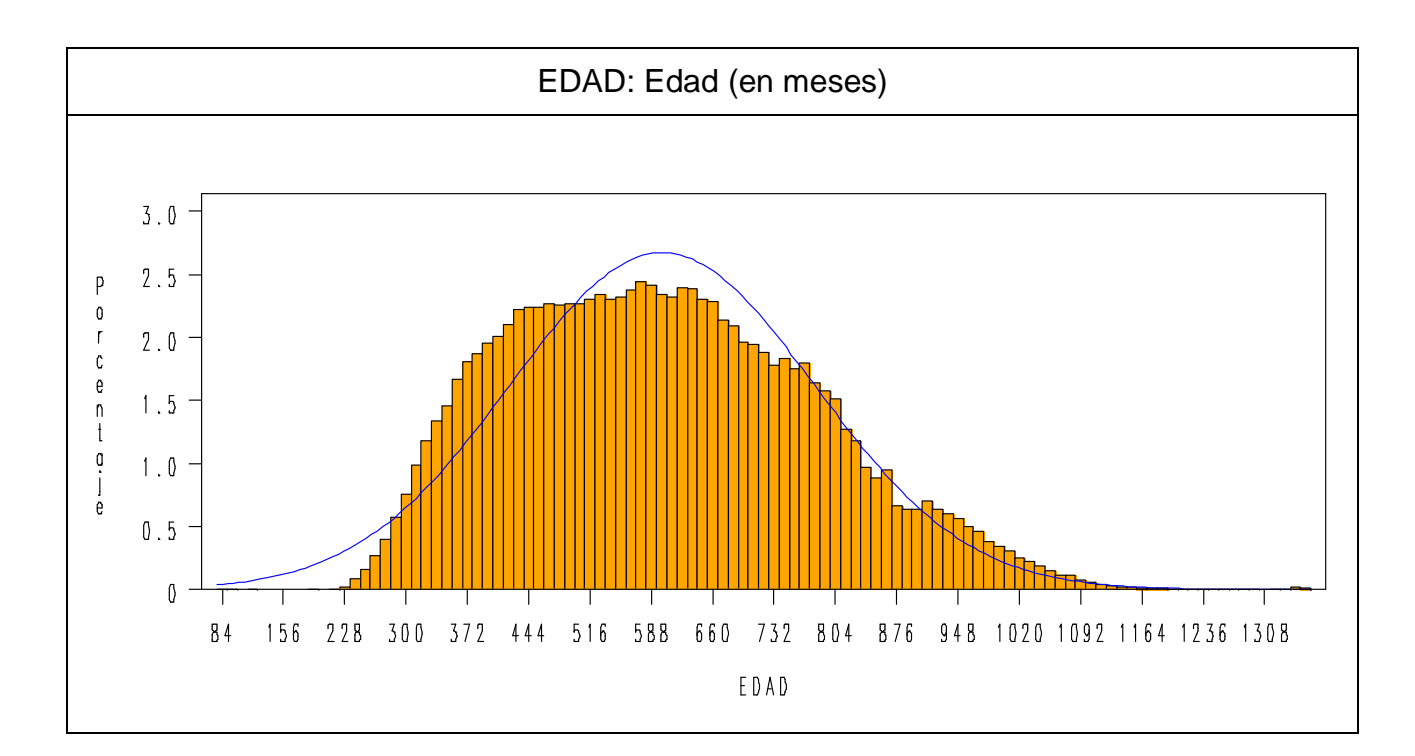

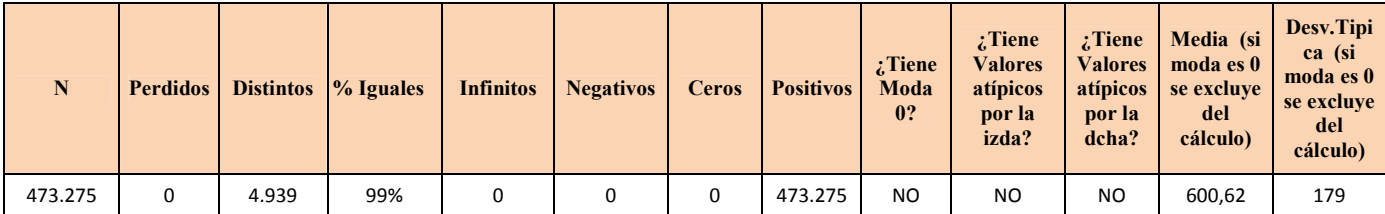

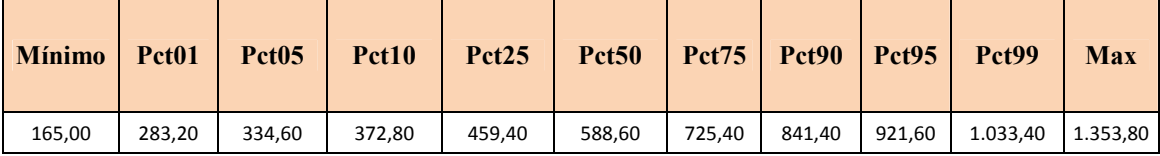

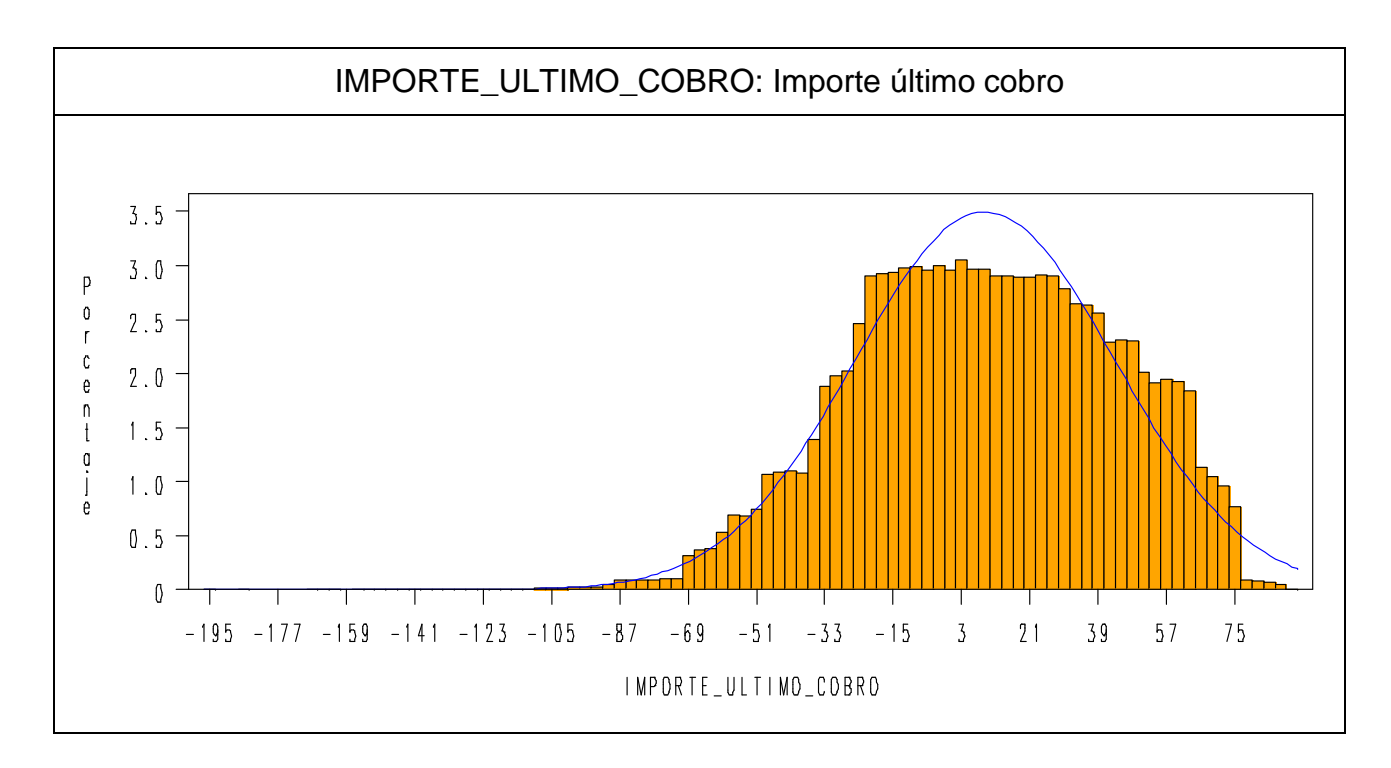

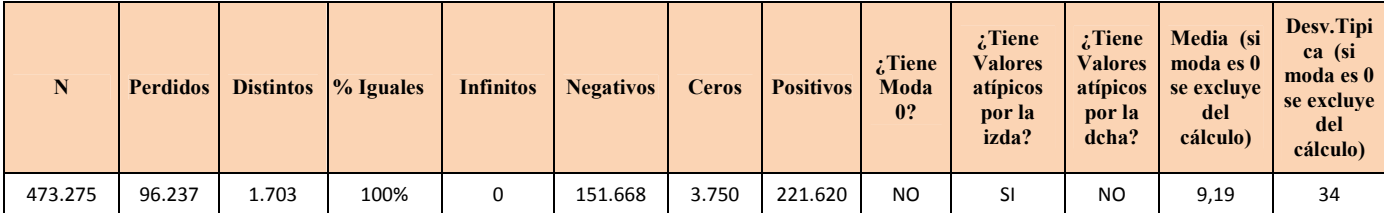

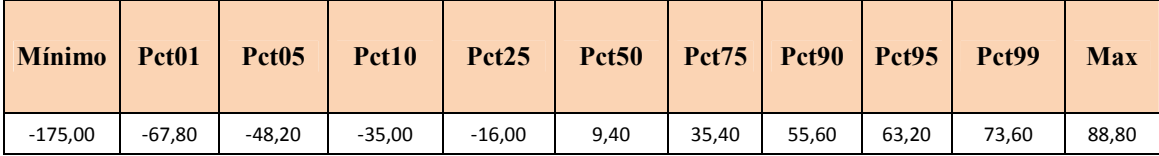

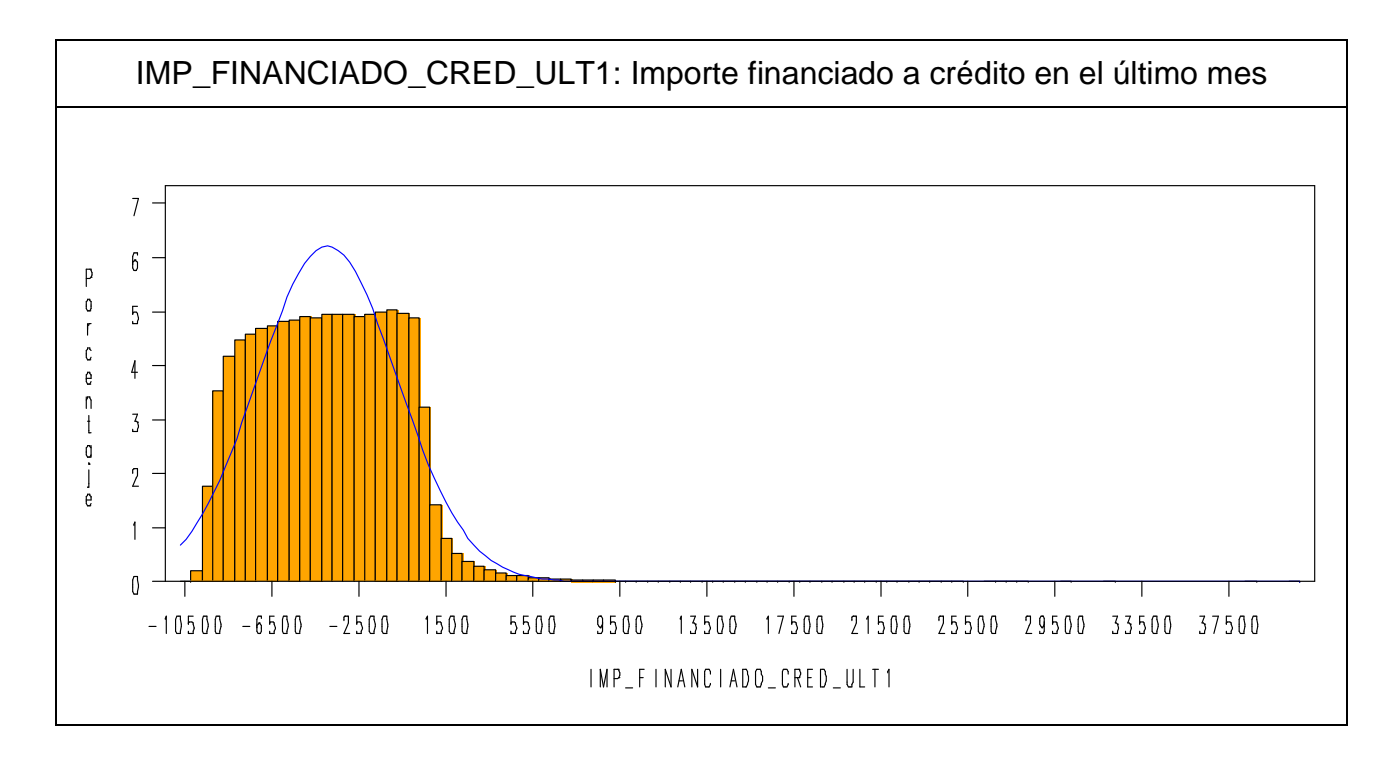

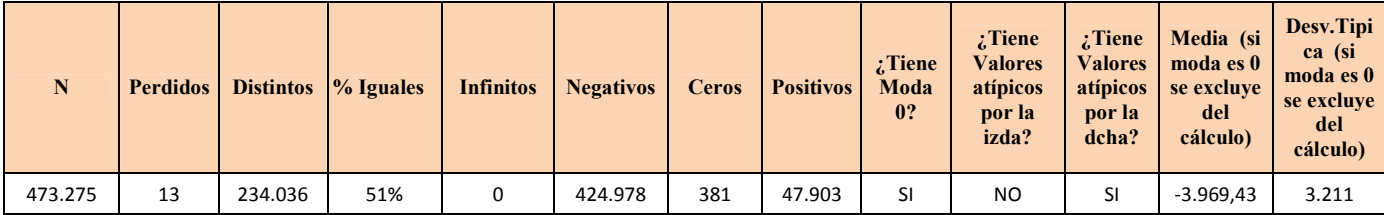

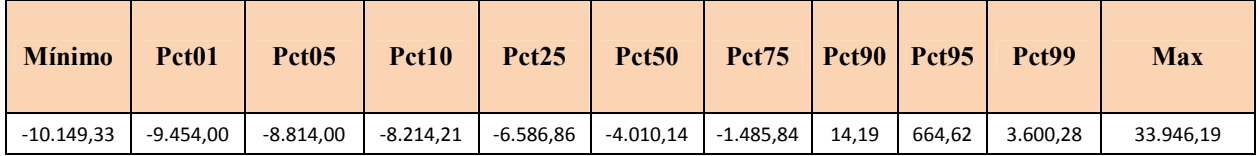

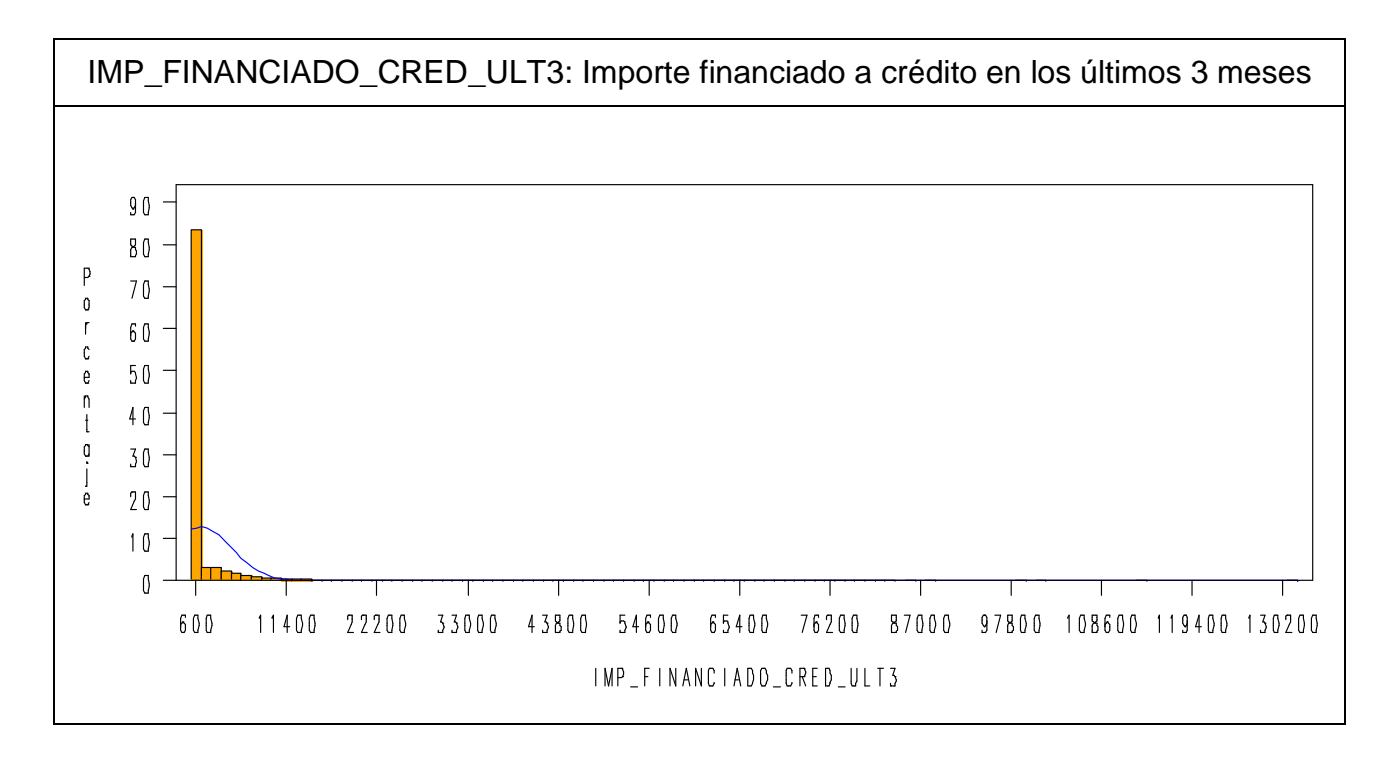

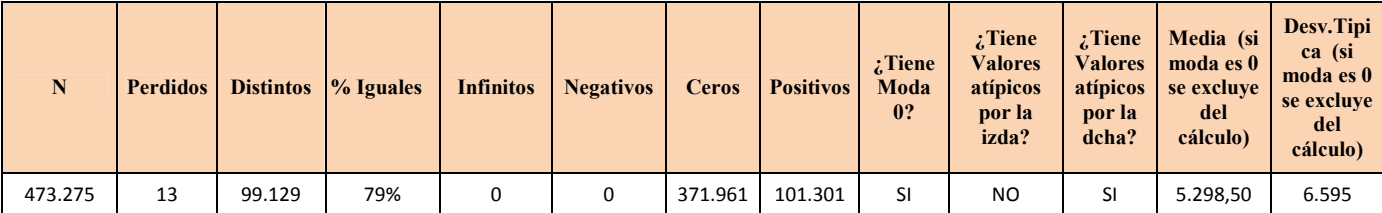

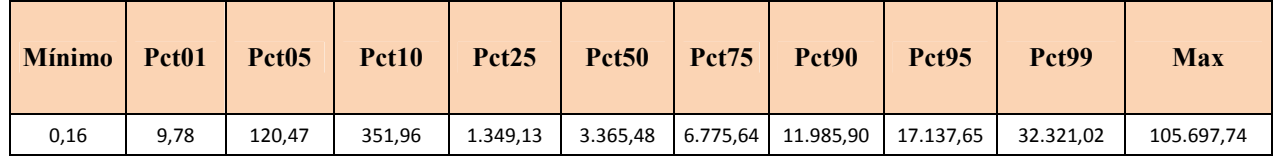

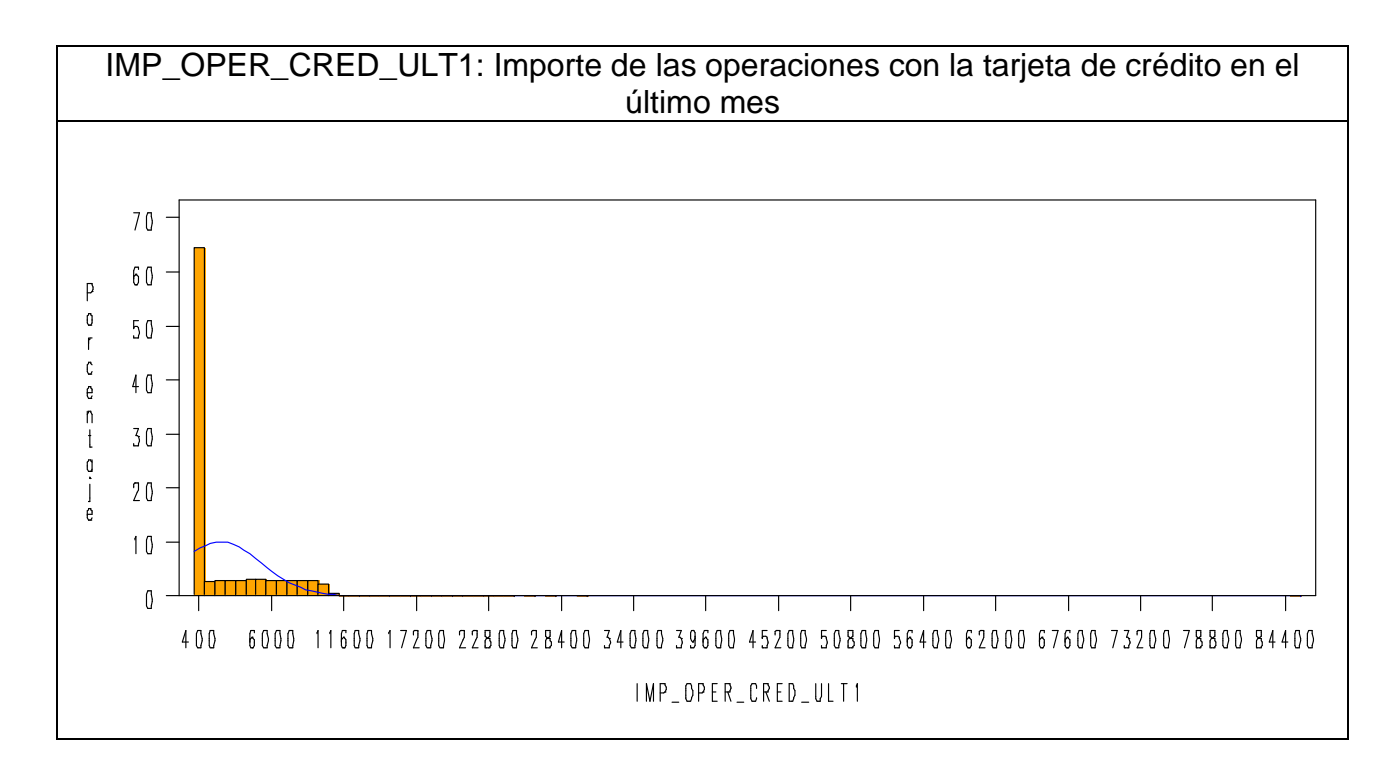

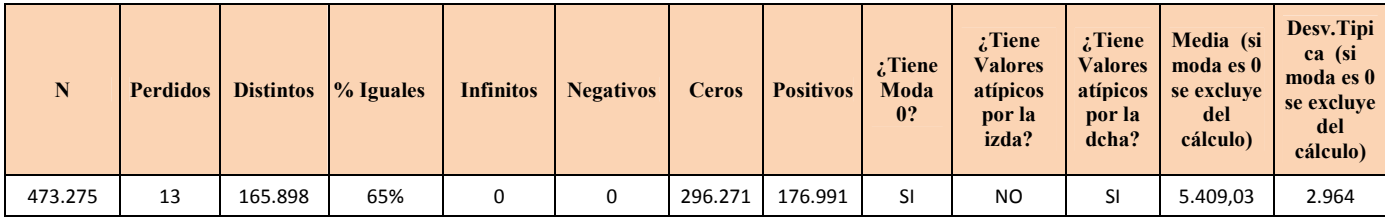

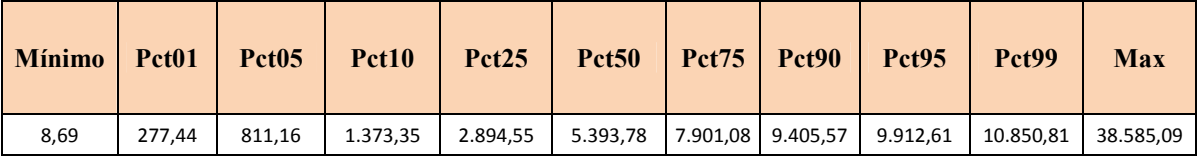

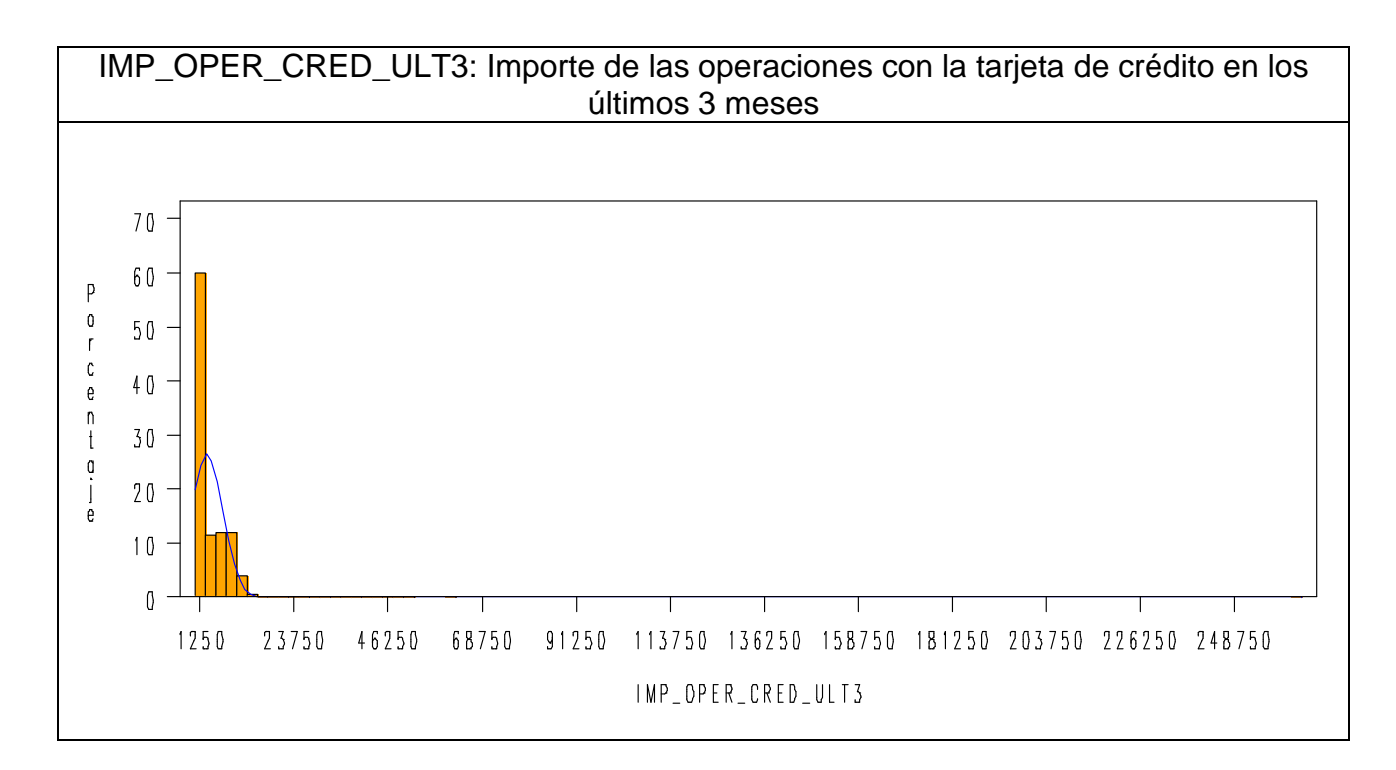

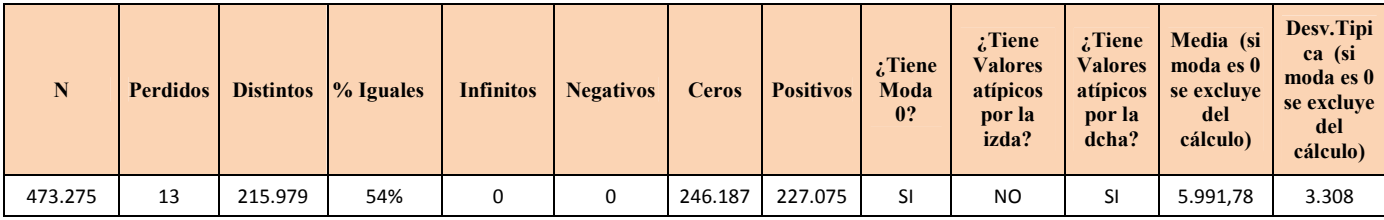

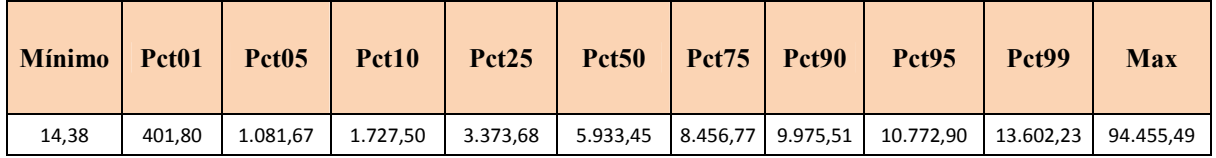

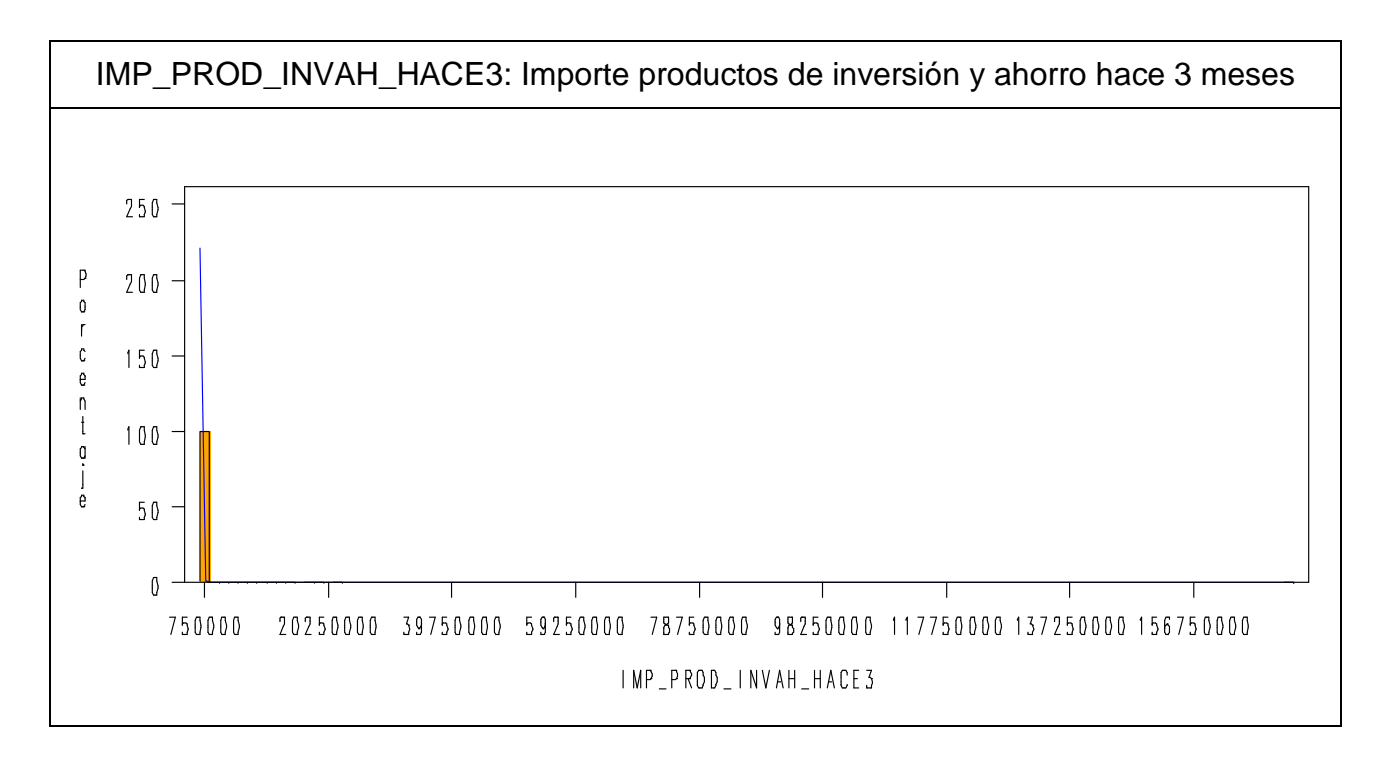

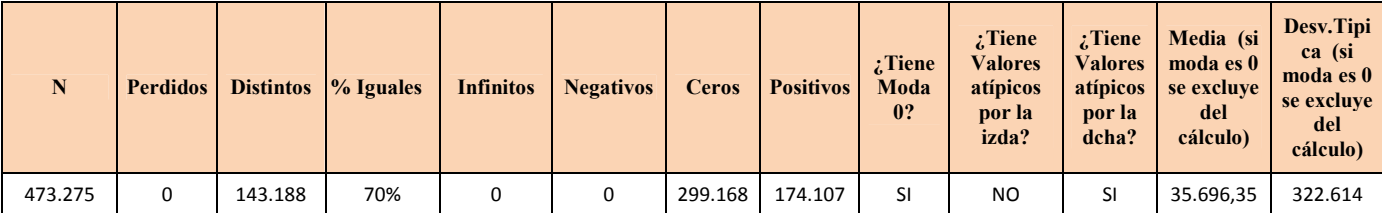

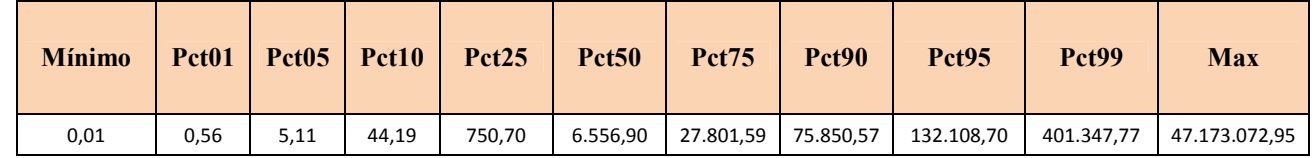

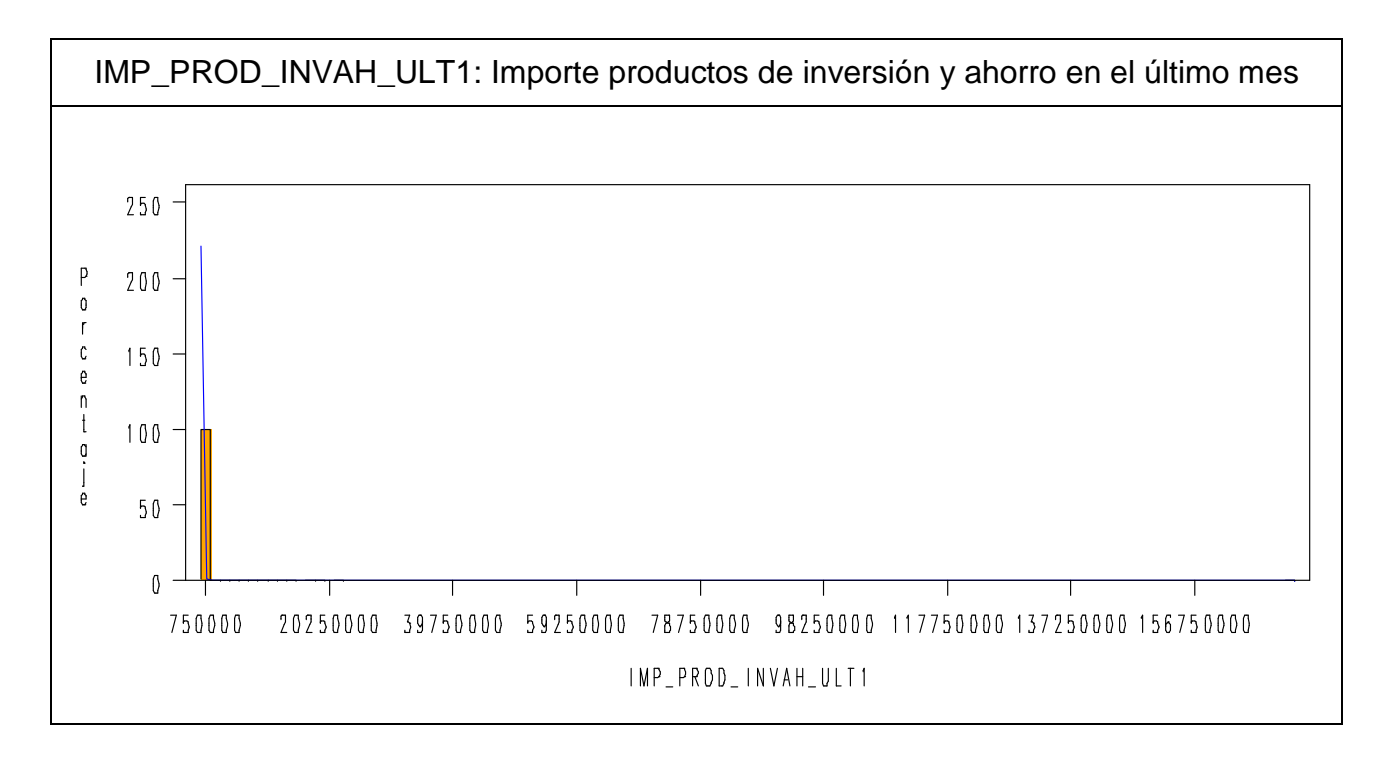

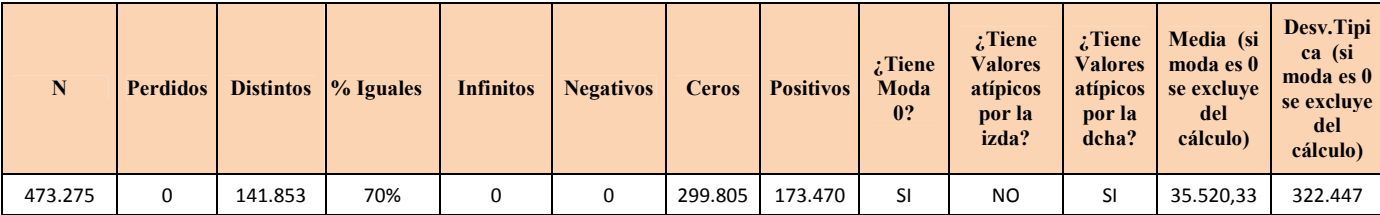

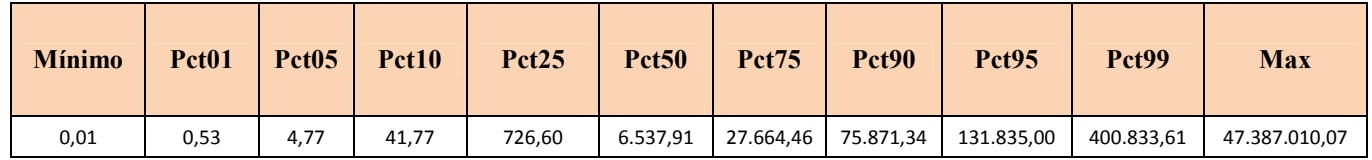

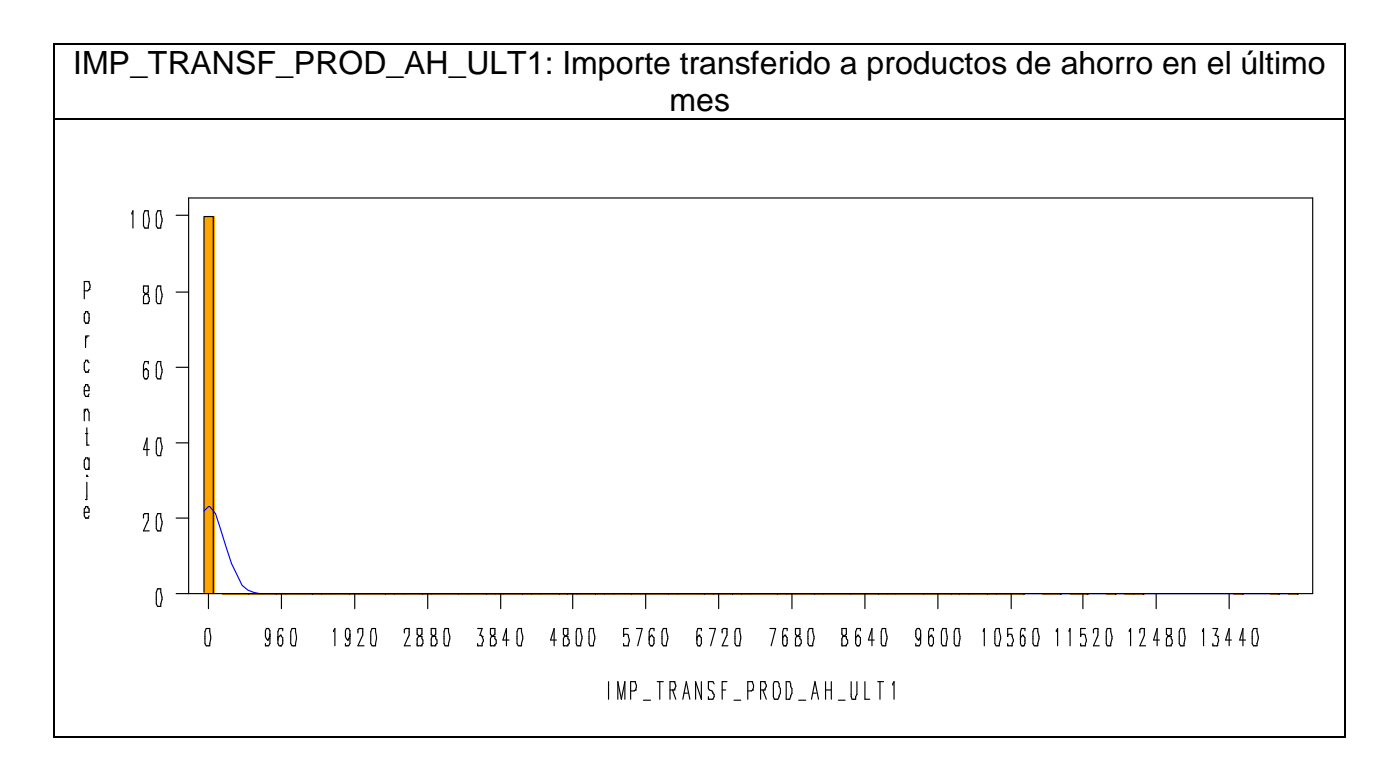

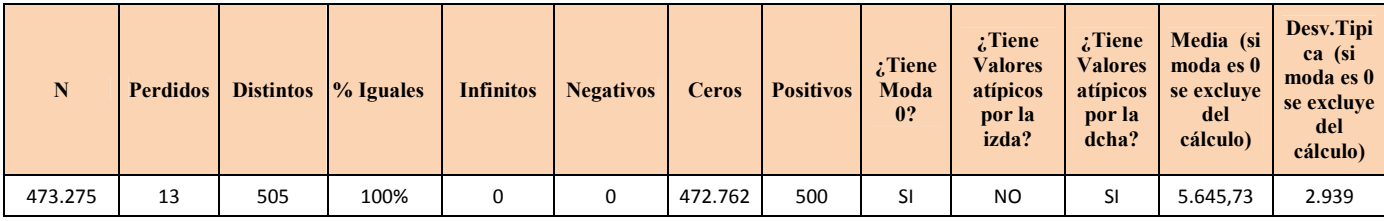

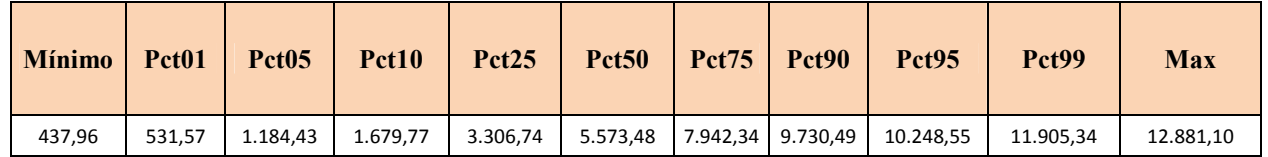

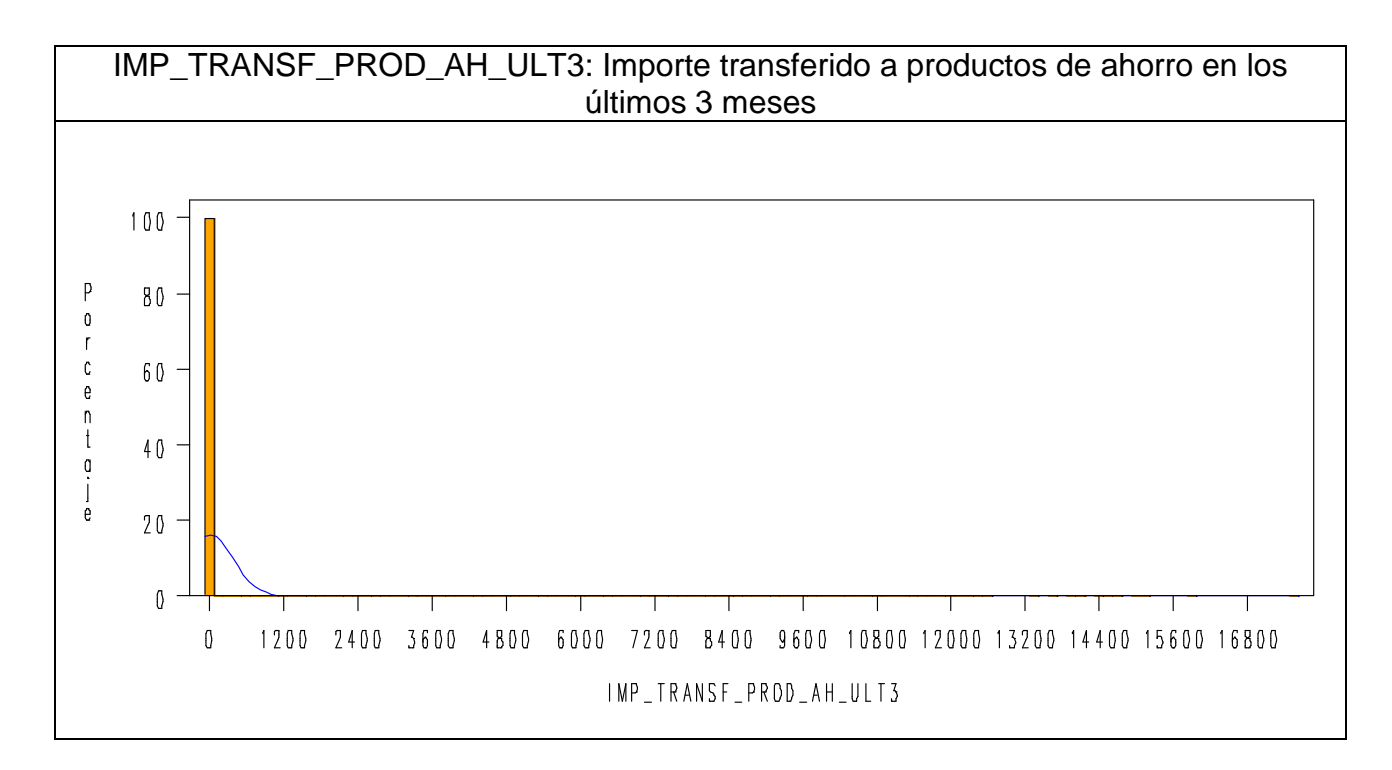

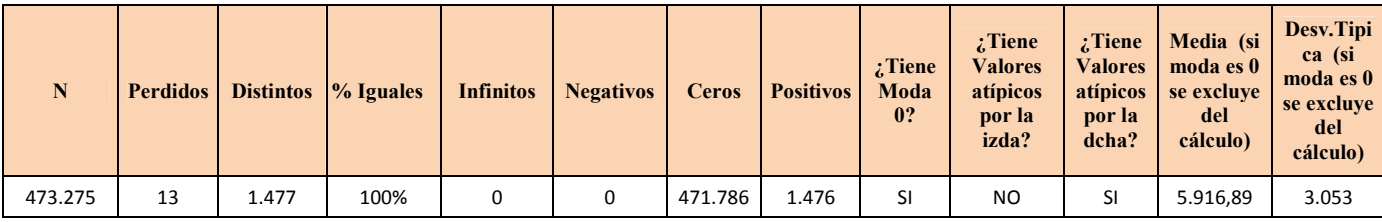

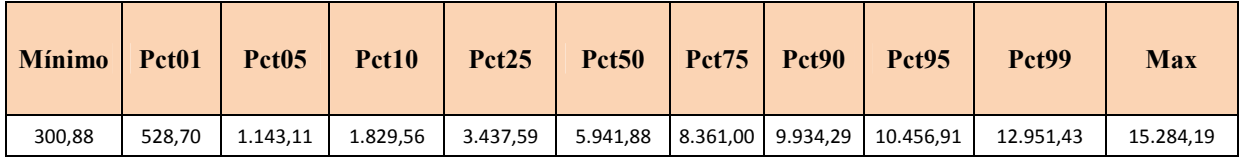

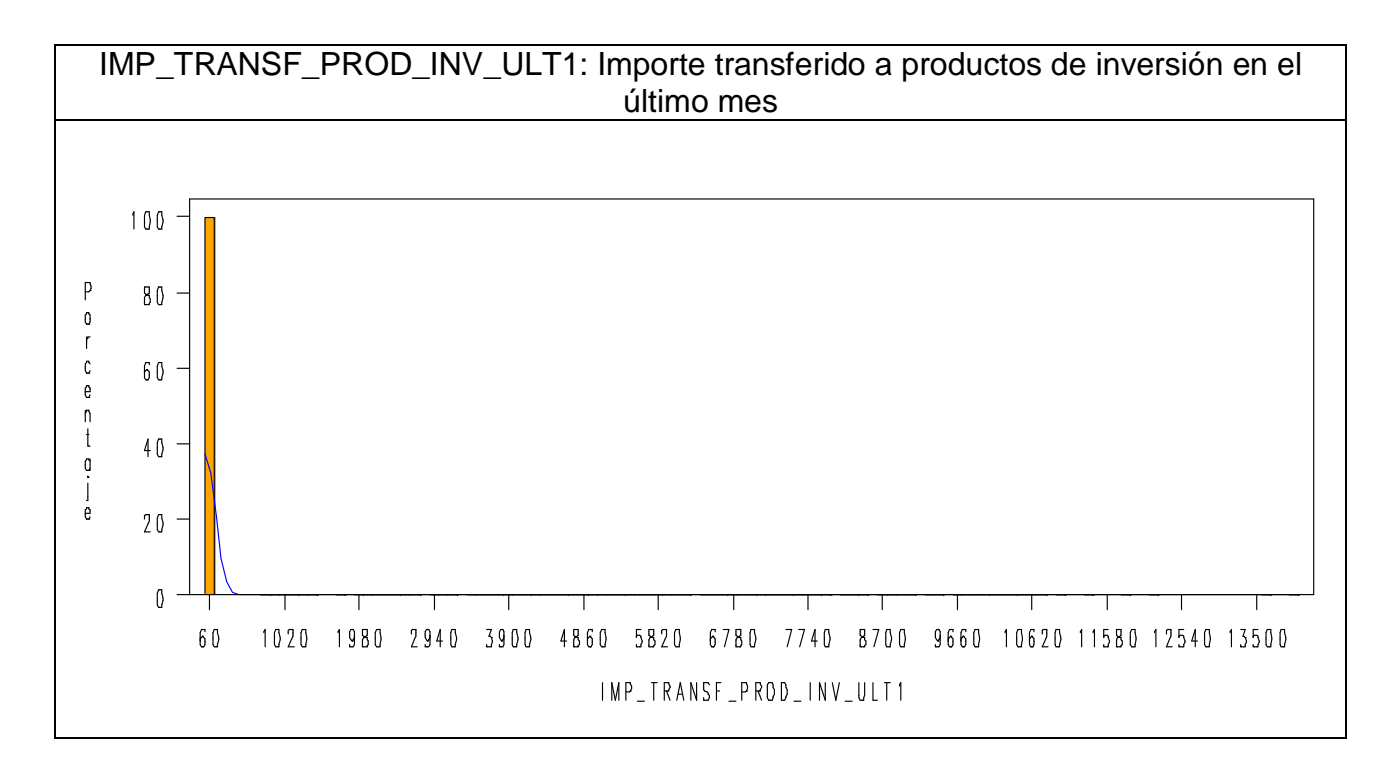

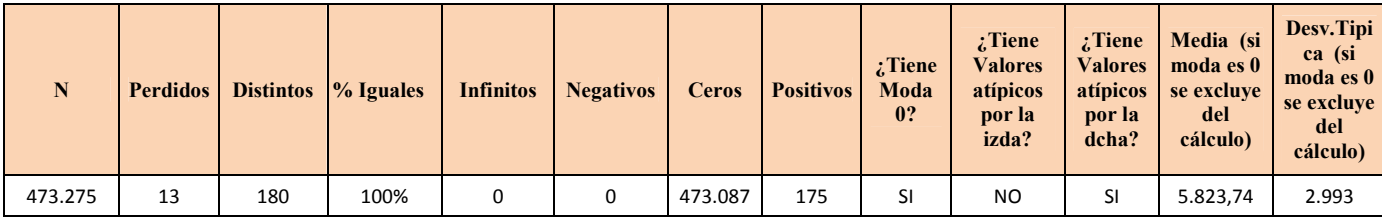

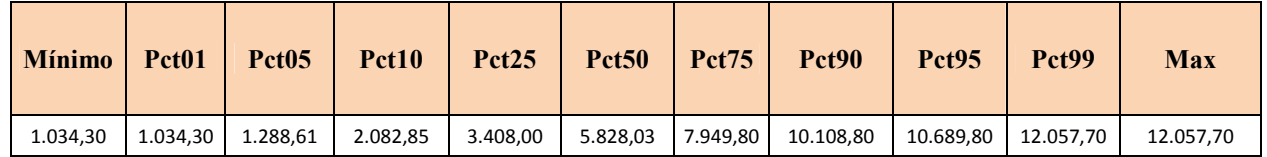

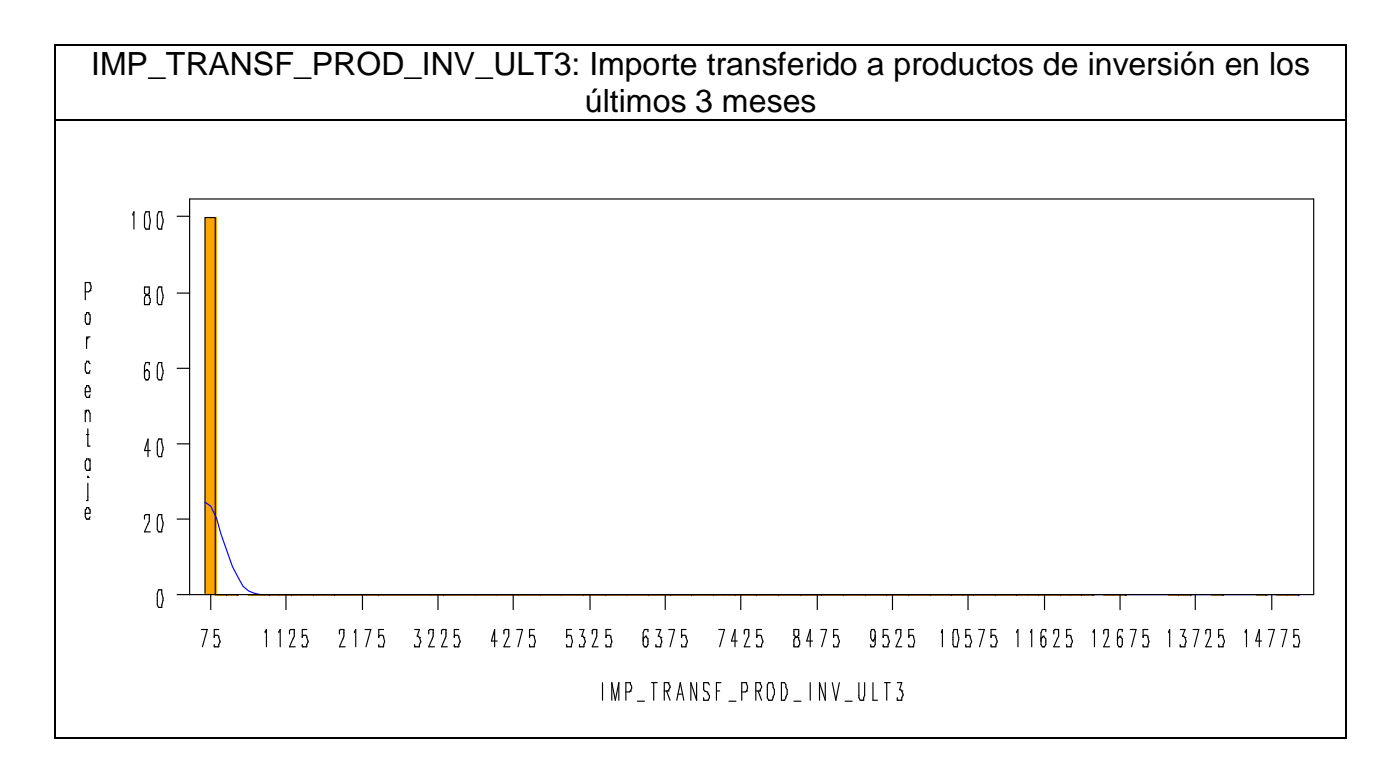

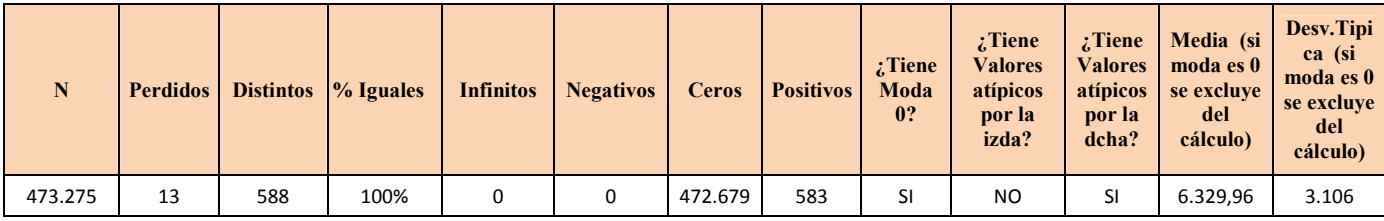

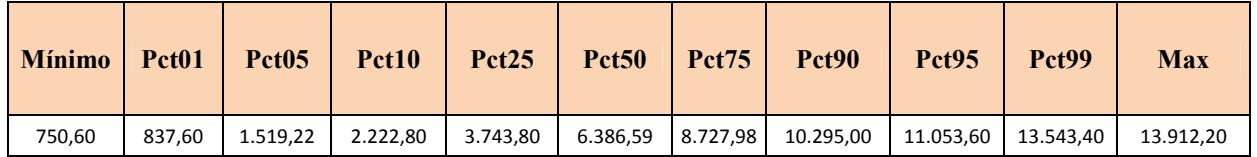

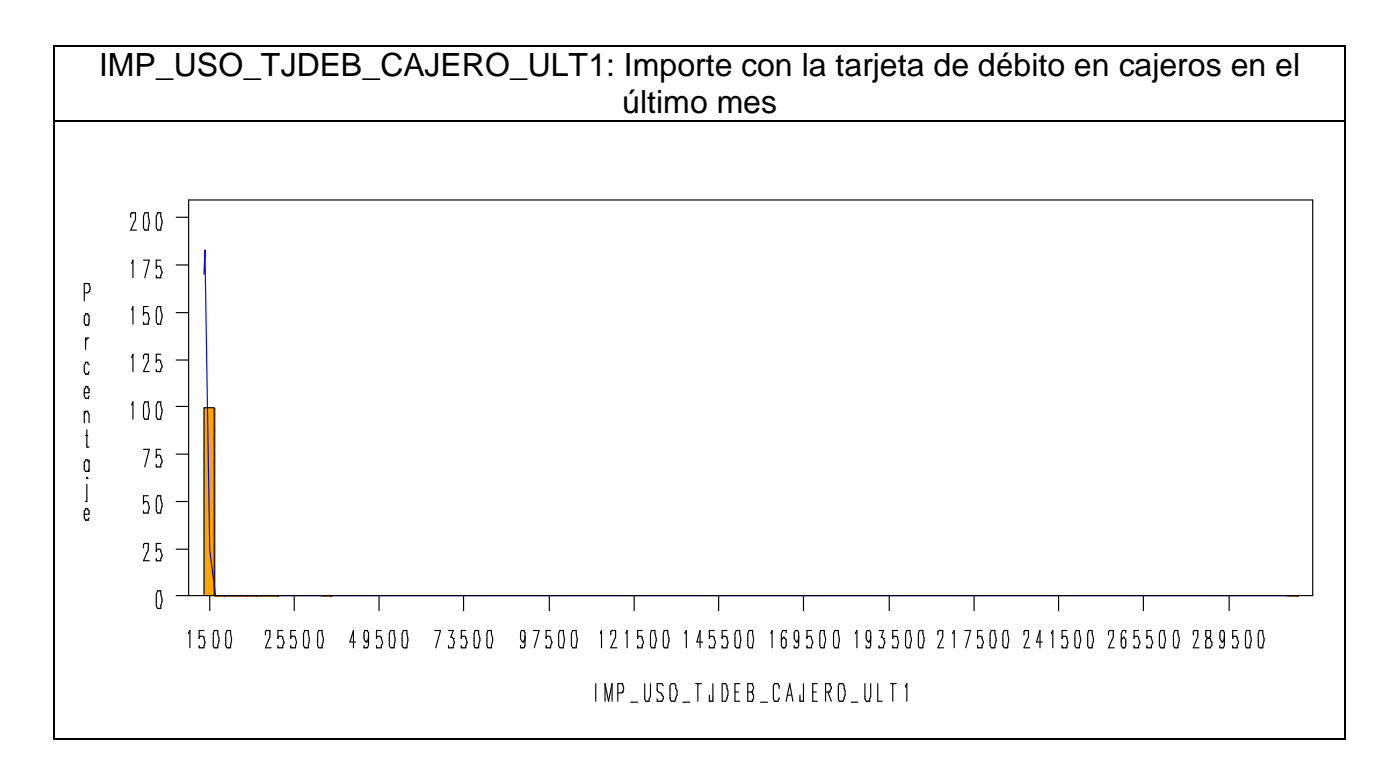

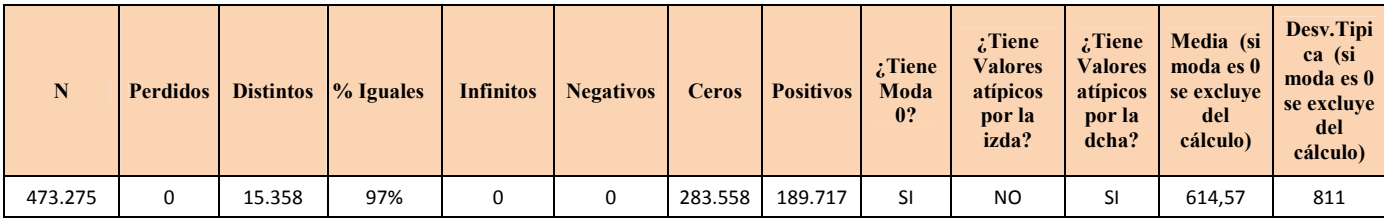

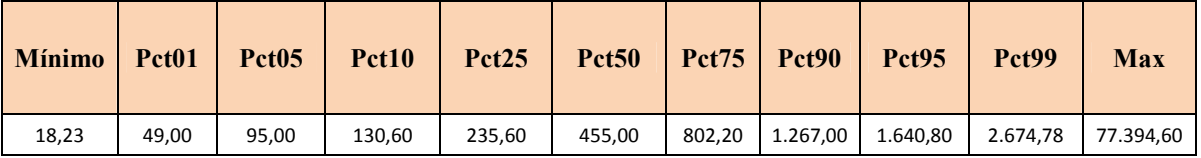

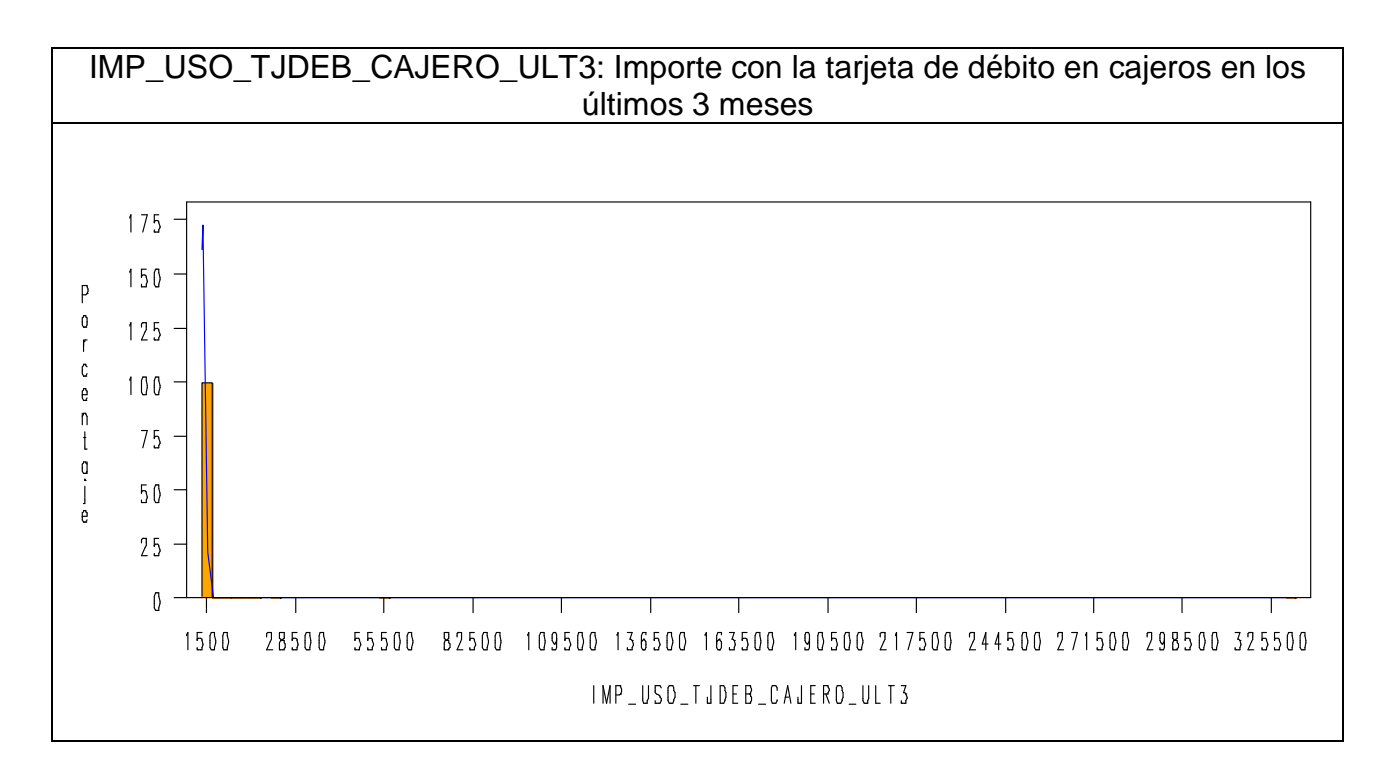

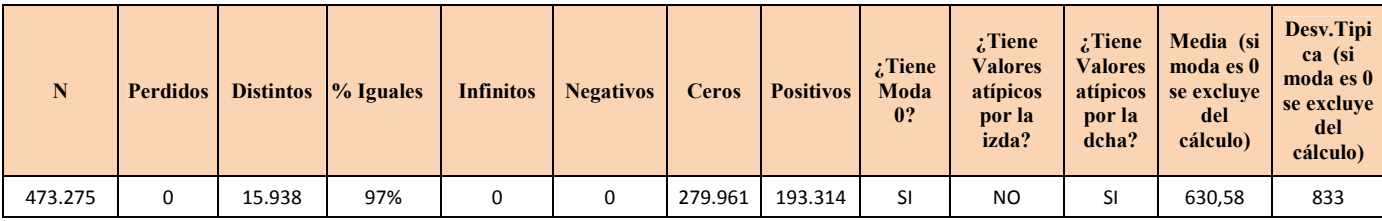

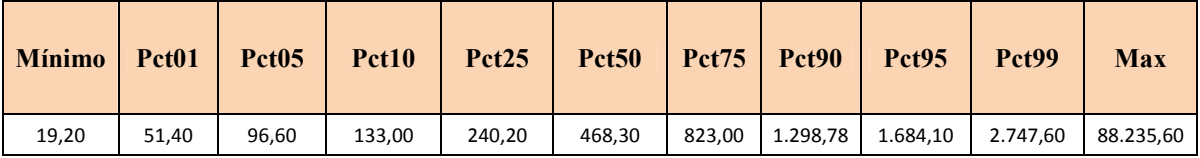

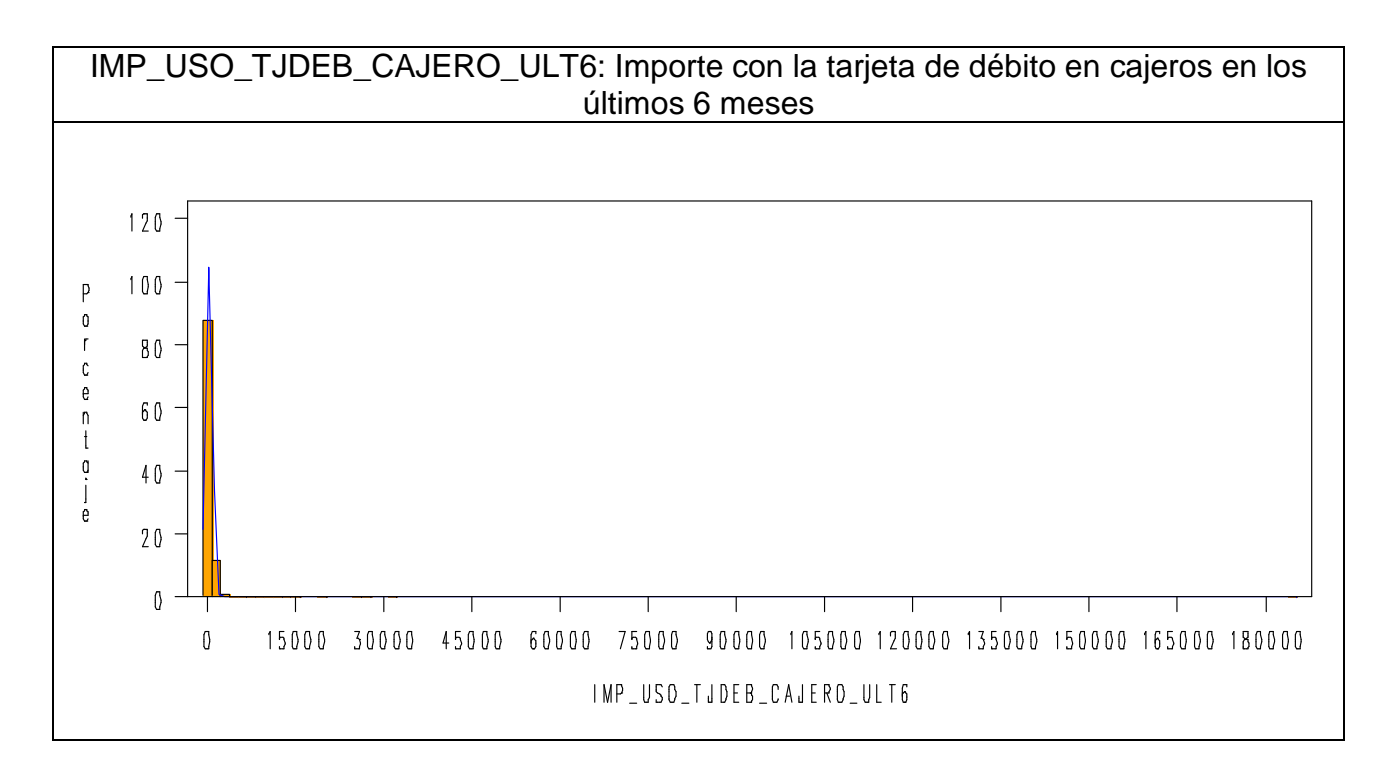

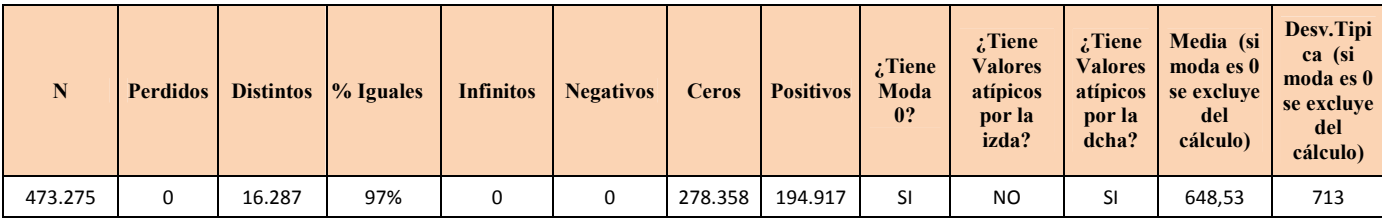

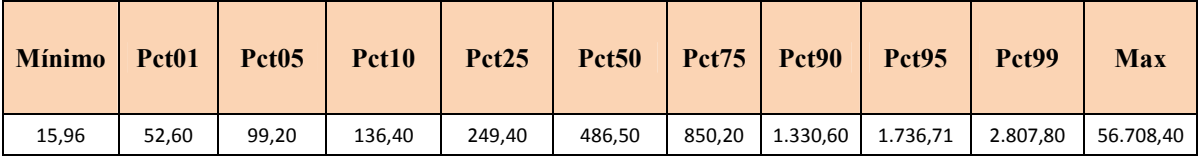

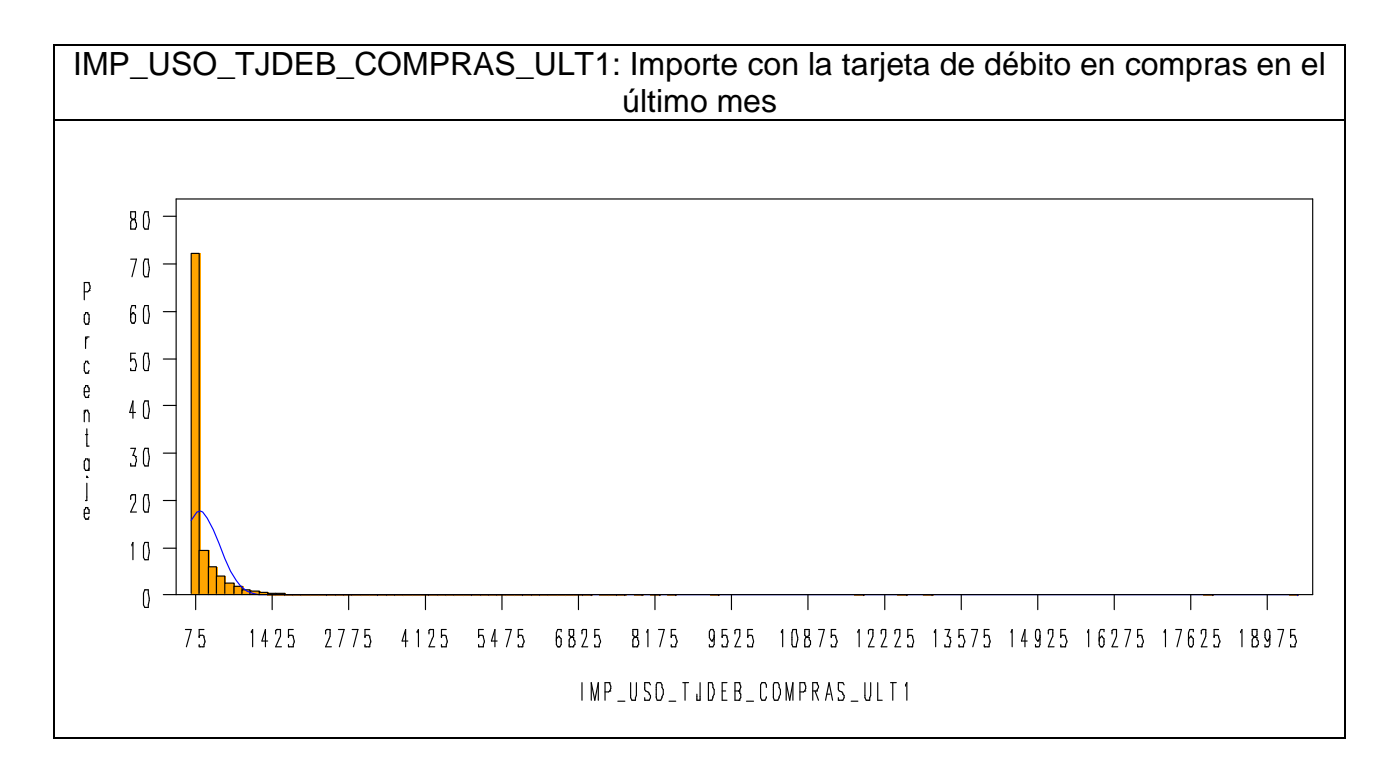

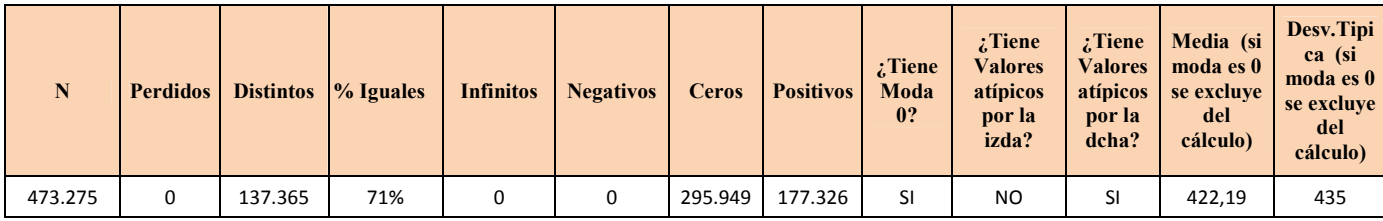

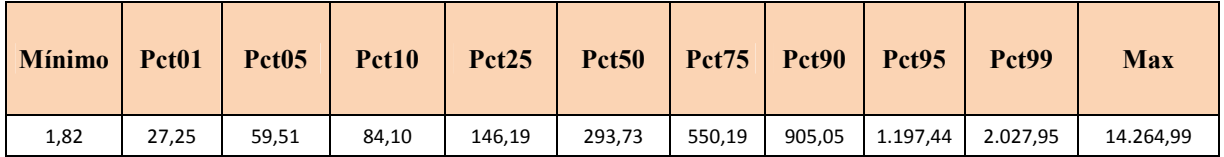

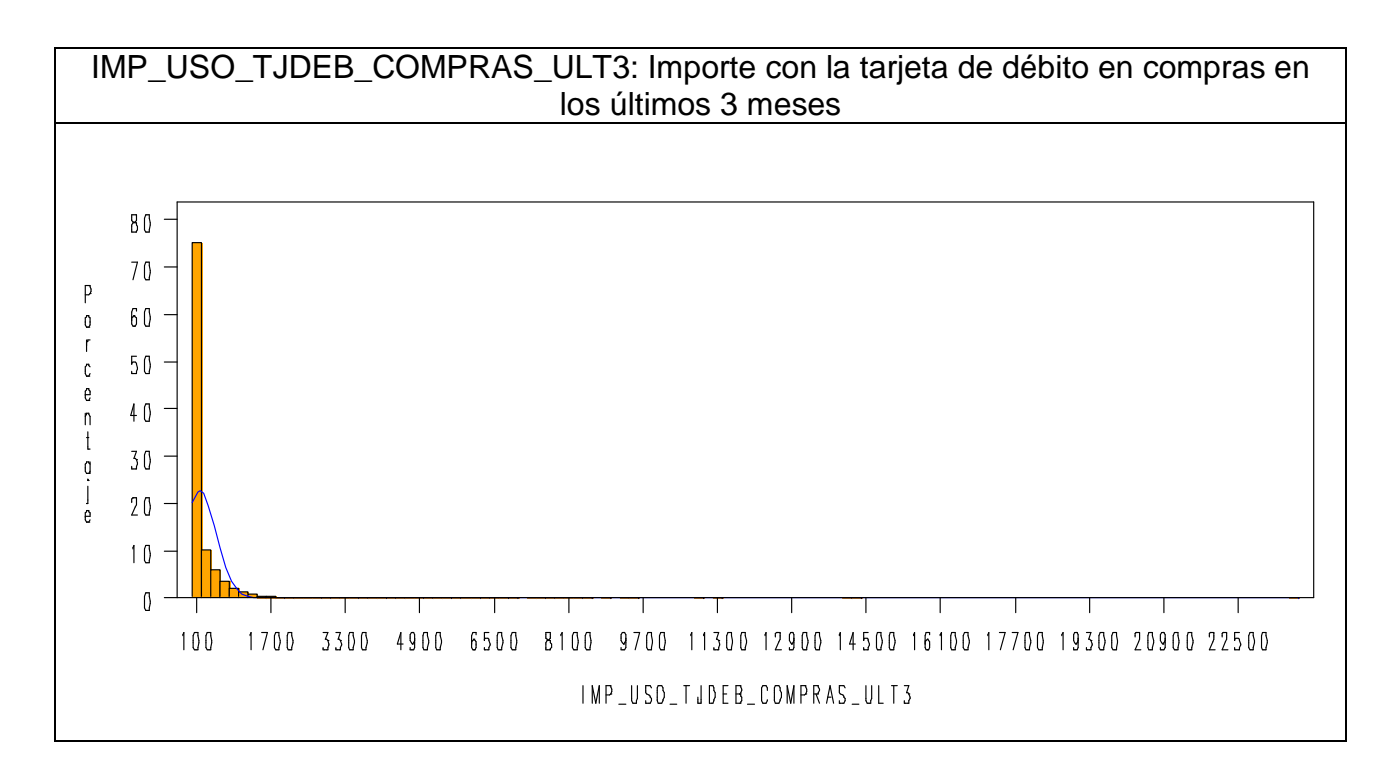

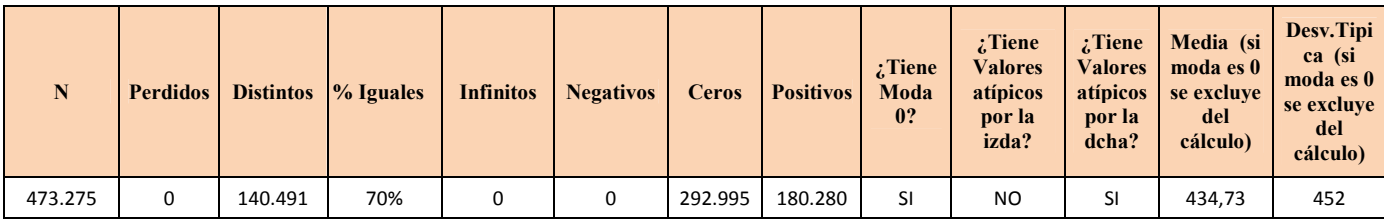

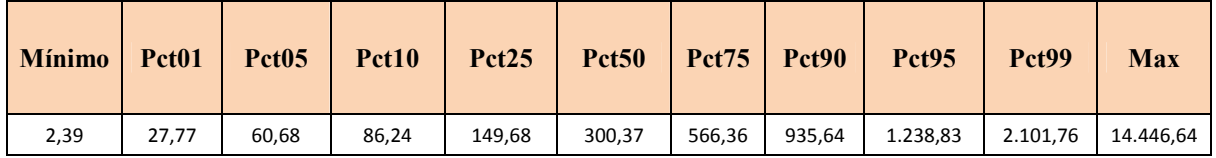

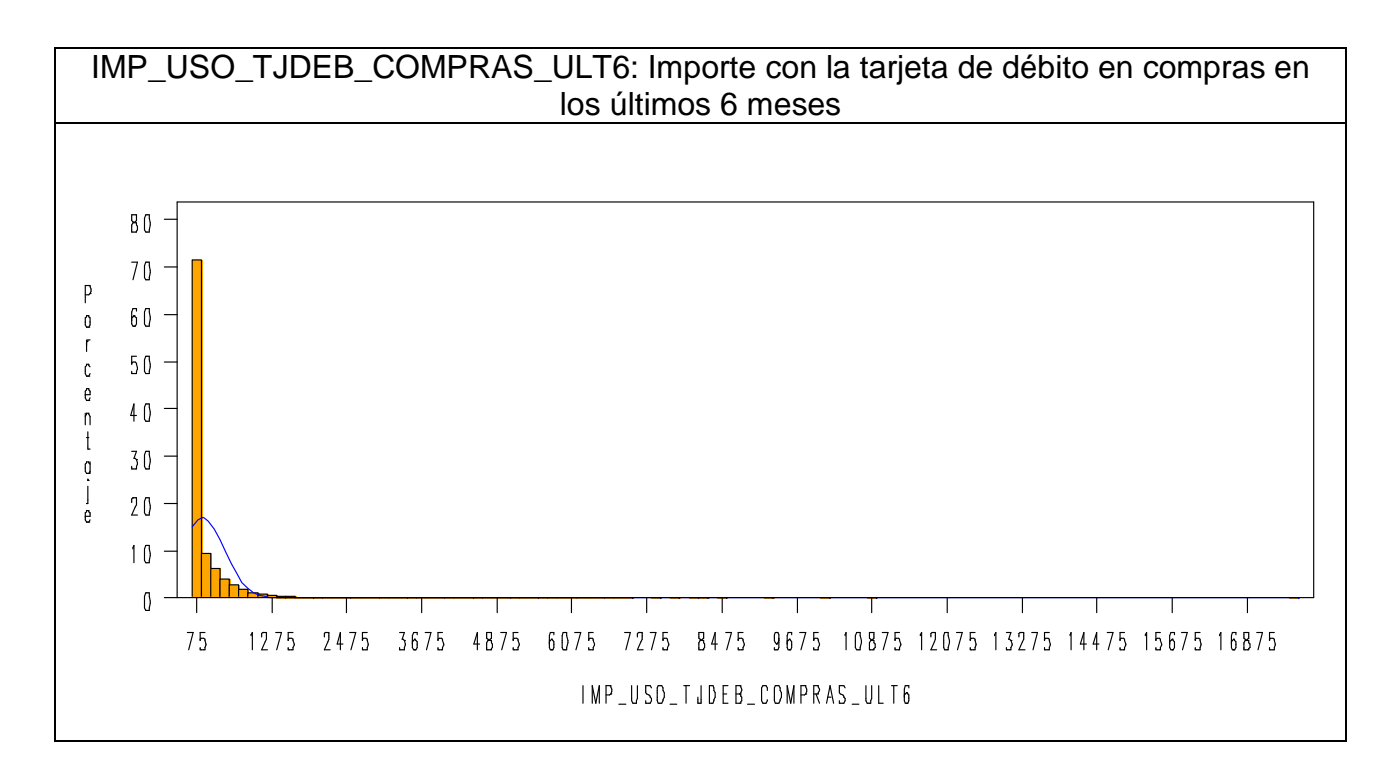

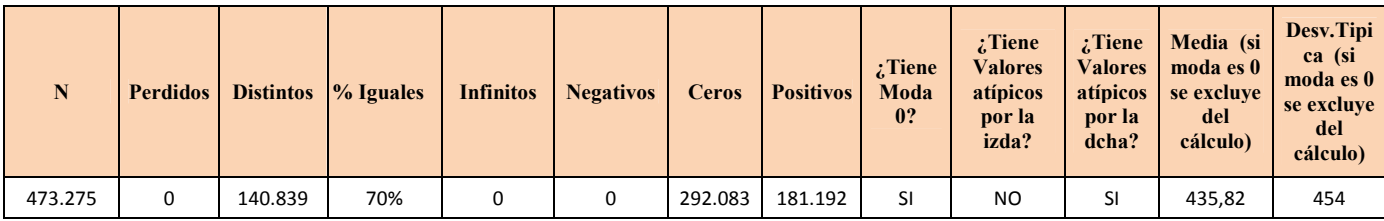

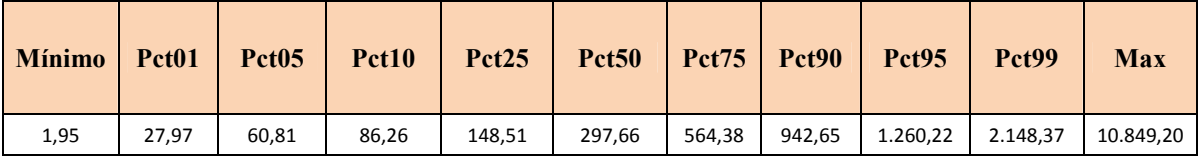

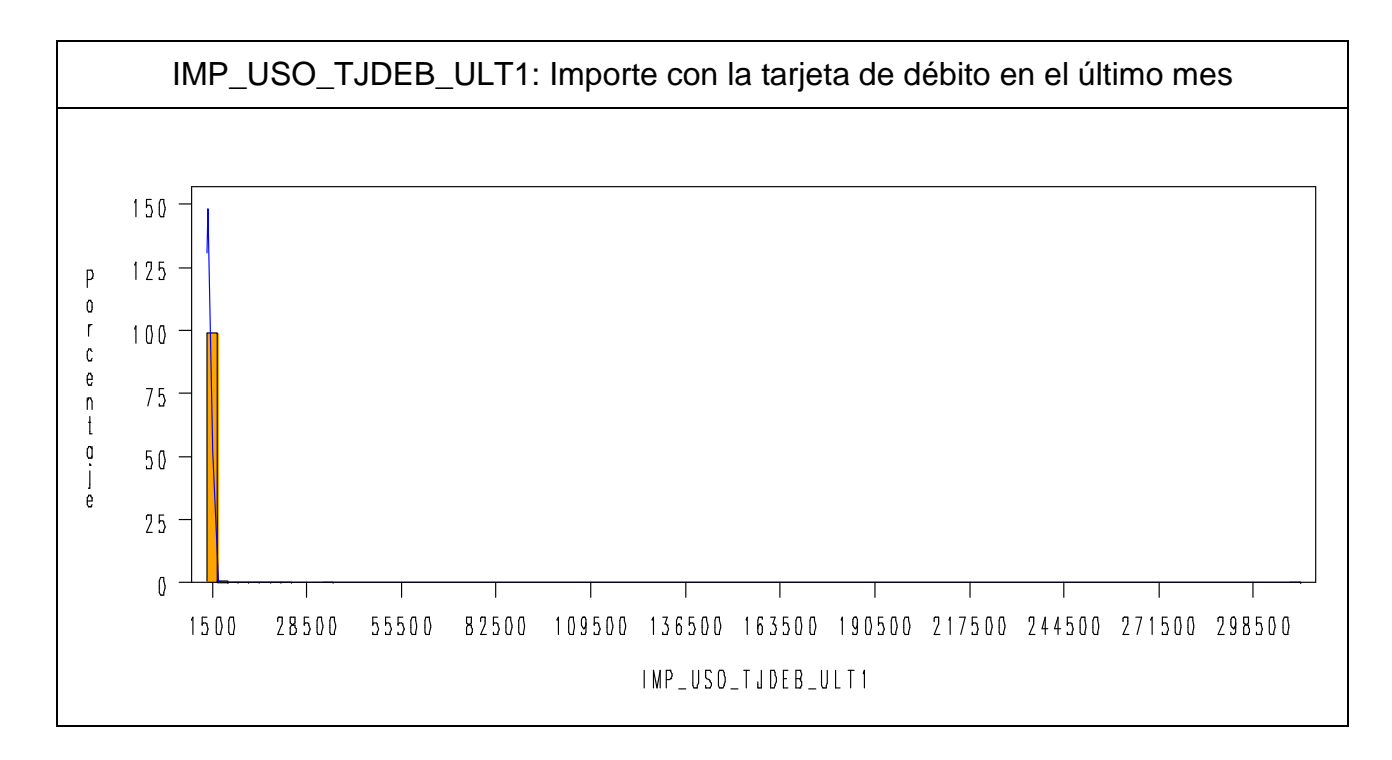

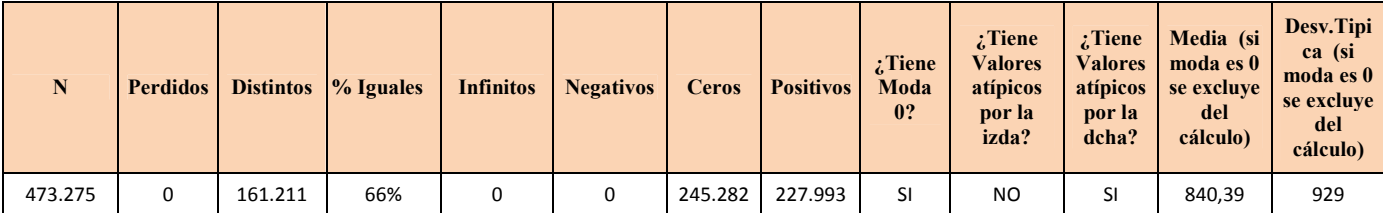

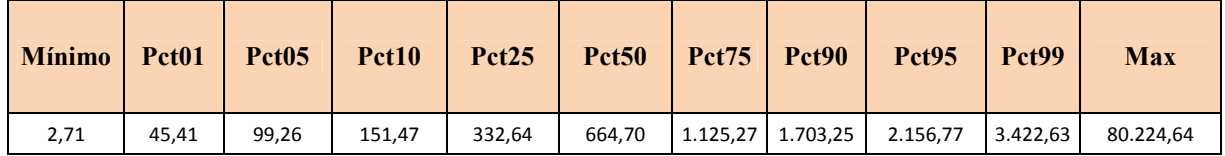

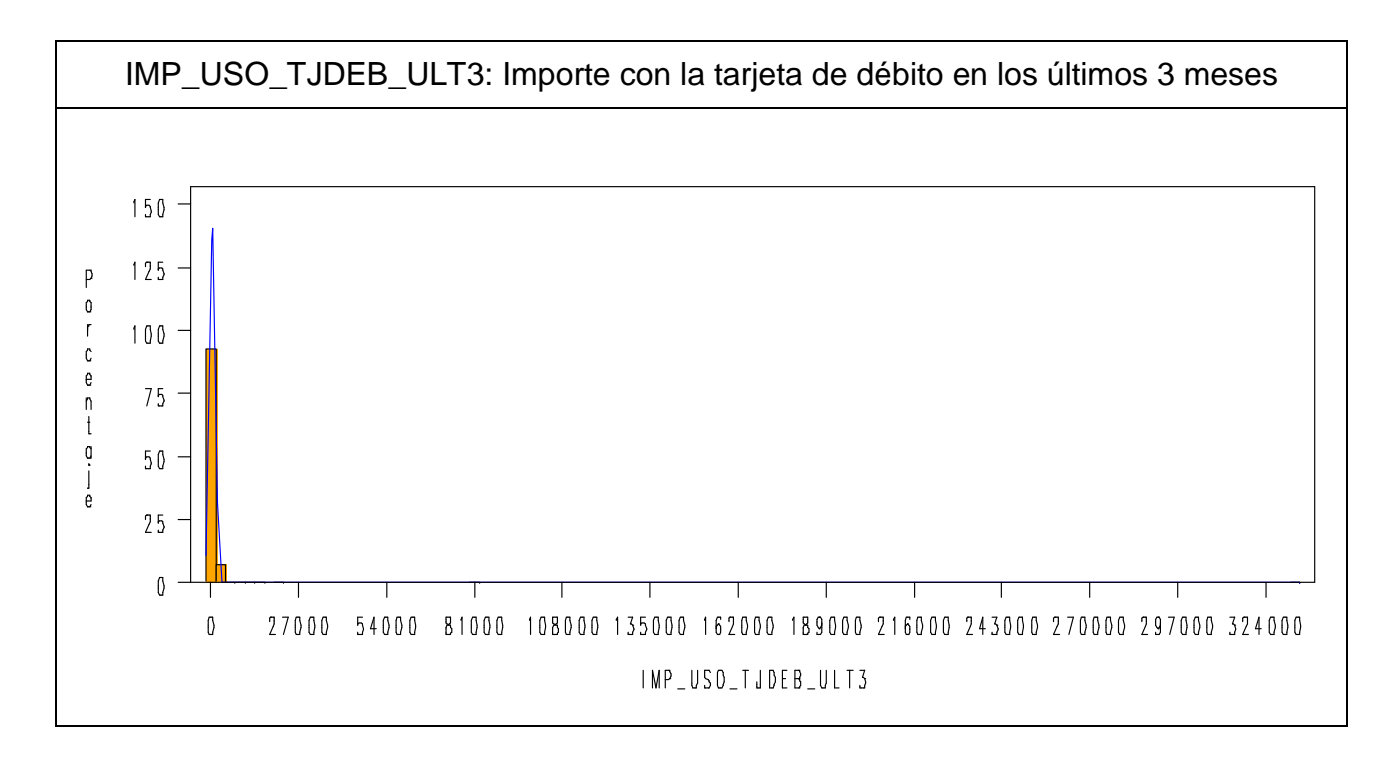

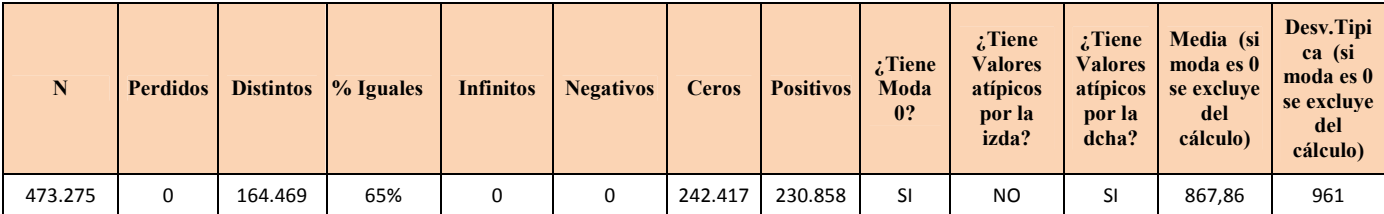

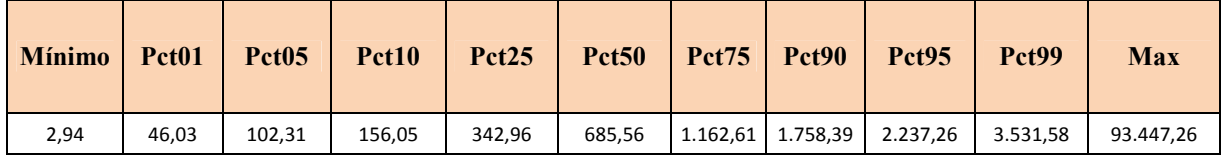

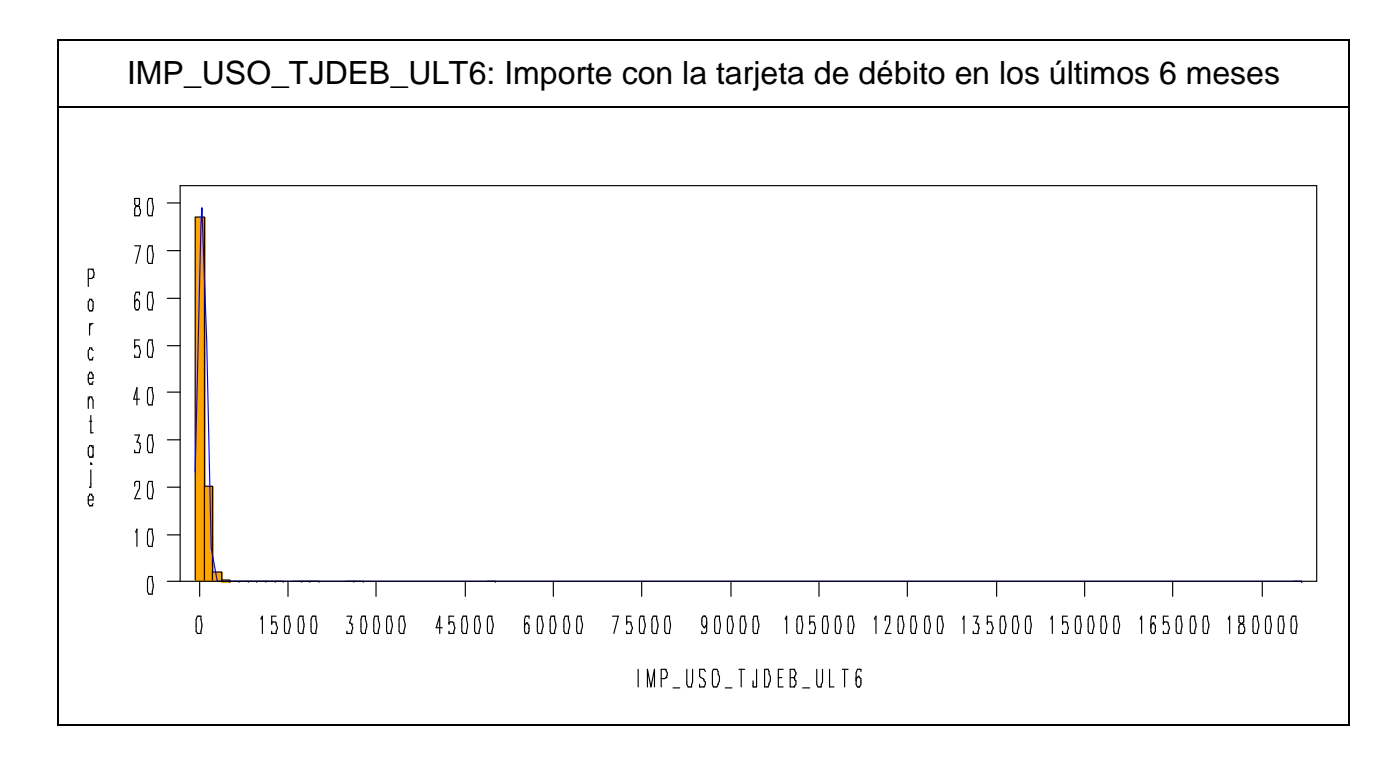

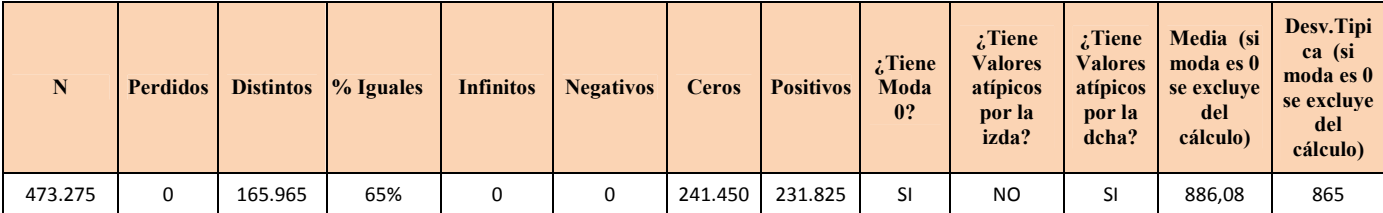

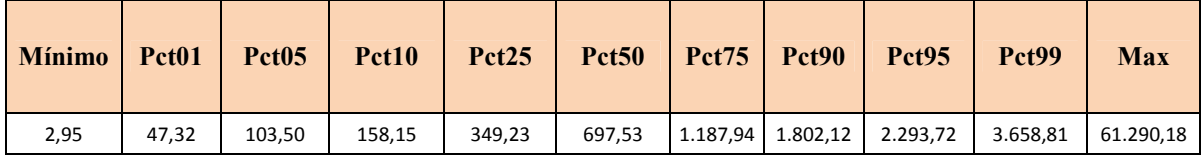

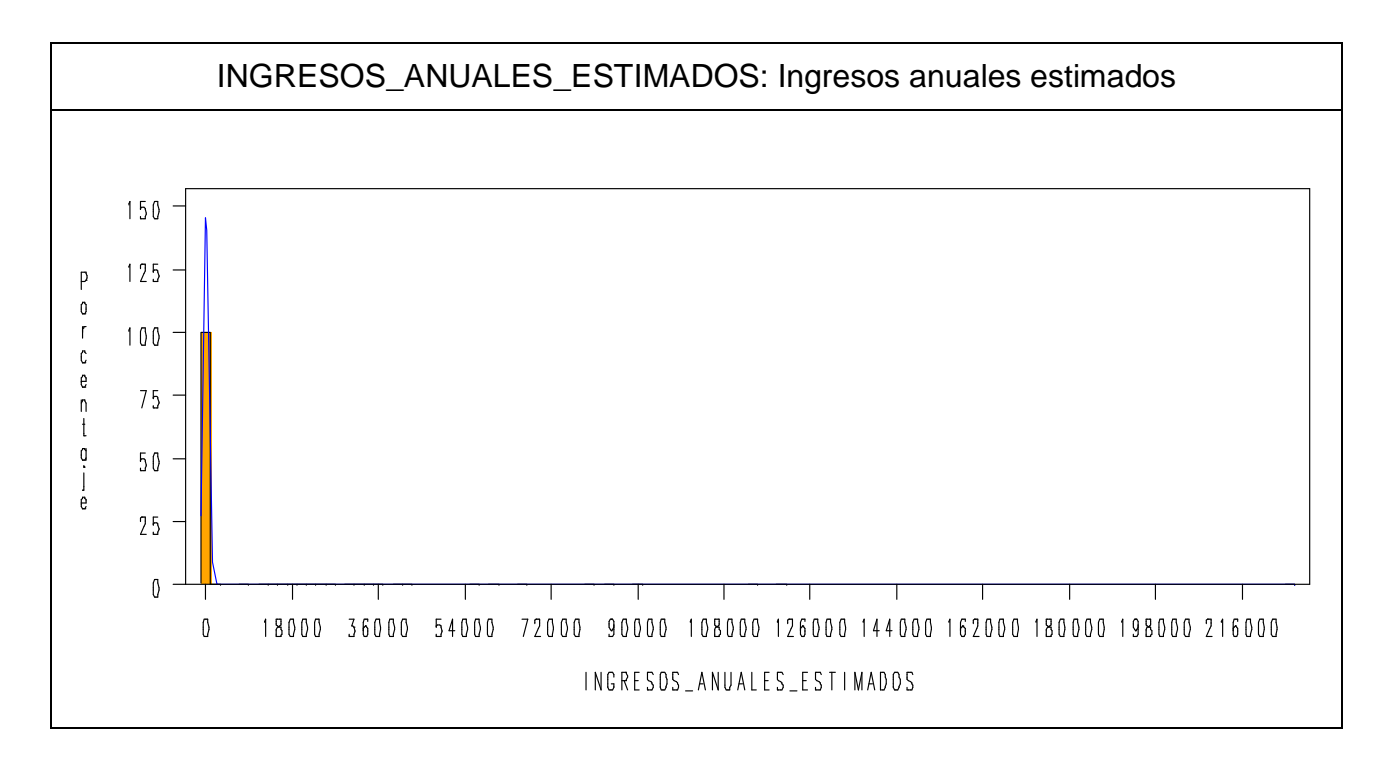

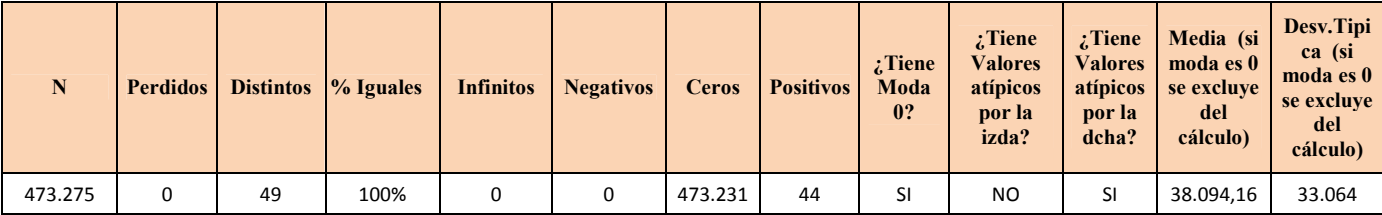

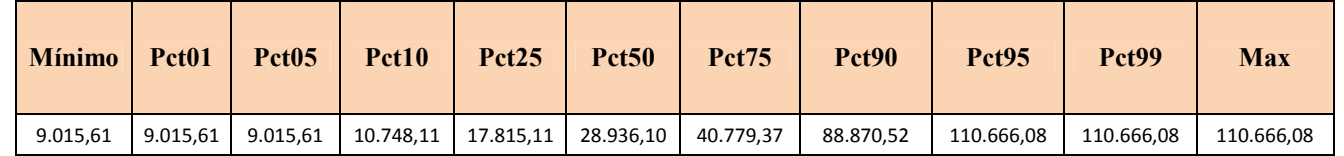

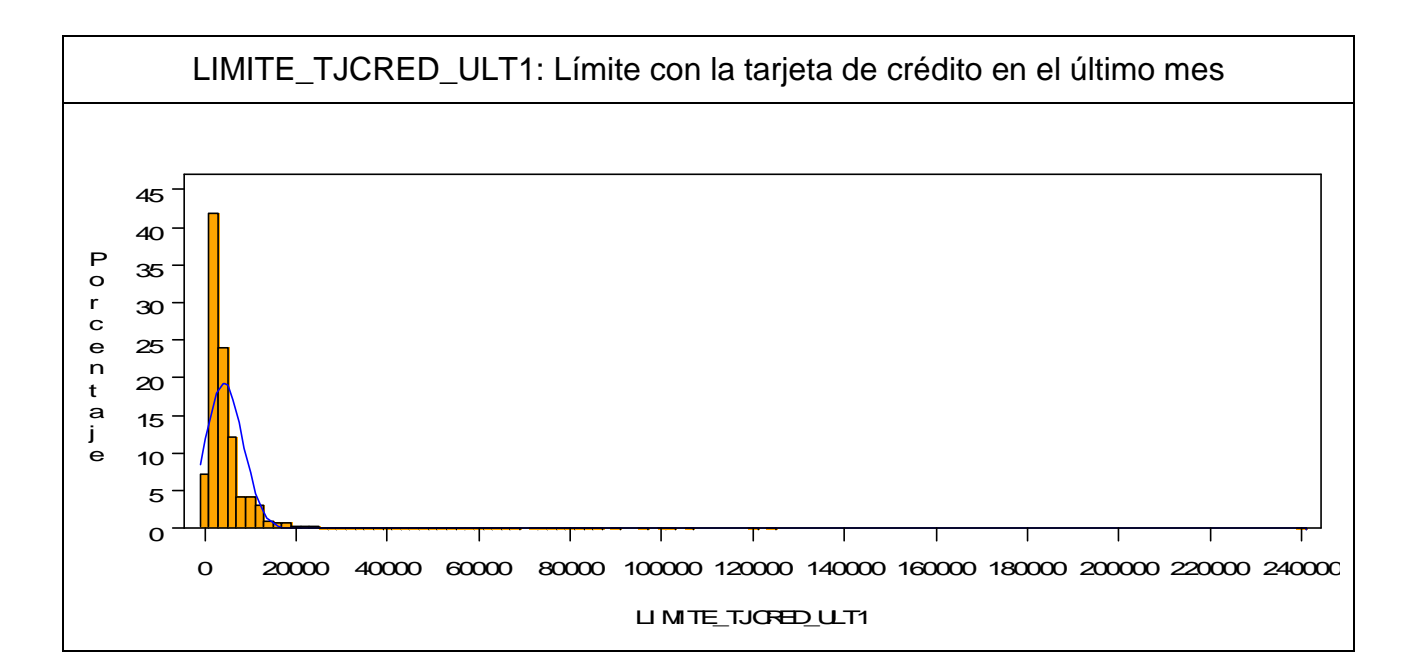

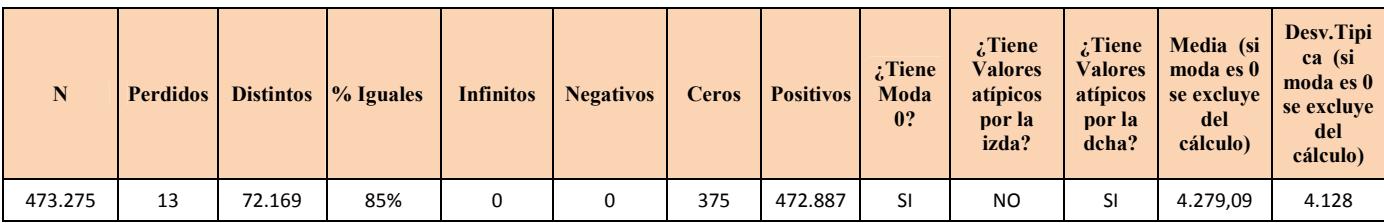

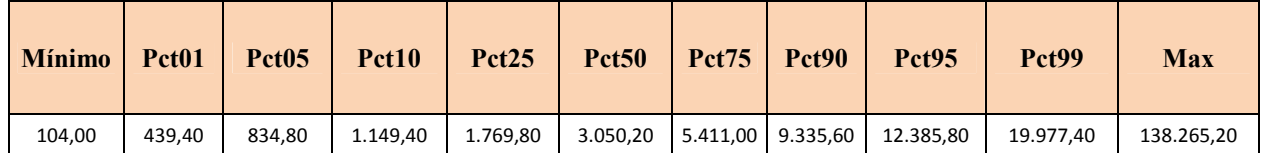

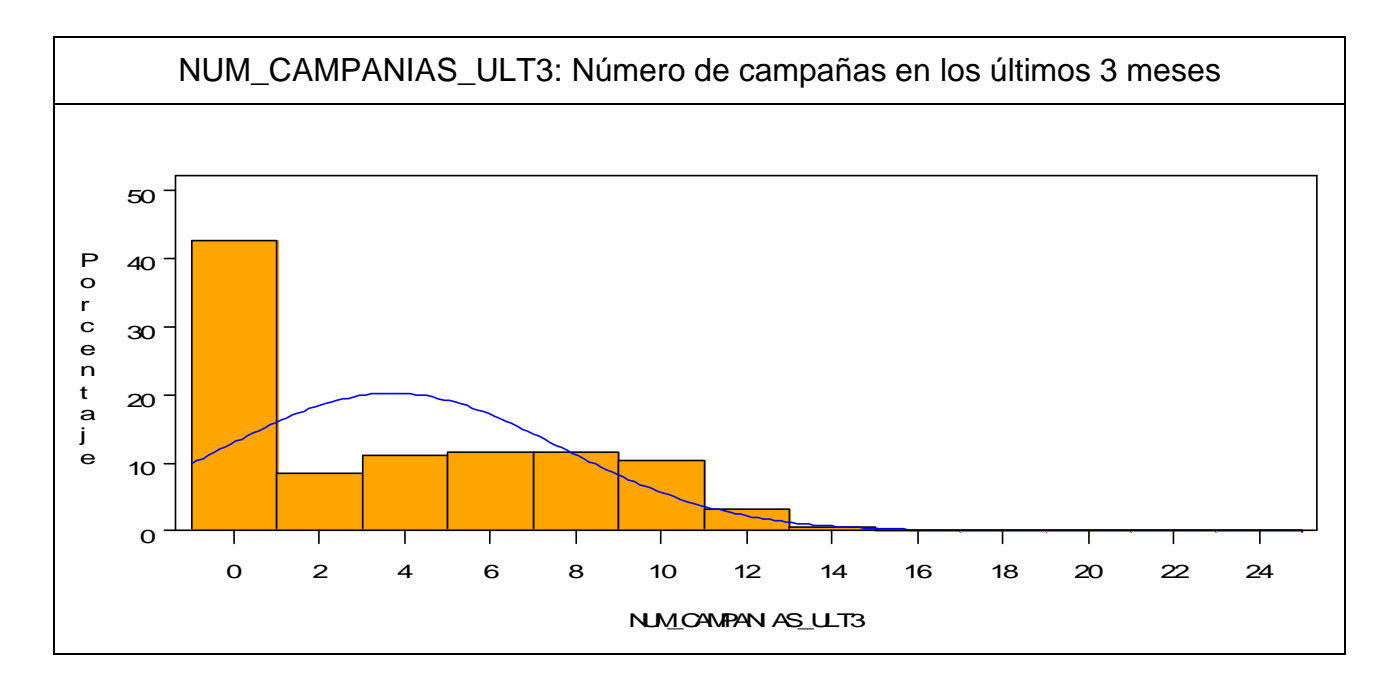

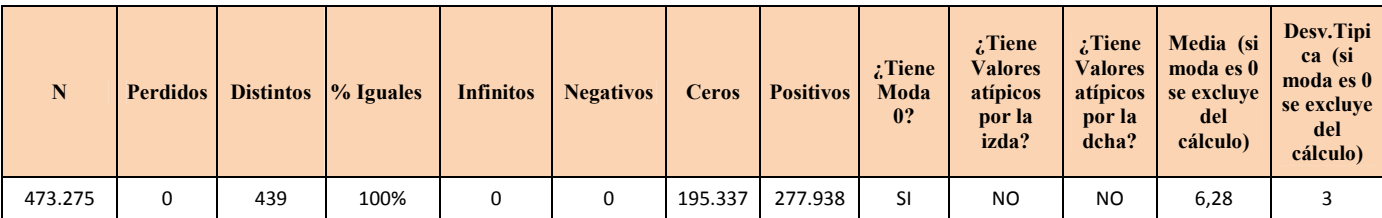

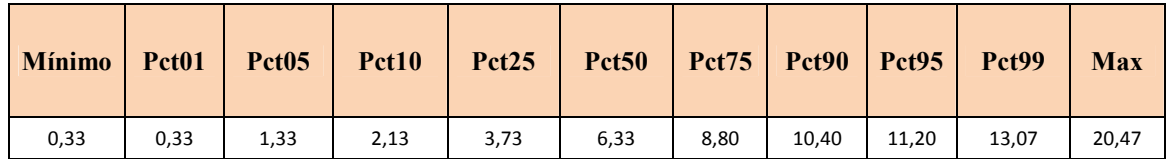
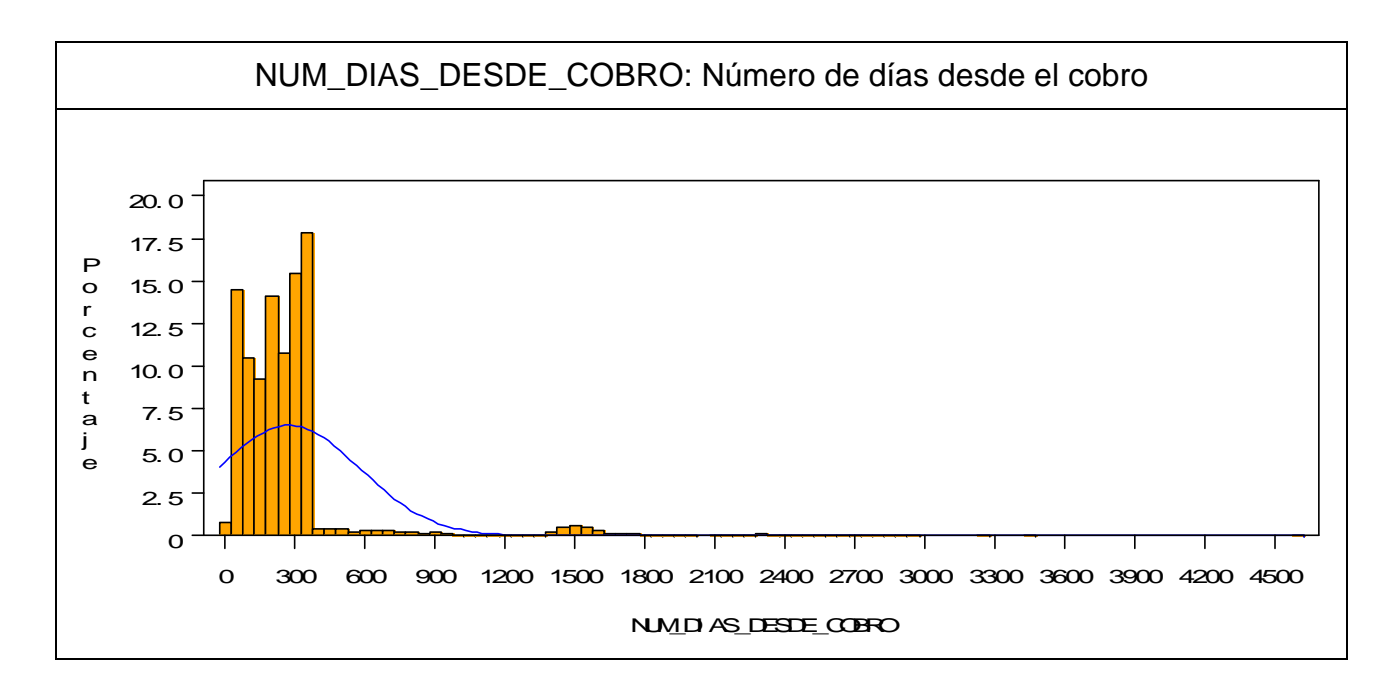

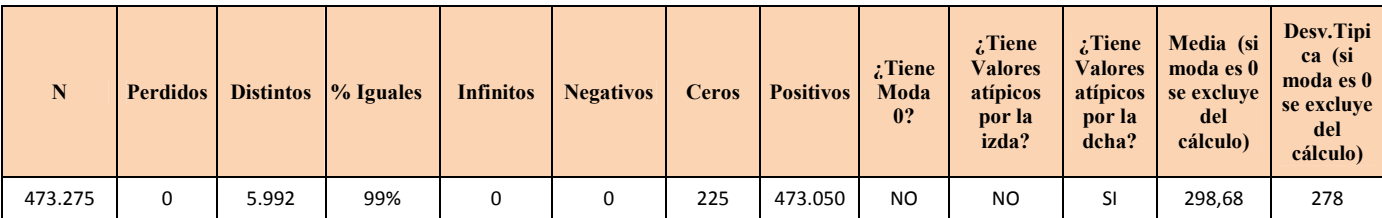

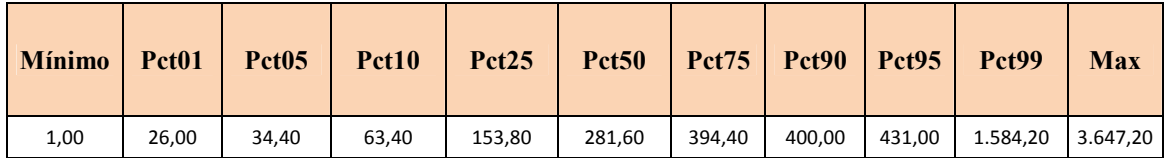

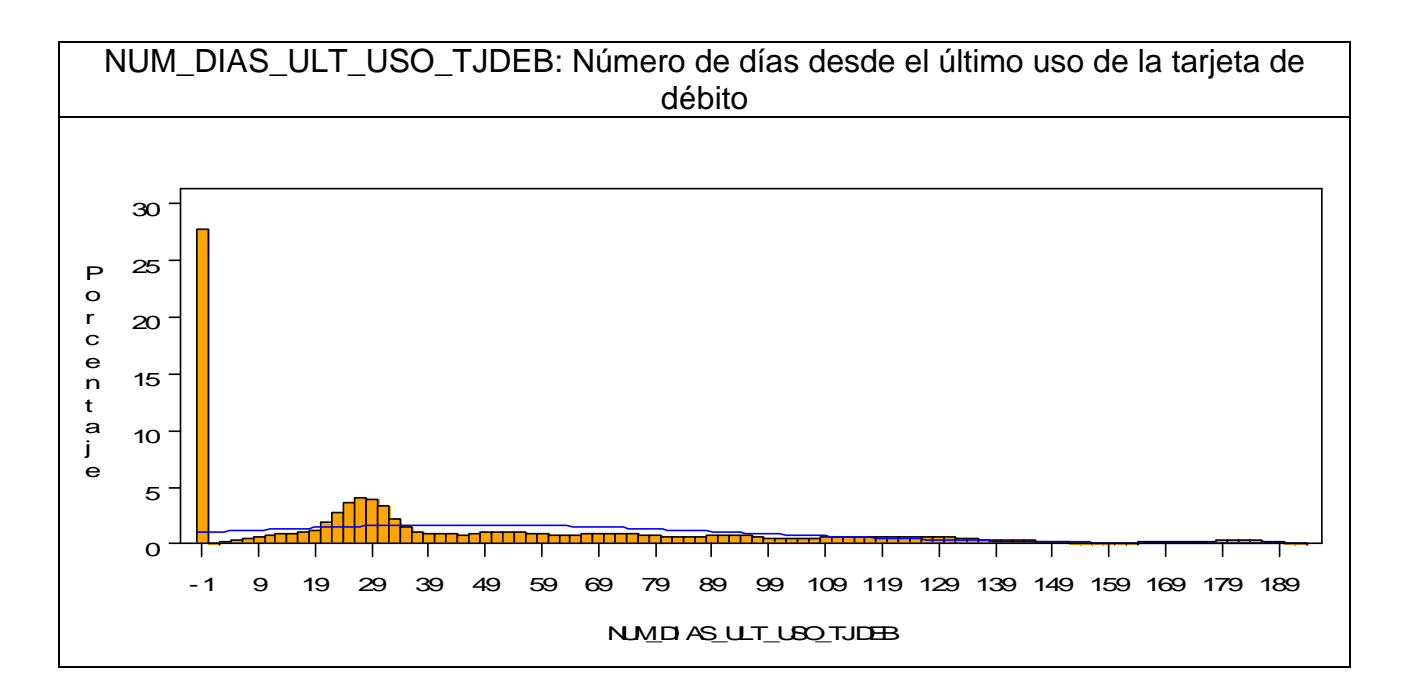

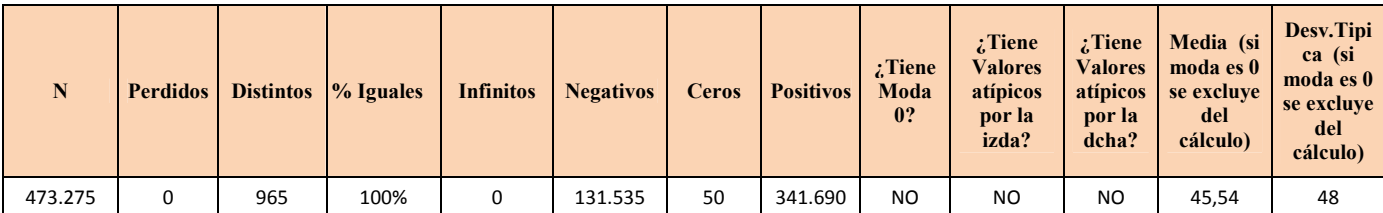

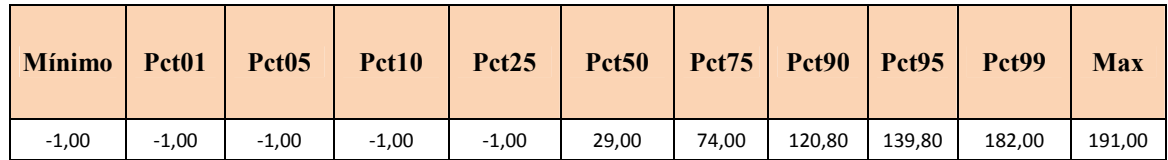

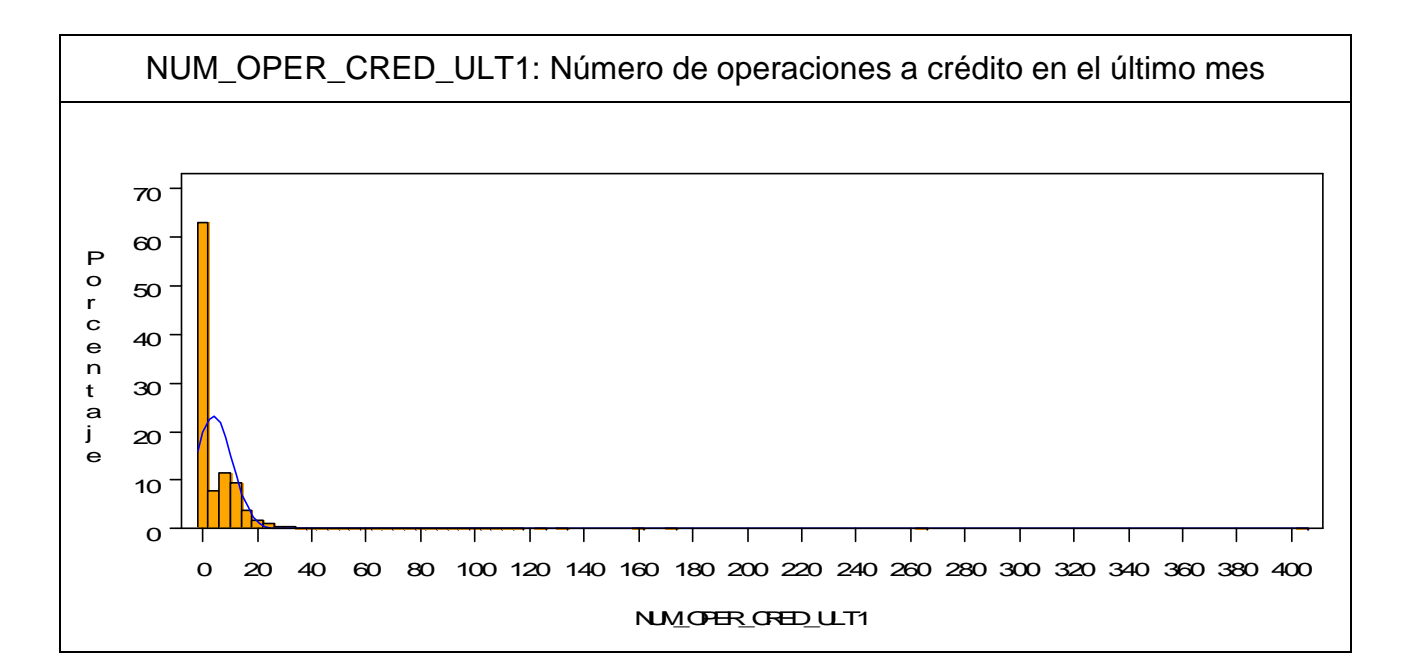

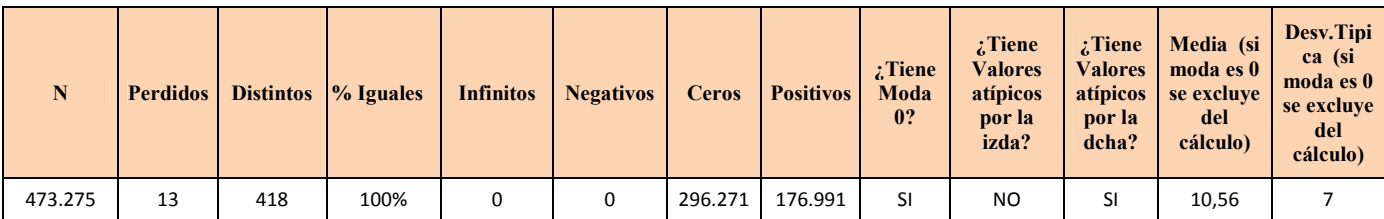

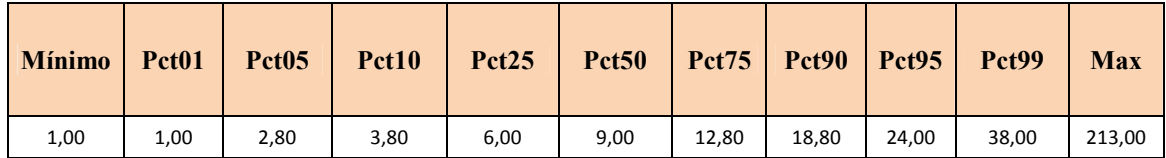

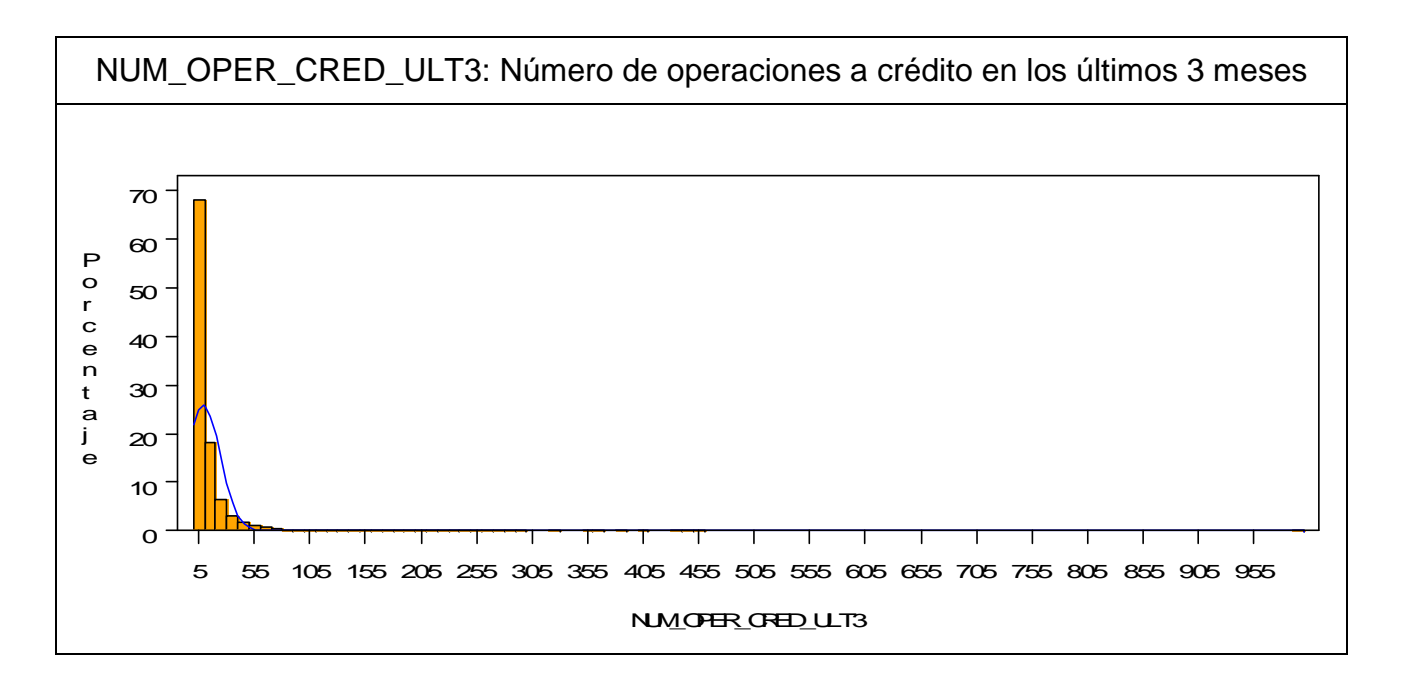

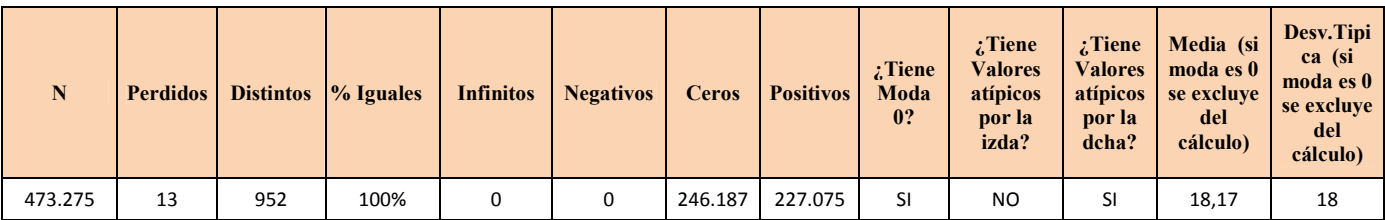

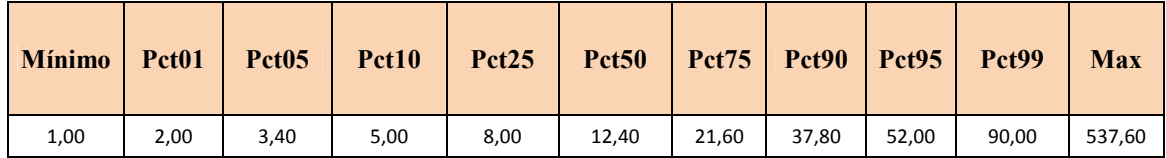

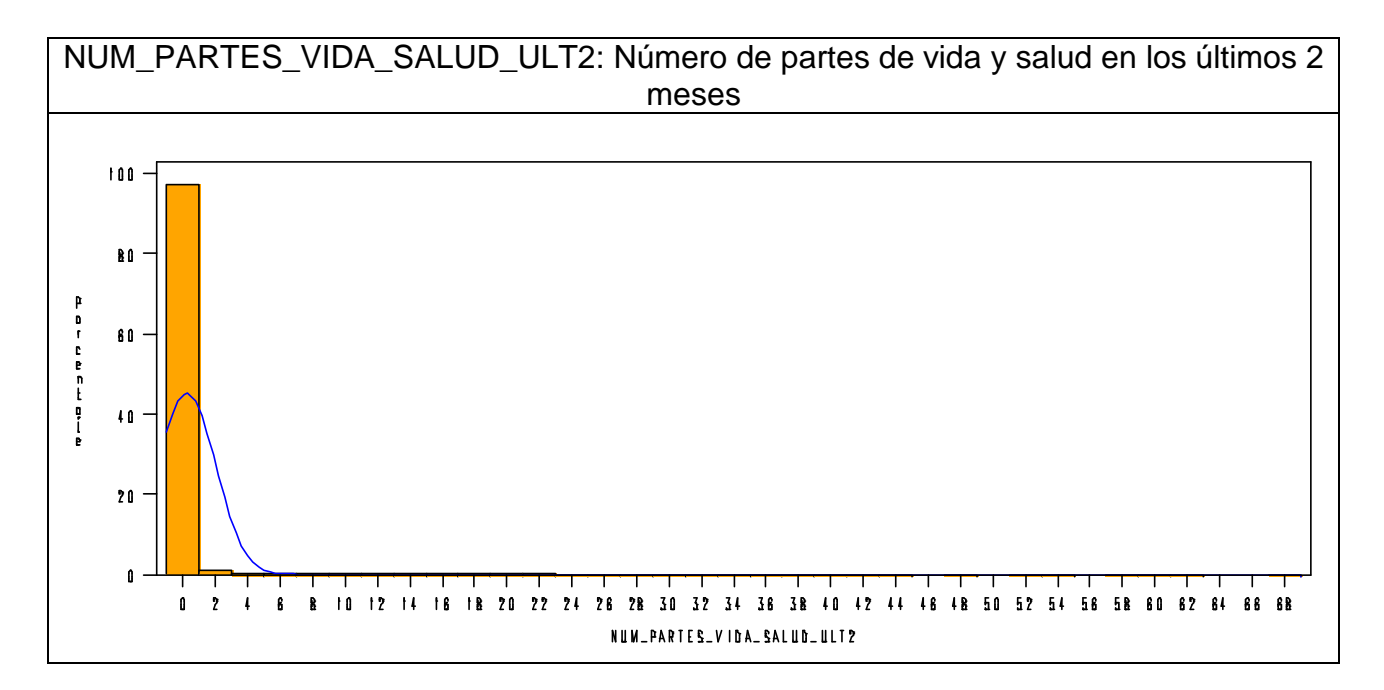

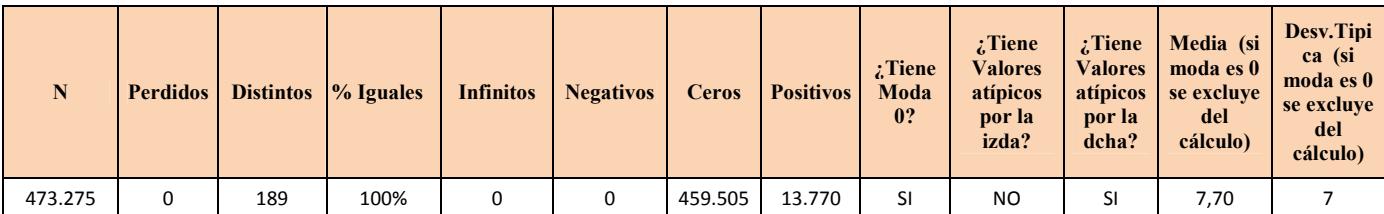

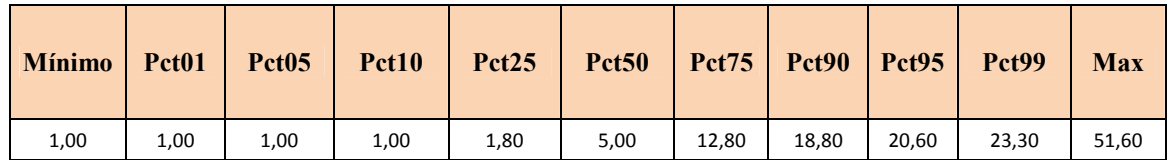

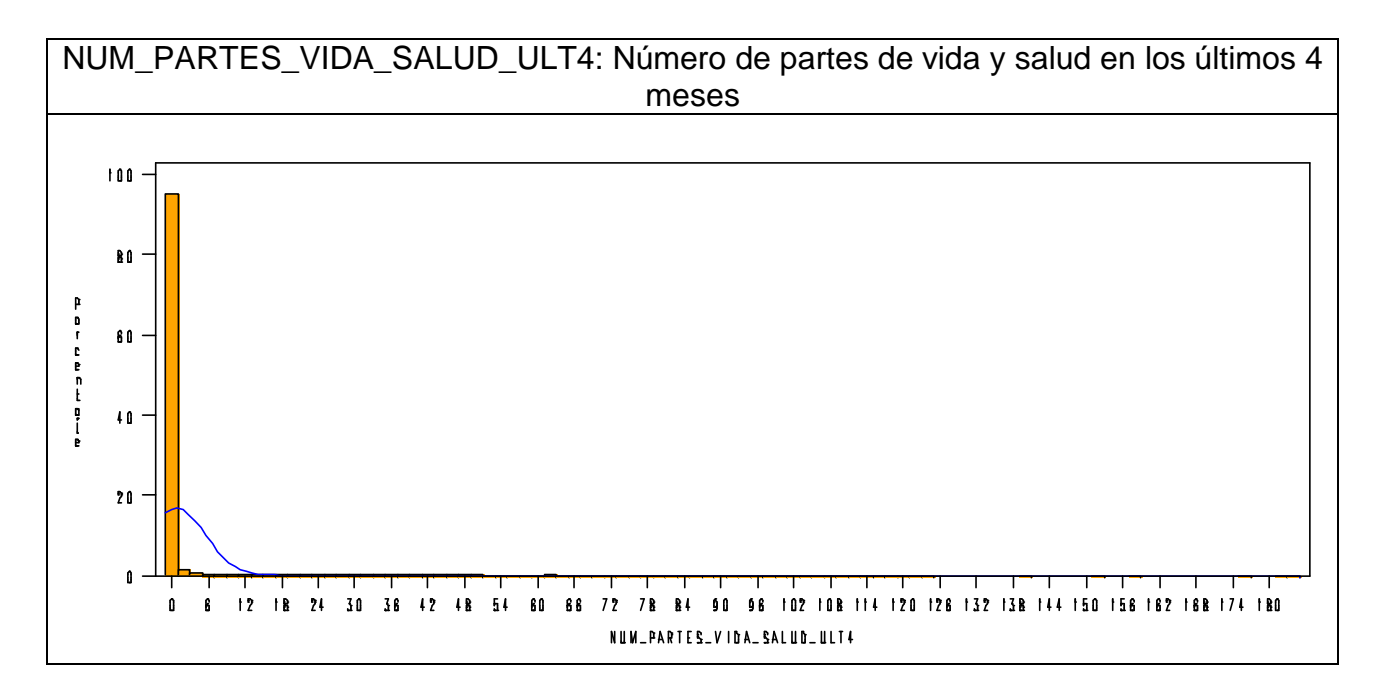

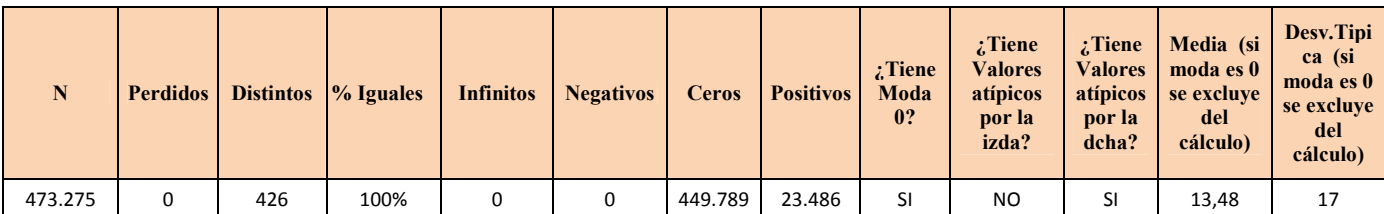

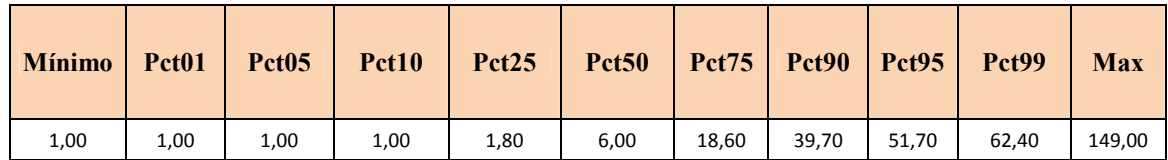

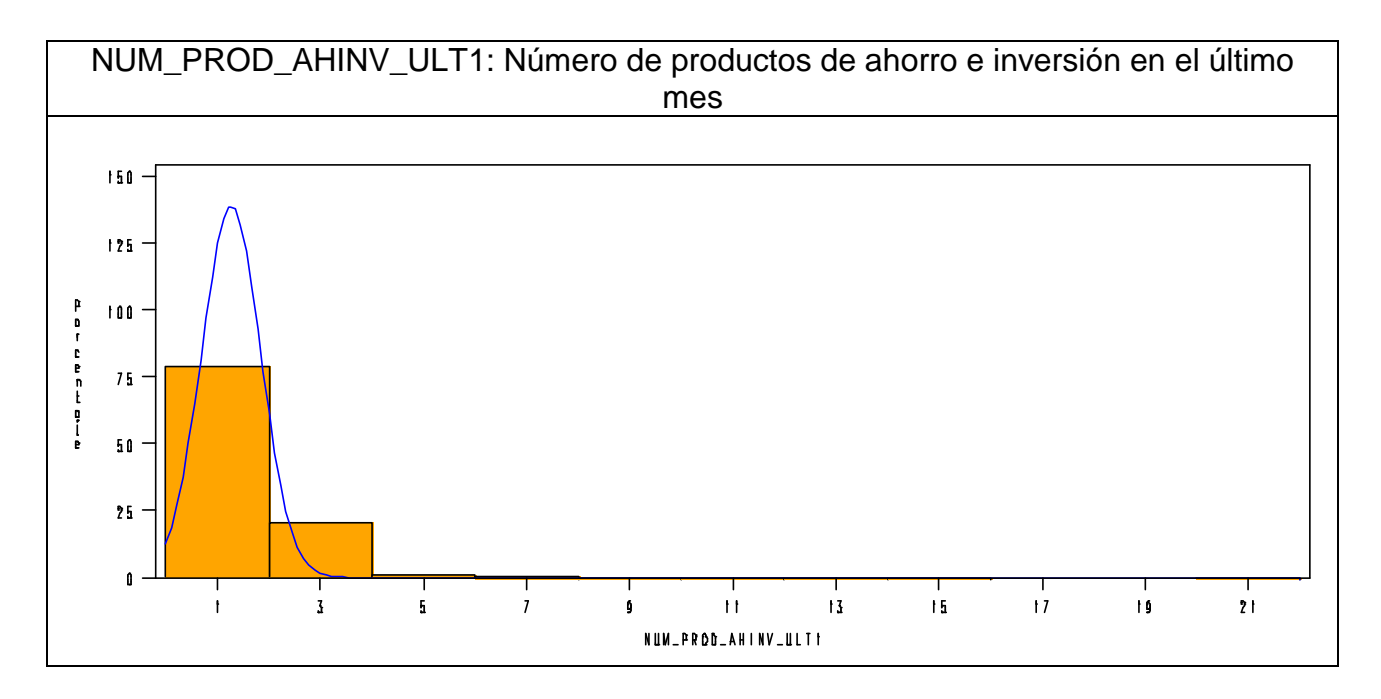

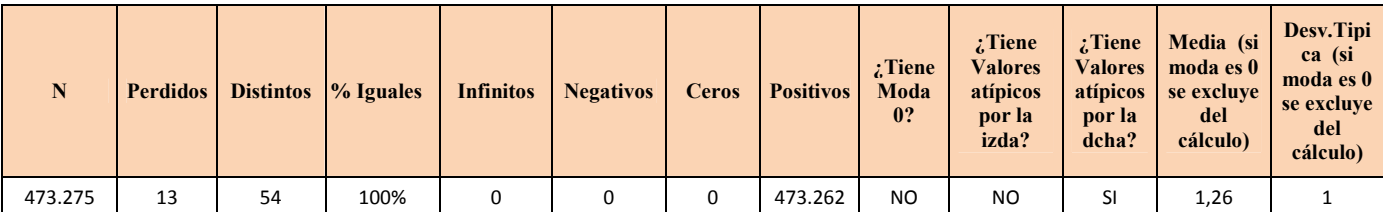

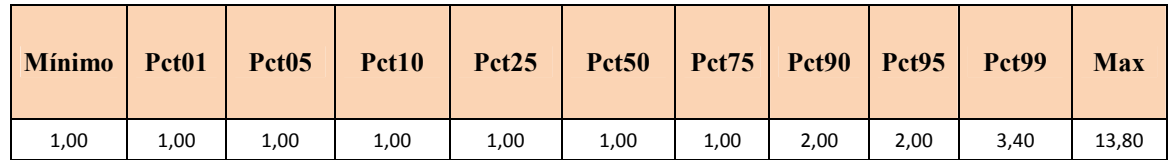

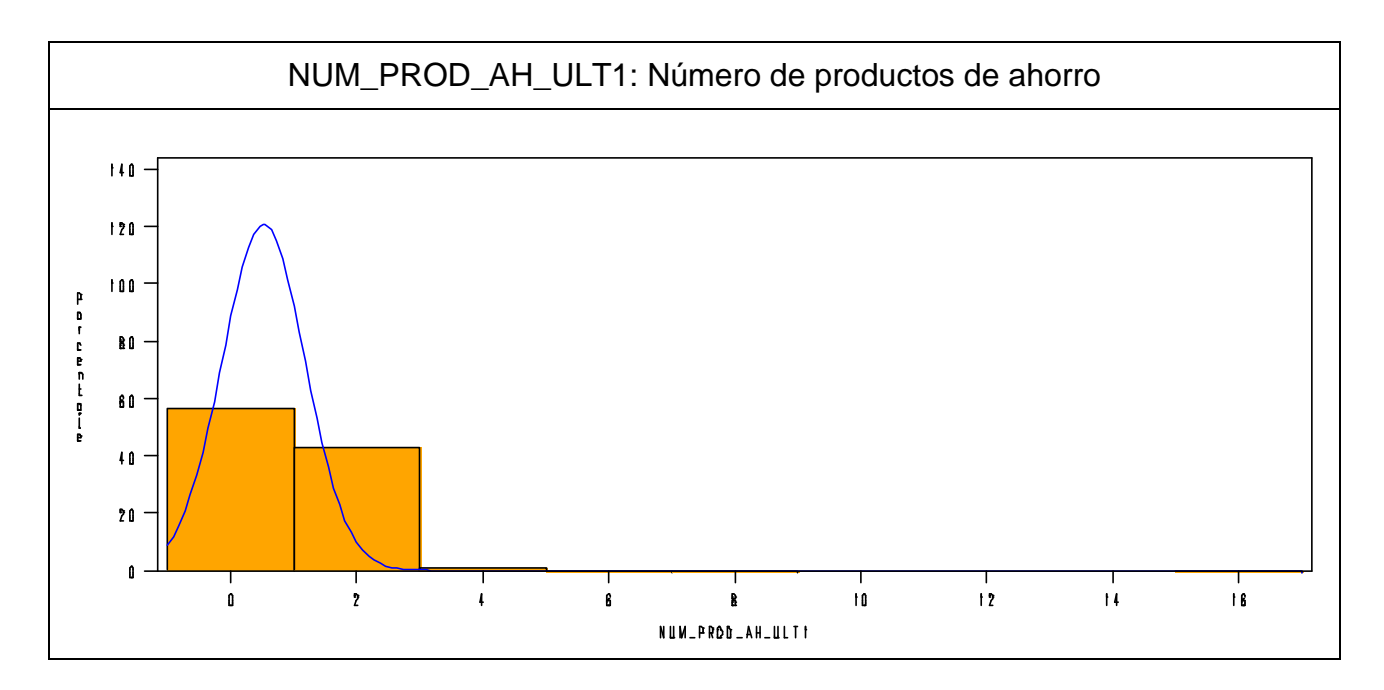

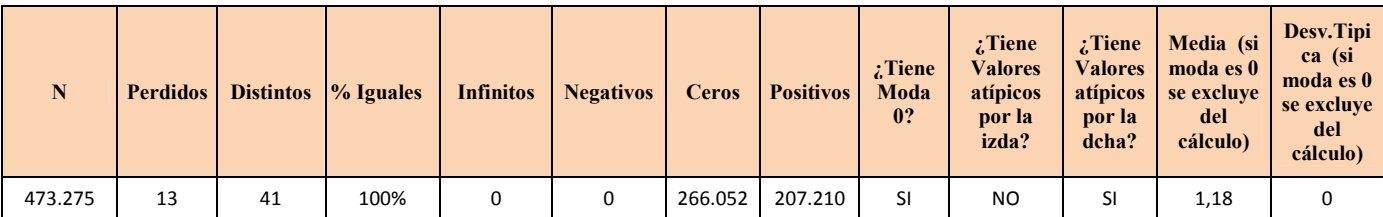

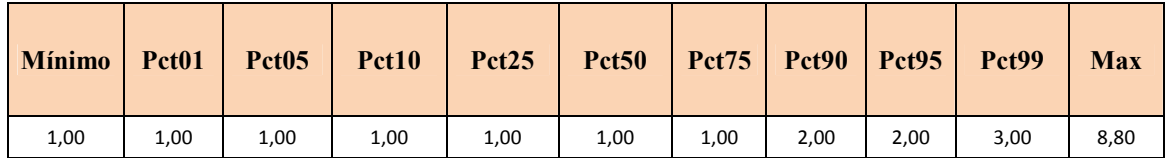

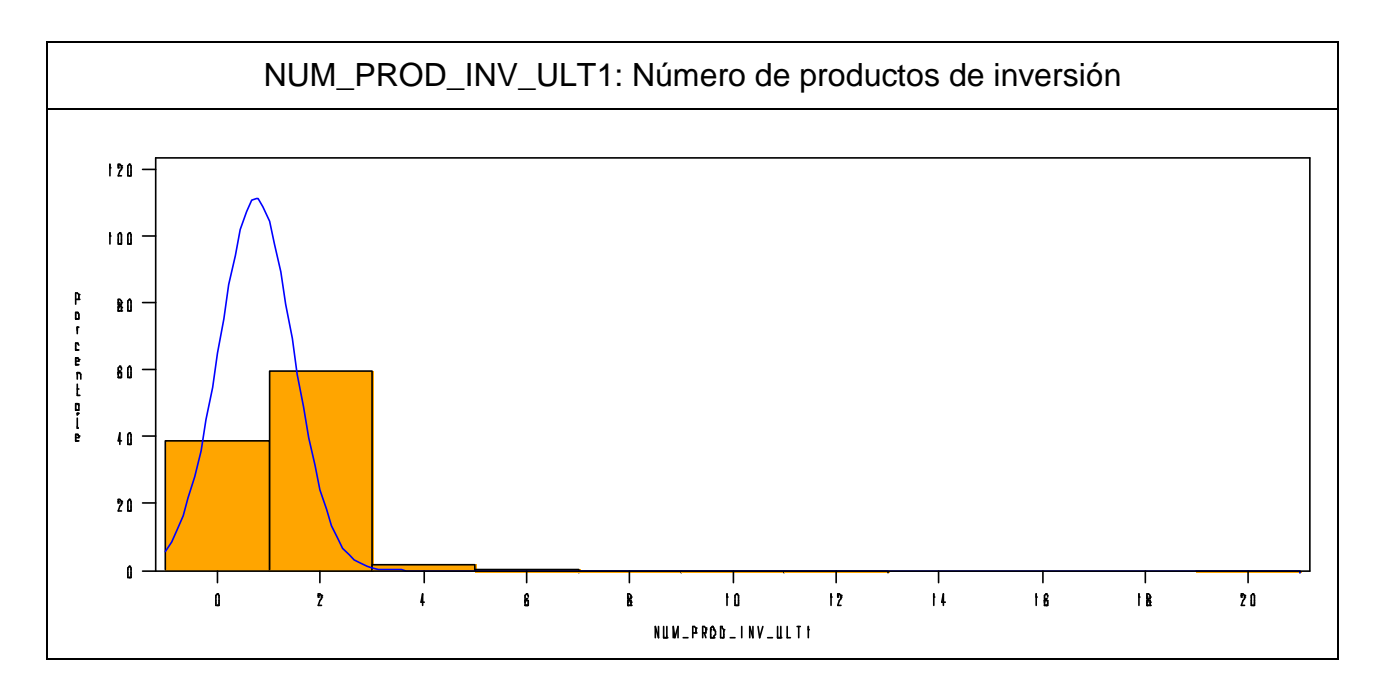

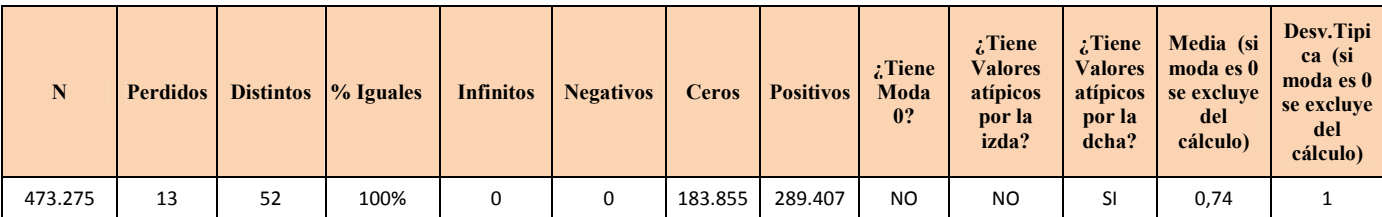

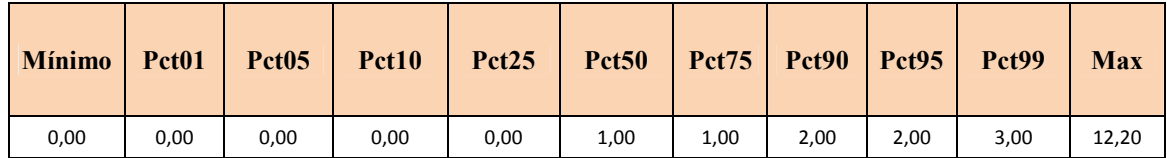

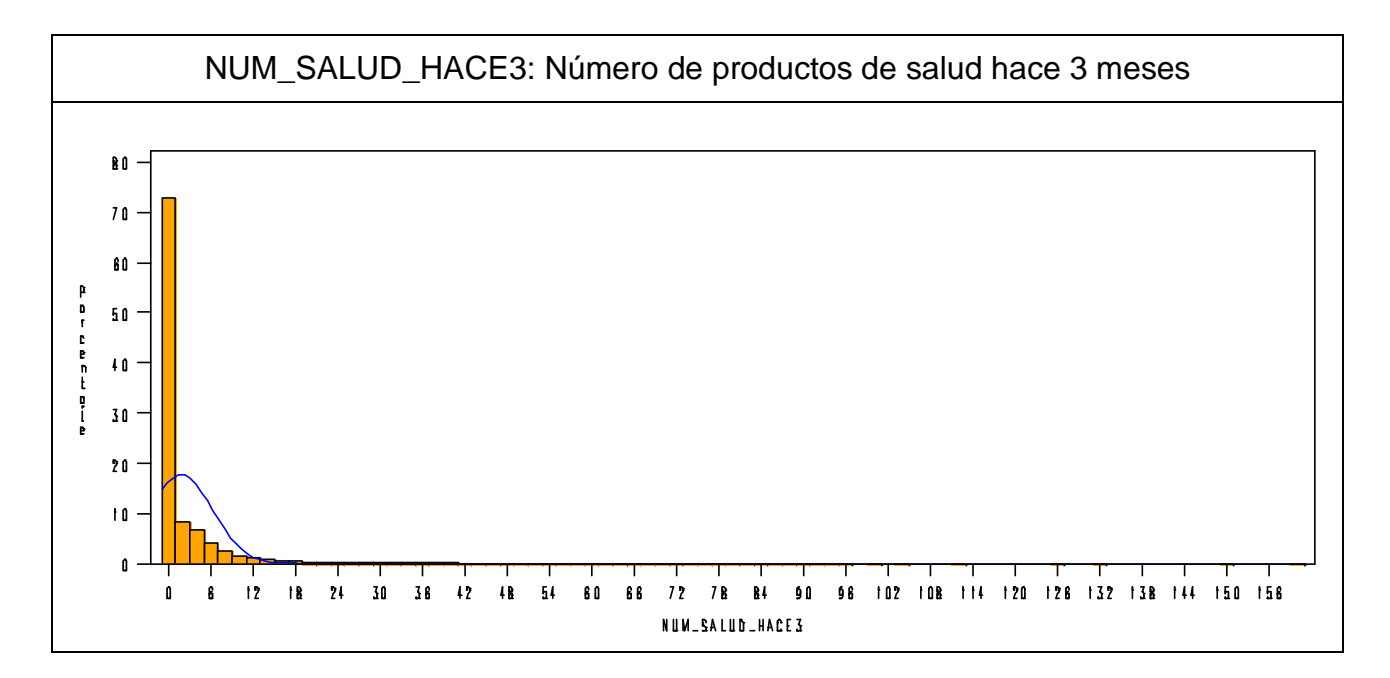

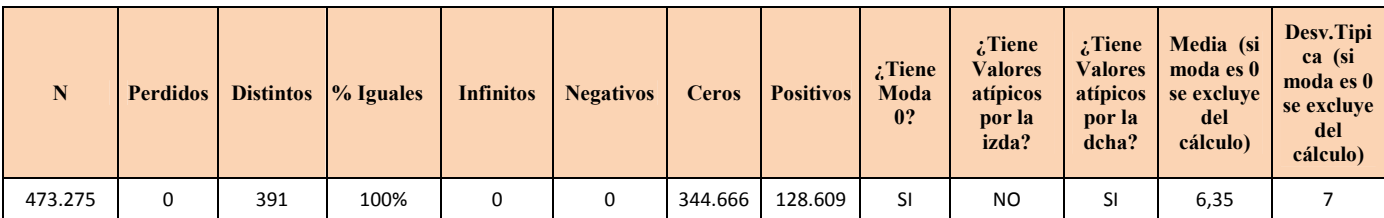

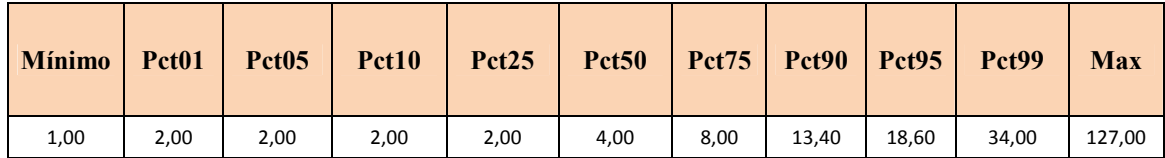

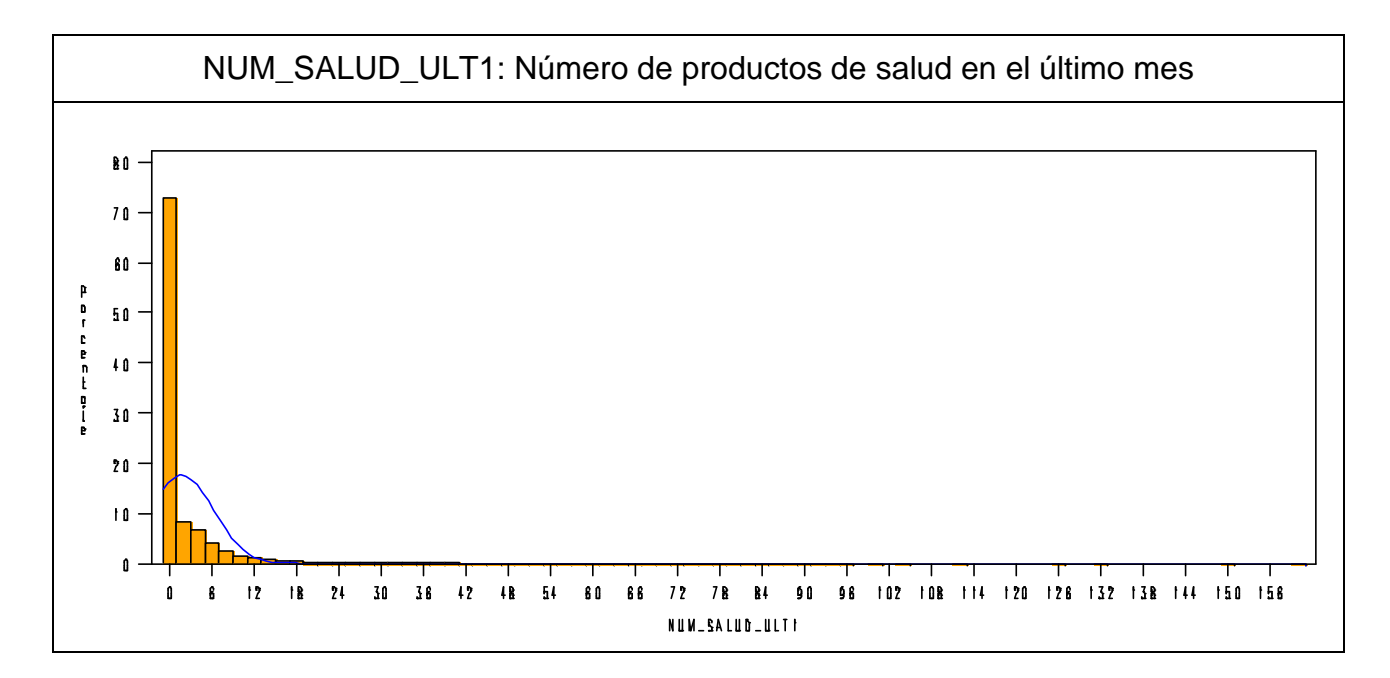

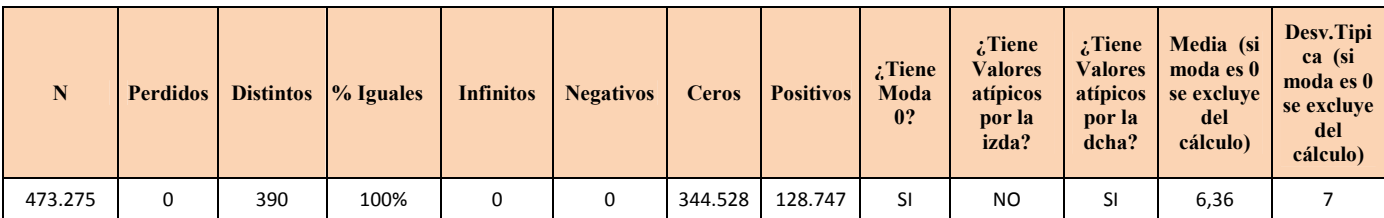

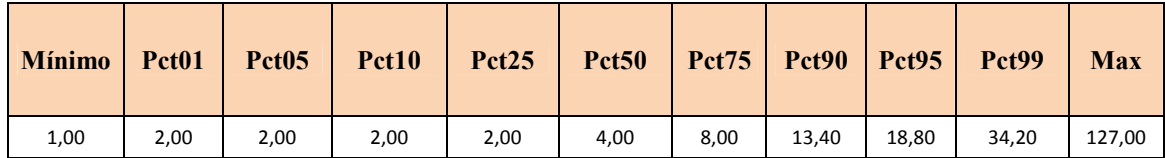

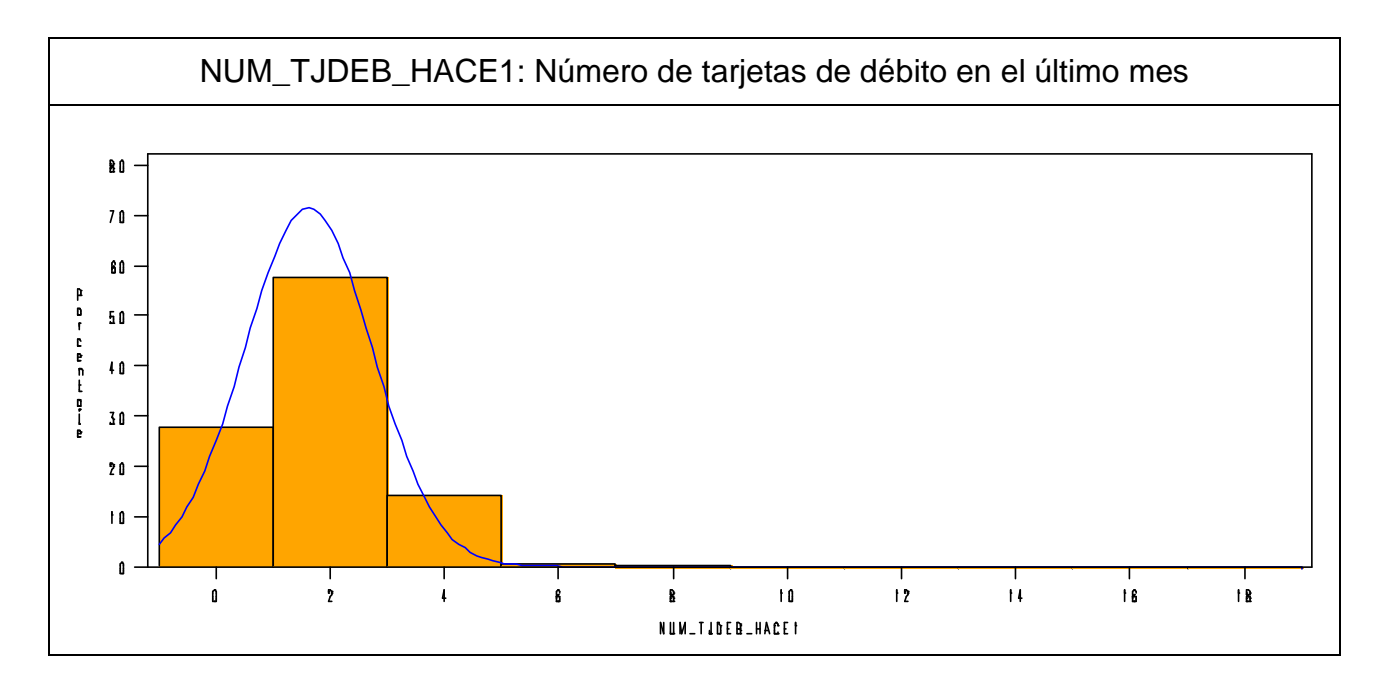

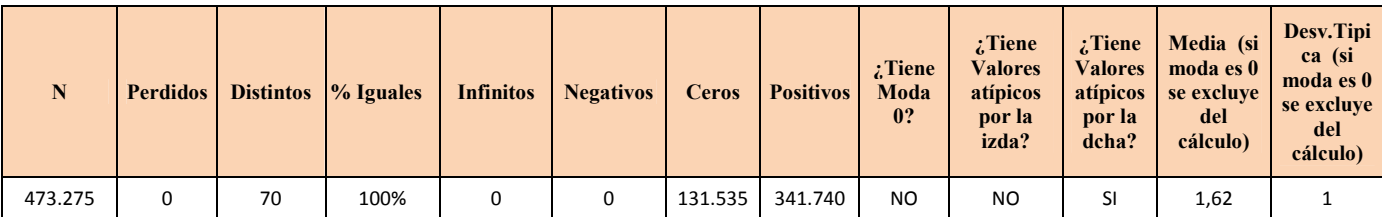

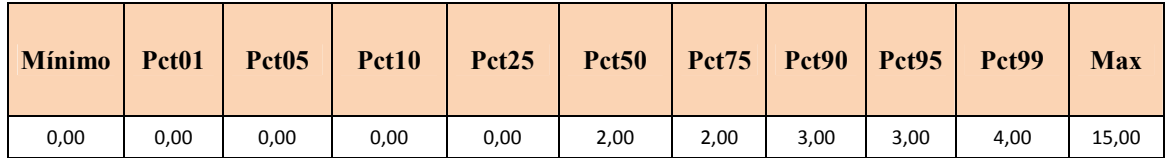

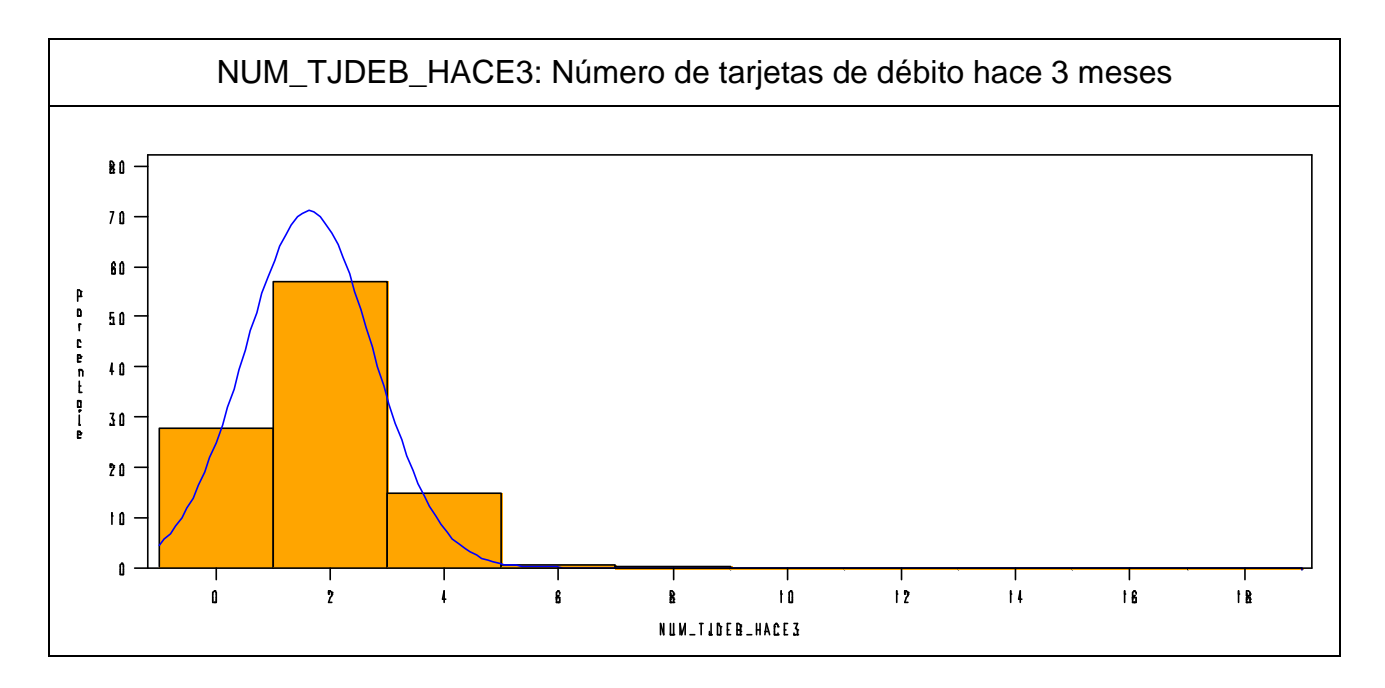

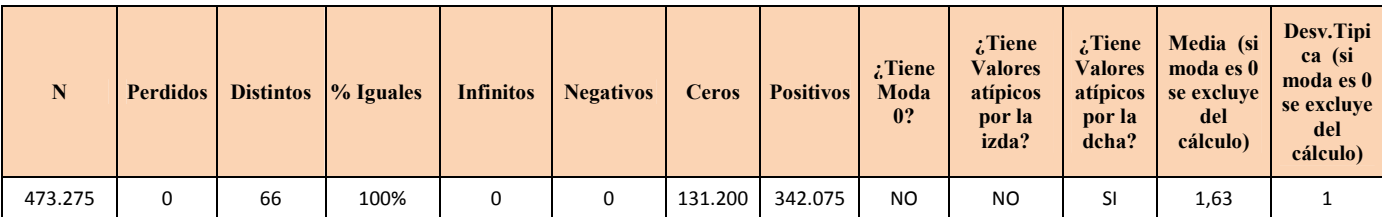

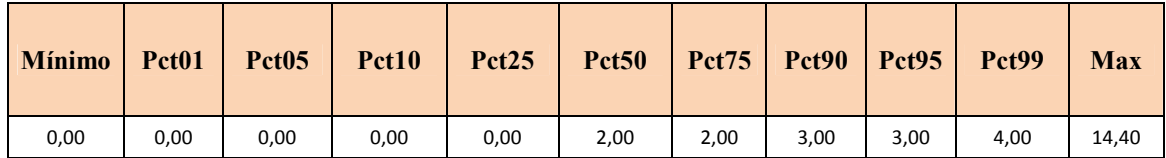

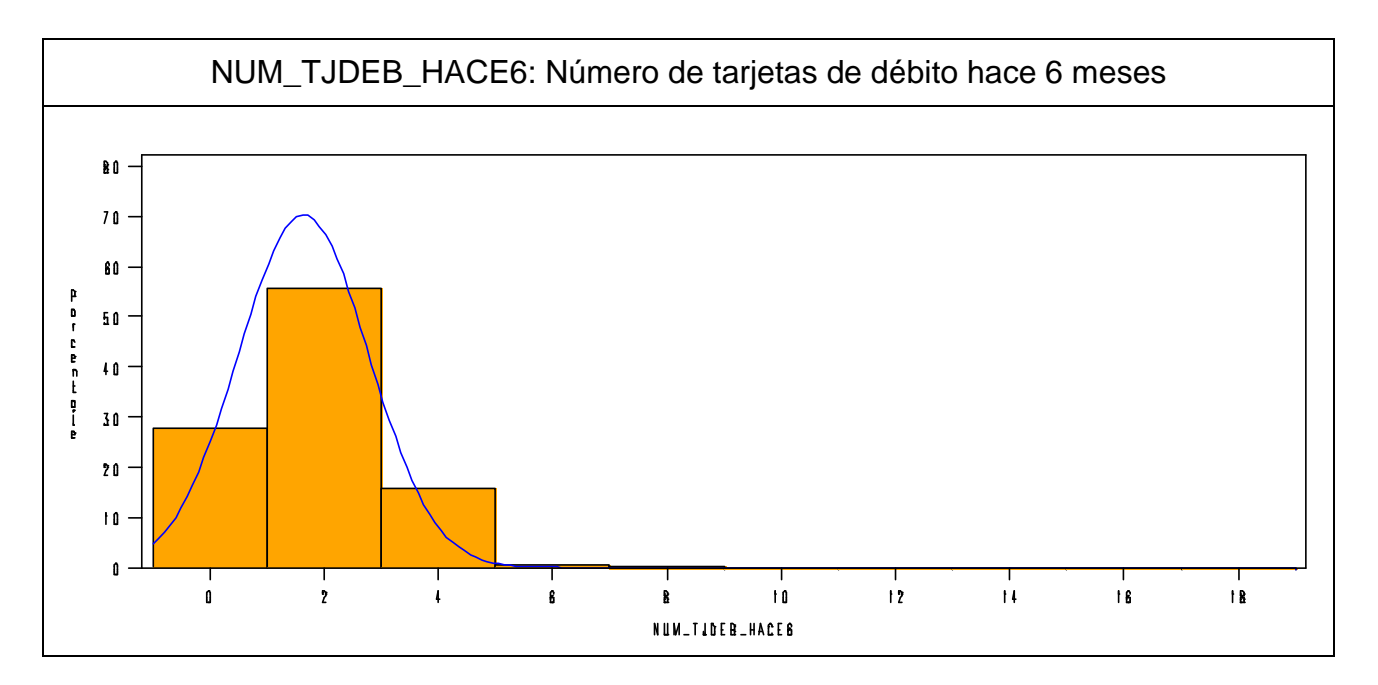

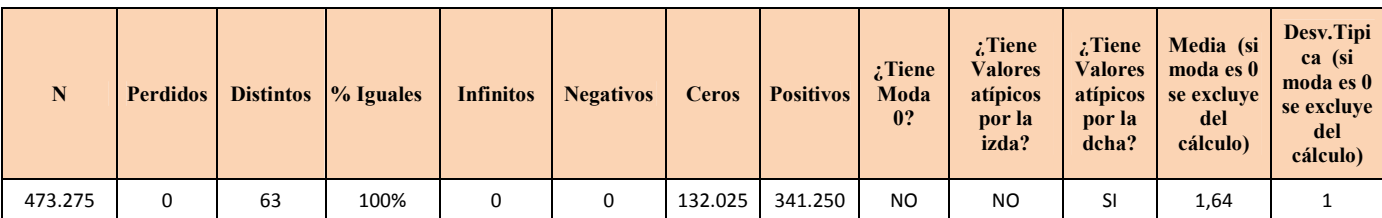

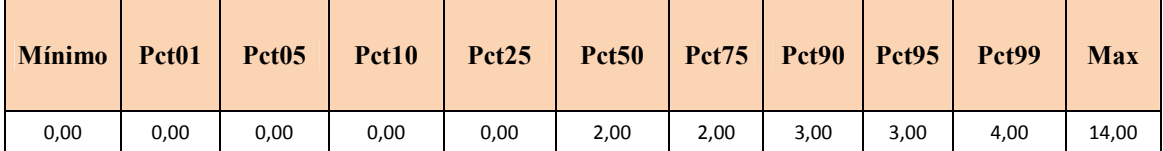

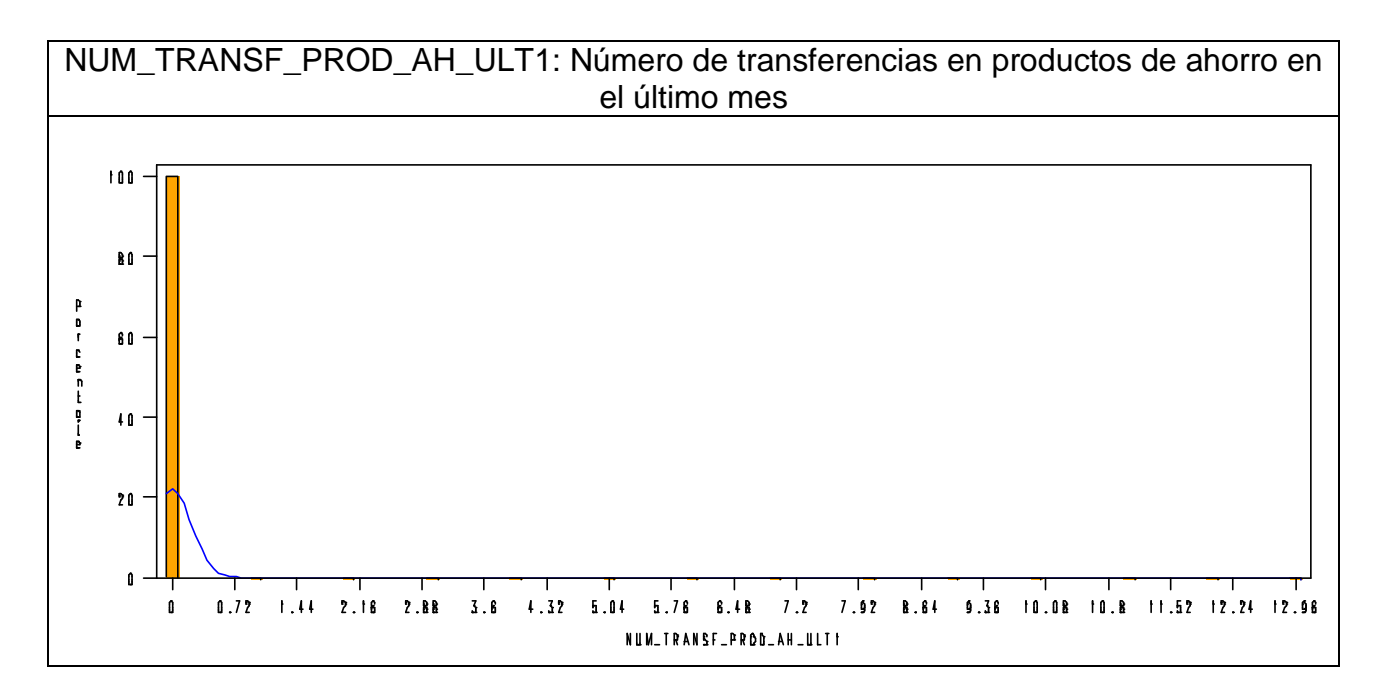

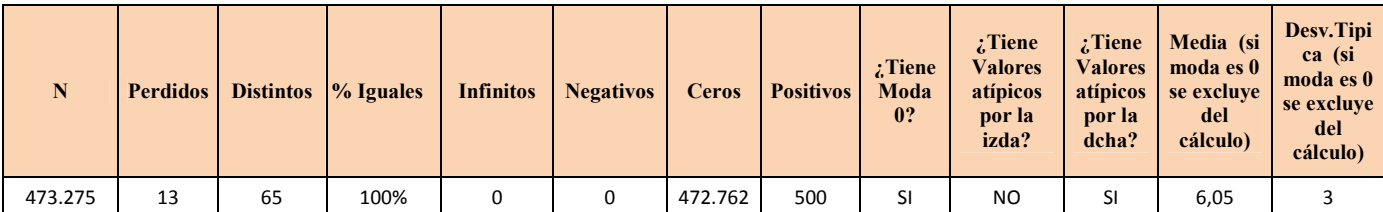

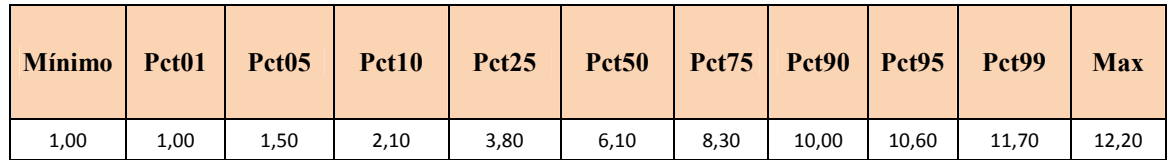

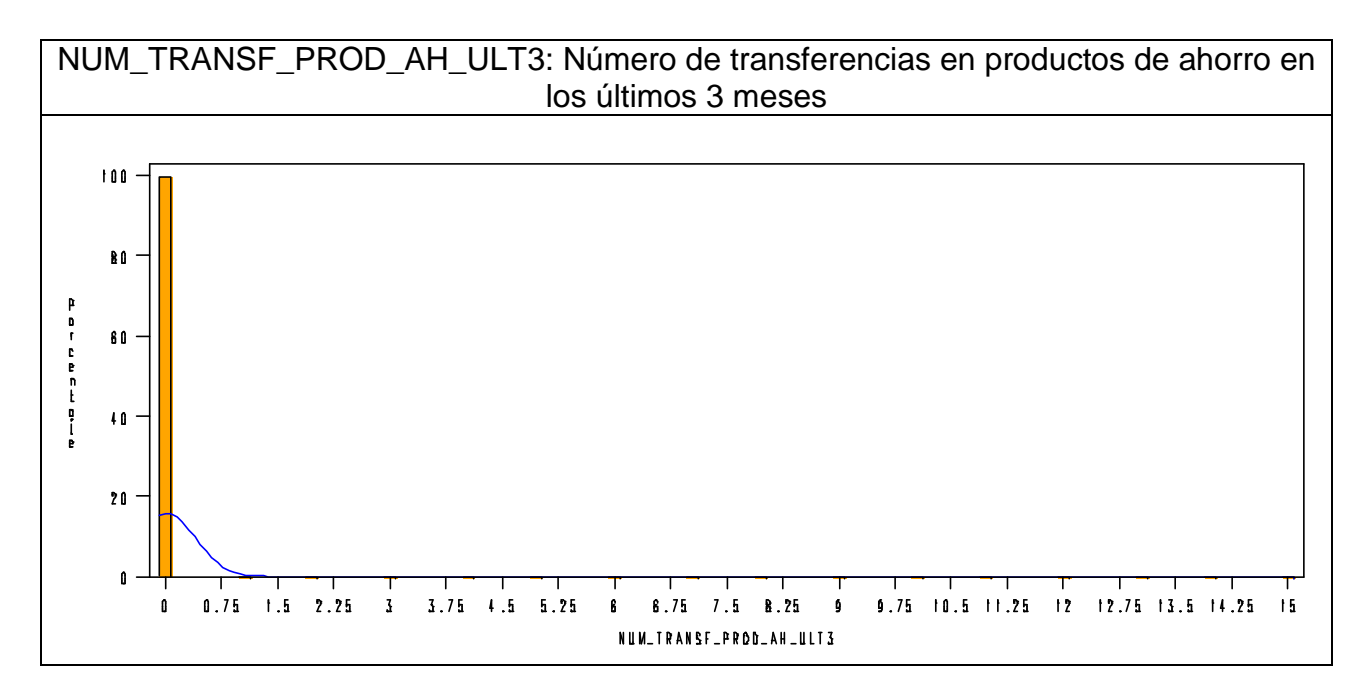

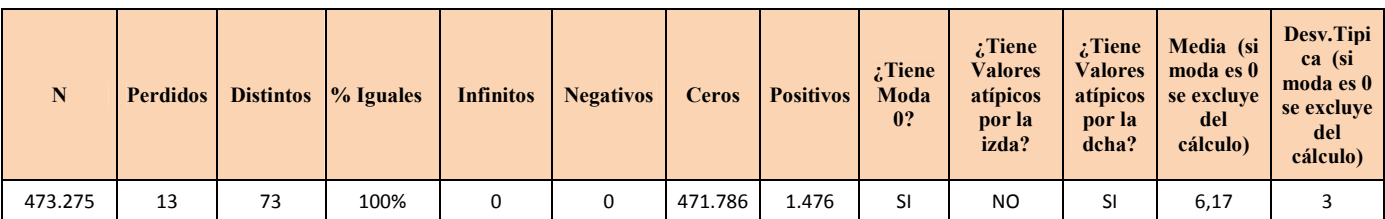

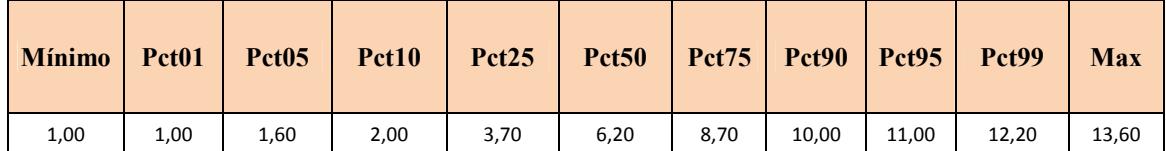

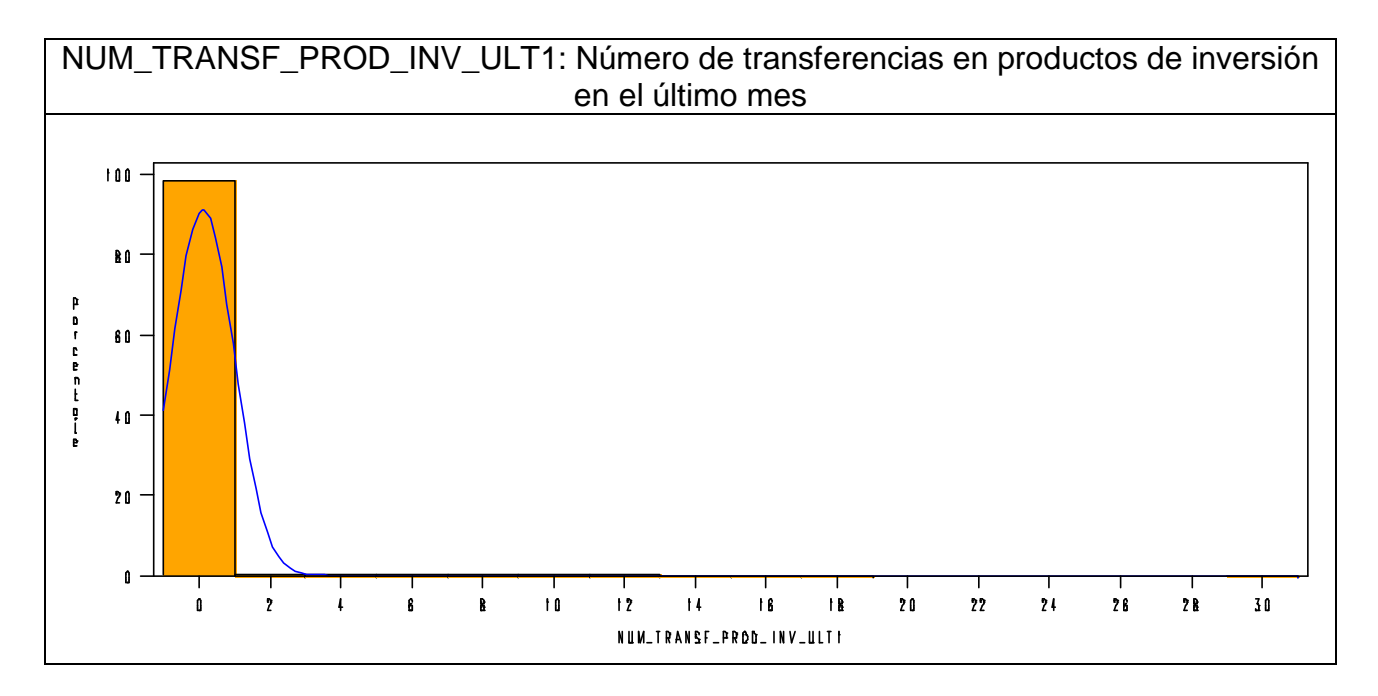

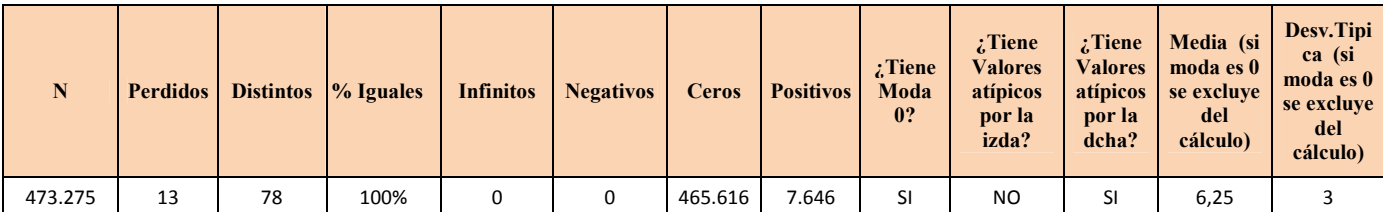

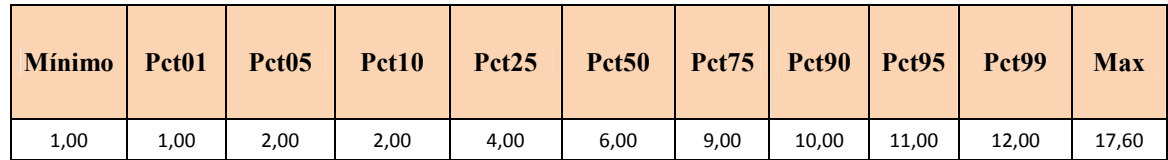

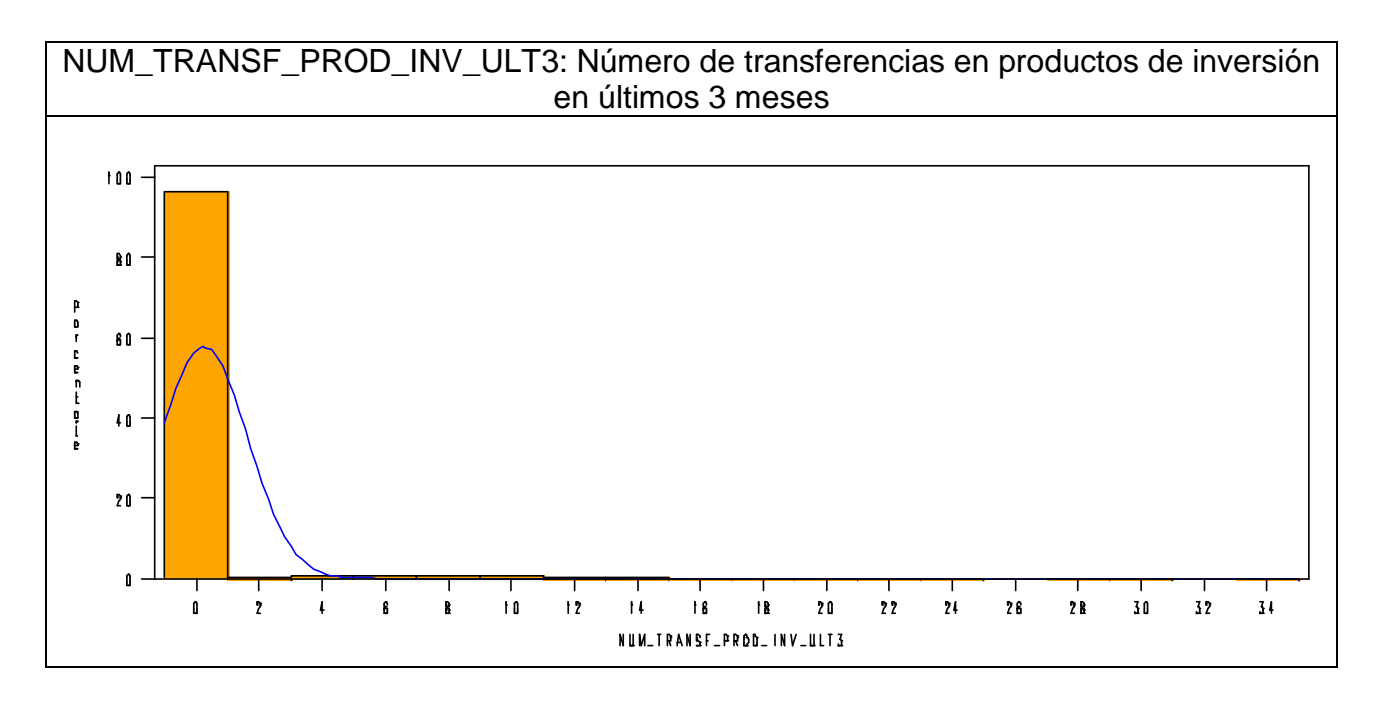

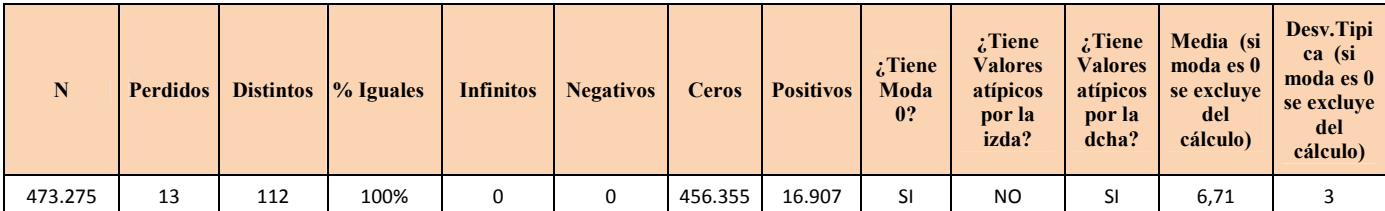

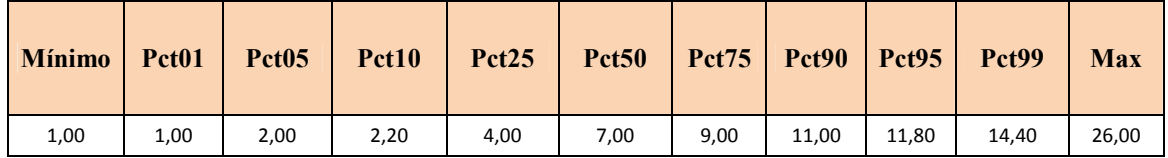

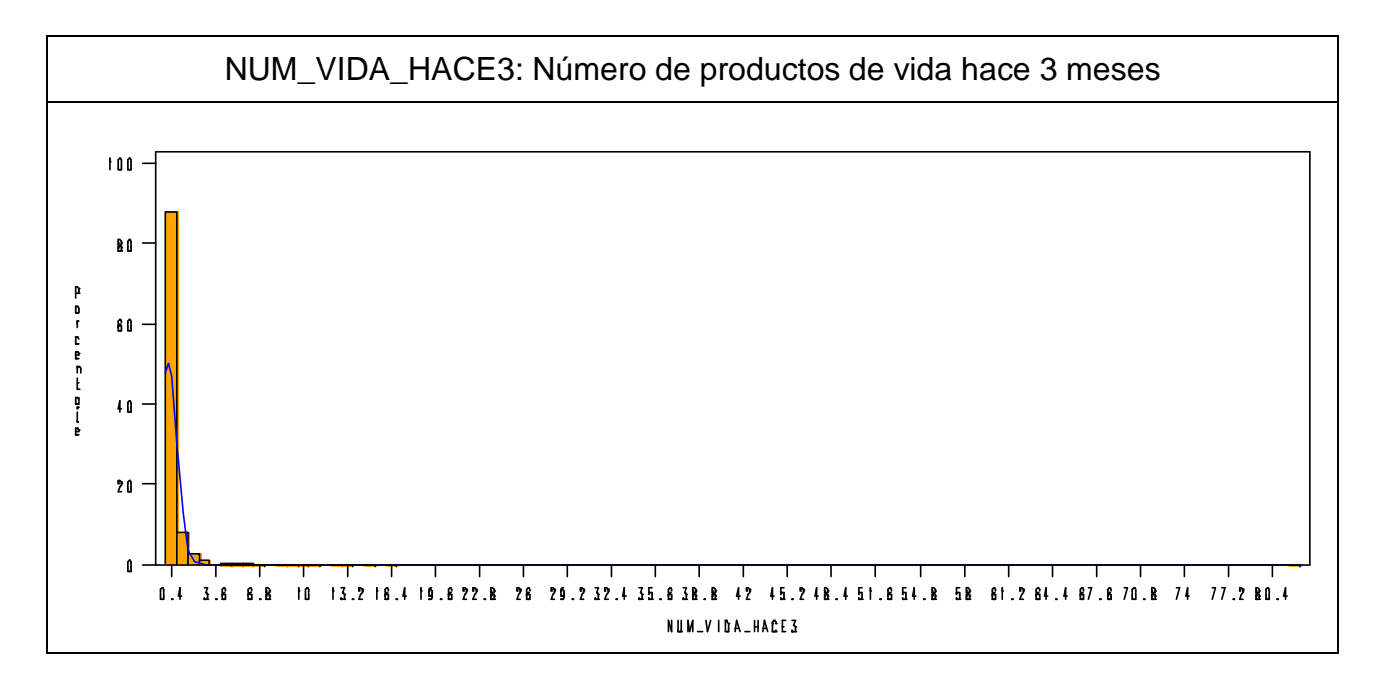

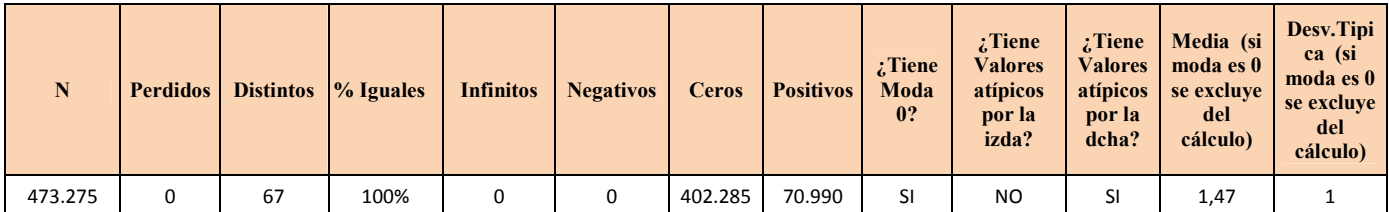

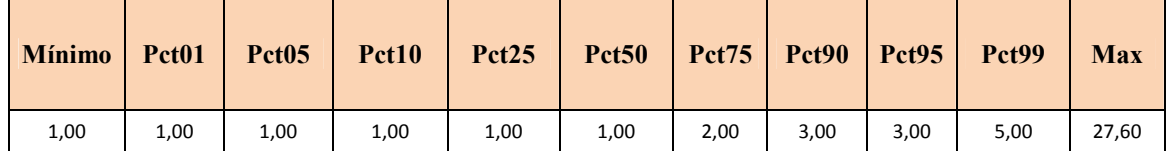

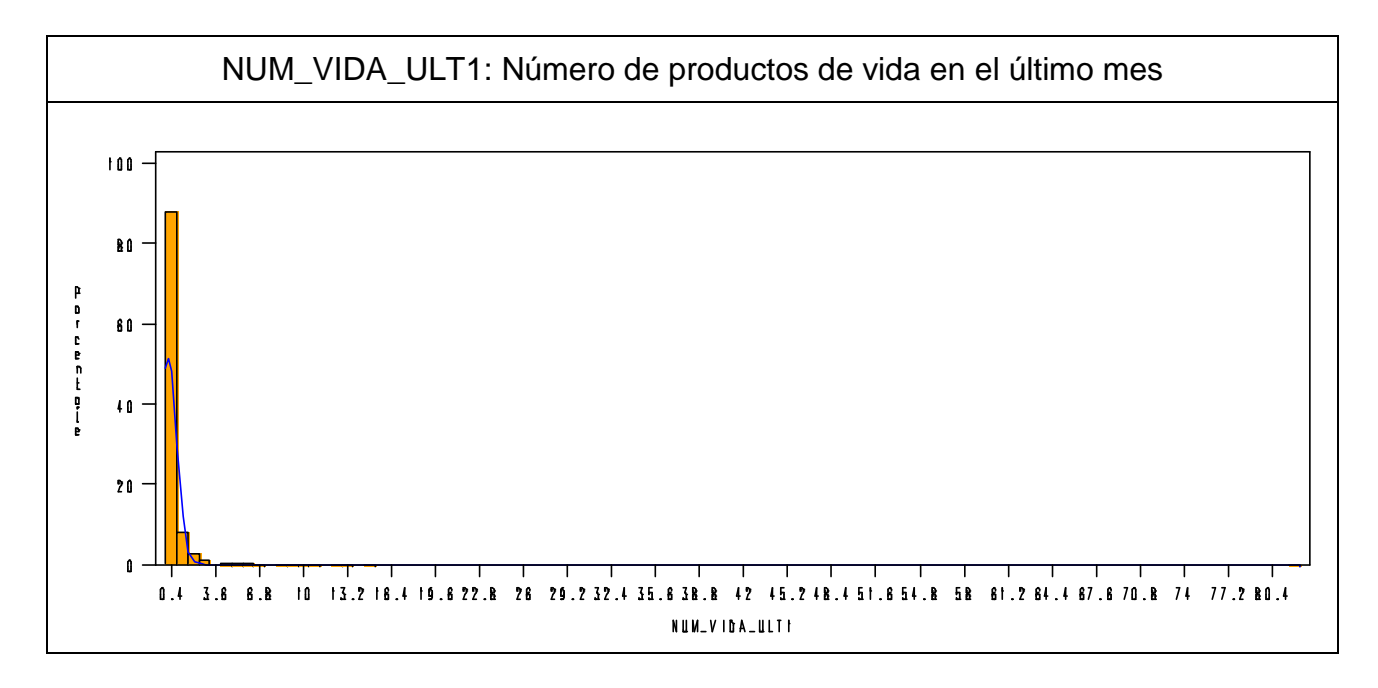

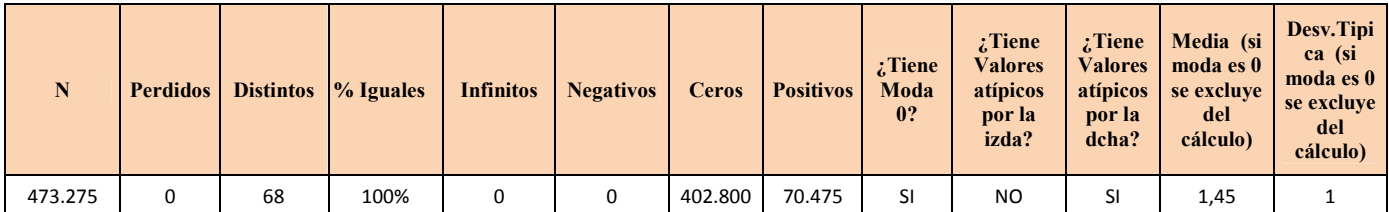

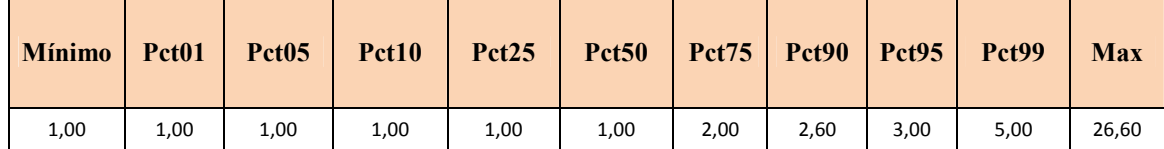

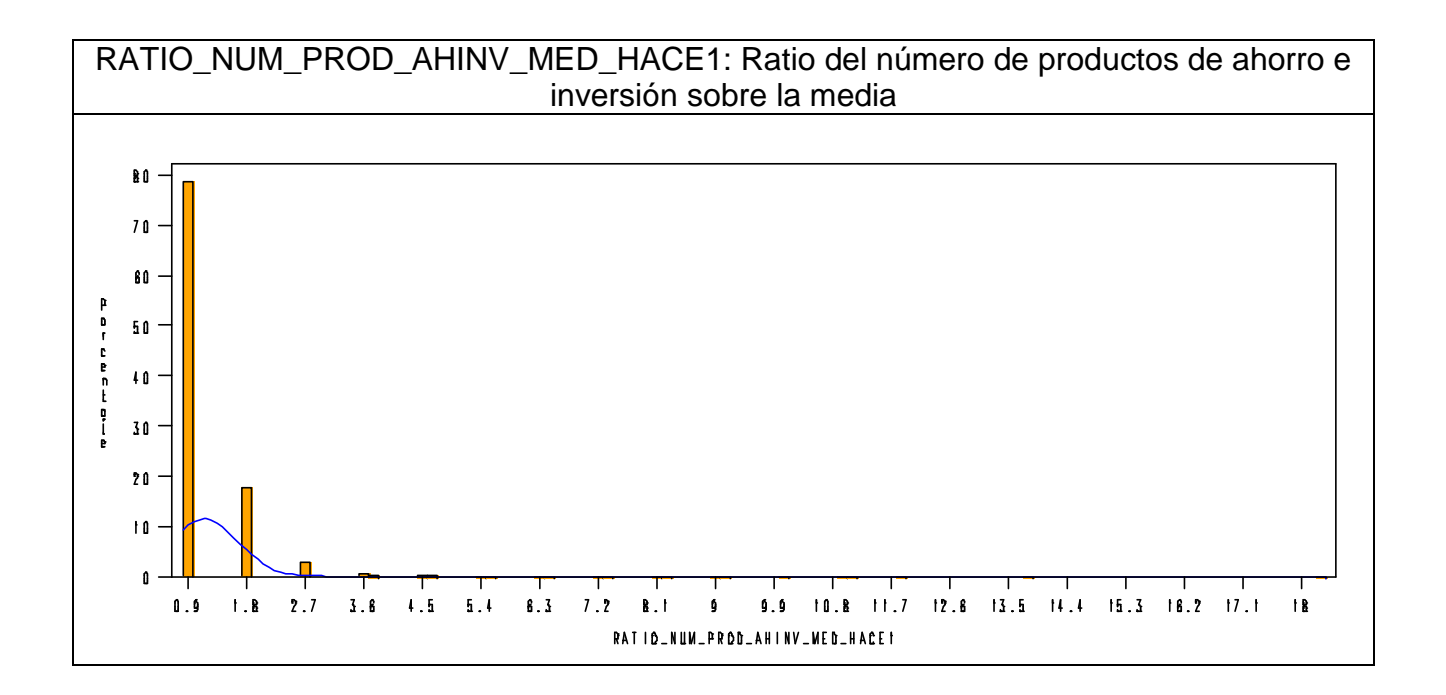

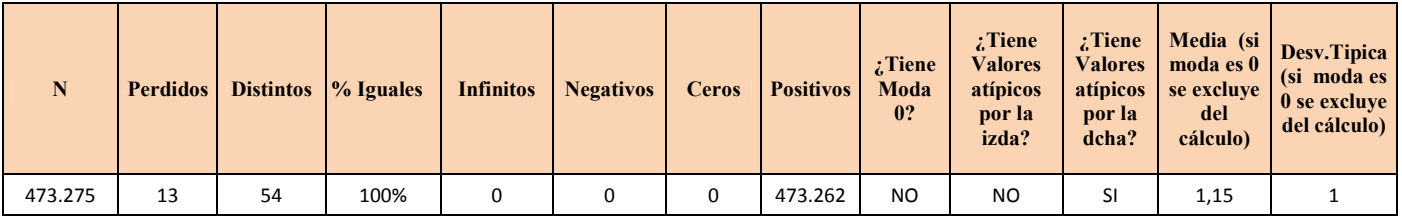

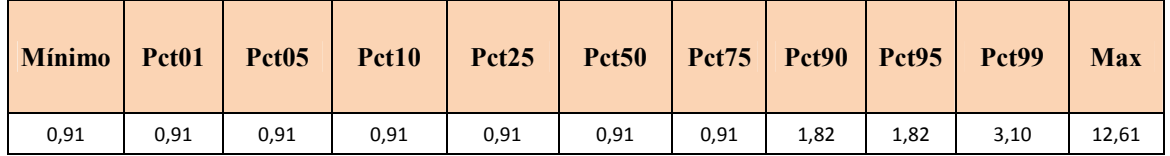

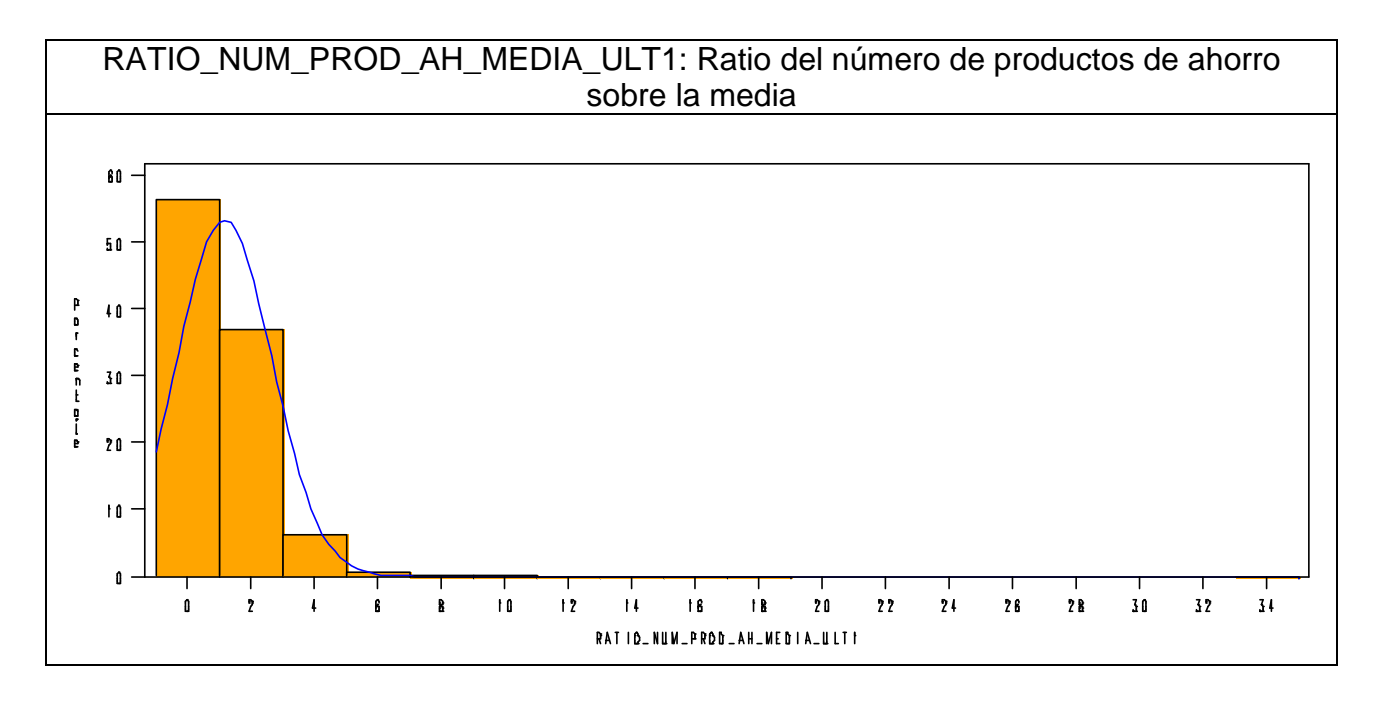

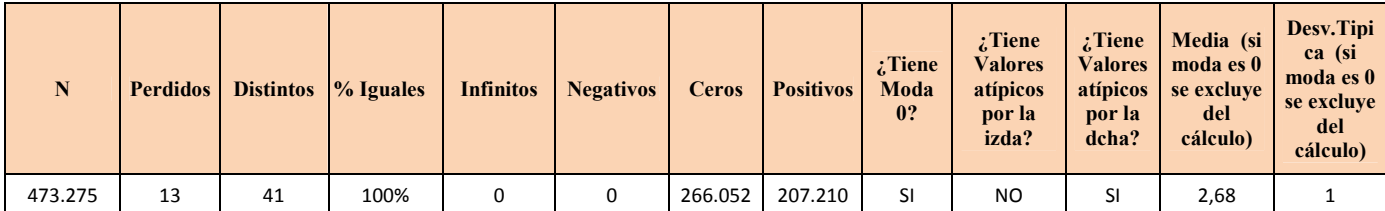

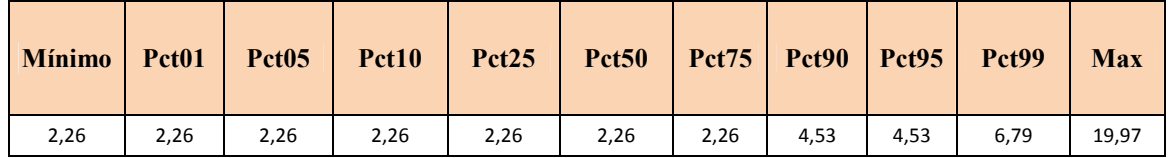

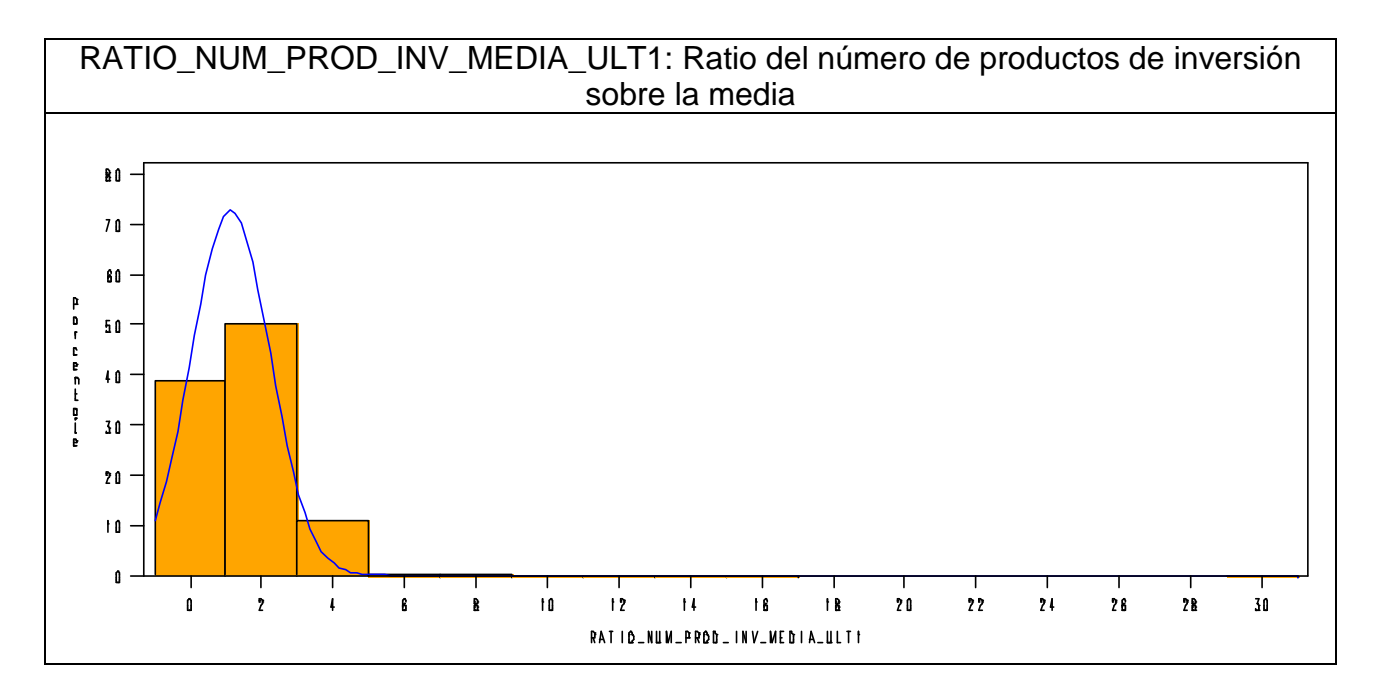

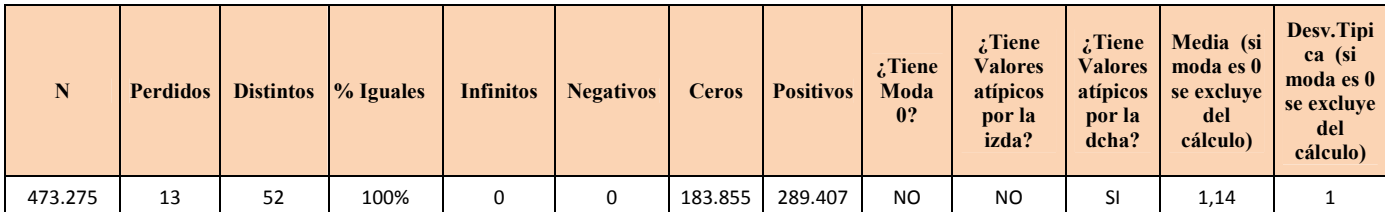

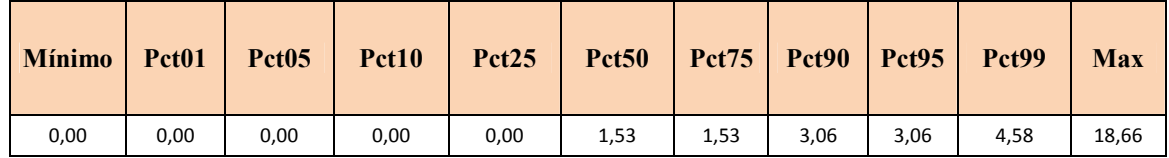

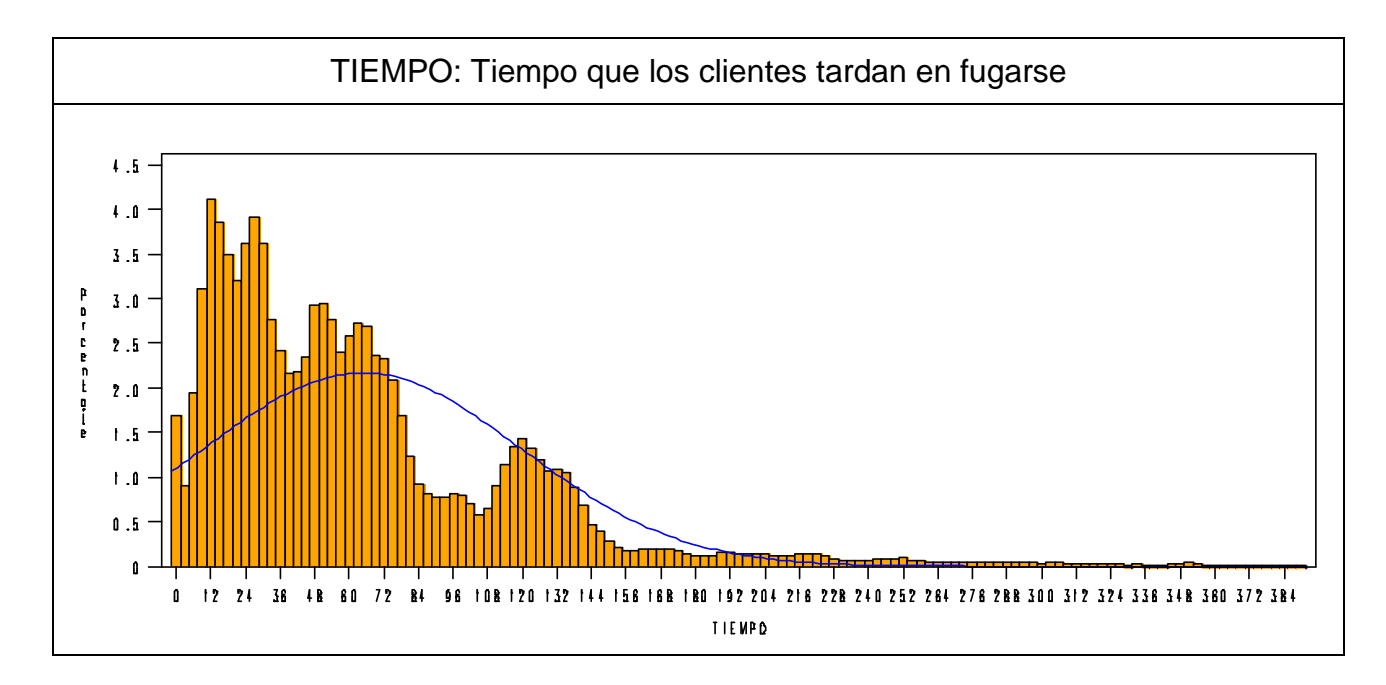

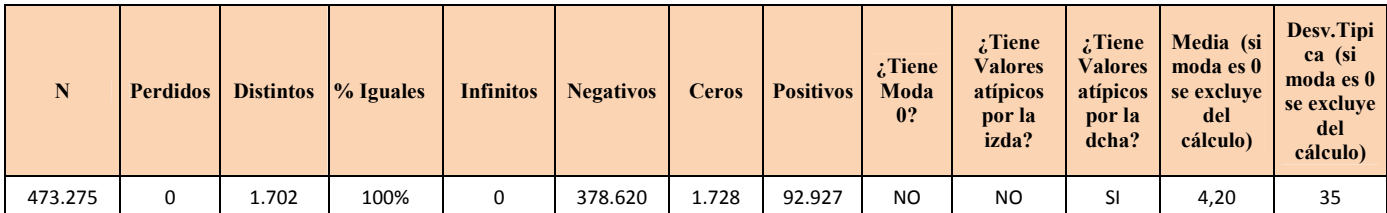

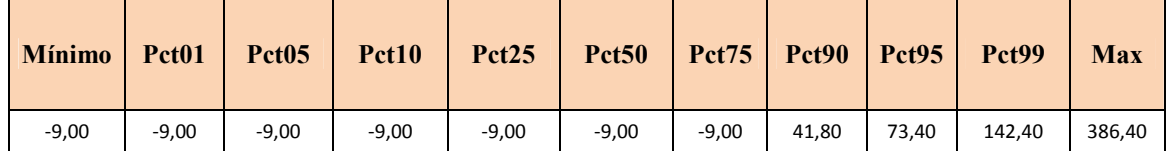

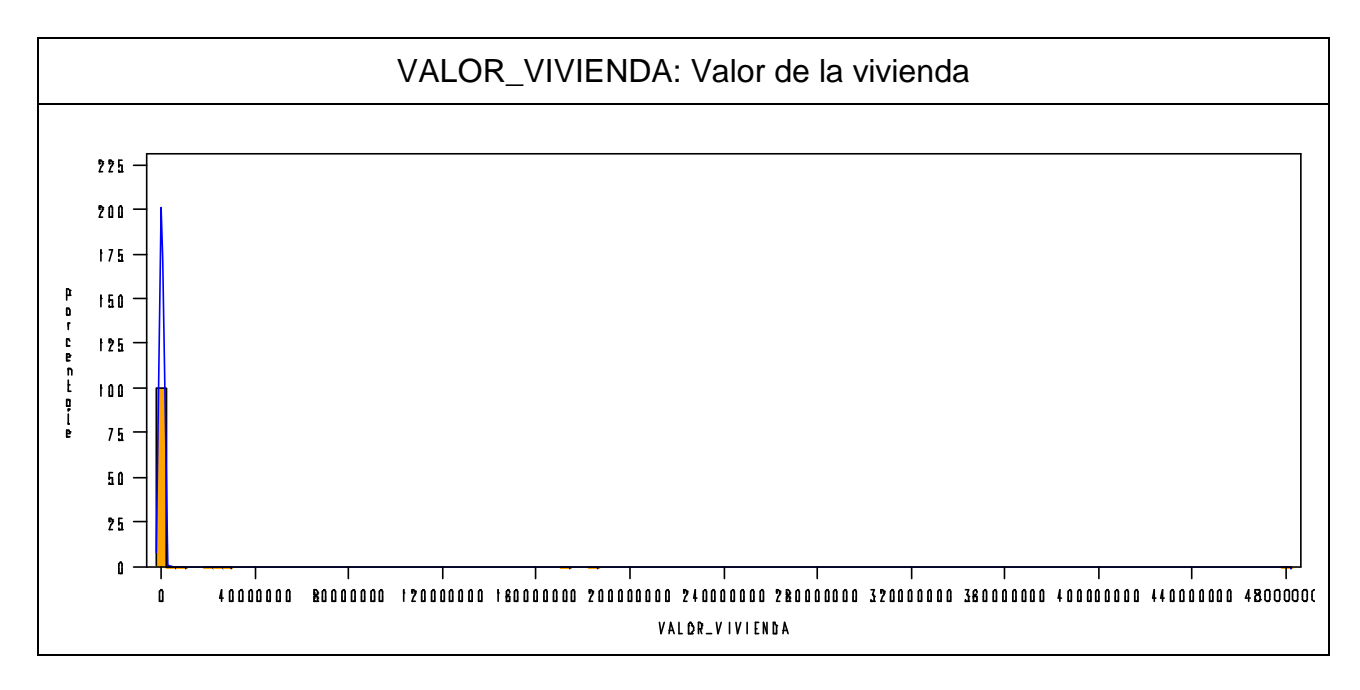

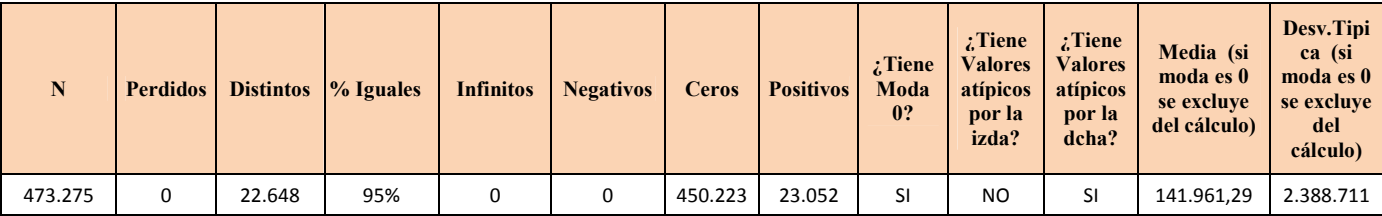

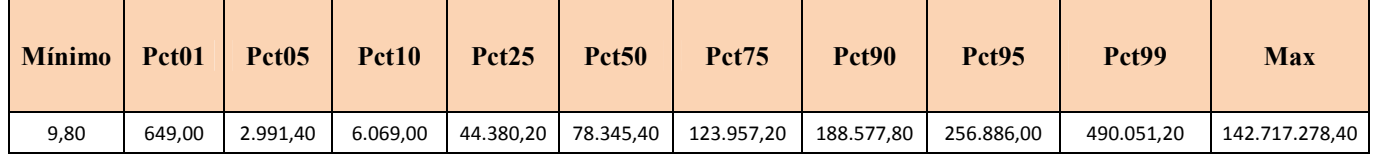

**7.1.2 Variables categóricas** 

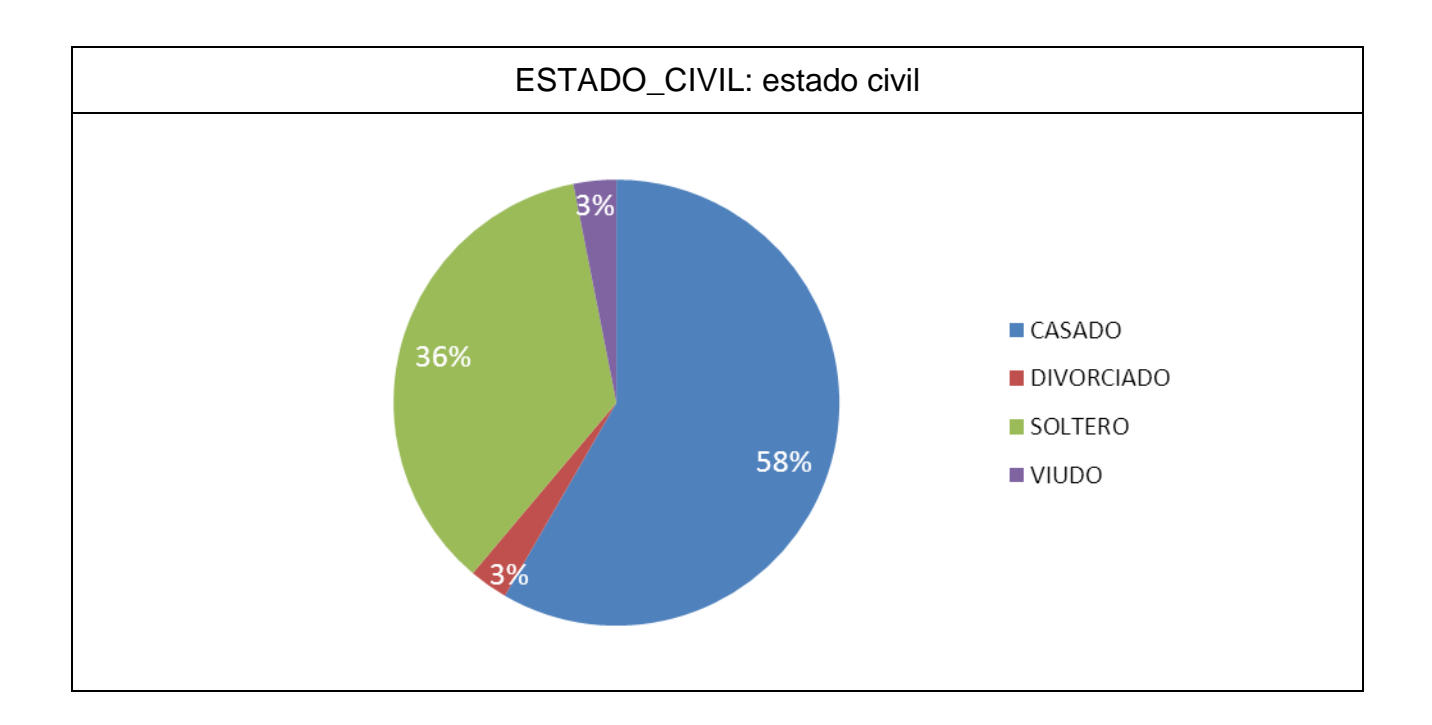

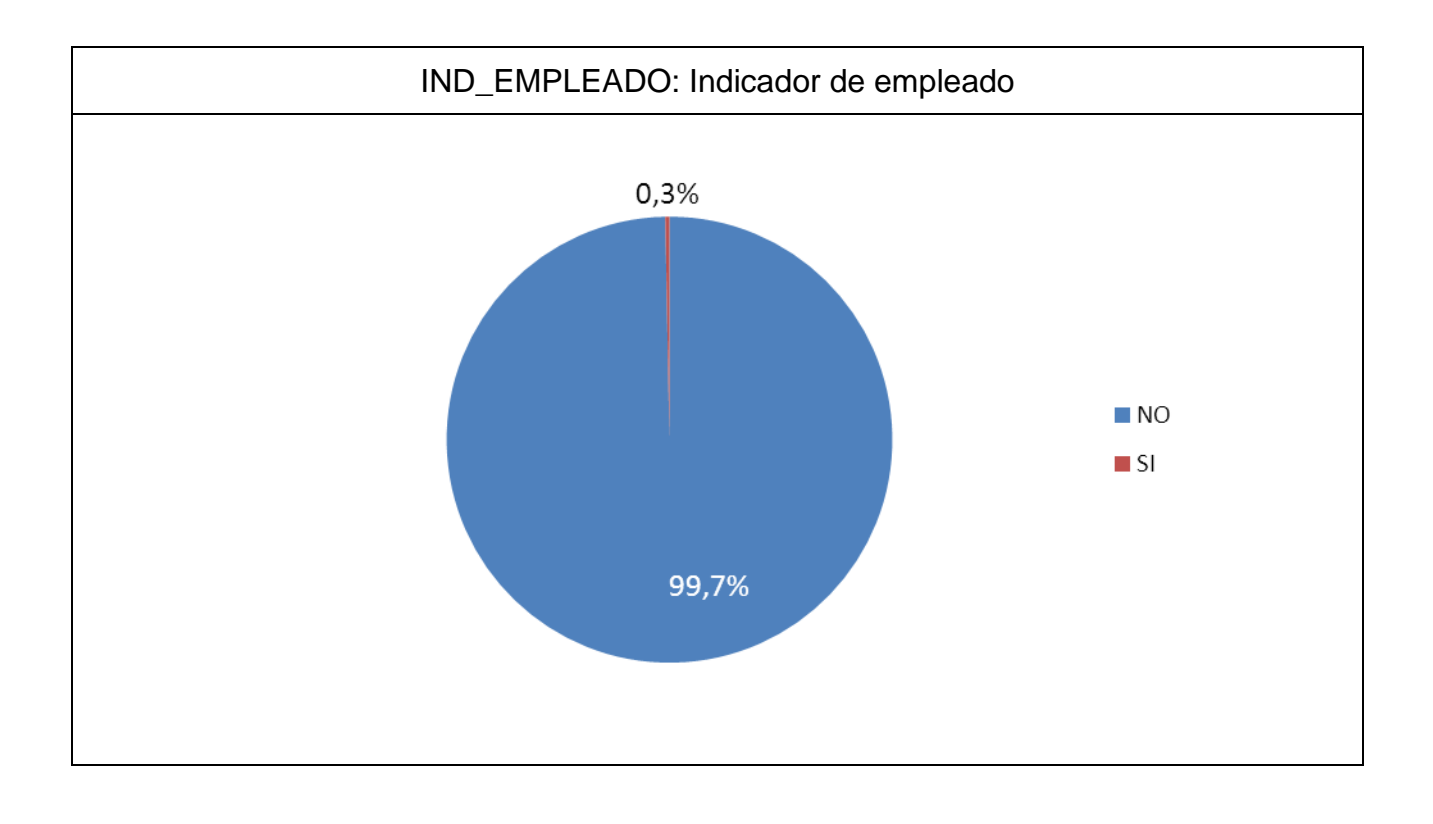

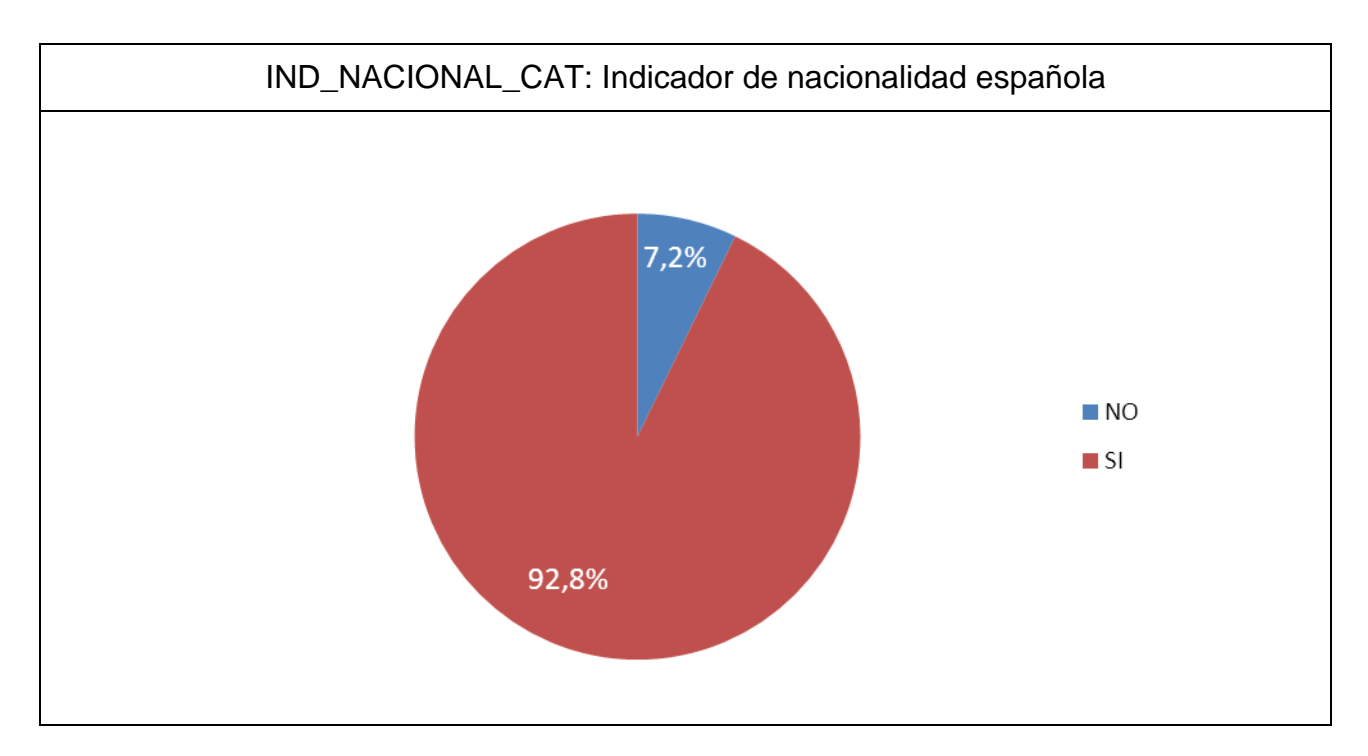

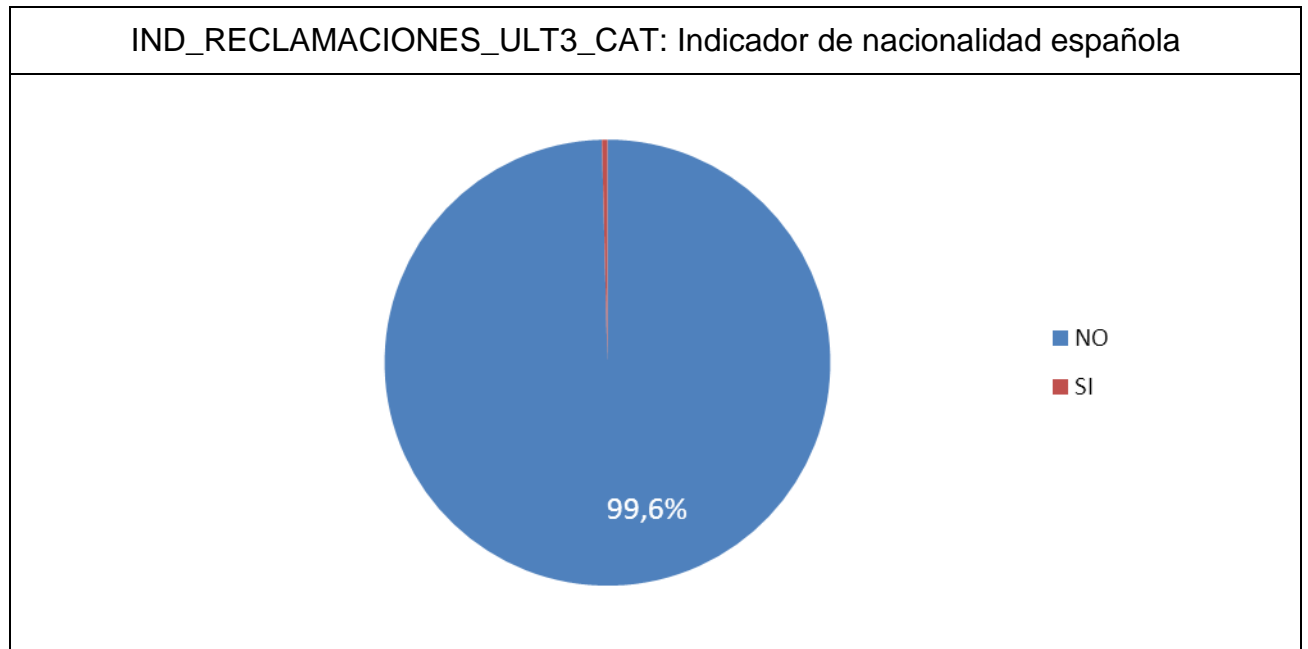

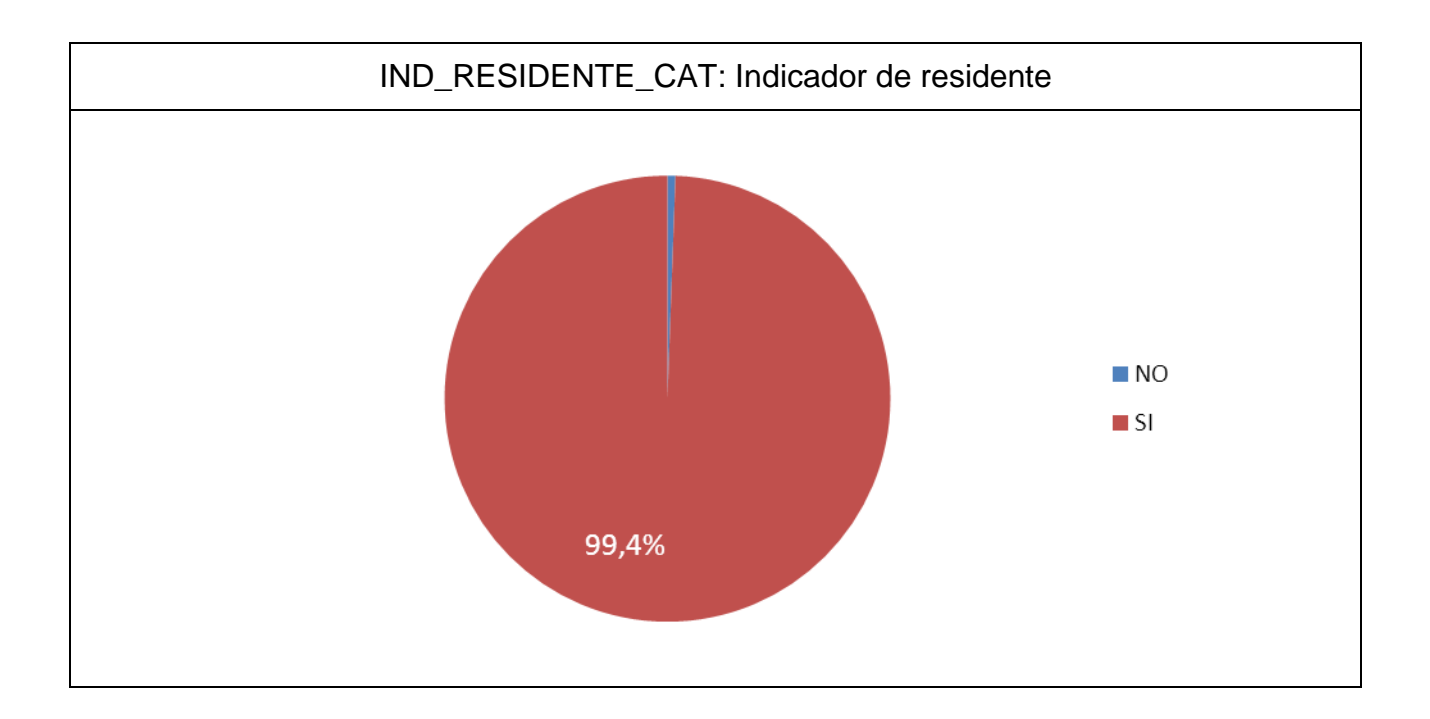

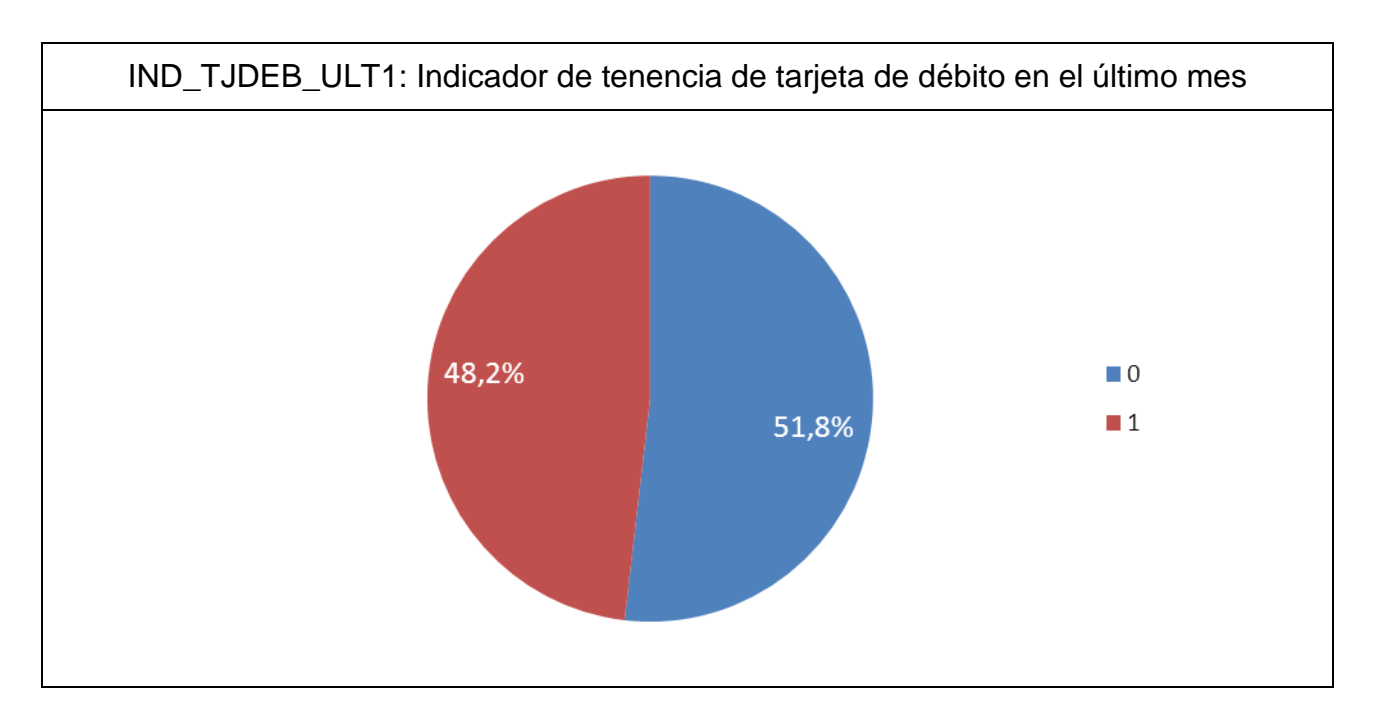

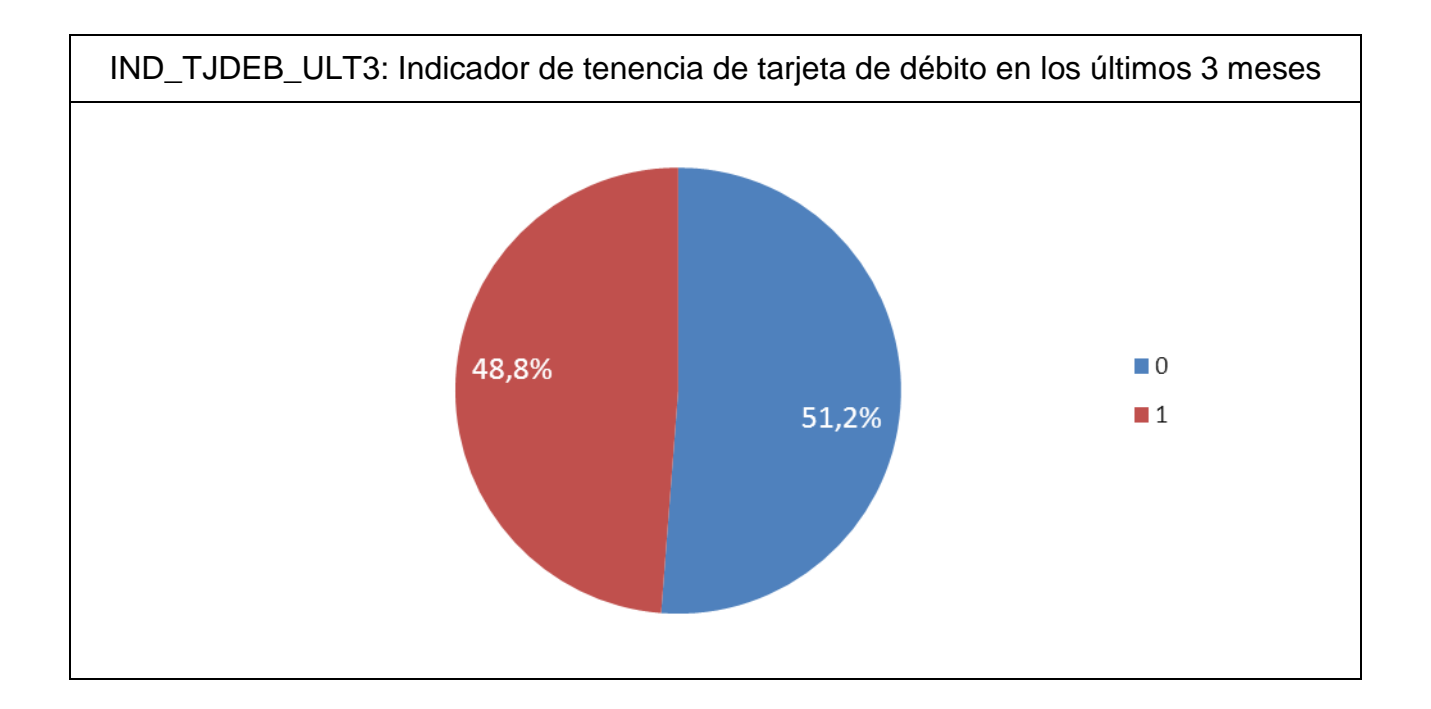

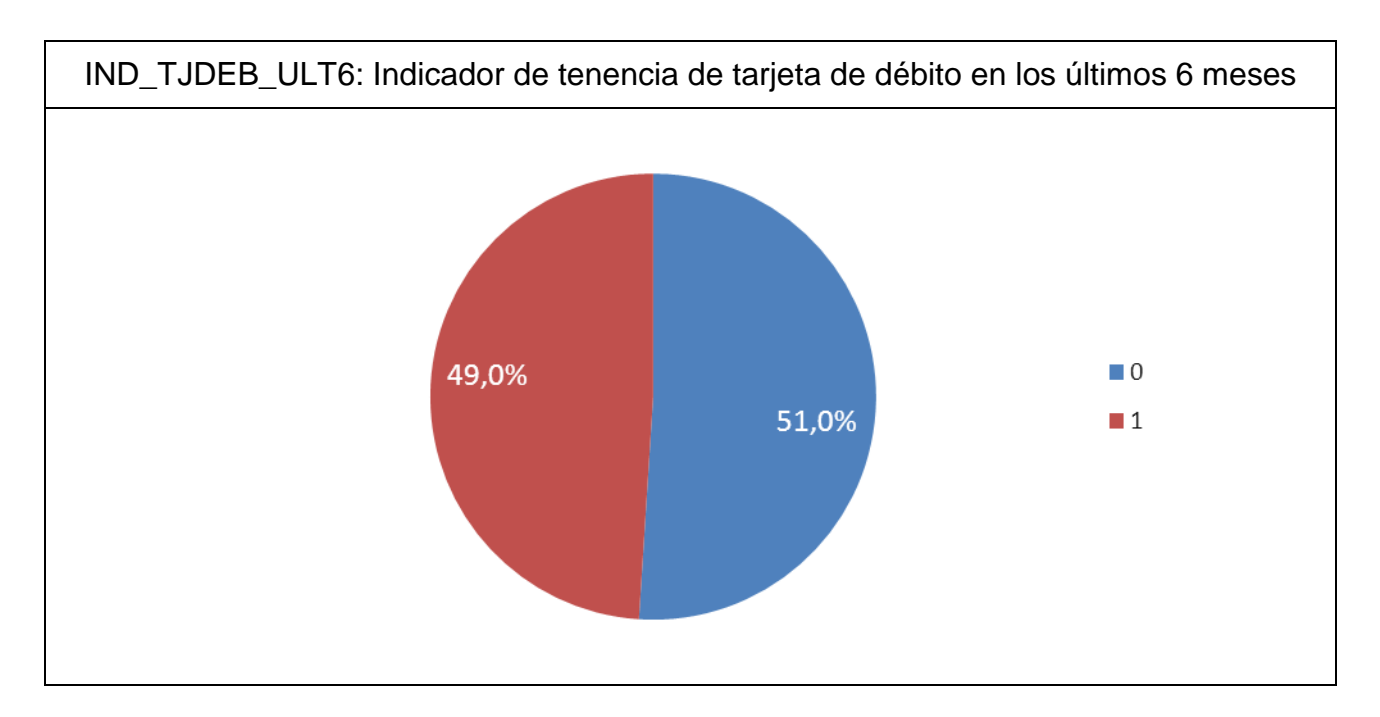

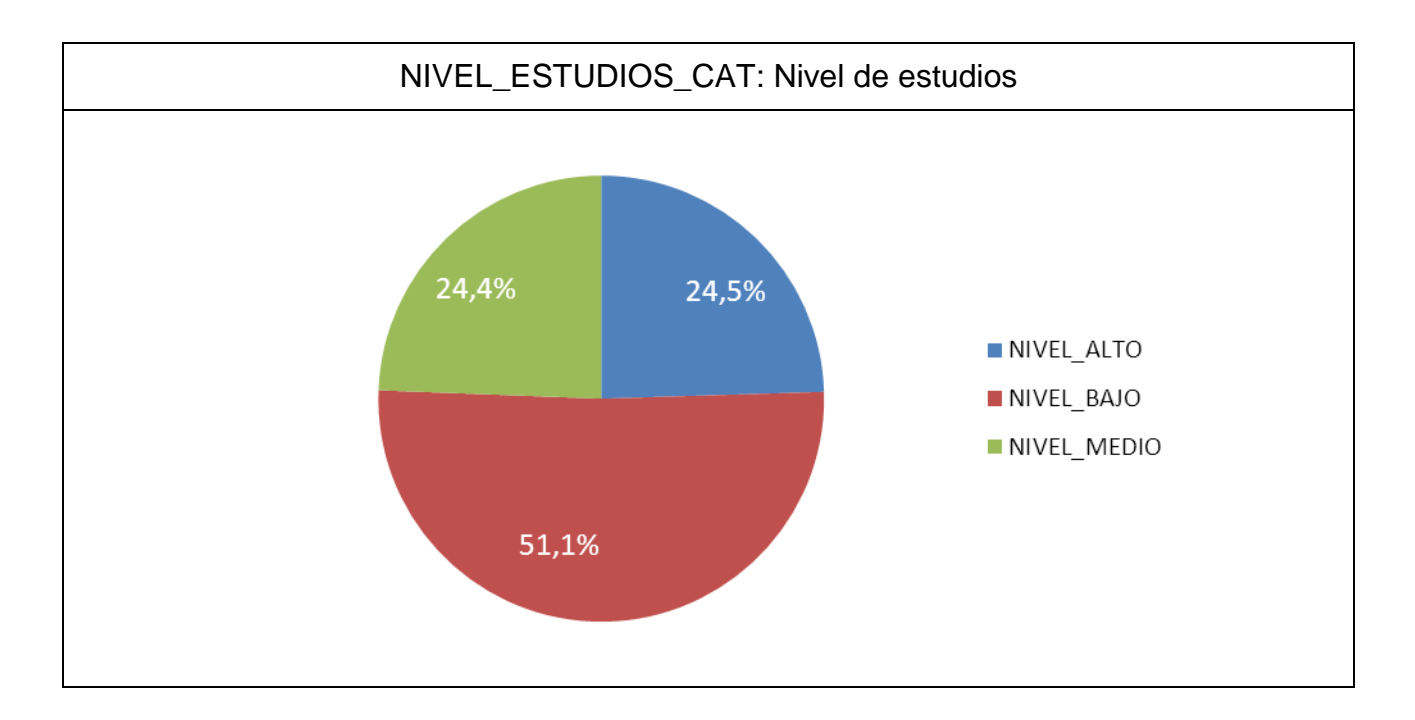

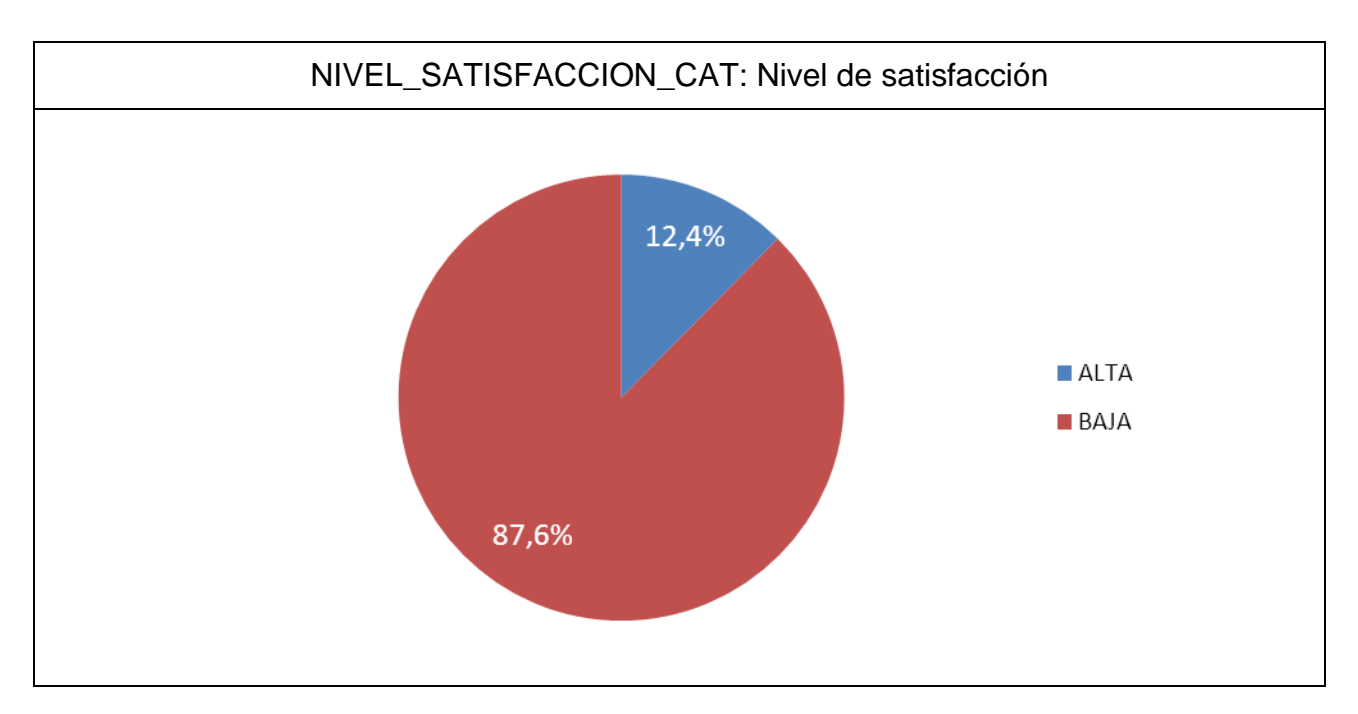

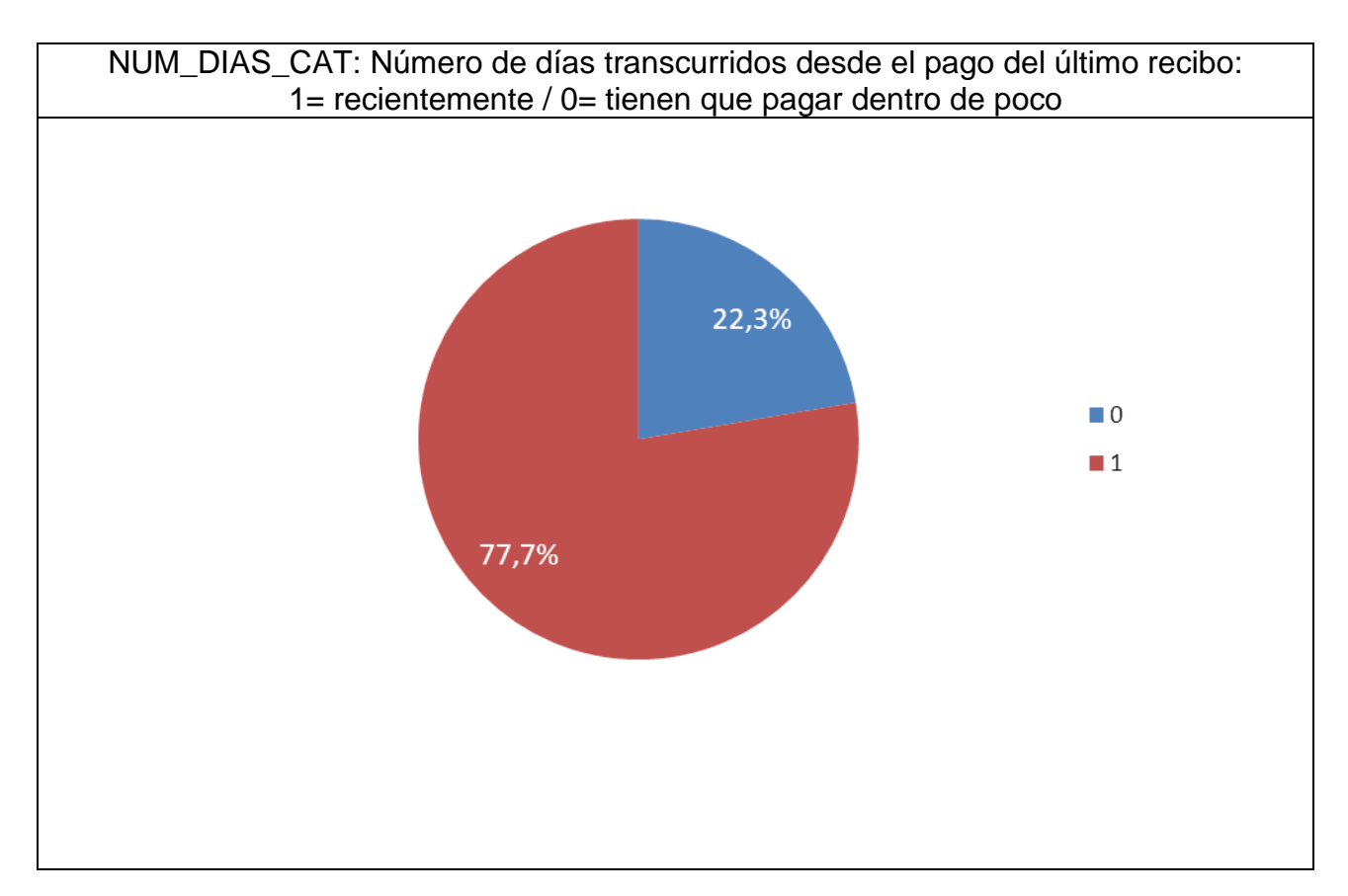

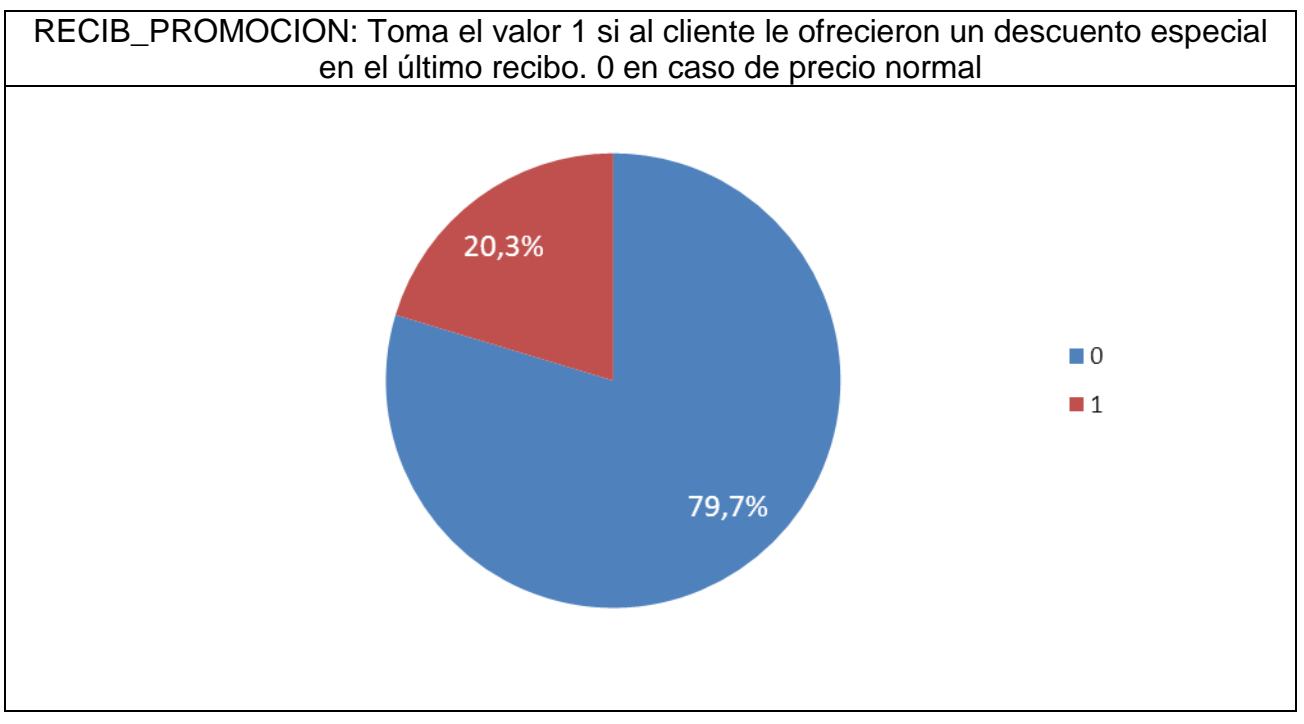

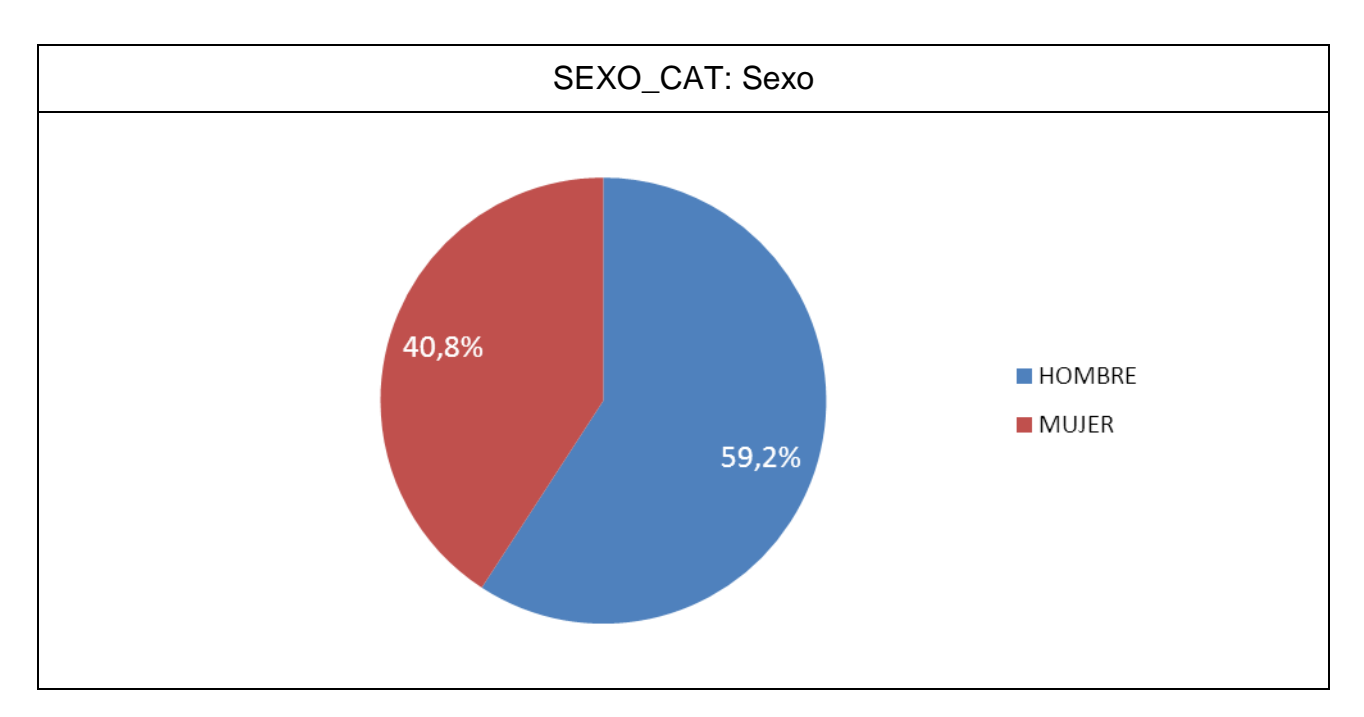

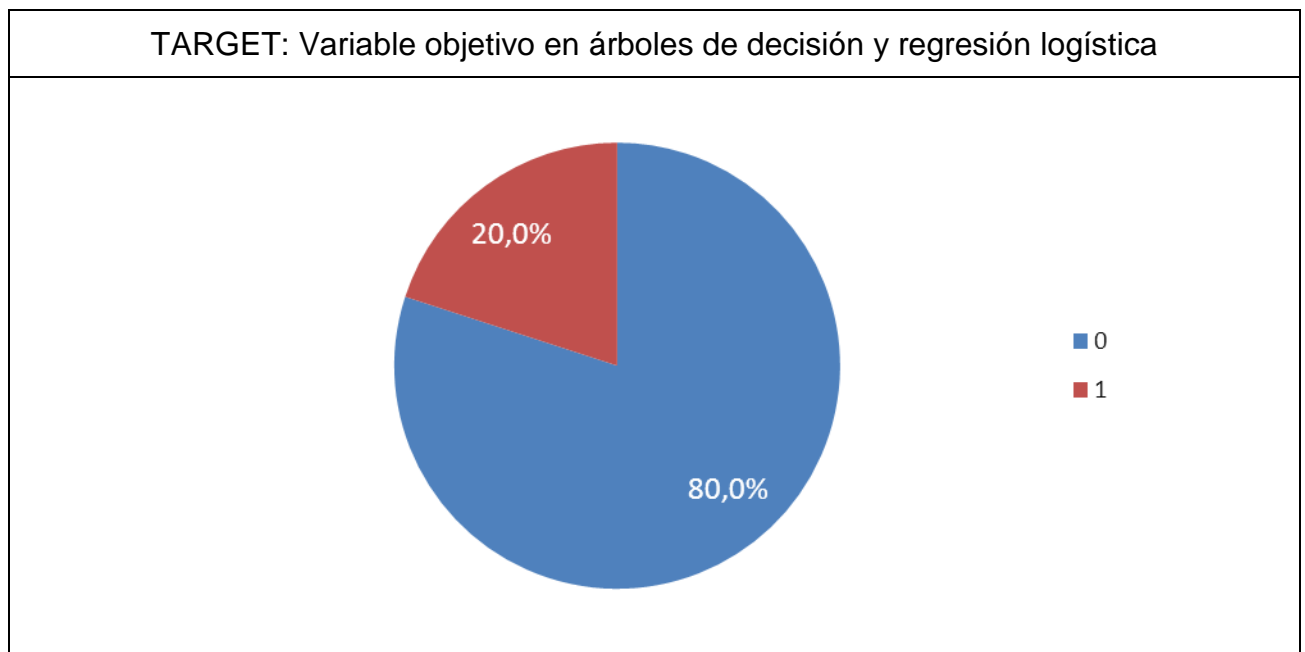

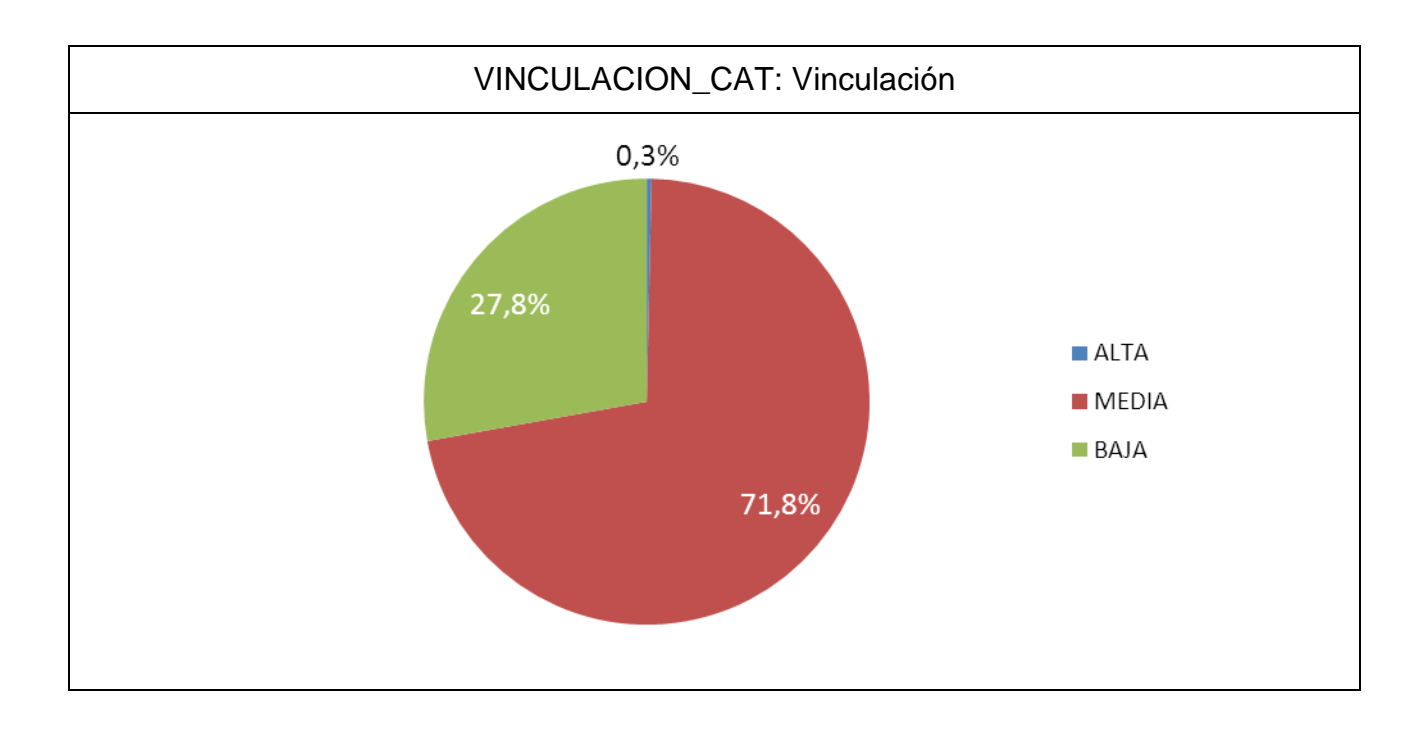

Página 178 de 178